# **ESCUELA POLITÉCNICA NACIONAL**

# **FACULTAD DE INGENIERÍA DE SISTEMAS**

# **UN JUEGO SERIO COMO HERRAMIENTA EDUCATIVA PARA LA PRESERVACIÓN DEL PATRIMONIO CULTURAL DE LAS COMUNIDADES AGRÍCOLAS INDÍGENAS CAMPESINAS DEL ECUADOR**

**TRABAJO DE TITULACIÓN PREVIO A LA OBTENCIÓN DEL TÍTULO DE INGENIERO EN SISTEMAS INFORMÁTICOS Y DE COMPUTACIÓN**

**SALAZAR DUQUE ANDRÉS FERNANDO**

**andres.salazar01@epn.edu.ec**

**DIRECTOR: PhD. MARCO SANTÓRUM**

**marco.santorum@epn.edu.ec**

**CO-DIRECTOR: MSc. MAYRA CARRIÓN**

**mayra.carrion@epn.edu.ec**

**Quito, noviembre de 2020**

# <span id="page-1-0"></span>**DECLARACIÓN**

Yo, Andrés Fernando Salazar Duque, declaro bajo juramento que el trabajo aquí descrito es de mi autoría; que no ha sido previamente presentada para ningún grado o calificación profesional; y, que he consultado las referencias bibliográficas que se incluyen en este documento.

A través de la presente declaración cedo mis derechos de propiedad intelectual correspondientes a este trabajo, a la Escuela Politécnica Nacional, según lo establecido por la Ley de Propiedad Intelectual, por su Reglamento y por la normatividad institucional vigente.

> \_\_\_\_\_\_\_\_\_\_\_\_\_\_\_\_\_\_\_\_\_\_\_\_\_\_\_\_\_\_\_\_\_\_\_\_ Andrés Fernando Salazar Duque

# <span id="page-2-0"></span>**CERTIFICACIÓN**

Certificamos que el presente trabajo fue desarrollado por Andrés Fernando Salazar Duque, bajo nuestra supervisión.

PhD. MARCO OSWALDO SANTÓRUM GAIBOR

DIRECTOR DE PROYECTO DE TITULACIÓN

MSc. MAYRA DEL CISNE CARRIÓN TORO

CODIRECTOR DE PROYECTO DE TITULACIÓN

### <span id="page-3-0"></span>**AGRADECIMIENTOS**

Agradezco a mis padres, Luis y Mónica, por haberme dado la vida, por ser más que mis instructores y protectores, gracias por ser mis más grandes amigos. Gracias por haber fomentado en mí los valores y virtudes que hacen de mi la persona de bien que soy. A mi hermana Doménica por ofrecerme su apoyo incondicional. Le agradezco a Dios por darme la oportunidad de vivir y experimentar la etapa universitaria y haberla concluido con éxito.

Agradezco a mis compañeros de clase, con los que compartí momentos inolvidables, y a mis profesores, sobre todo a mis tutores el doctor PhD Marco Santórum y a MSc Mayra Carrión, quienes desde el inicio estuvieron prestos para brindarme su apoyo, me permitieron participar en un proyecto muy bello y enriquecedor, y me guiaron durante toda su realización.

Agradezco a mis queridos mashis, Laurita y Fernando, por enseñarme acerca de este lindo y apasionante tema y al resto de profesores interculturales por su valiosa participación en el desarrollo de este proyecto, gracias por compartir, no solo conmigo sino también con el resto de la sociedad, su basta sabiduría.

### <span id="page-4-0"></span>**DEDICATORIA**

Este proyecto de titulación va dedicado a mis padres: Luis Salazar y Mónica Duque, y constituye el resultado de un largo y arduo viaje de aprendizajes y experiencias vividas, no solo técnicas y profesionales, sino también humanas. A mi hermana Doménica Salazar, para demostrarle que es posible cumplir todos nuestros sueños y anhelos si tenemos la fuerza de voluntad para hacerlo.

# ÍNDICE DE CONTENIDOS

<span id="page-5-0"></span>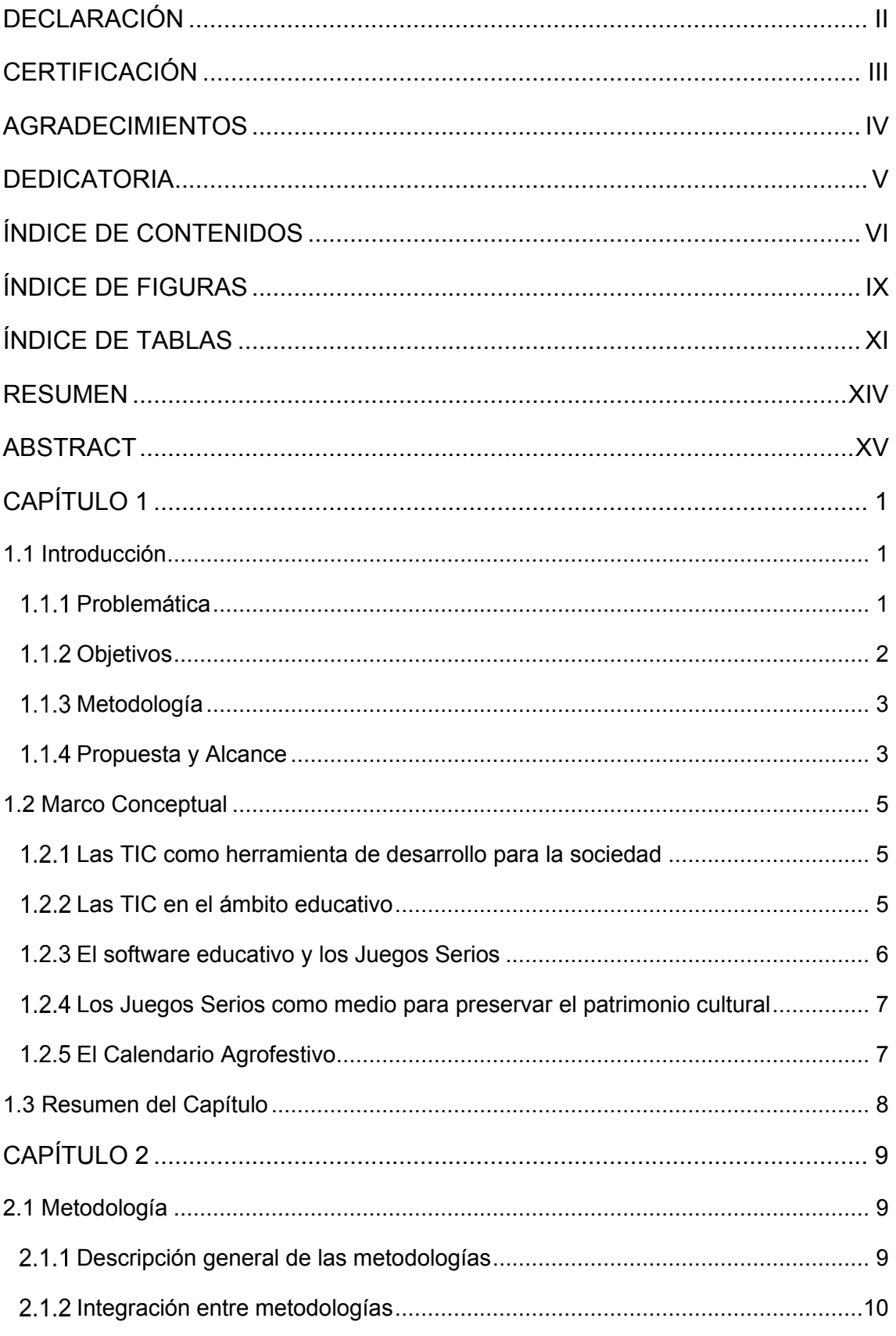

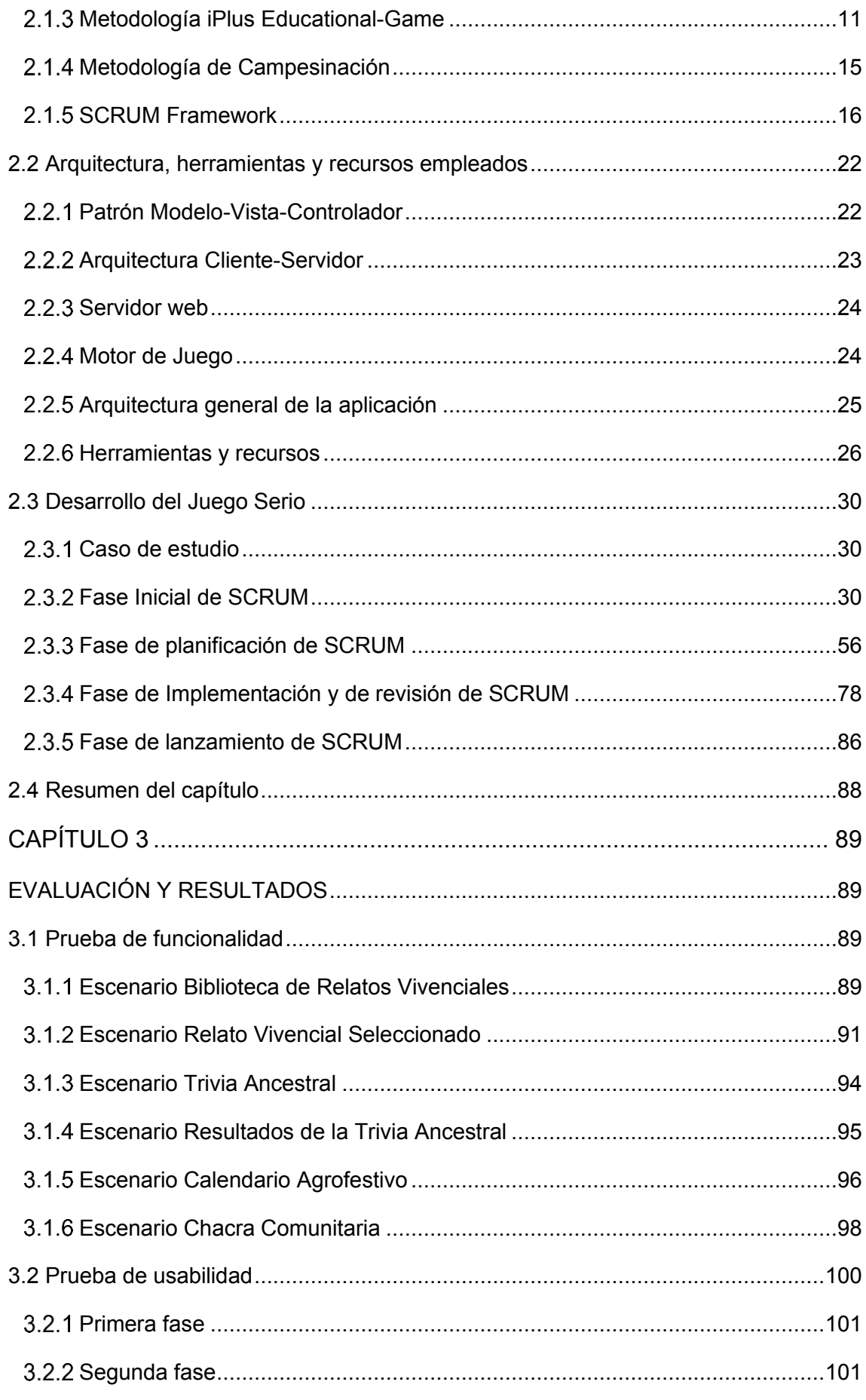

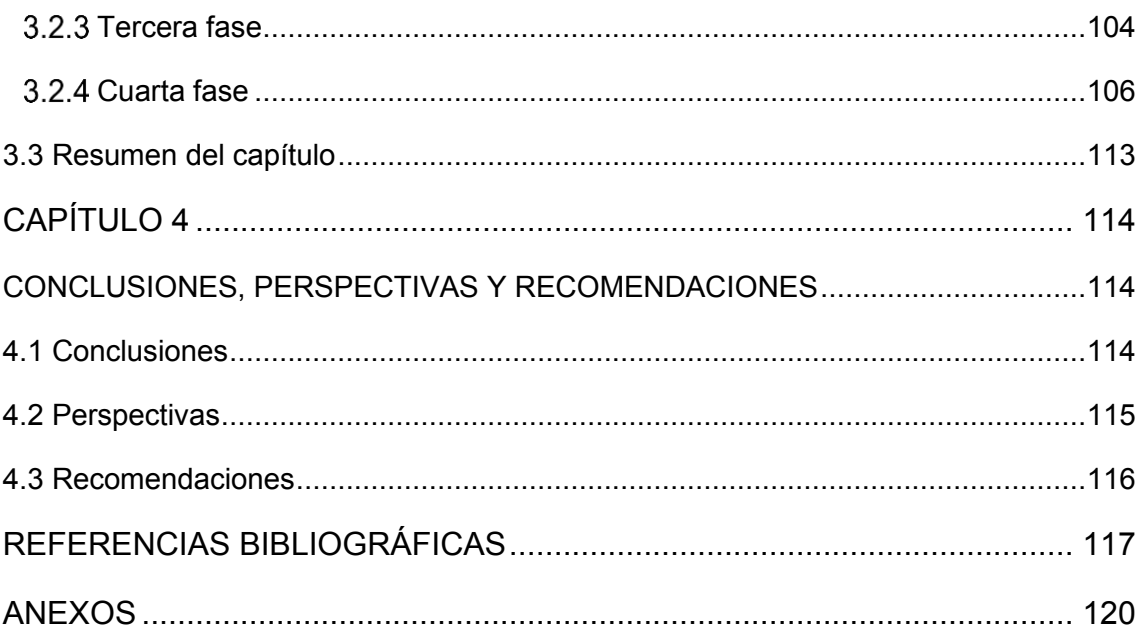

# **ÍNDICE DE FIGURAS**

<span id="page-8-0"></span>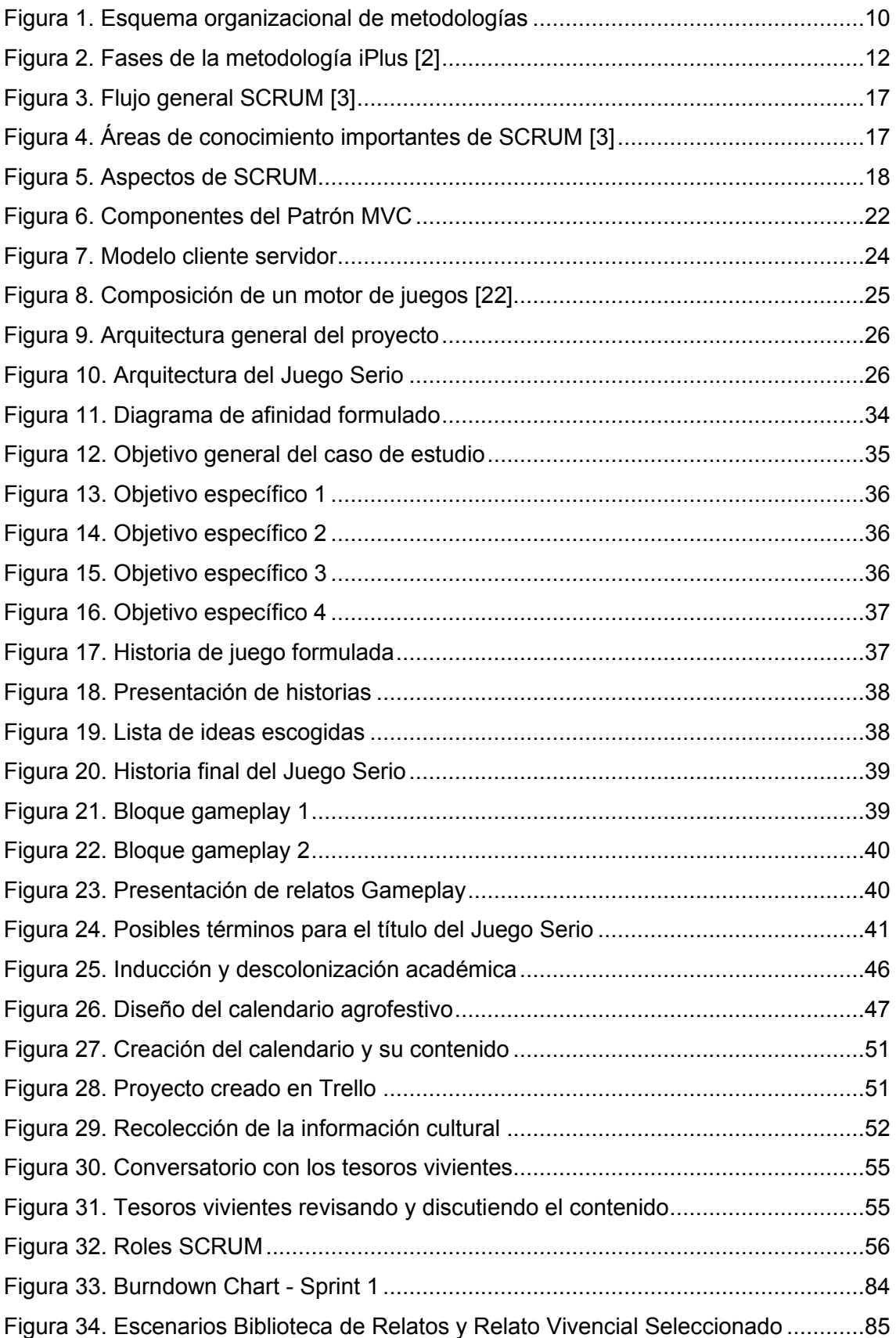

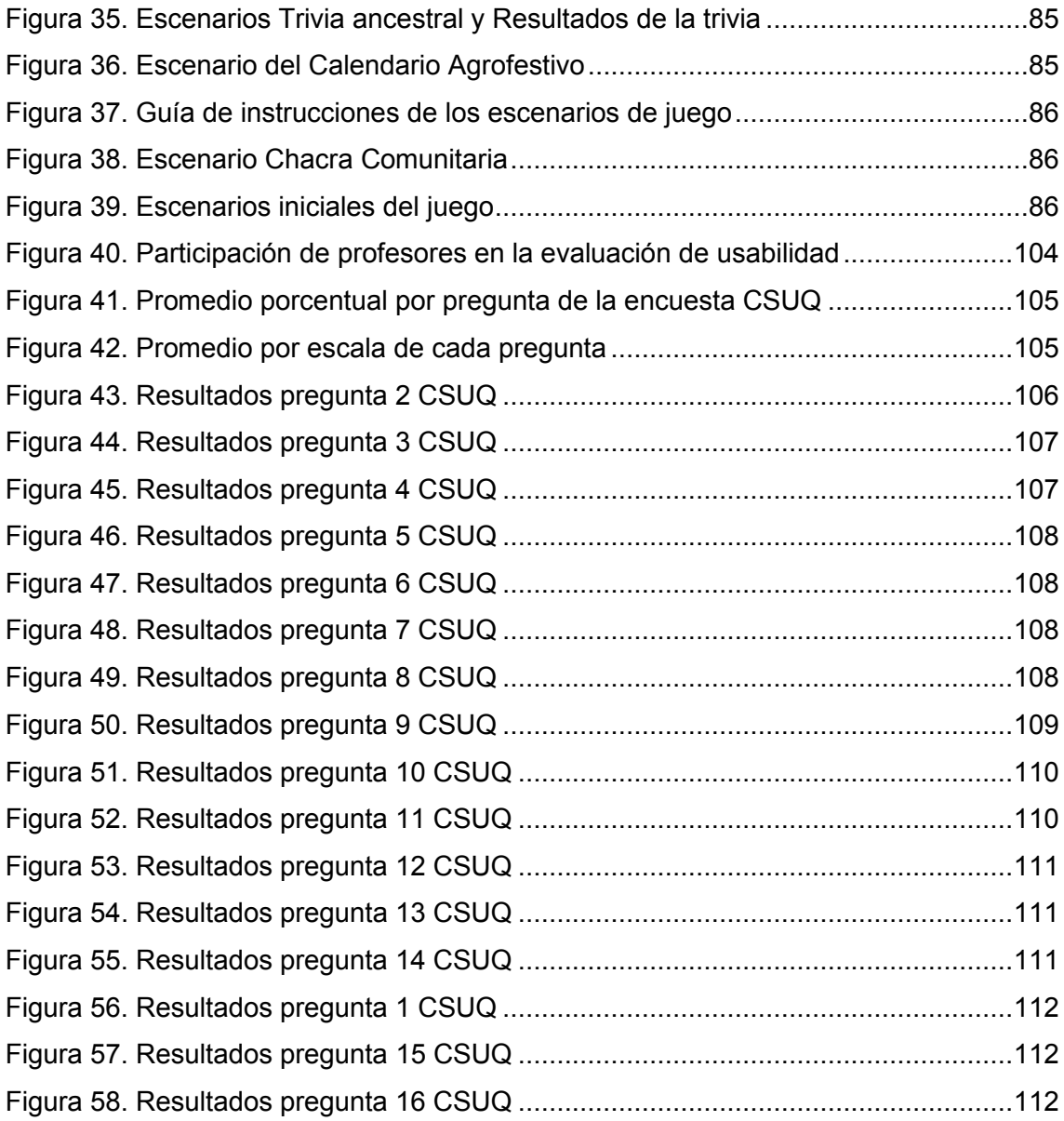

# **ÍNDICE DE TABLAS**

<span id="page-10-0"></span>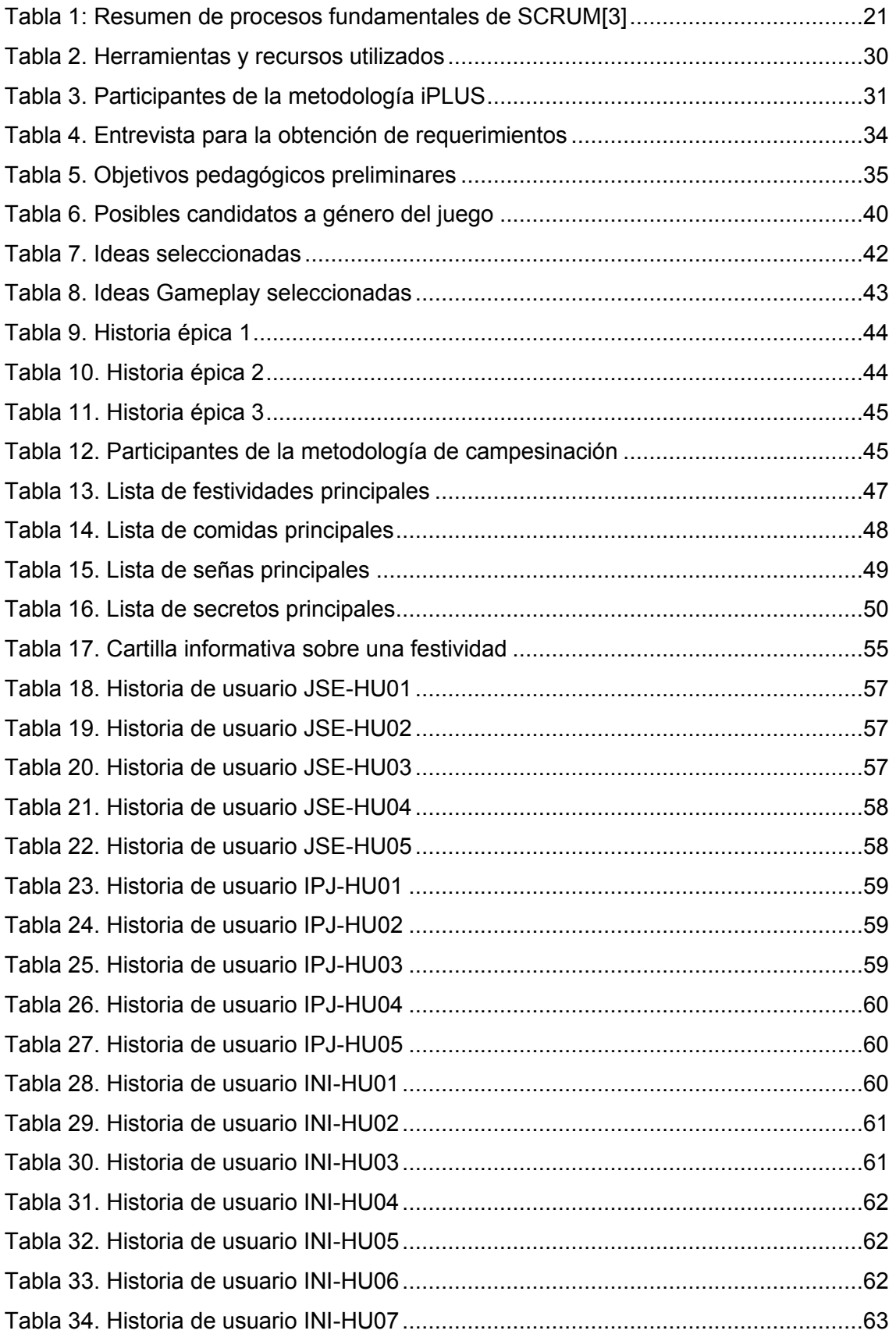

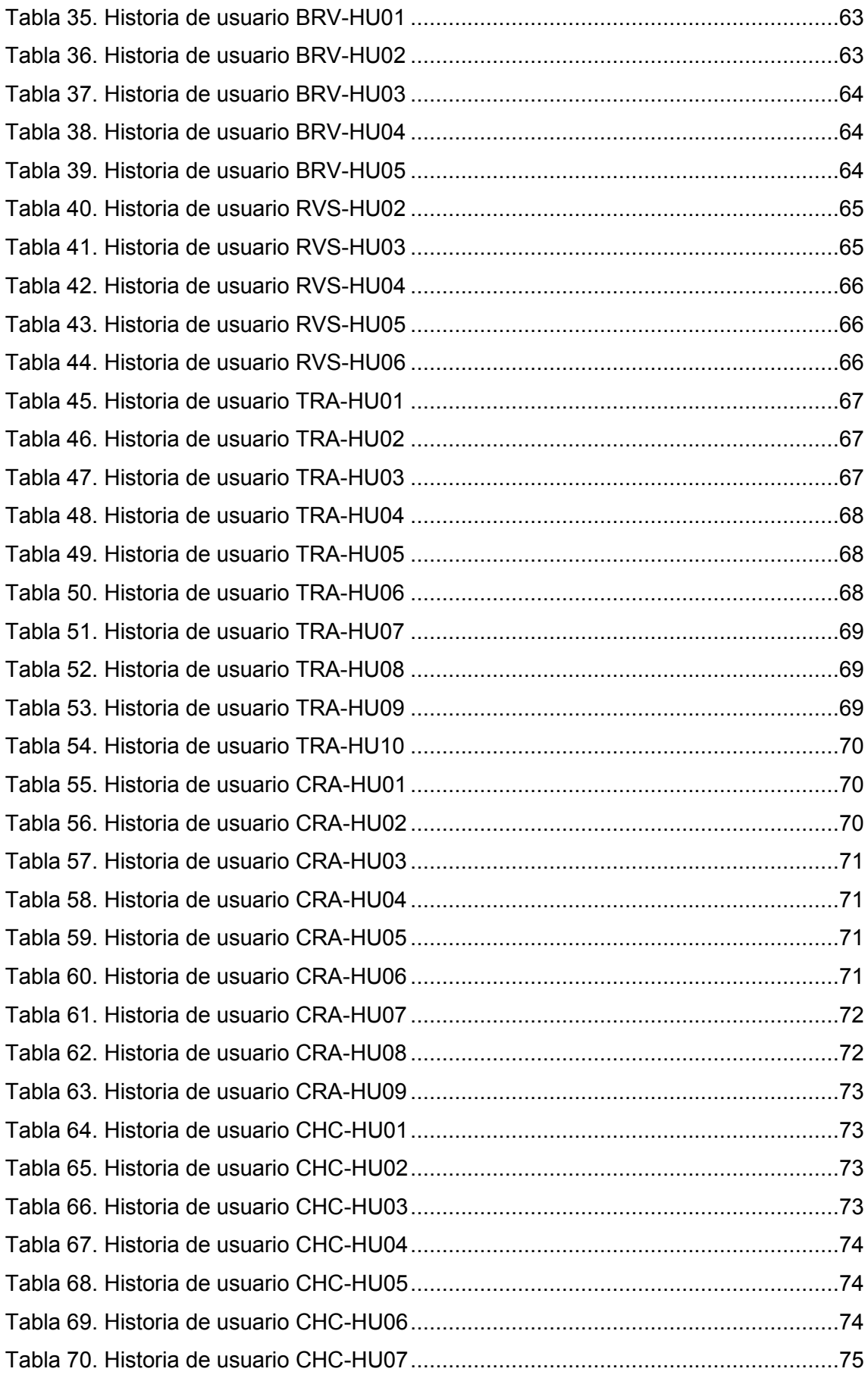

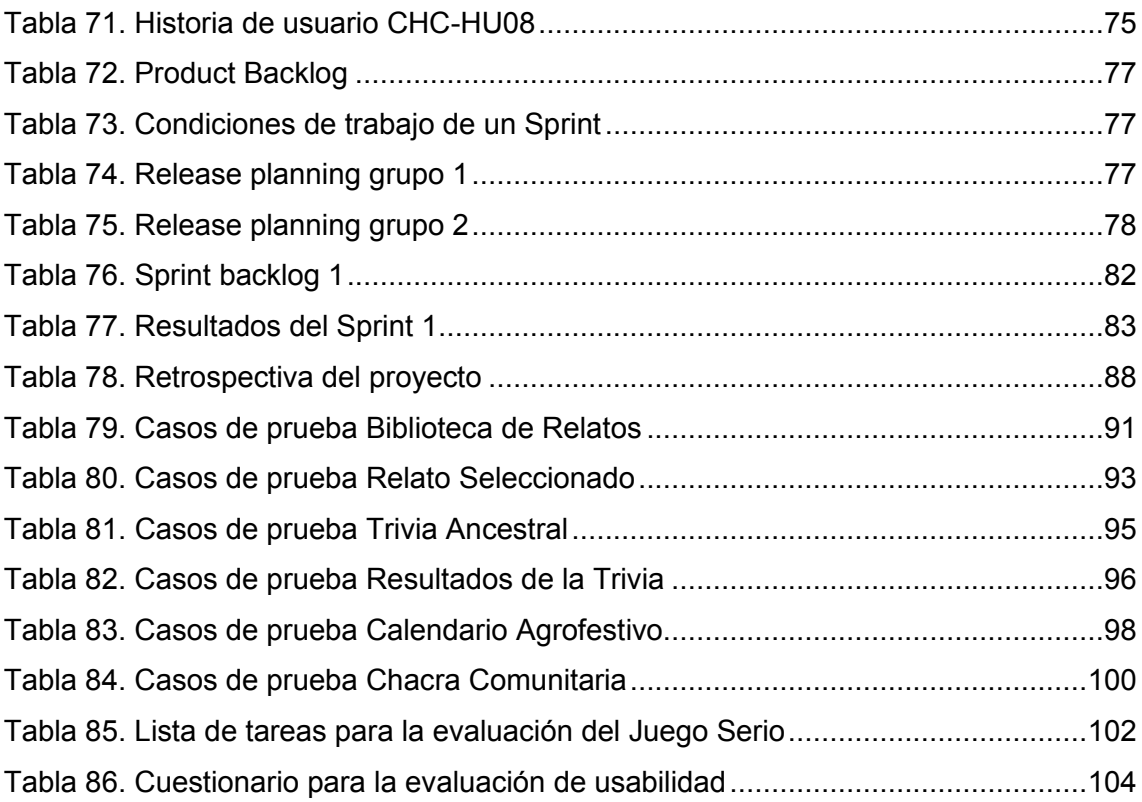

#### **RESUMEN**

<span id="page-13-0"></span>El presente trabajo de titulación presenta una solución de software para rescatar, preservar y difundir el patrimonio cultural inmaterial de los pueblos y nacionalidades agrícolas indígenas del Ecuador mediante un Juego Serio cultural enfocado en la revisión de relatos vivenciales, la construcción de un calendario agrofestivo y la implementación de chacras comunitarias. El Juego Serio fue desarrollado utilizando enfoques ágiles como son la metodología iPlus, de Campesinación y el framework **SCRUM** 

Este documento está dividido en cuatro capítulos que son los siguientes:

El primer capítulo de introducción plantea la problemática, los objetivos, el alcance del proyecto y el marco conceptual que sustenta el desarrollo de este trabajo de titulación.

El segundo capítulo describe todas las metodologías utilizadas para el análisis, diseño y desarrollo del Juego Serio y se muestran los resultados obtenidos tras la aplicación de todas y cada una de estas metodologías.

El tercer capítulo presenta la evaluación del Juego Serio por parte de los profesores de la escuela comunitaria "Yachay Wasi" bajo la aplicación de pruebas de funcionalidad y usabilidad. En este capítulo se discuten los resultados obtenidos.

Finalmente, el cuarto capítulo expone las conclusiones, perspectivas y recomendaciones del proyecto tras concluir con el proceso de análisis, diseño, desarrollo y evaluación del Juego Serio.

**Palabras clave:** Educación, Juego Serio, TIC, patrimonio cultural, enfoque ágil, preservación.

### **ABSTRACT**

<span id="page-14-0"></span>This degree work presents a software solution to rescue, preserve and disseminate the intangible cultural heritage of the indigenous agricultural people and nationalities of Ecuador through a Serious Cultural Game focused on the review of experiential stories, the construction of an agrofestive calendar and the implementation of community farms. The Serious Game was developed using agile approaches such as iPlus, Campesinacion methodology and the SCRUM framework.

This document is divided into four chapters which are the following:

The first introductory chapter raises the problem, the objectives, the scope of the project and the conceptual framework that supports the development of this degree work.

The second chapter describes all the methodologies used for the analysis, design and development of the Serious Game and shows the results obtained after the application of each and every one of these methodologies.

The third chapter presents the evaluation of Serious Game by the teachers of the community school "Yachay Wasi" under the application of functionality and usability tests. In this chapter the results obtained are discussed.

Finally, the fourth chapter presents the conclusions, perspectives, and recommendations of the project after concluding with the process of analysis, design, development and evaluation of the Serious Game.

**Keywords:** Education, Serious Gaming, ICT, cultural heritage, agile approach, preservation

## **CAPÍTULO 1**

#### <span id="page-15-1"></span><span id="page-15-0"></span>**1.1 Introducción**

Tras el levantamiento del pueblo indígena ocurrido en junio de 1990, las comunidades agrícolas indígenas llegaron a un acuerdo con el estado ecuatoriano para promocionar programas educativos que incluyan la enseñanza y la valoración de sus saberes y tradiciones ancestrales con la esperanza de rescatarlos de su desaparición, preservarlos y difundirlos a las nuevas generaciones. Las comunidades mantienen la postura de promover una enseñanza dual entre la cultura occidental moderna y la sabiduría ancestral indígena y exigen que esta enseñanza sea dada en la misma proporción a los alumnos.

Una de las estrategias pedagógicas planteadas por las comunidades indígenas y posiblemente la más transcendental, ha sido la construcción de los Calendarios Rituales Agrofestivos Comunitarios (CARAC) [1] como medios de preservación y difusión de la sabiduría ancestral más importante de las nacionalidades indígenas.

Con el auge de las nuevas tecnologías de la información y destacando el enorme valor educativo que tienen los CARAC, nació esta propuesta de crear un Juego Serio educativo como una estrategia pedagógica que permita fusionar las cosmovisiones modernas y ancestrales y que responda a las necesidades exigidas por los pueblos indígenas.

#### <span id="page-15-2"></span>**Problemática**

Las comunidades agrícolas indígenas campesinas del Ecuador en la actualidad atraviesan tiempos difíciles. Las ideologías modernas provenientes de occidente se han sobrepuesto a sus saberes ancestrales y sus habitantes poco a poco han empezado a adoptarlas dentro de su estilo de vida cotidiano, olvidando así el legado heredado por la Pachamama. Las nuevas generaciones no están aprendiendo los valores fundamentales que sirvieron como base para la construcción de sus comunidades originarias. Como consecuencia, se ha fragmentado el tejido de respeto hacia la familia, a la tierra, etc.

Las comunidades agrícolas indígenas, al notar que su herencia se encuentra amenazada y que las escuelas modernas empezaban a erosionar los lazos comunitarios [1], exigieron al gobierno la promoción de programas educativos que incluyan la enseñanza y la valoración de sus saberes ancestrales.

De estas exigencias surgió Ishkay Yachay (doble saber, doble conocimiento) [1]; programa educativo para contraponer el conocimiento occidental y la vigencia y la vivencia de los saberes ancestrales indígenas. El objetivo del programa es la inclusión de las comunidades a la modernidad mediante la coexistencia entre la enseñanza ancestral con la enseñanza de occidente. Mediante Ishkay Yachay se pretende exponer y explicar las etnociencias, los conocimientos ancestrales de la cultura agrícola indígena campesina ecuatoriana frente a los desafíos modernos.

Una de las estrategias pedagógicas utilizadas para transmitir las etnociencias son los Calendarios Rituales Agrofestivos Comunitarios (CARAC) [1]. A través de estos calendarios agrofestivos se pretende dar a conocer la existencia de una gran cantidad de sabidurías agrícolas indígenas campesinas y ayudar a comprender el tejido familiar andino entre humanos, naturaleza y deidades [1].

En la actualidad se puede ver que han habido grandes avances que dan solución a este problema. Los CARAC son un vivo ejemplo de la entrega y el compromiso que tienen los comuneros, padres de familia y profesores interculturales de retratar su modo de vida y vincularlos a nuestra sociedad. Sin embargo, todavía existe un desconocimiento sobre estas herramientas pedagógicas en la población, debido a la falta de una promoción resonante por parte de las autoridades competentes.

#### <span id="page-16-0"></span>**Objetivos**

#### **1.1.2.1. Objetivo Principal**

• Estudiar la aplicación de los Juegos Serios en el ámbito educativo para el desarrollo de una aplicación que fomente la formación de aptitudes sociales y culturales a partir de la difusión de la herencia cultural de las comunidades agrícolas indígenas campesinas ecuatorianas a través de un calendario agrofestivo utilizando un enfoque de desarrollo ágil

#### **1.1.2.2. Objetivos Específicos**

- Estudiar el proceso de construcción de los calendarios agrofestivos
- Utilizar enfoques de desarrollo ágiles para desarrollar una aplicación web, que permita el rescate, el entrenamiento y la transmisión de habilidades sociales a partir

del estudio de costumbres y tradiciones de las comunidades agrícolas indígenas campesinas del Ecuador

• Evaluar la aplicación web mediante pruebas de software

#### <span id="page-17-0"></span>**Metodología**

Este proyecto está pensado para ser ejecutado en dos etapas principales: una etapa de análisis y diseño y otra etapa de desarrollo. Además, se tiene previsto contar con una etapa de evaluación y pruebas durante el proceso de desarrollo del proyecto y su posterior revisión del producto final.

Para la etapa de análisis y diseño se aplicará la metodología iPlus Educational Game, una propuesta doctoral presentada por la Msc. Mayra Carrión [2] como mecanismo de recopilación de los requerimientos lúdicos necesarios para la elaboración de juegos serios de manera ágil y participativa. En esta etapa también se aplica la metodología propuesta por Santillán y Chimba [1] para la recopilación de los principales saberes tradicionales de las comunidades indígenas y la construcción de un calendario agrofestivo vivencial comunitario.

Para la etapa de desarrollo se utiliza la metodología de SCRUM Framework como un enfoque de desarrollo ágil [3] para la definición e implementación de historias de usuario obtenidas a partir de los requerimientos identificados en la etapa anterior. Además, esta metodología permite mantener una constante retroalimentación por parte del cliente al momento de presentar los avances del juego, así como de receptar y realizar los cambios sugeridos de manera oportuna durante el desarrollo de la aplicación educativa.

Para la etapa de evaluación y pruebas el juego serio será evaluado aplicando diversas pruebas de software bajo el concepto de pruebas de funcionalidad y pruebas de usabilidad propuestos por Lewis [4].

#### <span id="page-17-1"></span>**Propuesta y Alcance**

Ante la urgente necesidad de reconstruir y regenerar los saberes ancestrales, y respetando los lineamientos de Ishkay Yachay, se propone el desarrollo de un Juego Serio educativo que haga uso de los dos tipos de saberes, el moderno y el ancestral para la enseñanza y el aprendizaje de los conocimientos culturales y sociales provenientes de las comunidades agrícolas indígenas campesinas del Ecuador.

El Juego Serio cultural FUNCARAC tiene como propósito el rescate, el entrenamiento y la transmisión de habilidades sociales a partir de la enseñanza de los saberes y las costumbres tradicionales más importantes de las comunidades agrícolas indígenas campesinas del Ecuador a través de la construcción de un calendario ritual agrofestivo comunitario (CARAC), la revisión de relatos vivenciales y la crianza de una chacra comunitaria.

El Juego Serio persigue los siguientes objetivos principales:

- Promover el aprendizaje de los saberes tradicionales más importantes de las comunidades indígenas del Ecuador
- x Enseñar a asociar los conocimientos culturales más importantes con los diferentes meses del año
- x Fortalecer el aspecto emocional e inculcar valores afectivos

Estos objetivos están totalmente ligados entre sí y para conseguirlos se sigue un flujo con las siguientes actividades principales:

- 1. Leer un relato vivencial y aprender acerca de los saberes tradicionales
- 2. Contestar una trivia sobre un saber ancestral tradicional y ganar una nueva pieza del rompecabezas
- 3. Colocar la pieza del rompecabezas e ir completando el calendario agrofestivo de acuerdo con el mes seleccionado
- 4. Armar un mes completo y ganar una semilla típica coleccionable
- 5. Sembrar y cuidar la semilla típica ganada en una chacra y ganar un nuevo relato vivencial

Este flujo es cíclico y se repite hasta que el jugador complete el Juego Serio. Para completarlo es necesario hacer lo siguiente:

- Conseguir todas las piezas del calendario y armar por completo el CARAC
- Desbloquear y completar los doce relatos vivenciales
- Conseguir las doce semillas coleccionables y sembrarlas en la chacra comunitaria

El Juego Serio no se centra únicamente en un solo pueblo indígena, sino que engloba a algunas nacionalidades de la sierra norte, centro y sur del Ecuador y expone de manera general sus diferentes costumbres y tradiciones.

El Juego Serio tiene un asistente de juegos que le provee al jugador de guías y sugerencias sobre los escenarios principales. El asistente de juego está representado por un tesoro viviente (término empleado por los comuneros para referirse a los

habitantes más longevos y sabios) llamado "Mama Dulu". Este asistente felicita al jugador cada vez que consiga un cierto avance en el juego.

El alcance en el desarrollo de este proyecto está contemplado únicamente en la producción del Juego Serio y su publicación a través de una plataforma web acompañado de un manual de instrucciones y una sección de créditos.

### <span id="page-19-0"></span>**1.2 Marco Conceptual**

#### <span id="page-19-1"></span>**Las TIC como herramienta de desarrollo para la sociedad**

Las Tecnologías de la Información y la Comunicación (TIC) constituyen un conjunto de herramientas que permiten la manipulación, el tratamiento y la transmisión de la información [5], las cuales surgen del proceso de convergencia entre las soluciones informáticas, las tecnologías de la información y las tecnologías de la comunicación [6], principalmente a través de la informática, el Internet y las telecomunicaciones [5].

La aparición de las TIC está cambiando a las sociedades modernas a medida que se globaliza su uso. Solo gracias al acceso a la información es posible influenciar en el modo de vida de una sociedad. Del Río Sánchez [6] opina que el acceso a la información facilita la participación en la sociedad, en la economía, en el gobierno y en los mismos procesos de desarrollo. Rosell y Castellana [7] mencionan que las TIC ocupan cada vez más los ámbitos de la realidad cultural y social y por lo tanto en la actualidad constituyen un elemento esencial del funcionamiento de la vida cotidiana.

Los jóvenes indudablemente son uno de los principales miembros de la sociedad que son fuertemente influenciados por la contante innovación tecnológica que se vive en la actualidad. Rosell y Castellana [7] indican que los adolescentes son quienes han encontrado en las TIC como por ejemplo, el Internet, los dispositivos móviles, las redes sociales, los videojuegos, etc. un medio de relación, comunicación, aprendizaje, ocio y diversión extraordinario. Las TIC se han convertido en elementos importantes e imprescindibles en sus vidas.

#### <span id="page-19-2"></span>**Las TIC en el ámbito educativo**

Las TIC ocupan un puesto muy importante en el mundo educativo, Marqués Graells [8] describe que su uso en este ámbito tiene principalmente tres finalidades claramente definidas:

- Como instrumentos para mejorar la productividad en el proceso de la información (aprender SOBRE las TIC)
- Como fuentes de información y proveedor de materiales didácticos (aprender DE las TIC)
- Como instrumento cognitivo en la introducción de nuevos métodos de enseñanza aprendizaje constructivistas y para la realización de actividades interdisciplinarias y colaborativas (aprender CON las TIC)

Pero las TIC no cumplen únicamente dentro de las aulas su rol como herramientas potenciadoras del proceso de enseñanza-aprendizaje. Marqués Graells [8] también afirma que instituciones culturales como museos, bibliotecas y centros de recursos están incursionando cada vez más en el empleo de las TIC como medio de difusión de su material educativo a la sociedad. Como por ejemplo la propuesta de Chianese y Piccialli [9] sobre el desarrollo de una arquitectura del Internet de las cosas (IoT) para la creación de un museo inteligente con pabellones interactivos conectados a la red.

#### <span id="page-20-0"></span>**El software educativo y los Juegos Serios**

Los sistemas de información también son recursos valiosos dentro del proceso de enseñanza-aprendizaje. Bermúdez y Ochoa [10] establecen que en la actualidad uno de los recursos que está apoyando la educación y socialización son los desarrollos tecnológicos y el uso de los software educativos. Cataldi [11] define a un software educativo como "los programas de computación realizados con la finalidad de ser utilizados como facilitadores del proceso de enseñanza". Dentro del dominio que abarca el software educativo existen los Juegos Serios. Kamath, Rao y Santosh [12] definen a los Juegos Serios como "juegos empleados para el entrenamiento, la simulación o la educación diseñados para ser ejecutados en computadores personales o en consolas de videojuegos".

Los Juegos Serios pueden generar un enganche al jugador al crear una experiencia de usuario divertida al mismo tiempo que le permita alcanzar objetivos de aprendizaje. En [13] se estipula que en general los videojuegos ayudan a construir y reforzar ciertas habilidades como por ejemplo la habilidad de visualización espacial o mejorar la coordinación motriz, aparte de fomentar la creatividad y la curiosidad en el público objetivo.

#### <span id="page-21-0"></span>**Los Juegos Serios como medio para preservar el patrimonio cultural**

Los Juegos Serios son una herramienta muy comprometedora en el campo de la preservación del patrimonio cultural. En palabras de Ana Sedeno [14] "los Juegos" Serios son artefactos culturales que requieren y/o ayudan a desarrollar sets particulares de competencias y conocimientos, es decir, son instrumentos culturales de socialización cognitiva. Sirven como extensiones del ser humano social que dan nuevos significados a las estructuras sociales". El uso de los Juegos Serios en este campo está evidenciado en numerosos proyectos e iniciativas como por ejemplo el proyecto Rome Reborn, el cual proporciona una revisión en alta resolución de la versión de Roma en la antigüedad [15] o el proyecto Europeo "CrossCult" el cuál tiene como objetivo cambiar el punto de vista de las personas con respecto a la historia y fomentar numerosas interpretaciones y reinterpretaciones del pasado europeo a través de interconexiones transfronterizas entre recursos digitales culturales, puntos de vista ciudadanos y lugares físicos [16].

El contenido cultural es vasto, en [17] se definen algunas categorías en cuanto al dominio que cubre la herencia cultural, por ejemplo la herencia cultural tangible hace alusión al patrimonio relacionado a las edificaciones, artefactos, monumentos, entre otros; la herencia natural, referente a la biodiversidad. Sin embargo, existen ciertos factores que representan la esencia de una cultura y comparten un carácter más abstracto. A este tipo de herencia se la denomina patrimonio cultural intangible.

Mortara [17] continua describiendo que este tipo de herencia incluye aspectos importantes como los valores sociales, éticos y filosóficos, y las tradiciones, las costumbres y prácticas, las creencias religiosas, expresiones artísticas, lenguaje y el folclore.

#### <span id="page-21-1"></span>**El Calendario Agrofestivo**

Los Calendarios Rituales Agrofestivos Comunitarios (CARAC) [1] o también denominados Calendarios Vivenciales Educativos Comunitarios (CVEC) [1]. Son registros resumidos de las principales actividades cotidianas que se realizan en las comunidades agrícolas indígenas, en los días, meses, estaciones y años. Estos registros suelen incluir el conocimiento ancestral más importante y representativo de los pueblos, como las señas practicadas, los secretos transmitidos, las comidas preparadas, las medicinas estudiadas y aplicadas, la astronomía, artesanías, los ritos y festividades andinas celebrados. Los CARAC son instrumentos de enseñanza y aprendizaje creados por técnicos pedagógicos, bajo la instrucción y guía de los

**7**

ancianos, abuelas y abuelos campesinos indígenas, también conocidos como tesoros vivientes.

Los CARAC son herramientas pedagógicas muy importantes para las comunidades indígenas porque a través de ella se visibilizan las realidades locales, ayudan a comprender el tejido familiar andino entre los seres humanos, la naturaleza y las deidades. Permiten enseñar, aprender y contemplar el vasto conocimiento indígena campesina a propios y a foráneos enfocándose en enaltecer la cultura andina.

### <span id="page-22-0"></span>**1.3 Resumen del Capítulo**

En el capítulo 1 "Introducción", se exponen la problemática principal, motivo principal de concepción del presente trabajo, así como los objetivos, la metodología y el alcance que lo impulsan para desarrollarlo. Por último, se incluye un marco conceptual en donde se describen los tópicos más importantes relacionados al problema tratado. En el siguiente capítulo se expondrán a detalle todas las metodologías consideradas junto con su respectiva aplicación para desarrollar el caso de estudio tratado.

# **CAPÍTULO 2**

<span id="page-23-0"></span>Dado que el presente proyecto tiene como caso de estudio el desarrollo de un Juego Serio cultural, se ha visto en la necesidad de utilizar algunos marcos de trabajo importantes para la recopilación, el diseño, gestión y construcción del juego educativo.

A continuación, en el presente capítulo, se describen todos los marcos de trabajo y metodologías empleados en el desarrollo de este proyecto y como son integrados entre sí a fin de facilitar y permitir la implementación exitosa del software educativo propuesto. Por último, se muestran los resultados obtenidos de la aplicación de cada uno de ellos.

### <span id="page-23-1"></span>**2.1 Metodología**

#### <span id="page-23-2"></span>**Descripción general de las metodologías**

El proyecto cuenta con la aplicación de tres marcos de trabajo importantes: la metodología iPlus Educational-Game, la metodología de Campesinación y el framework de enfoque ágil SCRUM.

iPlus es una metodología participativa centrada en el usuario que permite el análisis y el diseño de un juego con enfoque educativo mediante la toma de requerimientos y el planteamiento de funcionalidades, acciones y mecanismos de juego.

La metodología de Campesinación es una metodología que permite construir un calendario ritual agrofestivo comunitario a partir de la descripción de saberes y costumbres culturales obtenidos por medio de conversatorios con miembros de las comunidades indígenas de la sierra ecuatoriana.

El framework SCRUM es utilizado como metodología base para la gestión y el desarrollo del Juego Serio. Permite convertir los requerimientos funcionales del sistema en historias de usuario, los cuales son empleados en la planificación y la construcción de juego educativo.

Estas metodologías se ajustan a este proyecto porque gracias a su flexibilidad es posible mantener una constante comunicación con las partes interesadas y poder diseñar un juego educativo acorde a sus necesidades. Además, permiten implementar de manera dinámica los requerimientos funcionales, presentar los avances a través de pequeñas entregas y corregir y hacer futuros cambios sin temor a realizar modificaciones sustanciales al esquema de trabajo planteado.

#### <span id="page-24-0"></span>**Integración entre metodologías**

Se ha escogido el framework SCRUM para la implementación del proyecto porque permite dividir y gestionar su desarrollo de manera dinámica en distintas fases y aplicar procesos específicos obteniendo los resultados esperados de forma sencilla. Sin embargo, es necesario fusionar al framework con las metodologías iPlus y de Campesinación debido a que SCRUM no cuenta con los procesos necesarios para diseñar un juego con enfoque educativo o para obtener los requerimientos funcionales y de contenido a ser añadidos al producto software.

La fusión de las metodologías iPlus y de Campesinación con el framework SCRUM se realiza en la fase inicial del mismo reemplazando a algunos de sus procesos originales. Tras concluir con la fase inicial y haber obtenido la información necesaria para construir el Juego Serio, se procede a cumplir con normalidad el resto de fases de SCRUM hasta la finalización del proyecto.

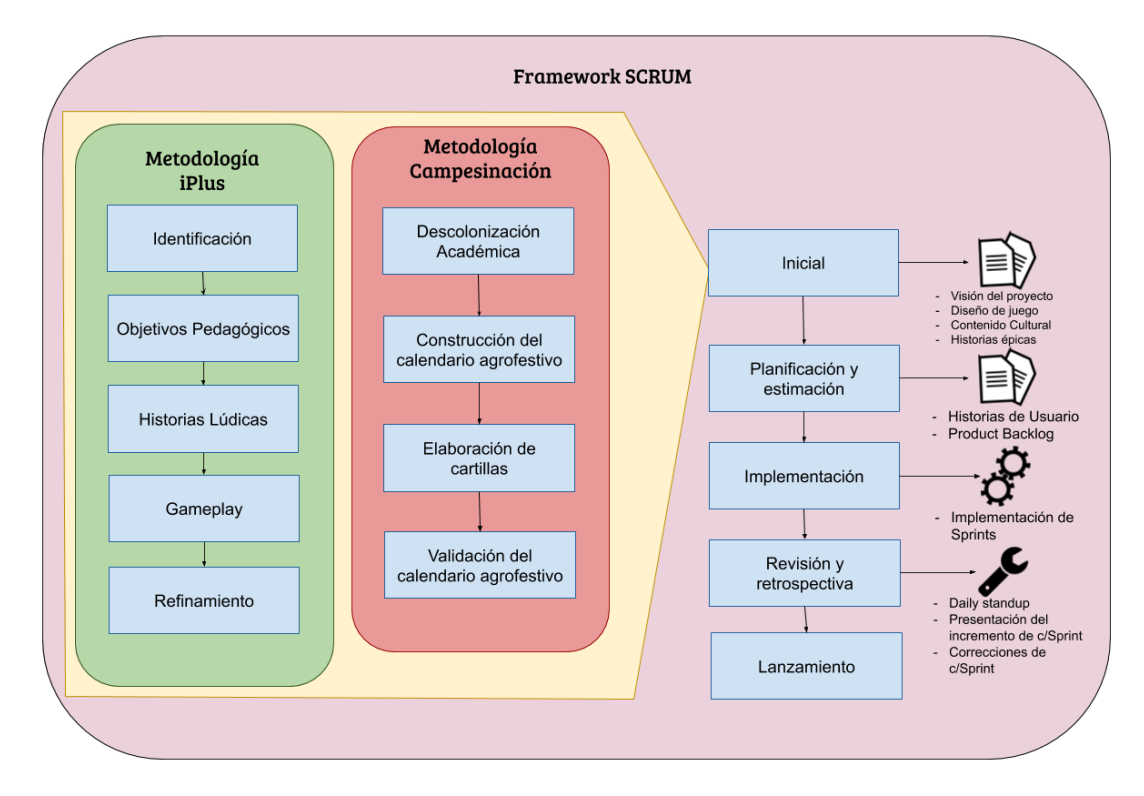

La [Figura 1](#page-24-1) muestra gráficamente cómo están integradas las metodologías entre sí.

Figura 1. Esquema organizacional de metodologías

<span id="page-24-1"></span>A continuación, se explica con mayor detalle en qué consisten cada metodología junto con los procesos que las componen.

#### <span id="page-25-0"></span>**Metodología iPlus Educational-Game**

La metodología iPlus Educational-Game, o simplemente iPlus, es una propuesta doctoral publicada por la MSc. Mayra Carrión [2], la cual dota a profesionales y expertos en diferentes áreas de conocimiento de recursos, materiales con las cuales podrán identificar de manera ágil los requerimientos necesarios para diseñar Juegos Serios tomando en consideración aspecto lúdicos, funcionales y la experiencia del usuario.

#### **2.1.3.1. Definición de Roles con la metodología iPlus**

La aplicación de la metodología iPlus conlleva a identificar ciertos roles cruciales que nos permitirán diseñar el Juego Serio tomando en cuenta la problemática a ser solucionada en todo momento. Los roles identificados de expertos y participantes permiten integrar el equipo de trabajo con el fin de volver ágil y sencillo al proceso de recolección de requerimientos. Por lo general, los expertos identificados que intervienen en la sesión de trabajo son los siguientes:

- x Experto de la Temática: Es quién conoce o sabe sobre la temática específica a resolver, esta persona brinda su apoyo y transmite su conocimiento y experticia sobre un área específica.
- Product Owner o interesado: Es el responsable o interesado del Juego Serio. Este rol es crucial para el desarrollo de la metodología porque se encargará de proveer de información fundamental y necesaria que sustente la definición de los requerimientos y la justificación del proyecto.
- x Experto Pedagógico: Es quién ayuda en la identificación de los objetivos pedagógicos que permitirá cubrir el diseño y desarrollo del Juego Serio.
- Facilitador: Responsable de instruir y orientar a todos los participantes sobre la ejecución de las actividades de la metodología y ser el mediador entre todos los expertos y participantes miembros del equipo de trabajo.
- x Desarrollador: Responsable de la implementación o programación del Juego Serio desde el punto de vista técnico.
- Experto diseñador de videojuegos: Es quién conoce todo lo relacionado a técnicas de los videojuegos, sus diseños, los elementos que lo componen, así como la clasificación o género de los videojuegos.

La definición de estos roles definidos en la metodología depende mucho de la problemática que se pretenda solucionar.

#### **2.1.3.2. Fases de la metodología iPlus**

La metodología iPlus, está compuesta por cinco fases principales. A continuación, se detallan cada una de las fases.

- A. Fase de Identificación
- B. Fase de Definición de Objetivos Pedagógicos
- C. Fase de Historias Lúdicas
- D. Fase Gameplay
- E. Fase de Refinamiento

La [Figura 2](#page-26-0) muestra las fases que componen la metodología iPlus.

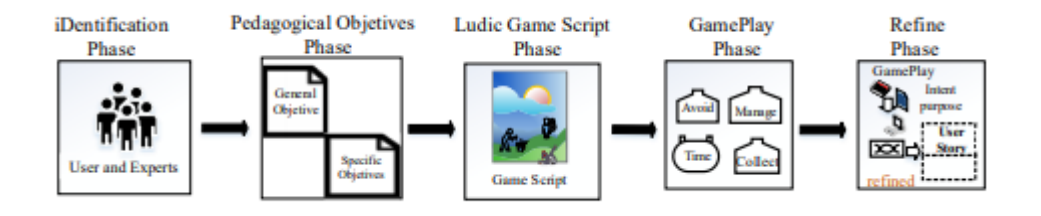

Figura 2. Fases de la metodología iPlus [2]

#### <span id="page-26-0"></span>**A. Fase de Identificación**

Fase inicial de la metodología iPlus donde se identifica el problema general con la ayuda del interesado y futuro dueño del Juego Serio, nuestro Product Owner. Para llevar a cabo la ejecución de la metodología y poder definir una concepción inicial del Juego Serio educativo, se cuenta con la participación de un grupo de expertos, y de ser el caso de usuarios quienes intervendrán en la reunión de trabajo. Hay ciertos roles que son fundamentales para diseñar el Juego Serio educativo como, por ejemplo: Experto pedagógico, Experto en la temática, Game Designer, Desarrolladores, entre otros. El interesado del Juego Serio toma el rol de Product Owner.

#### **B. Fase de Definición de Objetivos Pedagógicos**

Esta fase tiene como objetivo identificar el objetivo pedagógico general y los objetivos pedagógicos específicos necesarios para el diseño del Juego Serio con propósito educativo. Para lograrlo, se deben realizar las siguientes actividades:

**Actividad 1 – Entrevista al Product Owner:** En esta actividad se establece una reunión con el Product Owner, quién también hace el rol de experto en la temática para que conteste una serie de preguntas exponiendo sus necesidades y requerimientos mientras el resto de participantes escuchan atentamente y escriben las ideas más importantes de la reunión.

**Actividad 2 – Elaboración de diagrama de afinidad:** Actividad donde se obtienen los requerimientos consensuados mediante un diagrama de afinidad. Se emplea la técnica de creatividad "Brainstorming" (reunión creativa), en donde todos los participantes exponen diferentes ideas relacionadas a las necesidades expuestas por el Product Owner. Estas ideas son agrupadas con la ayuda del experto pedagógico y el facilitador y se redacta una idea general que identifica a cada agrupación de ideas.

**Actividad 3 – Definición del objetivo pedagógico general:** Actividad donde se definen el objetivo pedagógico relacionado al contexto del problema a resolver con la implementación del Juego Serio. Para ello, se seleccionan las ideas generales más importantes que revelen las necesidades relevantes sobre el caso de estudio. Posteriormente el experto pedagógico acepta y aprueba el objetivo general pedagógico que deberá cumplir el Juego Serio educativo.

**Actividad 4 – Definición de los objetivos pedagógicos específicos:** Actividad en donde se obtienen los objetivos pedagógicos específicos relacionados al contexto del problema a resolver con la implementación del Juego Serio educativo. Para esta actividad se emplean los roles identificados en la entrevista.

**Actividad 5 – Relacionar ideas con los objetivos pedagógicos específicos:**  Actividad en donde se relacionan las ideas generadas por cada uno de los miembros del equipo de trabajo con los objetivos pedagógicos específicos, con la intención de establecer el contexto adecuado a cada objetivo pedagógico específico.

#### **C. Fase de Historias Lúdicas**

Fase cuyo objetivo es definir el escenario o historia que contendrá el videojuego, así como también sus mecanismos de ludificación, respetando en todo momento los requerimientos del Product Owner, el objetivo pedagógico general y los objetivos pedagógicos específicos. Para lograrlo, se deben realizar las siguientes actividades:

**Actividad 1 – Descripción del posible escenario o historia:** Actividad donde se definen los bosquejos iniciales y mecanismos de ludificación sobre el escenario o la historia del Juego Serio. Para esta actividad los profesionales desarrollan un pequeño

**13**

guión que describe un posible escenario del videojuego, considerando los requerimientos y necesidades expuestas por el Product Owner.

**Actividad 2 – Presentación historias creadas por participantes:** Esta actividad consiste en socializar el game script creado por los participantes.

**Actividad 3 – Selección de ideas de las historias propuestas:** Actividad donde se generan y se seleccionan ideas para la creación de un escenario o historia para el juego serio. Durante esta actividad cada profesional narra y comparte su historia al resto de miembros del grupo de trabajo.

**Actividad 4 – Creación de la historia consensuada:** En esta actividad se desarrolla un único game script o historia de juego completa que reúna todas las mejores ideas consideradas en la actividad anterior y que esté alineada tanto con las ideas de los miembros de trabajo como también con los objetivos pedagógicos general y específicos.

#### **D. Fase Gameplay**

Fase cuyo objetivo es determinar las funcionalidades o acciones que tendrá el Juego Serio utilizando principalmente bloques Gameplay. Para lograrlo, se deben realizar las siguientes actividades:

**Actividad 1 – Desarrollo de ideas funcionales:** Actividad donde cada participante describe las funcionalidades, acciones a implementarse en el Juego Serio. Para hacerlo se considera la historia definitiva creada en la actividad anterior y se utilizan bloques Gameplay.

**Actividad 2 – Presentación Relatos GamePlay:** En esta actividad cada participante socializa sus tarjetas Gameplay generadas.

**Actividad 3 – Identificación del género del videojuego:** Actividad cuyo objetivo es determinar el género de videojuego que más se adecúa a la historia base. Con ayuda del experto en video juegos y con una breve descripción sobre algunos de los géneros más populares de videojuegos, los participantes escogen la mejor opción que se relacione a la historia y jugabilidad establecidos.

**Actividad 4 – Definición de términos claves del Juego Serio:** Actividad cuyo objetivo es definir las palabras claves que describan al Juego Serio y posteriormente se establece un posible título para el Juego Serio.

#### **E. Fase de Refinamiento**

Fase cuyo objetivo es refinar y seleccionar a cada una de las ideas expuestas por los participantes para la clasificación de requerimientos. El resultado es formular las historias de usuario las cuales podrán ser utilizadas por la metodología de desarrollo ágil escogida en este proyecto. Para lograrlo, se deben realizar las siguientes actividades:

**Actividad 1 - Refinamiento de Ideas:** El objetivo de esta actividad es refinar las ideas relacionadas con los objetivos pedagógicos obtenidos en la sección B.

**Actividad 2 – Refinamiento Gameplay:** Se depuran los contenidos de las tarjetas Gameplay creadas por los participantes, esto se lo realiza con la ayuda de un cuestionario de requerimientos de validación de requerimientos para estimar si es posible implementar dichas funcionalidades.

**Actividad 3 - Definición de historias épicas:** Actividad cuyo objetivo es formular, definir y obtener las historias épicas del Juego Serio a partir de los objetivos específicos y los relatos Gameplay filtrados y escogidos en la actividad anterior.

#### <span id="page-29-0"></span>**Metodología de Campesinación**

Dentro de la fase de recopilación de requerimientos, también se llevará a cabo un proceso de *campesinación* a docentes y técnicos de la modernidad, siguiendo la propuesta descrita por Santillán y Chimba [1], donde se aprenderán y estudiarán los conocimientos, saberes y tradiciones ancestrales de las comunidades agrícolas indígenas campesinas a través del proceso de elaboración de los calendarios agrofestivos comunitarios, con el objetivo de aprender su modo de construcción, reteniendo durante el proceso, la mayor cantidad de información sobre su patrimonio cultural y ser capaces de replicarlo en los medios digitales actuales a través de software educativos y/o Juegos Serios.

#### **2.1.4.1. Fases de la metodología de Campesinación**

La metodología propuesta por Santillán y Chimba [1], está compuesta por las siguientes fases:

- A. Fase de Descolonización Académica
- B. Fase de Construcción del calendario agrofestivo
- C. Fase de Elaboración de cartillas de sabidurías ancestrales
- D. Fase de Validación del Calendario Agrofestivo elaborado

#### **A. Fase de Descolonización Académica**

Fase inicial donde se realiza una inducción cultural a técnicos y docentes de la modernidad con el fin de presentar el saber ancestral andino a dichos profesionales al saber ancestral andino. Durante esta fase se les guía a los técnicos y docentes para que entiendan las realidades y la cosmovisión de las nacionalidades indígenas, sepan identificar sus potencialidades, etc.

#### **B. Fase de Construcción del calendario agrofestivo**

Fase donde se lleva a cabo la elaboración de un calendario agrofestivo, el cual está representado en forma de círculos u óvalos que identifican las principales épocas del año, las fiestas andinas, los rituales, lunaciones, comidas tradicionales, señas y secretos, además de su ubicación dentro del calendario.

#### **C. Fase de Elaboración de cartillas de sabidurías ancestrales**

Fase donde se lleva a cabo la descripción del conocimiento ancestral acerca de cada uno de los saberes identificados en el calendario agrofestivo. Esta fase culmina con la construcción de cartillas informativas que contengan la información más importante y precisa de dichos saberes.

#### **D. Fase de Validación del Calendario Agrofestivo elaborado**

Fase final donde se lleva a cabo la presentación del Calendario Agrofestivo construido por los miembros de la comunidad para que todas y todos aprueben y *yapen* los saberes dispuestos en dicho calendario.

#### <span id="page-30-0"></span>**2.1.5 SCRUM Framework**

SCRUM es un framework para el desarrollo ágil de productos y un método versátil para la entrega de proyectos. Es adaptable, iterativo, rápido, flexible y eficaz, por tal motivo es aplicable a todo tipo de programas y/o proyectos sin importar su tamaño o su complejidad. Su aplicación le permite a una organización o grupo de trabajo interfuncional, auto-organizado y empoderado obtener un valor considerable de manera rápida durante el desarrollo del proyecto además de fomentar la transparencia en sus comunicaciones y de crear ambientes de responsabilidad colectiva y de progreso continuo al dividir su carga de trabajo en ciclos de trabajo cortos y concentrados denominados Sprints [3]. La [Figura 3](#page-31-0) representa el flujo general de SCRUM.

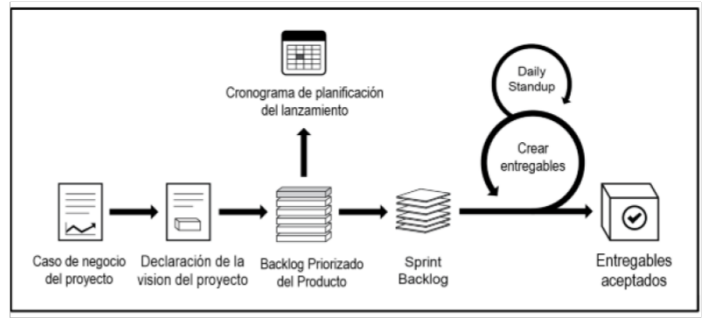

Figura 3. Flujo general SCRUM [3]

#### <span id="page-31-0"></span>**2.1.5.1. Áreas de conocimiento de SCRUM**

El éxito de la aplicación de este framework radica en la coacción de tres áreas de conocimiento presentes durante el ciclo de vida del proyecto: principios, aspectos y procesos [3]. La [Figura 4](#page-31-1) representa las 3 áreas que integran al framework SCRUM.

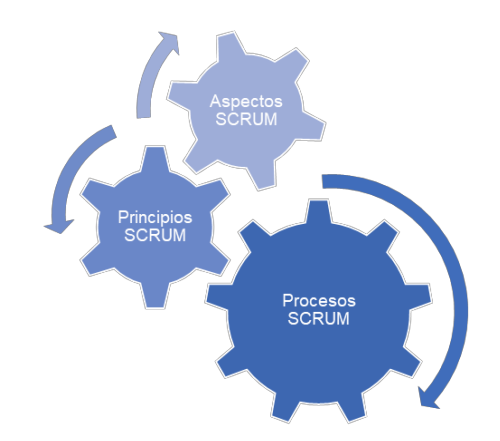

Figura 4. Áreas de conocimiento importantes de SCRUM [3]

#### <span id="page-31-1"></span>**Principios**

Los principios de SCRUM son el fundamento sobre el que se basa su framework. Estos principios se pueden aplicar a cualquier programa o proyecto de manera obligatoria a fin de garantizar la aplicación efectiva del framework. Consiste en 6 principios principales:

• Control de proceso empírico: principio que prioriza la filosofía esencial de SCRUM enfocándose en los aspectos de transparencia, inspección y adaptación. Estos aspectos permiten tomar decisiones en base a la observación y a la experiencia adquirida por el equipo SCRUM.

- Auto-organización: principio encargado de brindar directrices sobre la organización, coordinación y responsabilidad a los integrantes del equipo de trabajo, responsables de entregar el máximo valor al producto.
- x Colaboración: principio encargado de gestionar el proyecto como un proceso de creación de valor, compartido con equipos que interactúan en conjunto para ofrecer el mayor valor.
- x Priorización basada en el valor: principio enfatizado en ofrecer el máximo valor del negocio desde el enfoque de SCRUM.
- Time-Boxing: principio basado en el reconocimiento del tiempo como una restricción limitante en SCRUM. Por lo tanto, se enfoca en brindar estrategias que ayudan a manejar eficazmente la planificación y ejecución del proyecto.
- Desarrollo iterativo: principio orientado al proceso de desarrollo por iteraciones y enfatiza sobre cómo gestionar los cambios proactivamente para crear productos que satisfagan las necesidades del cliente.

#### **Aspectos**

Los aspectos en SCRUM son tópicos que deben ser considerados, abordados y gestionados durante todo el proyecto. Los lineamientos de esta área de conocimiento son flexibles ya que pueden ser ajustados a las necesidades del proyecto como también al tamaño de la organización o del equipo de trabajo. Está conformado por 5 aspectos principales. La [Figura 5](#page-32-0) muestra los aspectos de SCRUM.

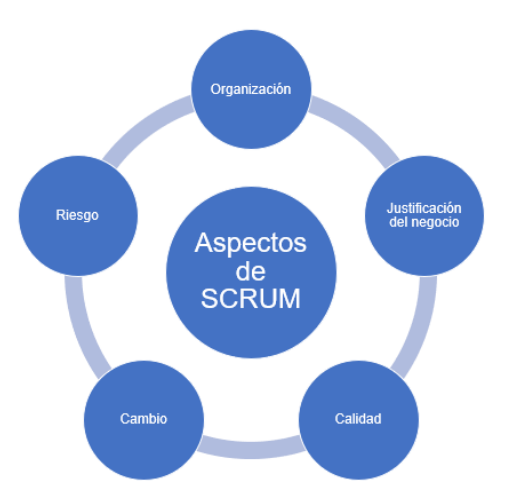

Figura 5. Aspectos de SCRUM [3]

<span id="page-32-0"></span>A continuación, en la siguiente sección se explica brevemente cada aspecto de SCRUM.

#### **A. Organización**

Este aspecto involucra la identificación y definición de roles y responsabilidades en el proyecto que aplique el framework SCRUM como un factor primordial a fin de asegurar su exitosa implementación. SCRUM establece 2 categorías de roles. A continuación, se describen cada uno de ellos.

#### **Roles centrales**

Estos roles son asignados a aquellas personas de quienes se requiere su absoluta y obligatoria participación en la concepción y la creación del proyecto. Además, son responsables del éxito de cada iteración del proyecto. Los roles centrales más importantes son:

- Product Owner: persona responsable de compartir los requisitos y necesidades del cliente y mantener la justificación del negocio para el proyecto.
- Scrum Master: persona encargada de guiar, facilitar y enseñar las prácticas de SCRUM a todos los integrantes que participen en el desarrollo del proyecto y se asegura que se cumplan los procesos del framework.
- Equipo Scrum: es el grupo de personas responsables de entender los requisitos especificados por el Product Owner y de crear los productos entregables del proyecto.

#### **Roles no centrales**

Estos roles son asignados a aquellas personas cuya presencia no es necesaria u obligatoria durante todo el ciclo de vida del proyecto que implemente el framework SCRUM y, por ende, no poseen un rol formal dentro del equipo del proyecto. Sin embargo, pueden interactuar con el equipo y ayudarlos en temas puntuales. Los roles no centrales más habituales son:

- Stakeholder(s): término empleado para referirse al conjunto de personas (clientes, usuarios y patrocinadores) que colaboran con frecuencia con el equipo principal Scrum e influyen durante el proceso de desarrollo del proyecto.
- Scrum Guidance Body (SGB): rol opcional que engloba al conjunto de personas y/o grupo de documentos involucrados en definir los objetivos que persigue el proyecto en términos de calidad, relaciones gubernamentales, seguridad y otros parámetros importantes para la organización.

• Vendedores: ofrecen productos y/o servicios que no están dentro de las competencias centrales de la organización del proyecto.

#### **B. Justificación del negocio**

Este aspecto involucra el concepto de entrega impulsada por el valor. SCRUM framework prioriza la entrega, en el menor tiempo posible, de los resultados y por lo tanto del valor que arroje el proyecto con la intención de conseguir espacios para la reinvención y la exposición del valor del proyecto a los Stakeholders interesados.

#### **C. Calidad**

Este aspecto está orientado a adoptar un enfoque de mejora continua del proyecto. Para conseguirlo se considera que el equipo de trabajo sea auto-organizado, multidisciplinario y tenga la predisposición de aprender de los errores y experiencias previas y de las intervenciones de los stakeholders. Las pruebas empleadas en el proyecto optimizan la probabilidad de alcanzar los niveles esperados de calidad.

#### **D. Cambio**

Este aspecto está enfocado en registrar los cambios que sufren los requerimientos de los Stakeholders mediante el uso de Sprints breves e iterativos que incorporan la retroalimentación sobre dichos cambios en cada entregable del Sprint además de hacer énfasis en mantener el interés del cliente.

#### **E. Riesgo**

Este aspecto está enfocado en mitigar los riesgos, definidos por SCRUM como eventos que pueden afectar positiva o negativamente los objetivos del proyecto, desde su inicio y en cada Sprint realizado para lo cual deben ser identificados, analizados y solucionados tomando siempre en cuenta su probabilidad de ocurrencia y su impacto en el proyecto.

#### **2.1.5.2. Procesos de SCRUM**

El manejo de SCRUM Framework en la realización del proyecto requiere seguir una serie de actividades específicas para su exitosa implementación. Estas actividades están contenidas en diecinueve procesos fundamentales de SCRUM y son aplicables a

cualquier tipo de proyecto. Estos procesos son agrupados en cinco fases, mostrados en la [Tabla 1.](#page-35-0)

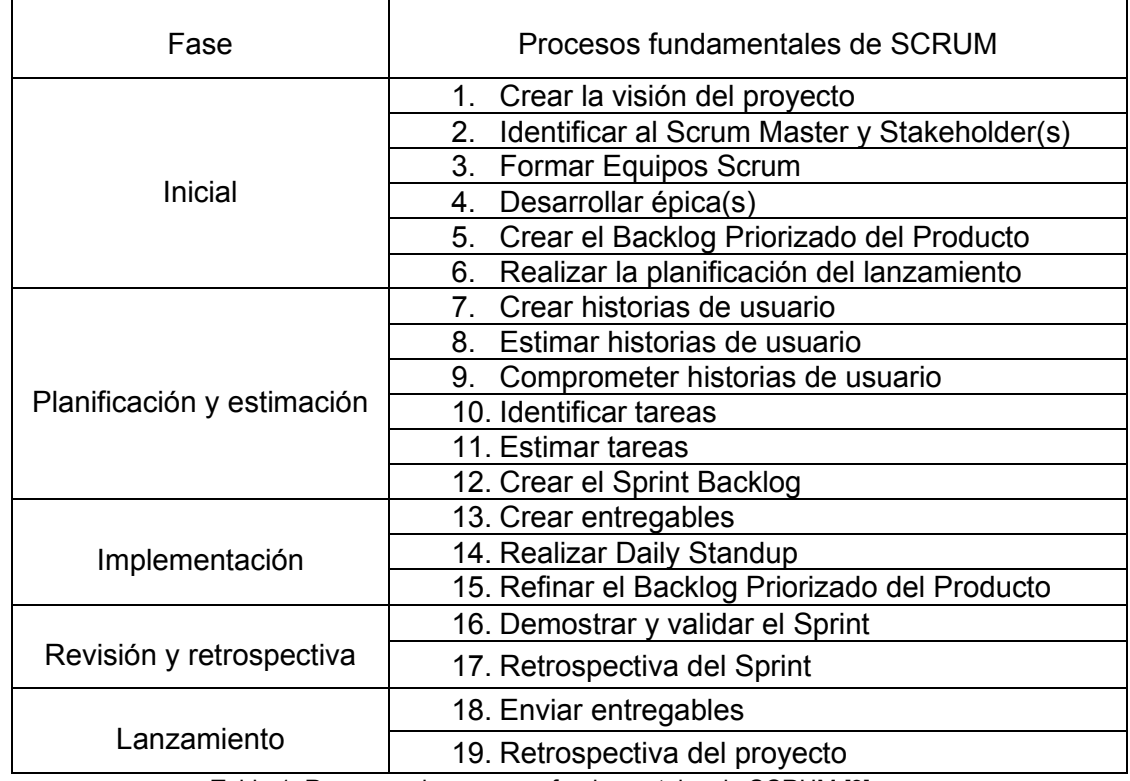

Tabla 1: Resumen de procesos fundamentales de SCRUM [3]

#### <span id="page-35-0"></span>**2.1.5.3. Artefactos de SCRUM**

Los artefactos de SCRUM son el resultado de la correcta aplicación de SCRUM framework. Los artefactos más importantes son el Sprint Backlog y el Product Backlog [3]. El uso de estos artefactos requiere de la creación de historias de usuario que describan los requerimientos necesarios para el desarrollo del proyecto en cuestión.

#### **A. Historias de Usuario**

Una historia de usuario es una herramienta utilizada para la identificación y la descripción de los requerimientos de cualquier proyecto. Su característica más importante, es su descripción a través de un lenguaje de fácil comprensión y desarrollada en primera persona [18]. Facilita el entendimiento de los requerimientos puesto que no está atado a algún documento formal. Por tal motivo, este instrumento es ampliamente utilizado por cualquier metodología ágil.

#### **B. Product Backlog**

El Product Backlog es una lista en donde se detallan en orden todas las historias de usuario definidas para llevar a cabo el desarrollo del proyecto. El Product Owner es el
encargado de organizar y clasificar a las historias de usuario en el Product Backlog, considerando su grado de prioridad con la intención de obtener resultados que aporten valor en el menor tiempo posible [3].

### **C. Sprint Backlog**

El Sprint Backlog es una herramienta derivada del Product Backlog que permite seleccionar los elementos necesarios para el desarrollo de un Sprint o iteración de trabajo. Por lo general el Sprint Backlog es repartido entre los miembros del equipo SCRUM para producir incrementos en el producto final [3].

### **D. Burndown Chart**

El Burndown Chart es una gráfica que representa el avance realizado sobre un Sprint a partir del cumplimiento de todas las tareas que lo conforman. Esta gráfica permite al equipo de trabajo visualizar la velocidad de desarrollo real del proyecto y evaluar si se llega a terminar las tareas dentro del plazo de tiempo predefinido [3].

# **2.2 Arquitectura, herramientas y recursos empleados**

En esta sección se describen la arquitectura, las herramientas y los recursos utilizados para desarrollar el proyecto.

# **Patrón Modelo-Vista-Controlador**

El patrón Modelo-Vista-Controlador, o también conocido como MVC, es el patrón de diseño escogido para la construcción de este Juego Serio porque al tratarse de una aplicación robusta, permite separar su implementación en tres capas diferentes e independientes entre sí con el objetivo de reducir el número de errores que podrían suscitarse en un futuro, reducir el esfuerzo adicional de programación que supondría su arreglo y garantizar la actualización y el mantenimiento del software de forma sencilla y en corto tiempo [19]. La [Figura 6](#page-36-0) representa la estructura principal del patrón MVC.

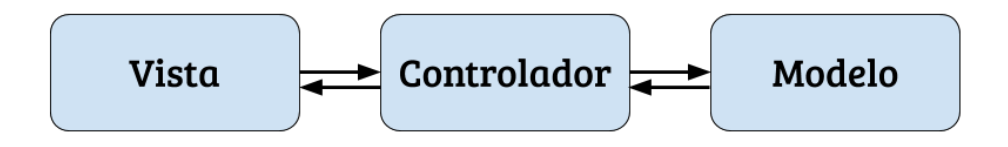

Figura 6. Componentes del Patrón MVC

<span id="page-36-0"></span>Las capas que conforman este patrón de diseño son presentadas en la siguiente sección.

## **A. Modelo**

El Modelo es la capa que representa los datos que se manejan en la aplicación. Su función consiste en manipular los datos y transformarlos. Esta capa generalmente se encuentra aislada del resto de la aplicación y no tiene referencias ni a la capa Vista ni a la capa Controlador.

### **B. Vista**

La Vista es la capa encargada de manejar la presentación visual de la capa Modelo. Su función consiste en mostrar los datos manejados por la aplicación al usuario. Esta capa generalmente interactúa con la capa Controlador, a través de manejadores o callbacks, para acceder y mostrar los datos representados por la capa Modelo.

### **C. Controlador**

El Controlador es la capa encargada de ejecutar las órdenes del usuario, y actuando sobre los datos de la capa Modelo durante este proceso. Su función consiste en ser un medio de conexión entre la capa Vista y la capa Modelo. Su accionar puede dar cabida a la creación de nuevas instancias de objetos, así como a la actualización de estados dentro de la aplicación.

## **Arquitectura Cliente-Servidor**

La arquitectura Cliente-Servidor es un modelo de diseño de software que describe el procesamiento entre dos o más programas: una aplicación y un servicio. Esta tecnología proporciona al usuario final el acceso transparente a las aplicaciones, recursos y datos. Es una arquitectura de procedimiento cooperativo donde uno de los componentes pide servicios a otro [20].

Esta arquitectura es considerada importante para el desarrollo de este proyecto porque los canales de difusión del Juego Serio son principalmente plataformas o dominios web. Los elementos principales dentro de esta arquitectura son justamente el elemento cliente y el elemento servidor.

La [Figura 7](#page-38-0) muestra el esquema principal del modelo Cliente-Servidor.

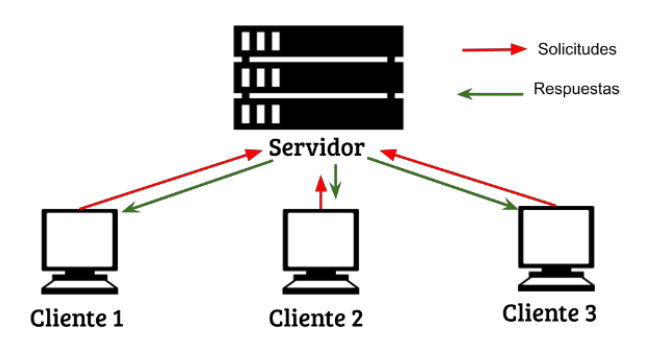

Figura 7. Modelo cliente servidor

## <span id="page-38-0"></span>**A. Cliente**

El cliente es el elemento que se encarga de iniciar un requerimiento de servicio y espera una respuesta por parte del servidor. Un detalle muy importante a tomar en cuenta es que la ubicación de la información, los recursos o las aplicaciones son totalmente transparente para el cliente.

## **B. Servidor**

El servidor es un recurso de cómputo enfocado en atender y responder las peticiones de los clientes. Por norma general los servidores están diseñados para aceptar la conexión de múltiples clientes.

# 2.2.3 Servidor web

Un servidor web es un programa enfocado en atender y responder las diversas peticiones de los navegadores, proporcionándoles los recursos que solicitan mediante el protocolo HTTP o el protocolo HTTPS (la versión segura, cifrada y autenticada de HTTP) [21]. Un servidor web generalmente tiene un esquema de funcionamiento sencillo que consiste en esperar peticiones en un puerto TCP asignado, recibir dicha petición, buscar un recurso en la cadena de petición y posteriormente enviarlo por la misma conexión por donde recibió la petición.

A partir del esquema mencionado anteriormente se han diseñado y construido todo tipo de programas servidores de HTTP que existen, variando solo el tipo de peticiones que pueden atender en función de que sean o no multiprocesos, multihilados, etc. [21]

# **Motor de Juego**

Un motor de juego es un framework que dispone de un conjunto de herramientas y recursos reutilizables para facilitar el proceso de desarrollo un videojuego. Este framework está construido para que sus componentes puedan ser utilizados y

ejecutados dentro de una plataforma o entorno específico. Un sistema de renderizado gráfico, un sistema de detección de colisiones, un sistema de físicas o un sistema de audio, son solo algunos de las herramientas que constan en el catálogo de un motor de juegos [22]. Dada la alta complejidad que supone su construcción e independientemente del género de videojuegos al que esté dirigido, la arquitectura de un motor de juegos, por lo general se basa en una estructura formada por capas, donde las capas superiores dependen de las capas de nivel inferior, pero no de manera inversa [22]. La [Figura 8](#page-39-0) muestra como está conformado un motor de juegos.

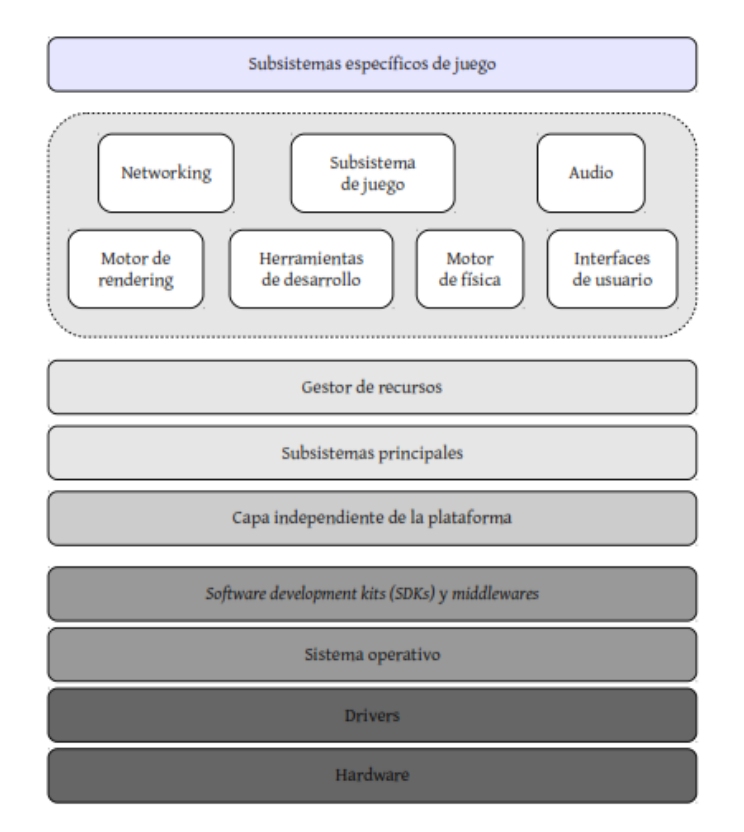

Figura 8. Composición de un motor de juegos [22]

# <span id="page-39-0"></span>**Arquitectura general de la aplicación**

Este proyecto está diseñado para seguir una arquitectura Cliente-Servidor dado que el propósito del mismo es publicarlo y difundirlo a través de un sitio web a los usuarios finales. Para lograrlo el proyecto cuenta con dos servidores principales:

• Un servidor web (front-end) destinado a la creación de una aplicación web que contenga el Juego Serio elaborado a partir de las mecánicas ofrecidas por un motor de juegos HTML5, es decir, orientado a navegadores web.

x Un servidor Rest API (back-end) destinado a la creación de servicios API-REST que permitan almacenar la información de cada usuario en una base de datos relacional y modificar su progreso en el juego.

Para el desarrollo del Juego Serio se sigue el patrón de diseño Modelo-Vista-Controlador con la intención de separarlo en partes independientes y así facilitar la implementación y la reutilización de componentes de juego.

La [Figura 9](#page-40-0) y [Figura 10,](#page-40-1) muestra de manera general la arquitectura descrita anteriormente.

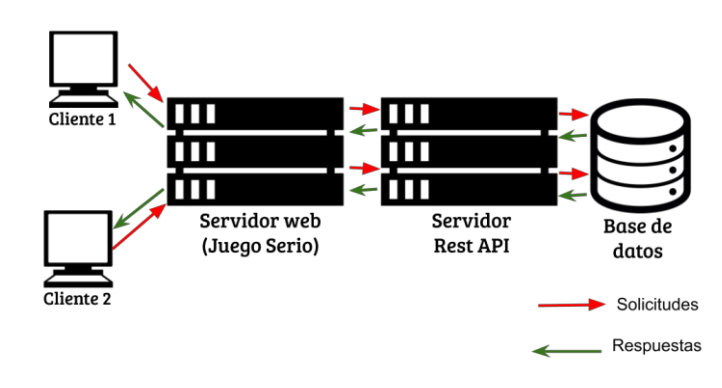

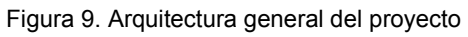

<span id="page-40-0"></span>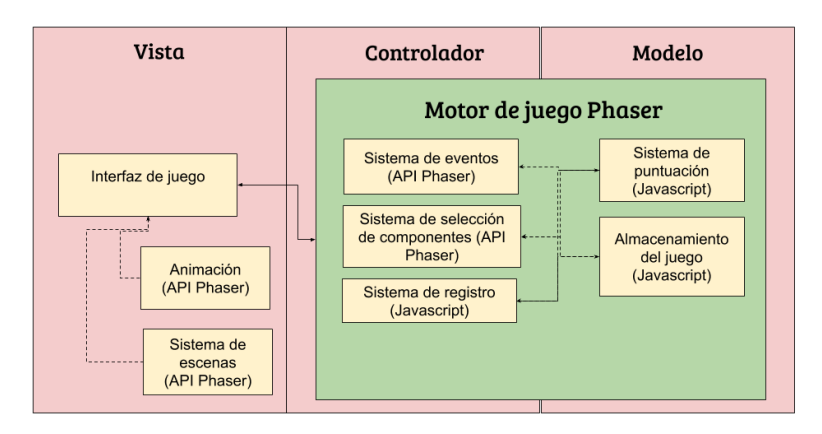

Figura 10. Arquitectura del Juego Serio

# <span id="page-40-1"></span>**Herramientas y recursos**

En la siguiente sección, la [Tabla 2](#page-44-0) describe cada una de las herramientas de trabajo utilizadas para el desarrollo del presente proyecto.

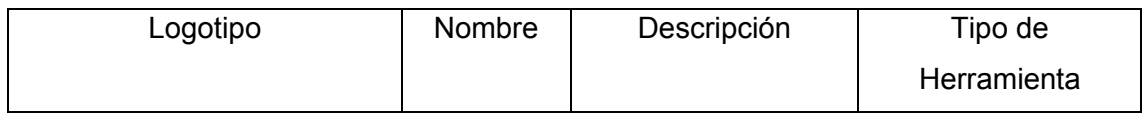

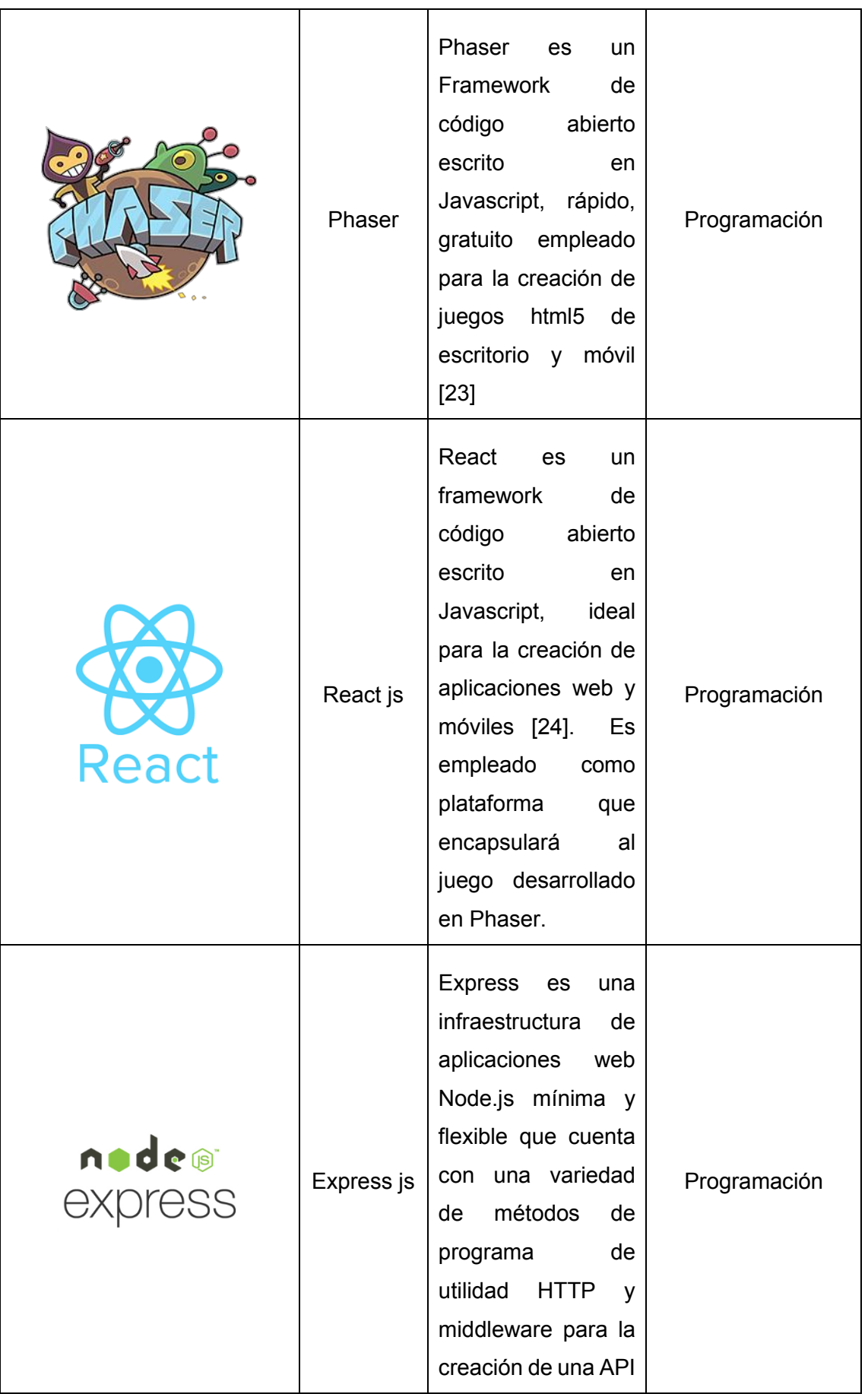

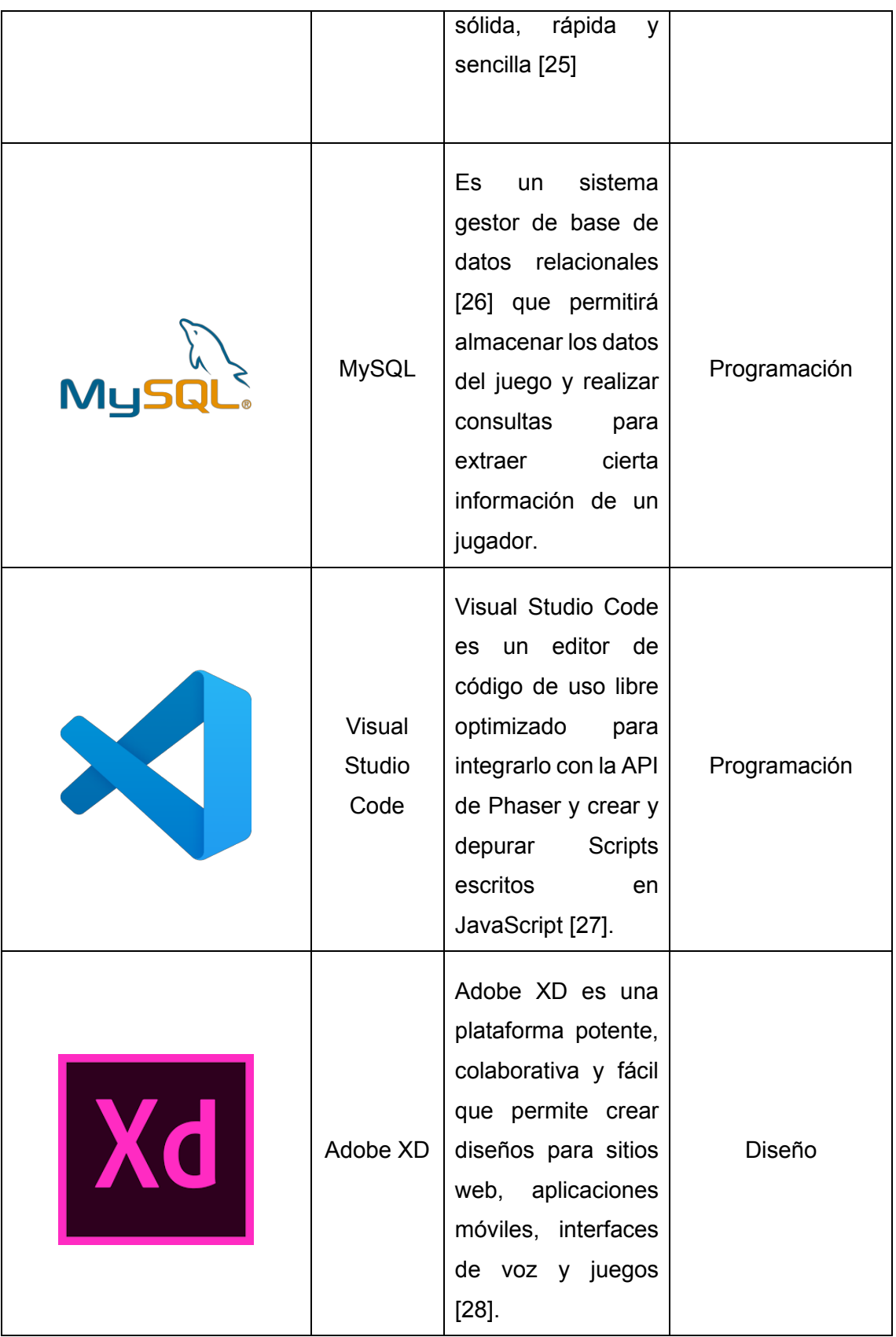

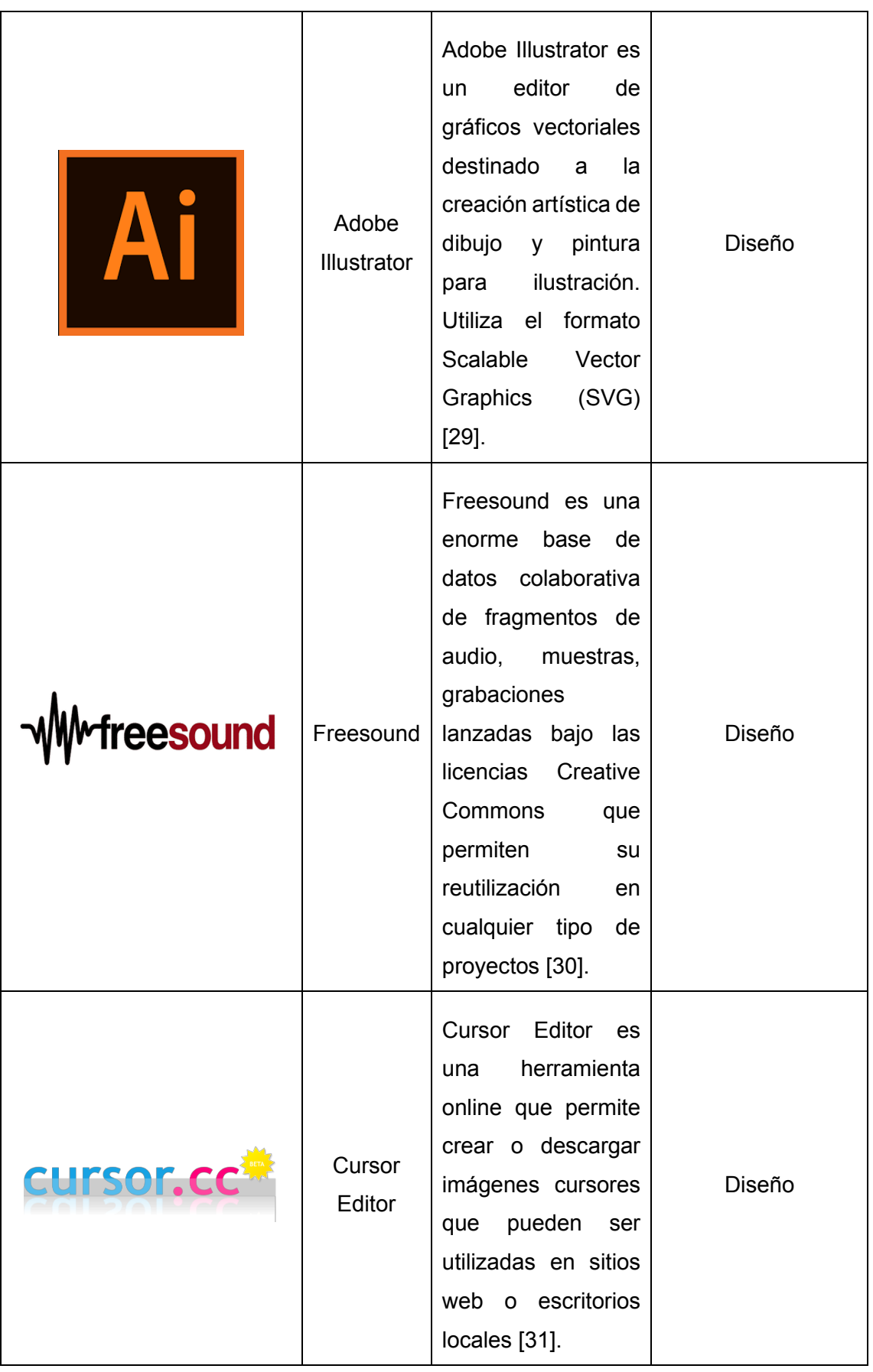

|  | Audacity | Audacity<br>es<br>un<br>software<br>multiplataforma de<br>abierto<br>código<br>utilizado<br>para<br>editar<br>grabar<br>۷<br>pistas de audio [32]. | Diseño |
|--|----------|----------------------------------------------------------------------------------------------------|--------|
|--|----------|----------------------------------------------------------------------------------------------------|--------|

Tabla 2. Herramientas y recursos utilizados

# <span id="page-44-0"></span>**2.3 Desarrollo del Juego Serio**

# **Caso de estudio**

El presente proyecto consiste en desarrollar un software educativo a modo de un Juego Serio que se encargará de rescatar, preservar y transmitir los saberes y las costumbres tradicionales más importantes de las comunidades agrícolas indígenas campesinas del Ecuador. Será una herramienta pedagógica dirigida a niñas y niños y será utilizada en cualquier centro educativo como una herramienta de apoyo para el aprendizaje cultural y para el entrenamiento y fortalecimiento de las habilidades sociales.

El Juego Serio se enfoca en tres áreas importantes de aprendizaje: la revisión de relatos vivenciales, la construcción de un calendario ritual agrofestivo comunitario (CARAC), y la crianza de las chacras comunitarias.

# **Fase Inicial de SCRUM**

# **2.3.2.1. Análisis y diseño con iPlus**

Para cumplir con la fase inicial que propone el Framework SCRUM se utilizó la metodología iPlus en sustitución al conjunto de procesos que componen esta fase debido a que dicha metodología establece una proceso mucho más ágil, dinámico y sencillo para el análisis y diseño del producto.

El detalle completo acerca de los resultados obtenidos tras la implementación de la metodología iPlus se encuentra en el Anexo 1 - Resultados de Metodología iPlus.

## **Fase de Identificación**

Para la implementación de la metodología iPlus se requiere de la intervención de distintos profesionales expertos en diferentes ramas. La lista de expertos que conformaron el grupo de trabajo para tratar el caso de estudio presentado se muestra en la [Tabla 3.](#page-45-0)

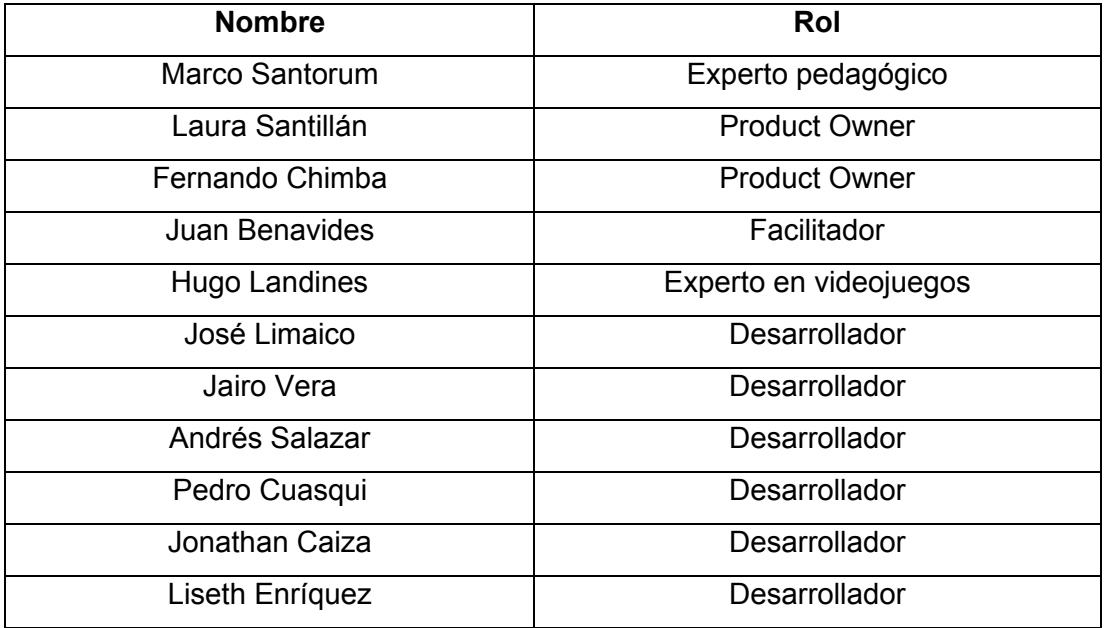

Tabla 3. Participantes de la metodología iPLUS

### <span id="page-45-0"></span>**Fase de Objetivos Pedagógicos**

En esta fase se identificaron y definieron el objetivo principal y los objetivos pedagógicos específicos necesarios para cimentar las bases que soportarán el desarrollo de este proyecto. A continuación, se muestran los resultados de las actividades de esta fase.

**i. Actividad 1 – Entrevista al Product Owner:** la [Tabla 4](#page-48-0) muestra la entrevista realizada a los expertos de la temática.

# **Entrevista de Requerimientos**

Estimado profesor, nos encontramos reunidos un grupo de expertos que quiere ayudarle en la concepción del Juego Serio educativo.

x **¿Quisiéramos que de manera general nos explique qué es lo que usted quiere enseñar con el Juego Serio o aplicativo educativo?**

³Lo que queremos enseñar es la regeneración de los saberes ancestrales, incluir las relaciones humanas, deidades con la naturaleza, recuperar las vivencias de nuestras comunidades, enseñar el déficit que está sufriendo la madre naturaleza

en los últimos tiempos, vincular nuestras enseñanzas a la sociedad, vivenciar y reconocer a los tesoros vivientes"

# x **¿Cuál es el objetivo pedagógico que quiere que cumpla el aplicativo informático?**

³Retomar, recuperar estos saberes y transmitirlos a los niños, recuperar el respeto hacia la madre tierra. Visibilizar el diálogo de saberes. Desarrollar en los jóvenes habilidades sensitivas, y emocionales, despertar en ellos su curiosidad por conocer nuestras raíces. Visibilizar la sabiduría de los tesoros vivientes e intentar reconocerlos como verdaderos y genuinos autores intelectuales de estos conocimientos, representarlos como fuentes de conocimiento legítimos y verídicos´

# x **¿Qué habilidades quisiera que sean estimuladas y/o desarrolladas en los estudiantes con el uso de la aplicación informática?**

³Lo que principalmente se busca es el fortalecimiento de las emociones del individuo, el fortalecimiento de su corazón, transmitir, plasmar y dar continuidad a las sabidurías que hemos heredado de nuestros antepasados durante varios siglos, plasmar las enseñanzas de los tesoros vivientes"

# x **¿Cómo solventaba la necesidad de aprendizaje, sin el uso de una aplicación informática?**

³A través de papel, de un modo rudimentario, utilizando materiales como carteles, cartillas, dibujando sobre ellos. Las cartillas se empleaban como recurso informativo en donde se plasmaba el conocimiento ancestral, lo que se constituye en un tesoro viviente. El conocimiento que se nos heredan los tesoros vivientes, lo hacen a través de conversatorios, donde la información se transmite de boca a boca. Es un proceso manual y sobre todo vivencial"

### x **¿Por qué utilizaría una aplicación o Juego Serio educativo?**

³Para fortalecer el modelo de educación intercultural y la educación comunitaria (MOSEIB). Para fortalecer el diálogo de saberes de las comunidades campesinas de las que formamos parte. Como medio para visibilizar los dialectos de las comunidades. Sensibilizar a docentes sobre la realidad nacional, y sobre todo la biodiversidad que es otro tema que se deja de lado últimamente. La biodiversidad, aunque no lo crea es esencial para nosotros los humanos. También se utilizaría

como medio que empodere a los niños del orgullo cultural. Ayuda a sostener la propiedad intelectual de estos saberes´

x **¿Cuál es el público objetivo al cuál va a estar dirigido este Juego Serio educativo? Especifique las características del público.**

³Principalmente escuelas, colegios, centros interculturales, niños, niñas, jóvenes adolescentes de diversidad cultural, a docentes. Y como no, también estaría dirigida a todo público en general."

### x **¿El público al que va dirigido requiere soporte o supervisión?**

³Sí, sobre todo a docentes en cuanto a soporte en temas de autocapacitación para dictar sus clases"

# x **¿Ha visto algo parecido, que ya existe, que pueda ayudarnos a visualizar de mejor manera su idea? ¿Puede explicarnos? ¿Cómo hacía uso de esa aplicación o de ese juego?**

³En PRATEC, desarrollaron una aplicación en un CD que tenía información sobre los rituales, sobre las comidas, sobre las señas que se practicaban en las comunidades del Perú´

# x **¿En qué dispositivo (móvil, Tablet, PC) le gustaría que se encuentre el Juego Serio educativo?**

³Nos gustaría que sea como en la computadora, o como en los teléfonos celulares que ahora todo el mundo tiene en su bolsillo"

### x **¿Qué información es importante guardar en la aplicación de software?**

³Las características principales que nosotros enseñamos a través del calendario agrofestivo como lo son las señas, los secretos, los rituales, las lunaciones, las comidas, el saber del cuidado de la tierra, código de valores personales y comunitarios´

# x **¿Qué roles deberían existir en el Juego Serio?** "Instructor y estudiante"

# x **De los roles definidos anteriormente, ¿Qué acciones deben realizar en el juego?**

³Que el rol del estudiante sea el de investigar, curiosear, de vivir la experiencia de compartir con sus familias, sus semejantes. El rol de profesor sería la de evaluar el rendimiento teórico-práctico del estudiante"

# x **¿Cómo contribuyen al objetivo del juego las acciones definidas anteriormente?**

³Con el juego se logra que se fomenten el ser amables con la biodiversidad, con la vida, con la familia, se logra que se creen desafíos positivos y a ser conscientes de preservar la herencia de nuestros ancestros´

Tabla 4. Entrevista para la obtención de requerimientos

<span id="page-48-0"></span>**ii. Actividad 2 – Elaboración de diagrama de afinidad:** La [Figura 11](#page-48-1) representa los resultados del diagrama de afinidad obtenidos a partir de la información levantada en la entrevista.

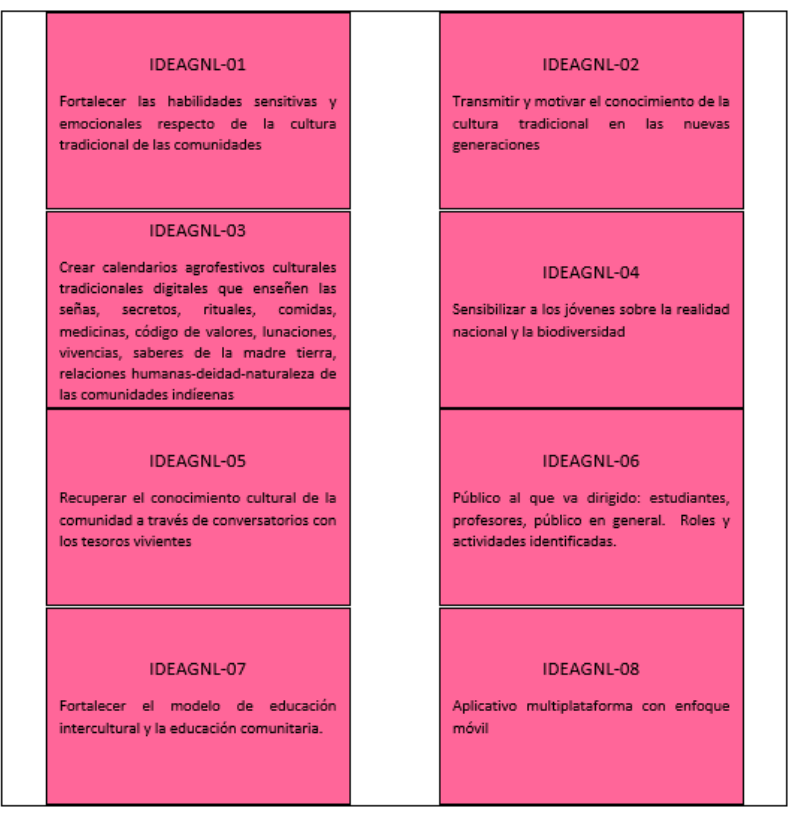

Figura 11. Diagrama de afinidad formulado

<span id="page-48-1"></span>**iii. Actividad 3 – Definición del objetivo pedagógico general:** La redacción del objetivo general la realiza el experto pedagógico guiándose de los diagramas de afinidad establecidos. Los resultados de esta actividad se muestran en la [Figura 12.](#page-49-0)

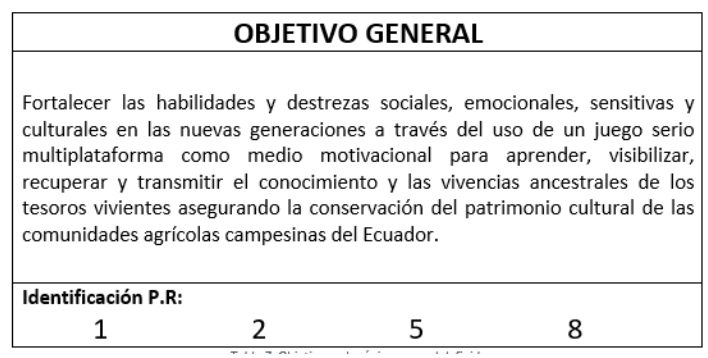

Figura 12. Objetivo general del caso de estudio

<span id="page-49-0"></span>**iv. Actividad 4 – Definición de los objetivos pedagógicos específicos:** Los objetivos pedagógicos específicos se redactaron a partir de los diagramas de afinidad establecidos. La [Tabla 5](#page-49-1) representa los resultados de esta actividad.

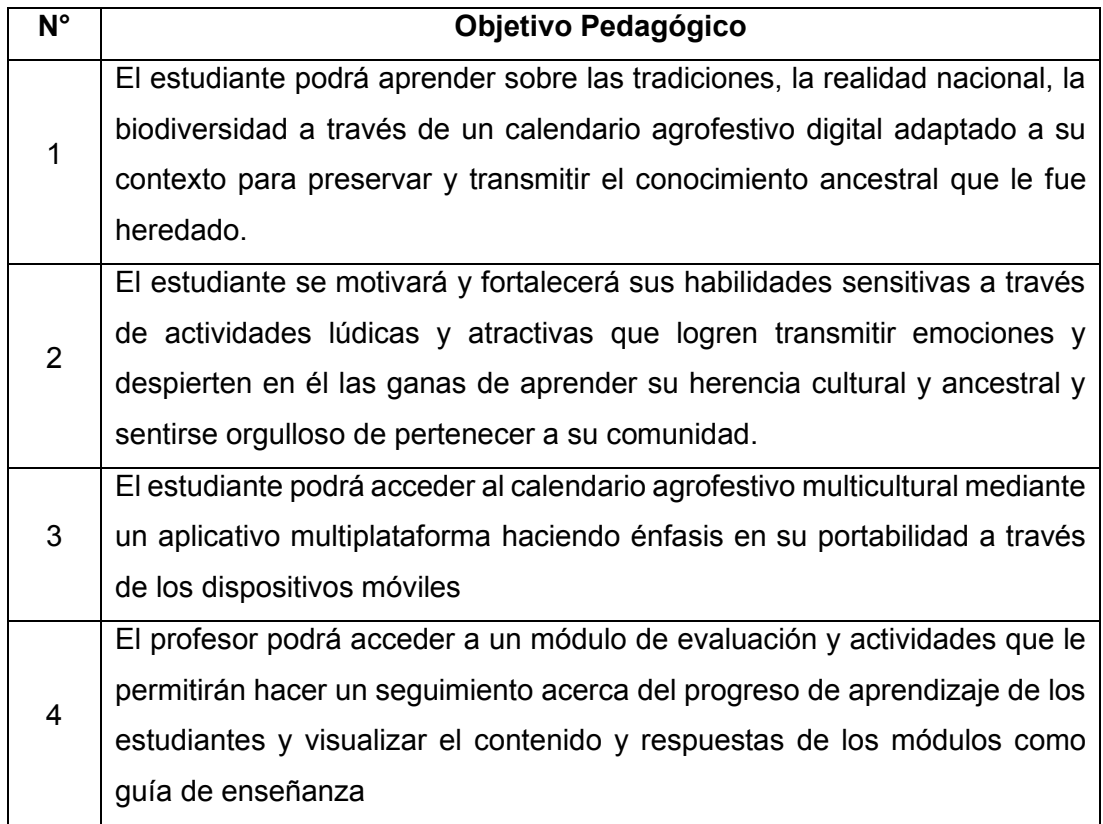

Tabla 5. Objetivos pedagógicos preliminares

<span id="page-49-1"></span>**v. Actividad 5 – Relacionar ideas con los objetivos pedagógicos específicos:** Durante esta actividad los miembros del equipo de trabajo se encargan de relacionar las ideas contenidas en los diagramas de afinidad con cada uno de los objetivos específicos definidos. A continuación, desde la [Figura 13](#page-50-0) hasta la [Figura 16](#page-51-0) se muestran los resultados de esta actividad.

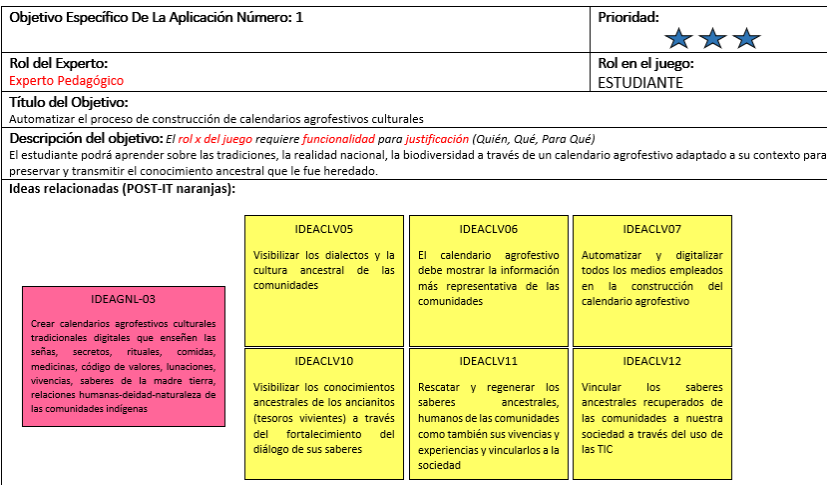

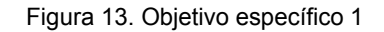

<span id="page-50-0"></span>

| Objetivo Específico De La Aplicación Número: 2                                                                                                    |                               |                                   | Prioridad:                      |  |  |
|----------------------------------------------------------------------------------------------------|-------------------------------|-----------------------------------|---------------------------------|--|--|
|                                                                                                    |                               |                                   |                                 |  |  |
| Rol del Experto: Experto Pedagógico                                                                                                    |                               |                                   | Rol en el juego:                |  |  |
|                                                                                                    |                               |                                   | <b>ESTUDIANTE</b>               |  |  |
|                                                                                                    |                               |                                   |                                 |  |  |
| Título del Objetivo:                                                                                                    |                               |                                   |                                 |  |  |
| Emplear mecanismos lúdicos para empoderar e inspirar a los jóvenes a aprender conceptos culturales                                                           |                               |                                   |                                 |  |  |
| Descripción del objetivo: El rol x del juego requiere funcionalidad para justificación (Quién, Qué, Para Qué)                                                |                               |                                   |                                 |  |  |
|                                                                                                    |                               |                                   |                                 |  |  |
| El estudiante se motivará y fortalecerá sus habilidades sensitivas a través de actividades lúdicas y atractivas que logren transmitir emociones y despierten |                               |                                   |                                 |  |  |
|                                                                                                    |                               |                                   |                                 |  |  |
| en él las ganas de aprender su herencia cultural y ancestral y sentirse orgulloso de pertenecer a su comunidad.                                              |                               |                                   |                                 |  |  |
|                                                                                                    |                               |                                   |                                 |  |  |
| Ideas relacionadas (POST-IT naranjas):                                                                                                    |                               |                                   |                                 |  |  |
|                                                                                                    |                               |                                   |                                 |  |  |
|                                                                                                    |                               |                                   |                                 |  |  |
|                                                                                                    | <b>IDEACLV01</b>              | IDEACLV02                         | <b>IDEACLV04</b>                |  |  |
|                                                                                                    |                               |                                   |                                 |  |  |
| IDEAGNL-04                                                                                                    | Fortalecer y transmitir las   | <b>Desarrollar</b><br>habilidades | Con la aplicación se pretende   |  |  |
|                                                                                                    | emociones humanas, del        | sensitivas, sensoriales a         | cautivar, motivar y empoderar a |  |  |
| Sensibilizar a los jóvenes sobre la realidad                                                                                                    | corazón, mente-cuerpo y las   | través de la estimulación de      | los niños a través de la        |  |  |
| nacional y la biodiversidad                                                                                                    | <b>relaciones</b><br>humanas- | la curiosidad hacia las           | enseñanza y la recuperación de  |  |  |
|                                                                                                    | deidades                      |                                   | la sabiduría ancestral de la    |  |  |
|                                                                                                    |                               | enseñanzas de experiencias y      | madre tierra                    |  |  |
|                                                                                                    |                               | vivencias                         |                                 |  |  |
|                                                                                                    |                               |                                   |                                 |  |  |

Figura 14. Objetivo específico 2

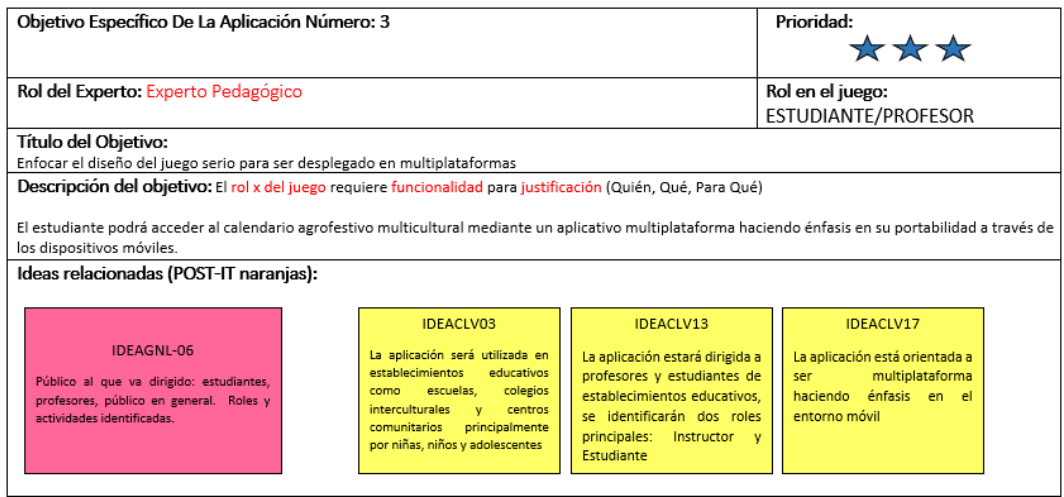

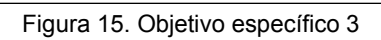

| Objetivo Específico De La Aplicación Número: 4                                                                                                    |                                                                                                    | Prioridad:                                                                                                    |                                                                                                    |     |  |  |
|----------------------------------------------------------------------------------------------------|----------------------------------------------------------------------------------------------------|----------------------------------------------------------------------------------------------------|----------------------------------------------------------------------------------------------------|-----|--|--|
| Rol del Experto: Experto Pedagógico                                                                                                    |                                                                                                    | Rol en el juego:<br><b>PROFESOR</b>                                                                                                    |                                                                                                    |     |  |  |
| Título del Objetivo:<br>Juego serio representado como una herramienta pedagógica                                                                                                    |                                                                                                    |                                                                                                    |                                                                                                    |     |  |  |
| Descripción del objetivo: El rol x del juego requiere funcionalidad para justificación (Quién, Qué, Para Qué)<br>El profesor podrá acceder a un módulo de evaluación y actividades que le permitirán hacer un seguimiento acerca del progreso de aprendizaje de los<br>estudiantes y visualizar el contenido y respuestas de los módulos como guía de enseñanza.<br>Ideas relacionadas (POST-IT naranjas): |                                                                                                    |                                                                                                    |                                                                                                    |     |  |  |
| IDEAGNL-07<br>Enrtalecer el modelo de educación<br>intercultural y la educación comunitaria.                                                                                                    | <b>IDEACLV08</b><br>Capacitar a los docentes de<br>establecimientos<br>los.<br>educativos en temas sobre la<br>realidad nacional v<br>- la<br>biodiversidad<br>de<br>las<br>comunidades<br><b>IDEACLV15</b><br>profesor utilizará<br><b>la</b><br>EI.<br>aplicación<br>como<br>una<br>herramienta de evaluación<br>sobre el rendimiento teórico<br>práctico del estudiante | <b>IDEACLV09</b><br>El proceso de enseñanza-<br>aprendizaje debe incluir<br><b>lecciones</b><br>sobre<br>la<br>regeneración<br>de -<br>las<br>interrelaciones<br>humanas-<br>naturaleza-deidad<br>IDEACLV16<br>Fortalecer el modelo de<br>educación<br>comunitaria<br>intercultural bilingüe | IDEACLV14<br>aplicación servirá al<br>La<br>docente<br>como<br>herramienta de preparación<br>v de apovo para dictar sus<br>clases | una |  |  |

Figura 16. Objetivo específico 4

#### <span id="page-51-0"></span>**Fase de Historias Lúdicas**

En esta fase se realizaron 3 actividades, cada una de ellas con su respectivo resultado. El detalle completo se visualiza en el Anexo 1 - Resultados de Metodología iPlus.

**i. Actividad 1 – Descripción del posible escenario o historia:** En esta actividad cada experto desarrolló un pequeño guión con la posible historia que podría representar la temática del Juego Serio, tomando en cuenta el objetivo principal y los objetivos específicos. A continuación, se presenta el resultado de un ejemplo de una historia realizada por nuestro participante experto desarrollador. Ver [Figura 17.](#page-51-1)

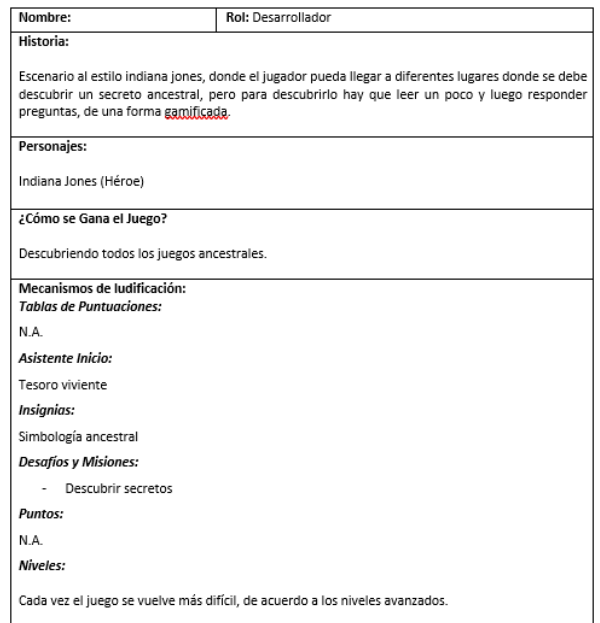

<span id="page-51-1"></span>Figura 17. Historia de juego formulada

**ii. Actividad 2 – Presentación de historias creadas por los participantes:** En esta actividad cada experto expuso su historia creada al resto de participantes. La [Figura](#page-52-0)  [18. Presentación de historias](#page-52-0) muestra el resultado de esta actividad.

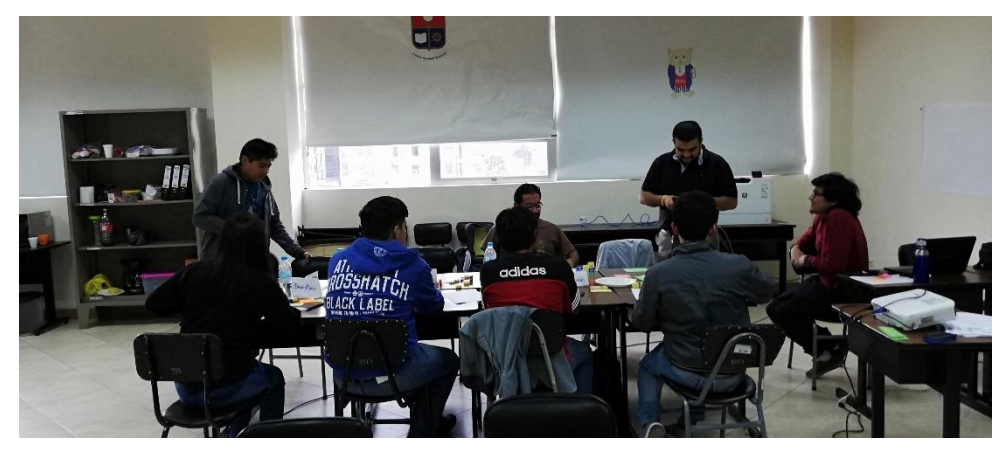

Figura 18. Presentación de historias

<span id="page-52-0"></span>**iii. Actividad 3 – Selección de ideas de las historias propuestas:** En esta actividad los expertos escogieron las mejores ideas de cada historia expuesta. La [Figura 19](#page-52-1) ilustra el resultado de esta actividad.

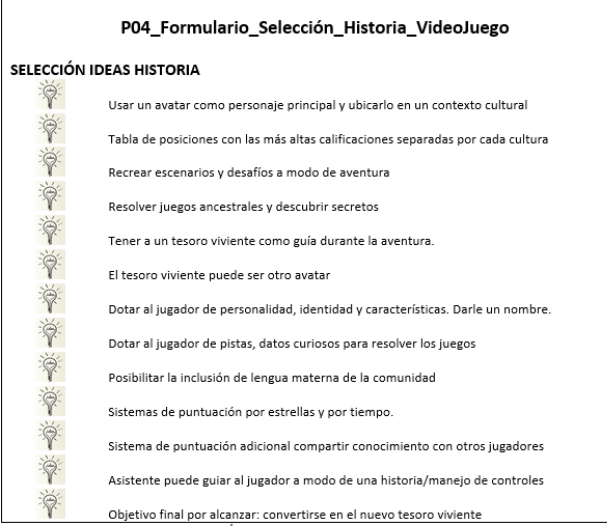

Figura 19. Lista de ideas escogidas

<span id="page-52-1"></span>**iv. Actividad 4 – Creación de la historia consensuada:** A partir de las mejores ideas escogidas, en esta actividad se definió un guión final que defina la historia del juego y que recoja a cada una de las ideas mencionadas. La [Figura 20](#page-53-0) muestra el resultado de esta actividad.

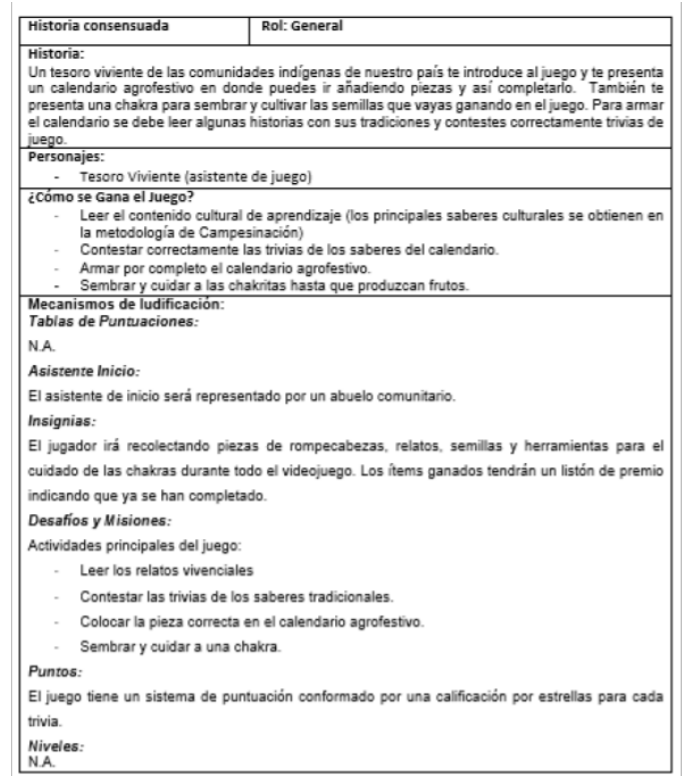

Figura 20. Historia final del Juego Serio

#### <span id="page-53-0"></span>**Fase Gameplay iPlus**

En esta fase se postularon las posibles mecánicas de jugabilidad que tendrá el Juego Serio. Se realizaron 3 actividades, cada una de ellas con su respectivo resultado.

**i. Actividad 1 – Desarrollo de ideas funcionales:** En esta actividad el equipo de trabajo iPlus desarrolló ideas funcionales a través del juego y la construcción de bloques Gameplay. Las figuras [Figura 21](#page-53-1) y [Figura 22](#page-54-0) son una muestra del resultado obtenido en esta actividad. Todos los bloques GamePlay se presentan en el Anexo 1 - Resultados de Metodología iPlus.

<span id="page-53-1"></span>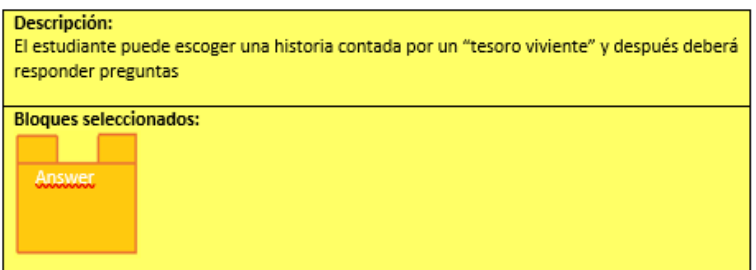

Figura 21. Bloque gameplay 1

| Descripción:<br>Acorde los niveles completados y su puntuación, se desbloquearán niveles ocultos y<br>complejos |        |               |  |
|----------------------------------------------------------------------------------------------------|--------|---------------|--|
| <b>Bloques seleccionados:</b>                                                                                   |        |               |  |
|                                                                                                    |        |               |  |
| <b>Desafíos</b>                                                                                                 | Levels | <b>Points</b> |  |
|                                                                                                    |        |               |  |

Figura 22. Bloque gameplay 2

<span id="page-54-0"></span>**ii. Actividad 2 – Presentación de relatos Gameplay:** En esta actividad cada participante presenta todos sus relatos Gameplay al equipo de trabajo. La [Figura 23](#page-54-1) muestra el resultado de esta actividad.

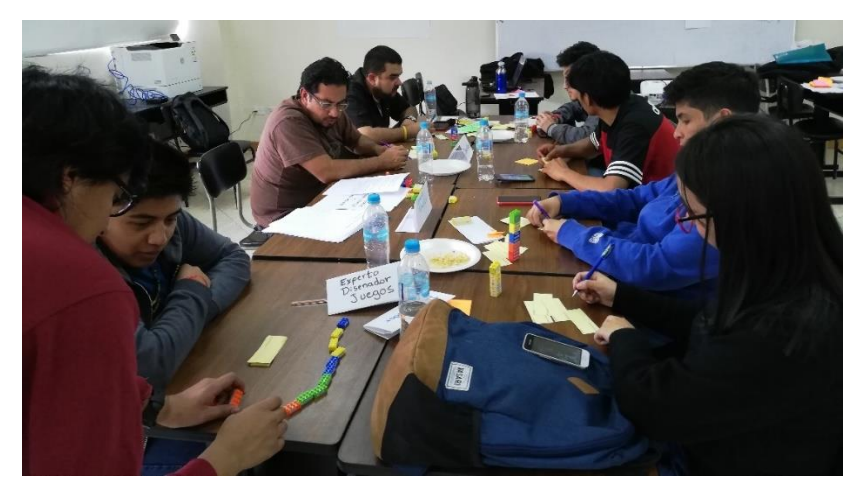

Figura 23. Presentación de relatos Gameplay

<span id="page-54-1"></span>**iii. Actividad 3 – Identificación del género del videojuego:** Los participantes procedieron a votar el género del videojuego tomando en cuenta todas las ideas funcionales definidas en la actividad anterior. El género escogido por la mayoría fue el de Razonamiento, género adecuado a la temática que plantea el caso de estudio sobre el Juego Serio. El experto en video juegos concuerda con la decisión de los participantes. El resultado de esta actividad se muestra en la [Tabla 6.](#page-54-2)

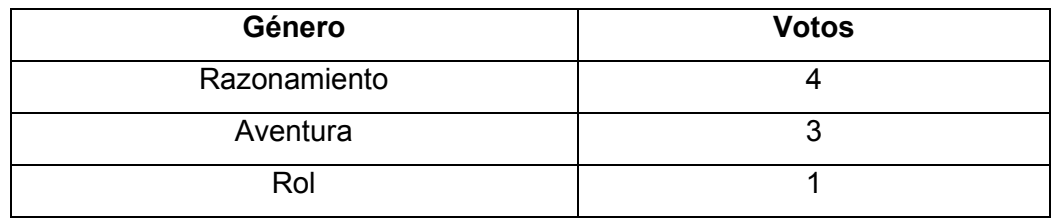

Tabla 6. Posibles candidatos a género del juego

<span id="page-54-2"></span>**iv. Actividad 4 – Definición de términos claves del Juego Serio:** Con el fin de recolectar ideas para un posible futuro nombre del Juego Serio, se procedió a escribir palabras claves que definan de mejor manera al software educativo. La [Figura 24](#page-55-0) muestra los términos clave escritos por el equipo iPlus.

| Calendario Agrofestivo     | Automatización      | Lúdico                 |  |
|----------------------------|---------------------|------------------------|--|
| <b>Escenario Ancestral</b> | <b>Actividades</b>  | <b>Tesoro Viviente</b> |  |
| Recolectar                 | Reliquias antiguas  | Festividades           |  |
| Aventura                   | Patrimonio cultural | Exploración            |  |

Figura 24. Posibles términos para el título del Juego Serio

### <span id="page-55-0"></span>**Fase de Refinamiento**

En esta fase se ejecuta el refinamiento de los propósitos propuestos por los expertos del equipo iPlus y usuarios. Así como también se refinan cada uno de los relatos o tarjetas Gameplay. Para la etapa de refinamiento se usa la matriz de refinamiento como muestra el Anexo 2 - Matriz de Refinamiento, la cual contiene las propiedades del estándar ISO 830 e ISO 9148:2018. A continuación, se describen las 2 actividades realizadas con sus respectivos resultados.

**i. Actividad 1 – Refinamiento de Ideas:** En esta actividad las ideas propuestas fueron filtradas con el objetivo de agilizar y facilitar el trabajo de elaborar las historias épicas del Juego Serio. El resultado de esta actividad se muestra en la [Tabla 7.](#page-56-0)

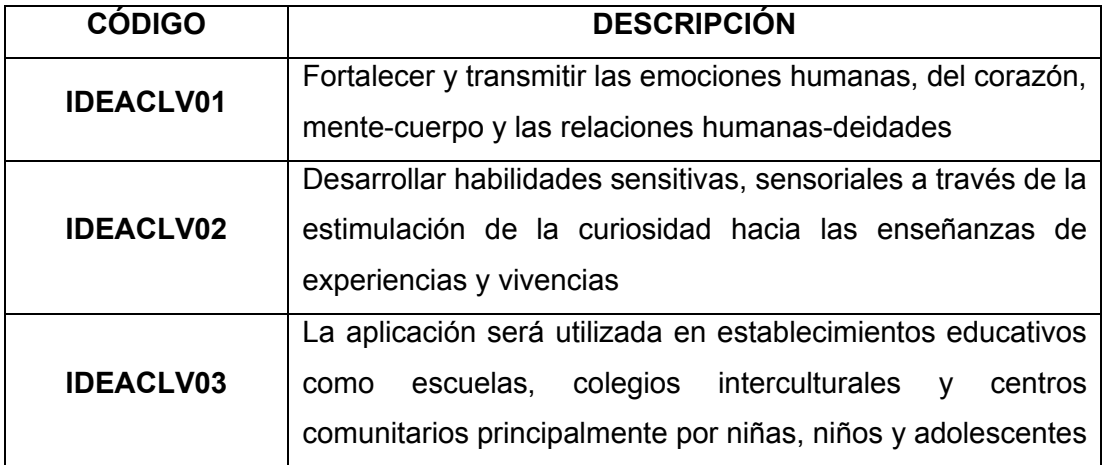

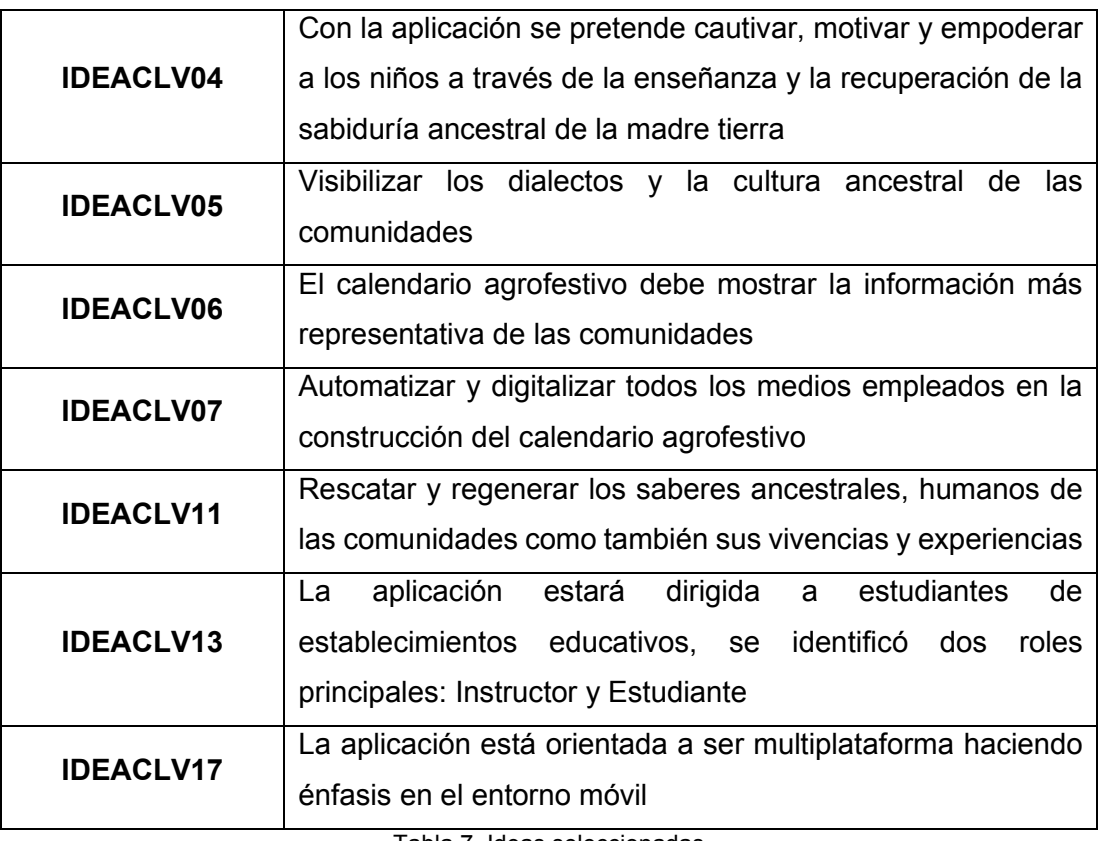

Tabla 7. Ideas seleccionadas

<span id="page-56-0"></span>**ii. Actividad 2 – Refinamiento Gameplay:** En esta actividad se depuraron las tarjetas Gameplay creadas por los participantes empleando el cuestionario de validación de requerimientos. El resultado de esta actividad se muestra en la [Tabla 8.](#page-57-0)

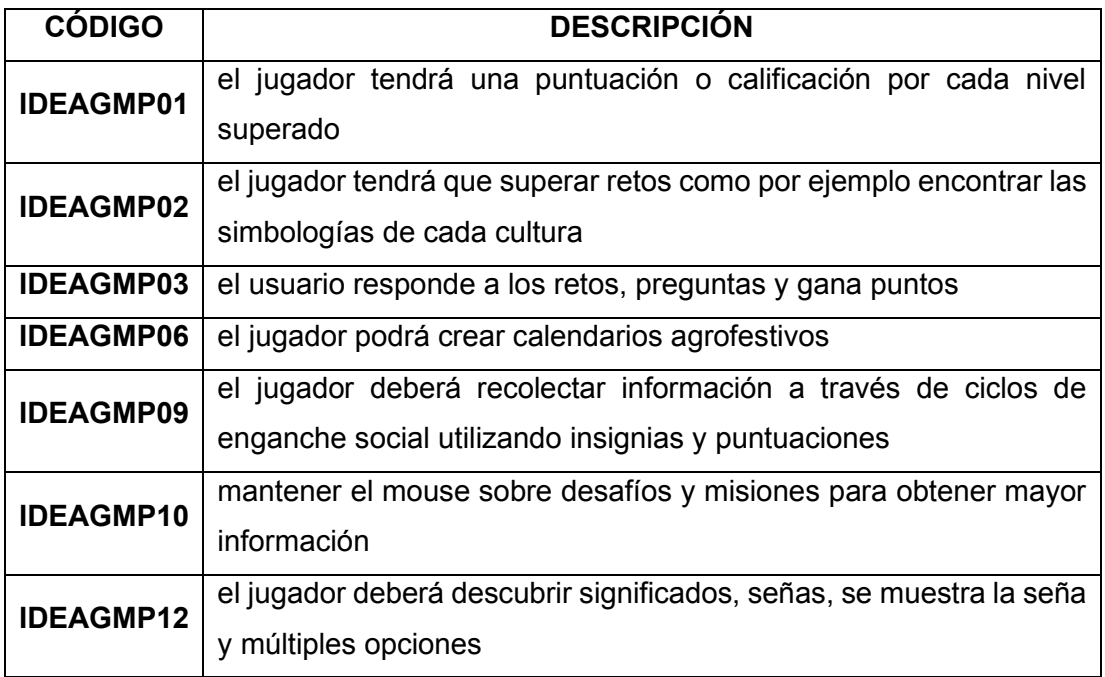

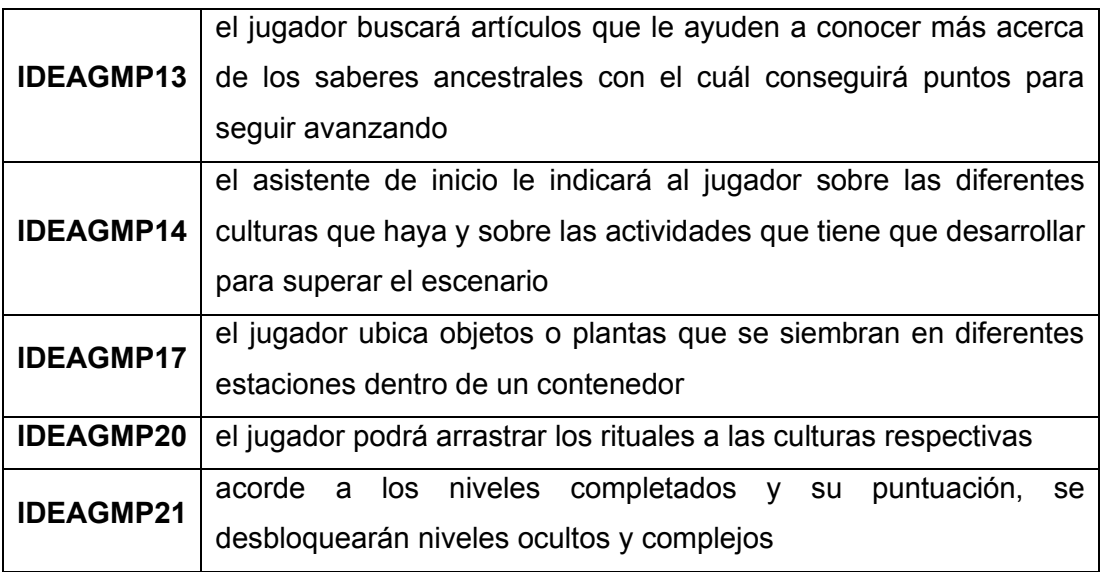

Tabla 8. Ideas Gameplay seleccionadas

<span id="page-57-0"></span>**iii. Actividad 3 – Definición de historias épicas:** Después de obtener los datos funcionales a partir del proceso de filtración de los objetivos pedagógicos y las ideas Gameplay realizados en la actividad anterior, se formularon las historias épicas generales que condensan las necesidades que tendrá el Juego Serio. A continuación, desde la [Tabla 9](#page-58-0) hasta la [Tabla 11](#page-59-0) se muestran los resultados obtenidos de esta actividad.

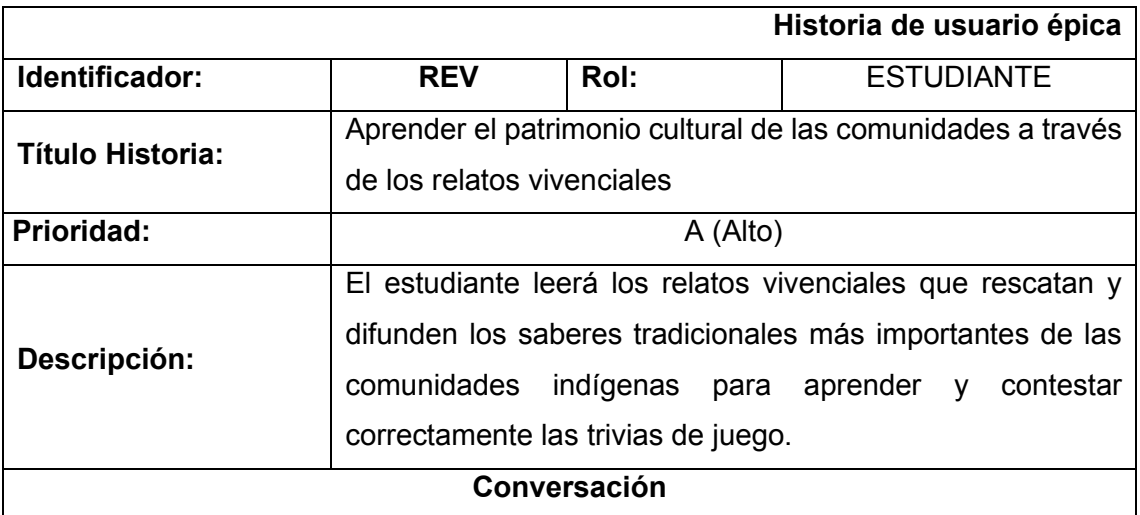

- El estudiante podrá seleccionar un relato vivencial de una lista de relatos vivenciales disponibles
- El estudiante visualizará un cuento gráfico que narre de manera general los saberes tradicionales que aprenderá en el relato vivencial escogido
- El estudiante podrá seleccionar uno de los tres tipos de saberes tradicionales que tiene el relato vivencial escogido y visualizar su contenido educativo
- El estudiante tendrá que aprender el contenido y contestar correctamente la trivia cultural de un saber tradicional para conseguir una recompensa

Tabla 9. Historia épica 1

<span id="page-58-0"></span>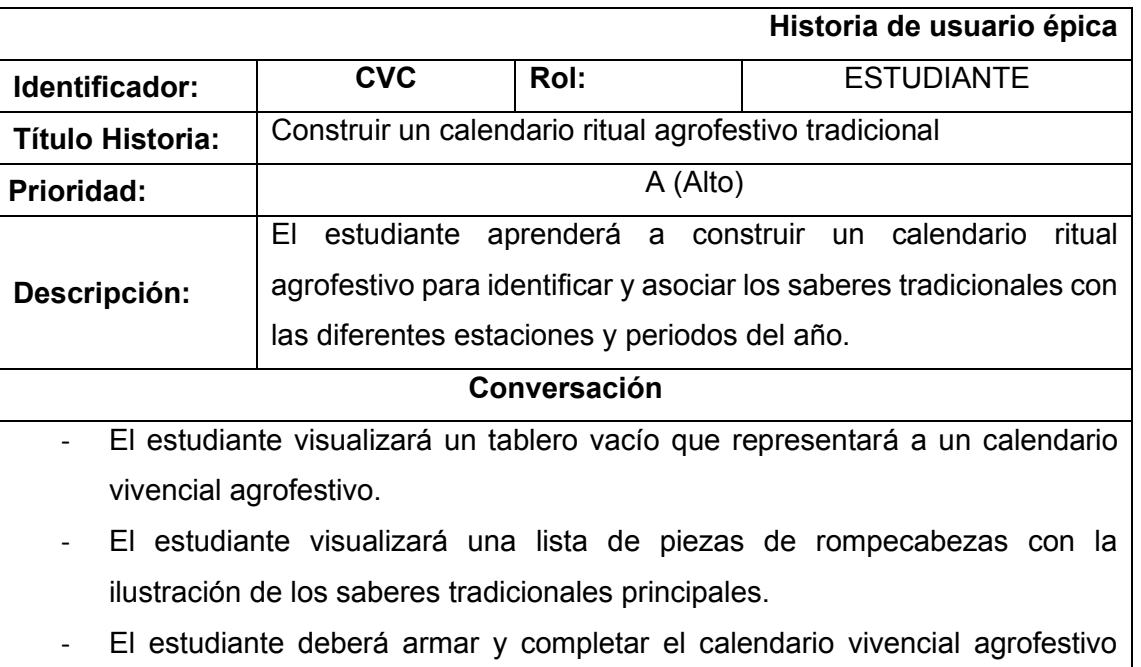

seleccionando una pieza y colocándola en la casilla correcta del tablero.

Tabla 10. Historia épica 2

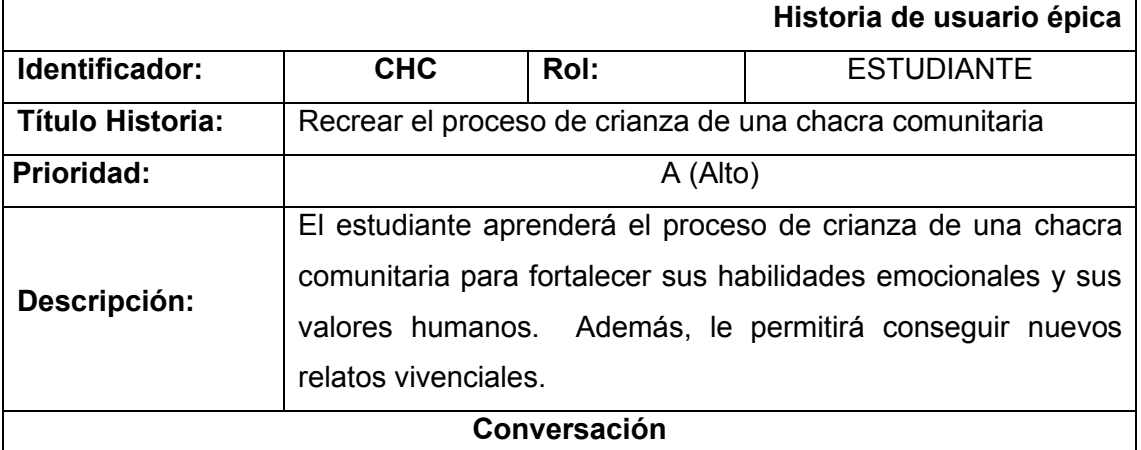

- El estudiante visualizará un andén tradicional, espacio que servirá para representar a las chacras comunitarias.
- El estudiante visualizará una lista de herramientas de trabajo puestas a su disposición para trabajar las chacritas del andén tradicional.
- El estudiante visualizará una colección de todas las semillas que vaya acumulando a lo largo del juego.
- El estudiante seleccionará una de las semillas coleccionables y ubicarla en una de las chacras del andén.
- El estudiante utilizará las herramientas de trabajo en una chacra para recrear el proceso de su crianza.

Tabla 11. Historia épica 3

## <span id="page-59-0"></span>**2.3.2.2. Construcción de un Calendario Agrofestivo Tradicional**

Para obtener el contenido cultural del Juego Serio se utilizó la metodología de Campesinación, la cual permite crear un calendario agrofestivo con los saberes tradicionales más relevantes de las comunidades indígenas. El objetivo consiste en identificar e incluir de una manera general los conocimientos culturales similares y más compartidos entre los pueblos de la serranía ecuatoriana.

El detalle completo acerca de los resultados obtenidos tras la implementación de esta metodología se encuentra en el Anexo 3 - Documento de contenido cultural.

Para realizar esta metodología se contó con la participación de profesores interculturales provenientes de las diferentes regiones de la sierra ecuatoriana. La [Tabla 12](#page-59-1) muestra la lista de participantes de la metodología.

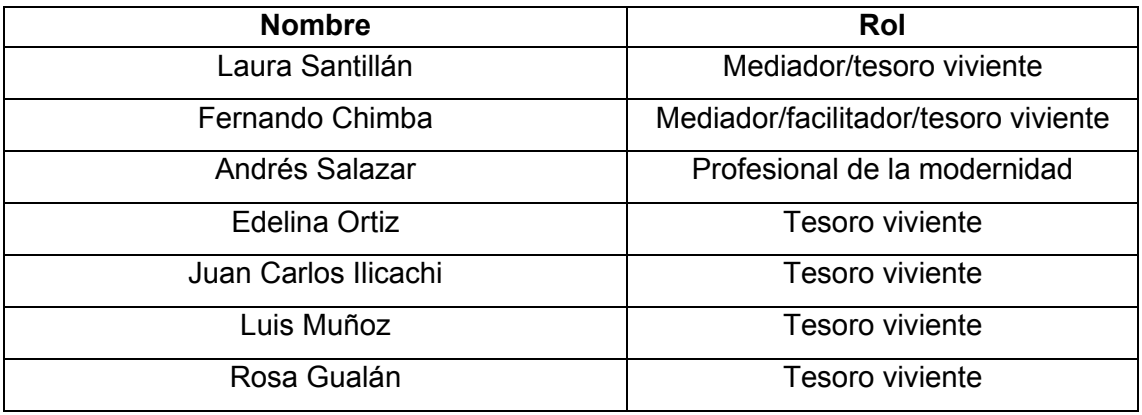

Tabla 12. Participantes de la metodología de campesinación

### <span id="page-59-1"></span>**Fase de Descolonización académica**

Durante esta fase el facilitador desarrolló una exposición sobre la situación actual que atraviesa la educación intercultural, así como también los retos y desafíos a los que se enfrenta. Además, explicó qué es un calendario agrofestivo y cómo está constituido. Por último, impartió las pautas necesarias para llevar a cabo la metodología.

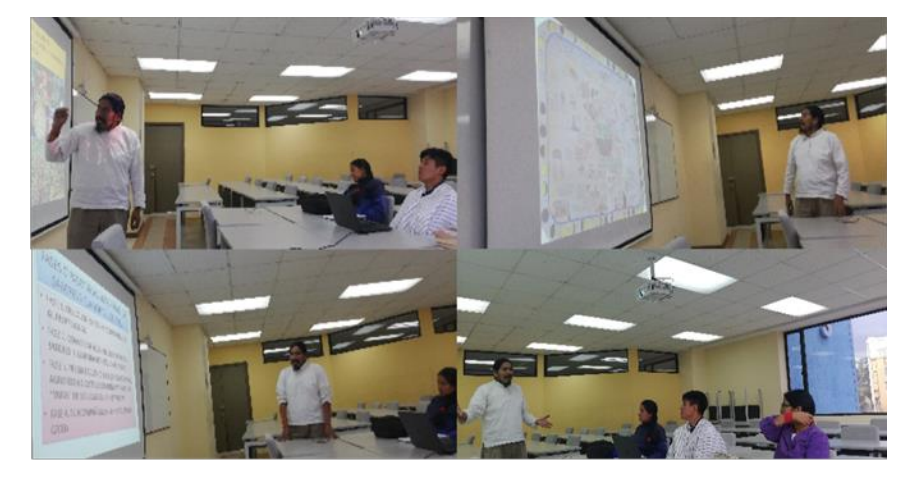

La [Figura 25](#page-60-0) muestra la evidencia de esta fase realizada.

Figura 25. Inducción y descolonización académica

### <span id="page-60-0"></span>**Fase de Construcción del calendario agrofestivo**

Durante esta fase todos los participantes del ejercicio se juntaron para discutir acerca de la estructura del calendario agrofestivo. Se acordó realizar un calendario agrofestivo con información general de varias comunidades y que no se limite a informaciones específicas de una sola comunidad.

Se llegó a un consenso para incluir las fiestas, las comidas, las señas, los secretos y los dialectos como los saberes tradicionales más importantes que se mostrarán en el calendario.

El calendario está conformado por cuatro anillos para representar a cada saber tradicional y será dividido en doce partes iguales para representar a los doce meses que integran a un año.

La [Figura 26,](#page-61-0) muestra el diseño del calendario agrofestivo definido.

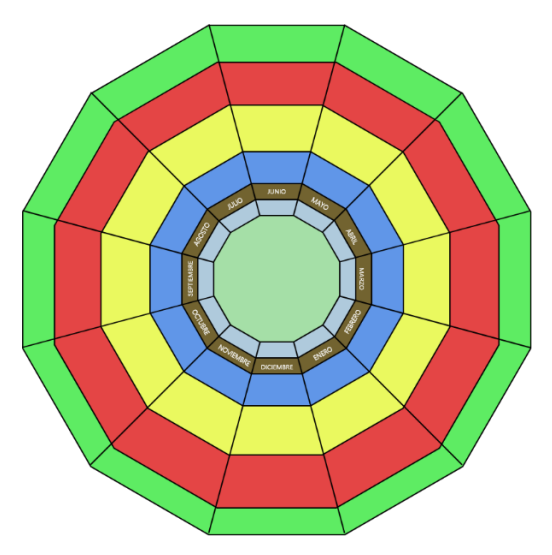

Figura 26. Diseño del calendario agrofestivo

<span id="page-61-0"></span>Además, durante esta fase se definieron cuáles serían cada uno de los saberes tradicionales a incluirse en el calendario. Por cada saber se definió una lista, a excepción de los dialectos.

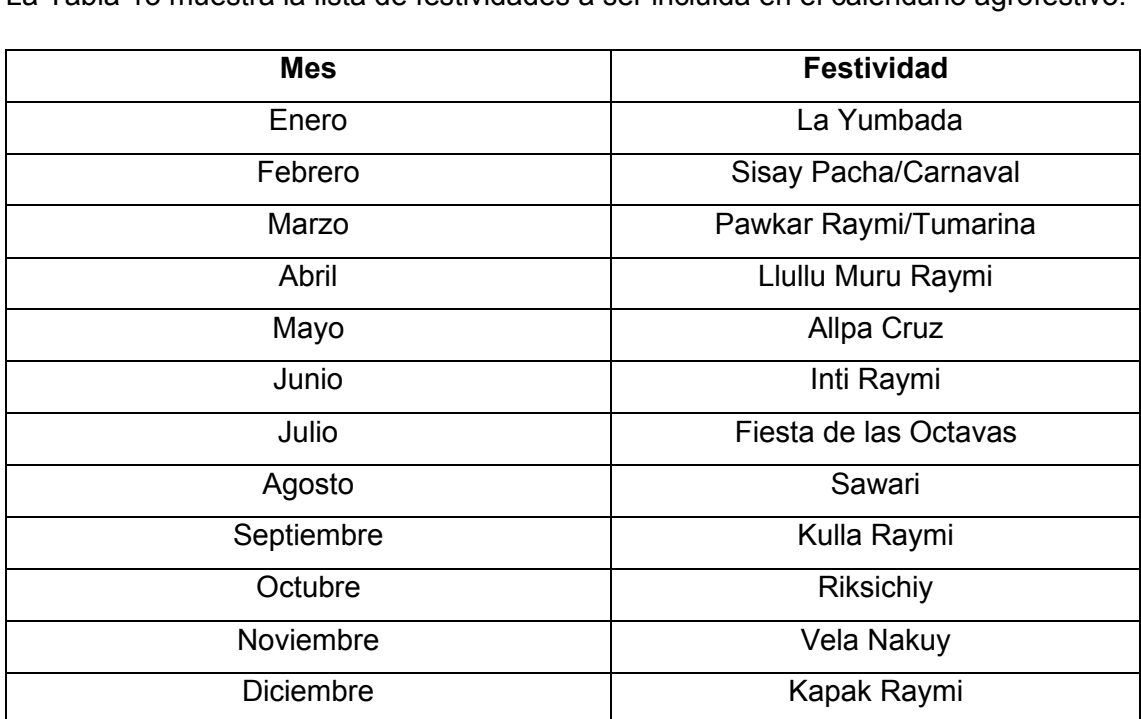

La [Tabla 13](#page-61-1) muestra la lista de festividades a ser incluida en el calendario agrofestivo.

<span id="page-61-1"></span>Tabla 13. Lista de festividades principales

La [Tabla 14](#page-62-0) muestra la lista de comidas nutracéuticas a ser incluida en el calendario agrofestivo.

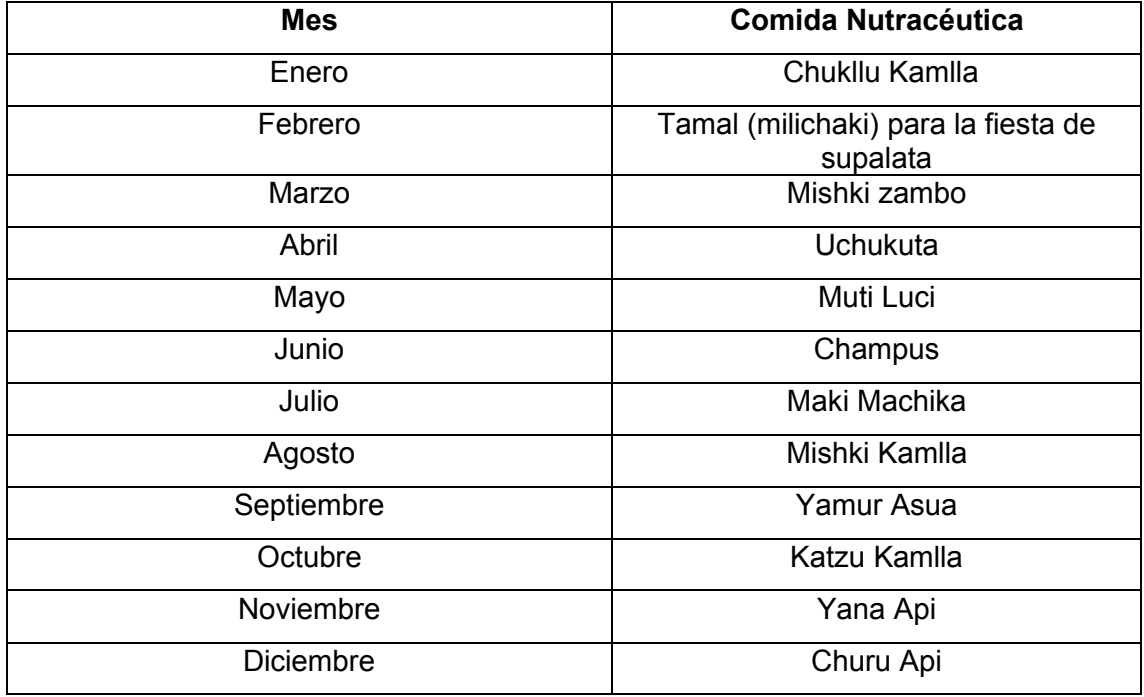

Tabla 14. Lista de comidas principales

<span id="page-62-0"></span>La [Tabla 15](#page-63-0) muestra la lista de señas a ser incluida en el calendario agrofestivo.

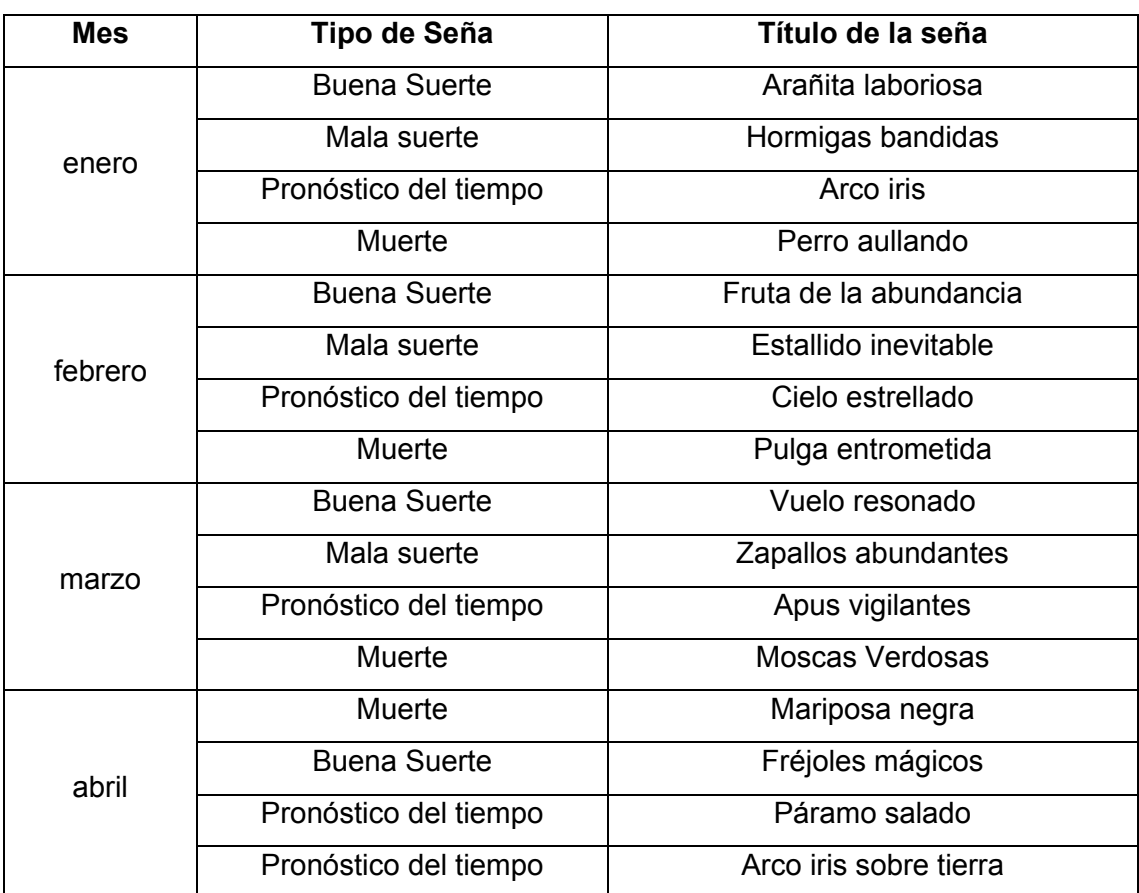

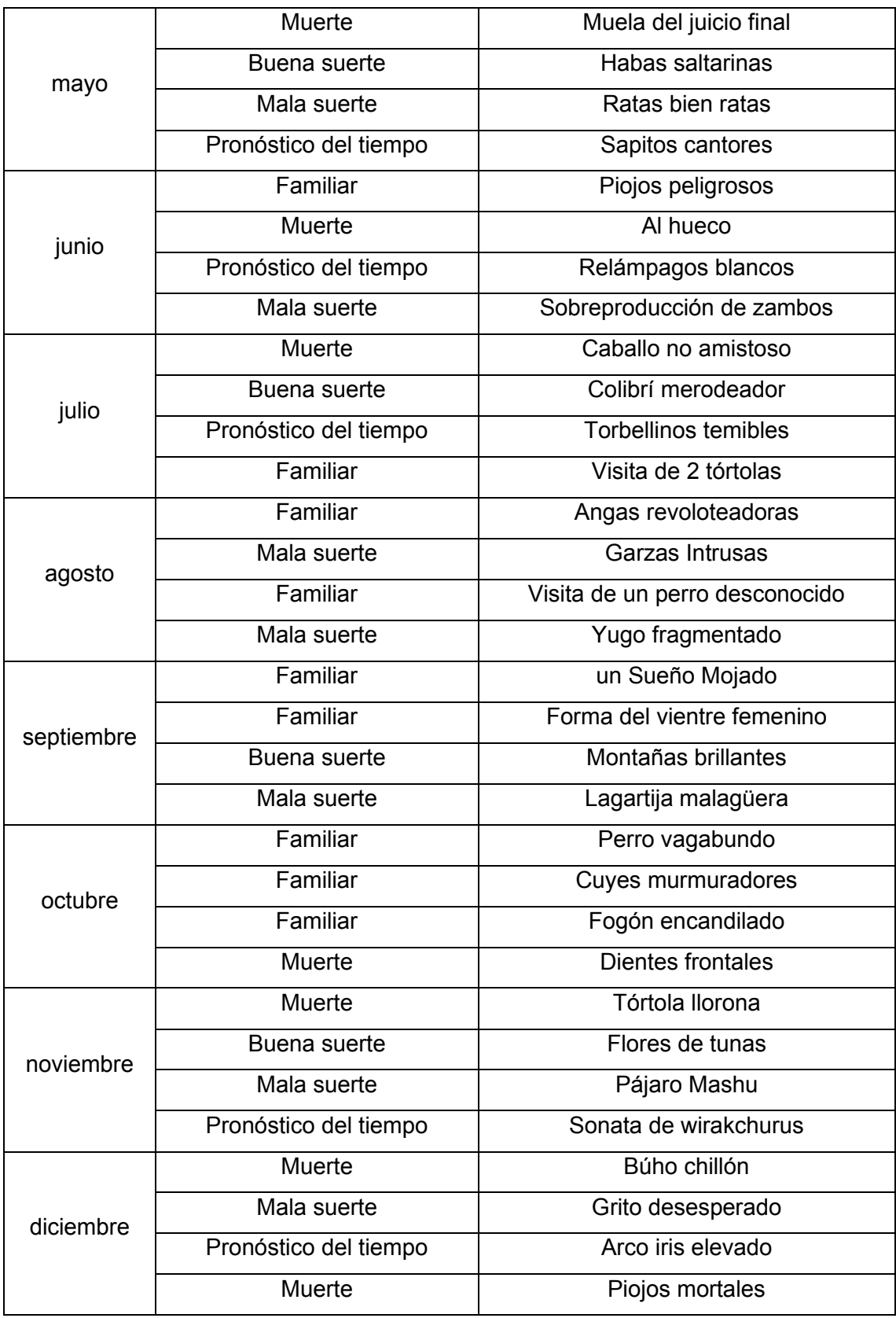

<span id="page-63-0"></span>Tabla 15. Lista de señas principales

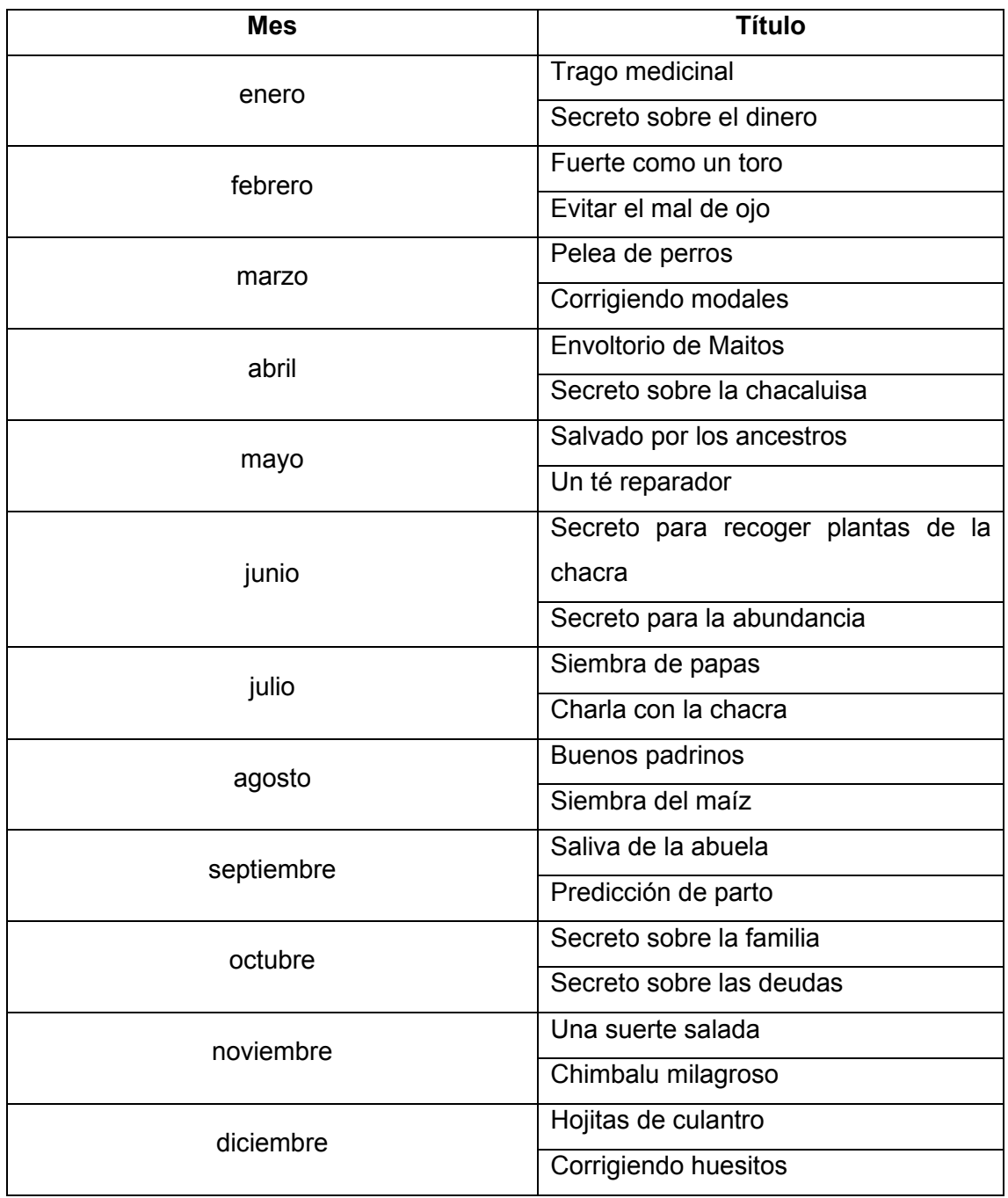

La [Tabla 16](#page-64-0) muestra la lista de secretos a ser incluida en el calendario agrofestivo.

<span id="page-64-0"></span>Tabla 16. Lista de secretos principales

La [Figura 27](#page-65-0) muestra las evidencias de la fase realizada.

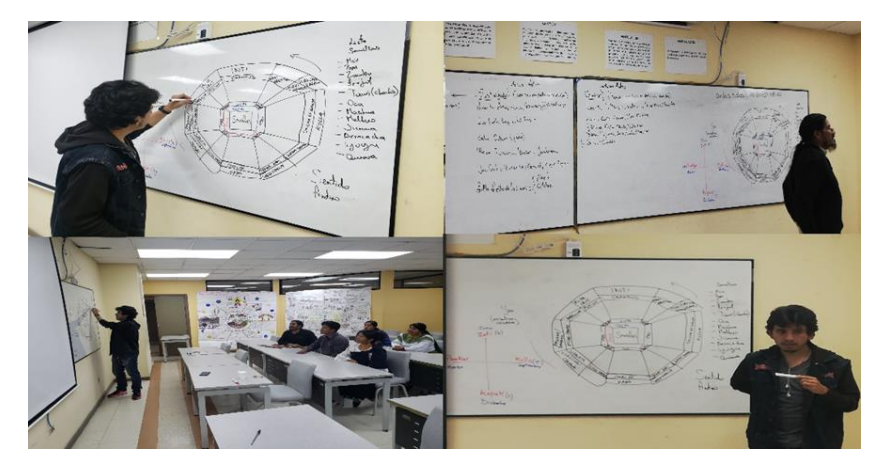

Figura 27. Creación del calendario y su contenido

### <span id="page-65-0"></span>**Fase de Elaboración de cartillas de sabidurías ancestrales**

Durante esta fase los participantes de la metodología se encargaron de crear las cartillas informativas sobre cada saber tradicional definido en la fase anterior. En esta fase se planificaron tener varias sesiones de trabajo, dado que la información a ser recolectada era demasiada extensa y no podía ser cubierta en una sola sesión. Para recopilar toda la información del calendario, fue necesario utilizar la herramienta en línea llamada Trello, la cual permite a sus usuarios crear un nuevo proyecto, definir tareas a desarrollarse y asignarlas a los participantes del proyecto.

La [Figura 28](#page-65-1) muestra el proyecto creado en Trello con las tareas necesarias a ser desarrolladas en las sesiones de trabajo.

| m<br><b>Tableros</b><br>⋒.                                               | $\alpha$                                                          | $\Box$ Trello                                                       |                                                                                                    | AD<br>ω                                   |
|--------------------------------------------------------------------------|-------------------------------------------------------------------|---------------------------------------------------------------------|----------------------------------------------------------------------------------------------------|-------------------------------------------|
| Contenido del Calendario Agrofestivo                                     | $\Delta$<br><b>Calendario Vivencial EPN</b> Free                  | S Visible para el equipo                                            | <b>AD AN 1865 .31</b><br>Invitar                                                                                                    | Butler (4 Tips)<br>" Mostrar menú         |
| Información general<br>                                                  | <b>Tareas Pendientes</b><br>$\cdots$                              | Tareas en proceso<br>112                                            | <b>Comidas Pendientes</b>                                                                                                    | <b>Festividades Pendientes</b><br>$+ + +$ |
|                                                                          | definir la lista de tesoros vivientes<br><b>Rt</b> 0/3            | diseño y construcción del calendario<br>agrofestivo<br><b>图 0/3</b> | + Añada una tarjeta                                                                                                    | LLULLU MURU RAYMI<br>٠<br>$\equiv$        |
|                                                                          | definir festividades pendientes<br>$^{\circ}$<br>Q1 & 812         | definir la lista de comidas principales<br>$^{\circ}$<br>98<br>O1   |                                                                                                    | + Añada otra tarjeta                      |
|                                                                          | definir el contenido de cada<br>festividad                        | definir la lista de festividades<br>principales.                    |                                                                                                    |                                           |
| Diseño del calendario agrofestivo                                        | definir el contenido de las señas<br>principales<br><b>53 0/4</b> | @Q1<br>definir el contenido de cada comida                          |                                                                                                    |                                           |
| 0982<br>$^{\circ}$<br>- 11<br>Lista de semillas para la chakra           | definir el contenido de los dialectos<br>principales              | nutracéutica<br><b>© B 0/5</b>                                      |                                                                                                    |                                           |
| @Q1                                                                      | <b>63 0/4</b>                                                     | definir el contenido de cada festividad<br>típica                   |                                                                                                    |                                           |
| Lista de comidas nutracéuticas<br>O <sub>1</sub><br>$^{\circ}$<br>$-100$ | Investigar señas/secretos<br><b>02 8 06</b><br>®                  | 区 0/6                                                               | <u>and the second product of the second product of the second product of the second product of the second product of the second product of the second product of the second product of the second product of the second product </u> |                                           |
| College a<br>$A = B = A^2 - A^2 - A$<br>o<br>+ Añada otra tarjeta        | preguntar cómo se cosecha o crian el<br>+ Añada otra tarjeta<br>۰ | + Añada otra tarjeta<br>15                                          |                                                                                                    |                                           |

Figura 28. Proyecto creado en Trello

<span id="page-65-1"></span>Gracias al proyecto creado en Trello se pudieron definir cuáles son los temas que debían cubrirse en cada sesión. En cada una de las sesiones, se realizaron conversatorios en donde los participantes narraban los aspectos más importantes del tema abordado. El profesional de la modernidad, posteriormente se encargaba de registrar estas ideas en la herramienta web.

Antes de concluir con un tema del calendario, los participantes formularon una pequeña trivia que consta de seis preguntas para reforzar las ideas registradas sobre el tema abordado.

La [Figura 29](#page-66-0) muestra el resultado de esta fase registrado en la herramienta web escogida.

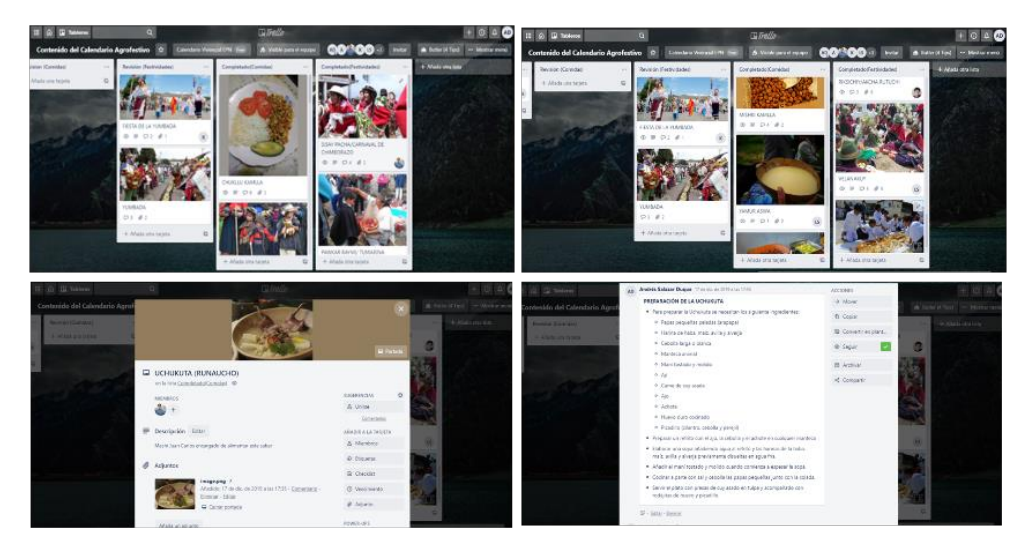

Figura 29. Recolección de la información cultural

<span id="page-66-0"></span>Como resultado de esta fase se obtuvieron las cartillas informativas sobre todos los saberes tradicionales a ser incluidos en el calendario agrofestivo.

La [Tabla](#page-69-0) 17 muestra como ejemplo, una de las cartillas informativas creadas durante esta fase. El detalle completo se lo puede ver en el Anexo 3 - Documento de contenido cultural.

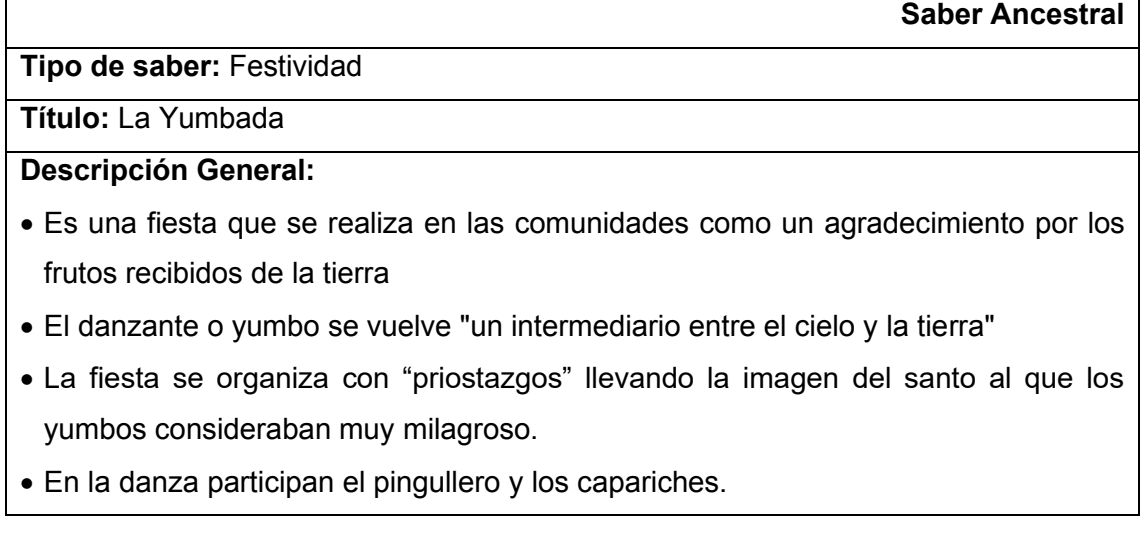

- x Acompañan a los danzantes 2 personajes: los monos y el mamaco o pingullero.
- Los monos van protegiendo a los yumbos del contacto humano.
- x El mamaco o pingullero va tocando un pequeño tambor con su mano izquierda y un pingullo (flautín tradicional andino) de 3 notas con la mano derecha.

### **Significado de la festividad:**

- Las comunidades andinas celebran esta festividad tradicional mostrando un profundo agradecimiento con las deidades por los frutos recibidos.
- x Es un ritual muy espiritual donde se reflexiona acerca de la importancia de la conservación de los vínculos con lo natural.
- Durante este ritual los comuneros veneran la fertilidad de sus comunidades y se auguran buenos y prósperos futuros.
- x En esta festividad cada yumbo vive un sentimiento de generosidad, candidez y hospitalidad hacia el prójimo al compartir con él los alimentos cosechados de sus tierras.

### **¿Cómo se celebra?**

- x Esta fiesta es planeada con antelación durante todo el año. Las familias participantes se preparan durante todo ese tiempo para preparar las vestimentas tradicionales.
- La fiesta comienza con la recogida de los Yumbos. Los comuneros rondan de casa en casa en busca de los danzantes.
- x Las máximas autoridades como el gobernador y los personajes más importantes de la comunidad dan su bendición y consejos para conservar las fuerzas necesarias para danzar durante los tres días que se acostumbra a celebrar esta la fiesta.
- Las familias preparan las comidas que serán degustadas durante la ceremonia, como el cuy asado, el mote con mapaguira, la fritada, las habas, el choclo, los mellocos, etc.
- El antialbazo, a través del amanecer y el ocaso, da punto inicial y final oficial al baile. Los comuneros inician la toma de la plaza central.
- x El domingo festivo se lleva a cabo una misa y se comparten los alimentos(kukayu), los yumbos se ubican en fila a través de toda la plaza para agradecer a la tierra por los alimentos y recibir la bendición de los cabecillas.
- x Los yumbos recogen, cada uno, una porción del alimento para después iniciar el ritual de la matanza.

### **Fotografías**

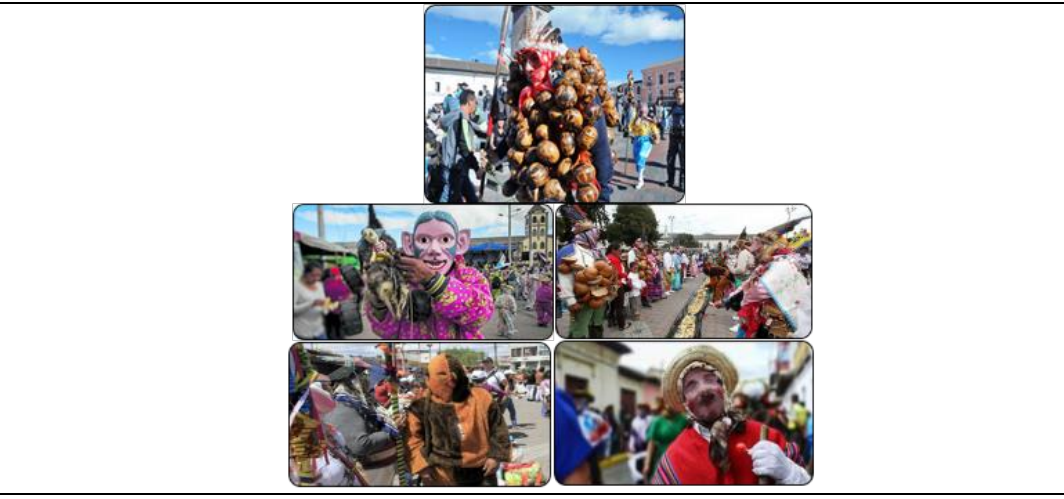

### **Preguntas**

- 1. ¿Qué representa un danzante yumbo durante la fiesta de la Yumbada?
	- a. Un representante de la Pachamama
	- b. Un intermediario entre el cielo y la tierra
	- c. Un profeta y anunciante de futuros sucesos
	- d. Un bailarín y cantante excepcional
- 2. ¿Quiénes son los dos personajes más importantes de la Yumbada?
	- a. Los ñaupadores y los chakareros
	- b. Los campanilleros y los priostes
	- c. Los roperos y los músicos
	- d. Los pingulleros y los capariches
- 3. ¿Quiénes protegen a los yumbos del contacto humano?
	- a. Los pingulleros
	- b. Los monos
	- c. Los capariches
	- d. Los perros
- 4. ¿Quién anuncia el inicio y el fin oficial del baile?
	- a. Los yumbos
	- b. Los pingulleros
	- c. El antialbazo
	- d. El prioste
- 5. ¿Qué se acostumbra a hacer durante el domingo festivo?
	- a. Se procede a cosechar los primeros productos de la temporada
	- b. Se acerca a darse un baño ritual en la cascada más cercana
	- c. Se asiste a misa y se comparte el kukayu
	- d. Se desinfectan las chacras de los pequeños animalitos
- 6. ¿Qué es la recogida de los yumbos?
	- a. Los comuneros rondan de casa en casa en busca de danzantes
- b. Los yumbos desfilan por las calles atrapando a la gente despistada
- c. Los yumbos bailan alrededor de las chacras recogiendo la cosecha
- d. Las familias invitan el kukayu a los yumbos danzantes presentes

Tabla 17. Cartilla informativa sobre una festividad

### <span id="page-69-0"></span>**Fase de Validación del calendario agrofestivo**

Durante esta fase los participantes de la metodología se encargaron de revisar el contenido de cada cartilla informativa creada en la fase anterior. Para realizar esta fase se aprovecharon las mismas sesiones empleadas para crear las cartillas y poder evaluar junto con ellos la información recabada. Durante las sesiones la herramienta web fue utilizada para mostrar a los miembros del equipo de trabajo los detalles de cada saber registrado. Los tesoros vivientes procedieron a realizar modificaciones sobre las ideas escritas hasta llegar a consensos.

La [Figura 30](#page-69-1) y [Figura 31](#page-69-2) demuestran el resultado de la participación de los participantes en esta fase de la metodología.

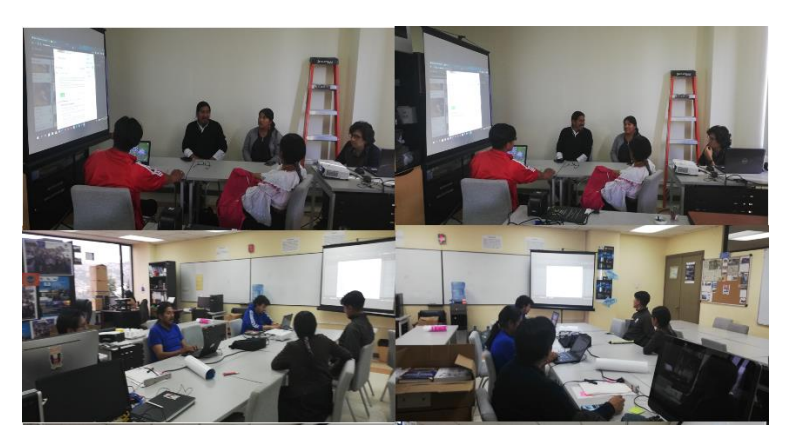

Figura 30. Conversatorio con los tesoros vivientes

<span id="page-69-2"></span><span id="page-69-1"></span>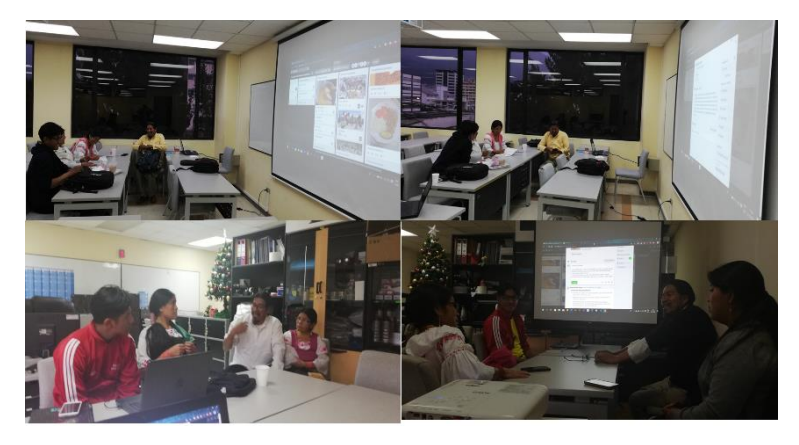

Figura 31. Tesoros vivientes revisando y discutiendo el contenido

# **Fase de planificación de SCRUM**

Gracias a la identificación y establecimiento de los requerimientos funcionales y de contenido del Juego Serio, previamente definidos en fases anteriores, es posible seguir desarrollando el proyecto cubriendo los procesos restantes del marco de trabajo SCRUM.

## **Definición de roles SCRUM**

La [Figura 32](#page-70-0) muestra el esquema de distribución de roles para el proyecto planteado.

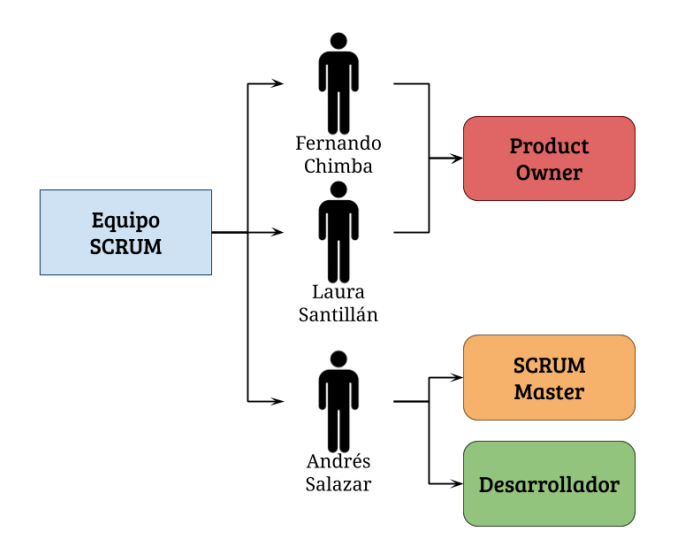

Figura 32. Roles SCRUM

## <span id="page-70-0"></span>**Descripción de historias de usuario**

Las historias épicas conseguidas en la metodología iPlus sirven como punto de referencia para la definición de cada una de las funcionalidades a ser implementadas en el Juego Serio. Cada funcionalidad es enmarcada dentro de una historia de usuario y todas las historias de usuario permitirá al equipo SCRUM organizar y planear el desarrollo del proyecto.

A continuación, se detallan desde la [Tabla 18](#page-71-0) a l[a Tabla 71](#page-89-0) todas las historias de usuario para la producción del Juego Serio.

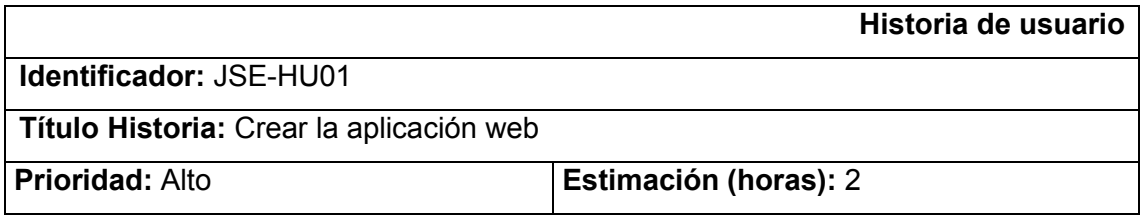

**Descripción:** Yo como jugador deseo acceder al Juego Serio a través de una aplicación web desde un computador personal o un dispositivo móvil

# **Criterios de evaluación:**

- Crear un nuevo proyecto en React
- Crear un componente web de juegos
- Mostrar en el proyecto de React el componente de juegos

#### Tabla 18. Historia de usuario JSE-HU01

<span id="page-71-0"></span>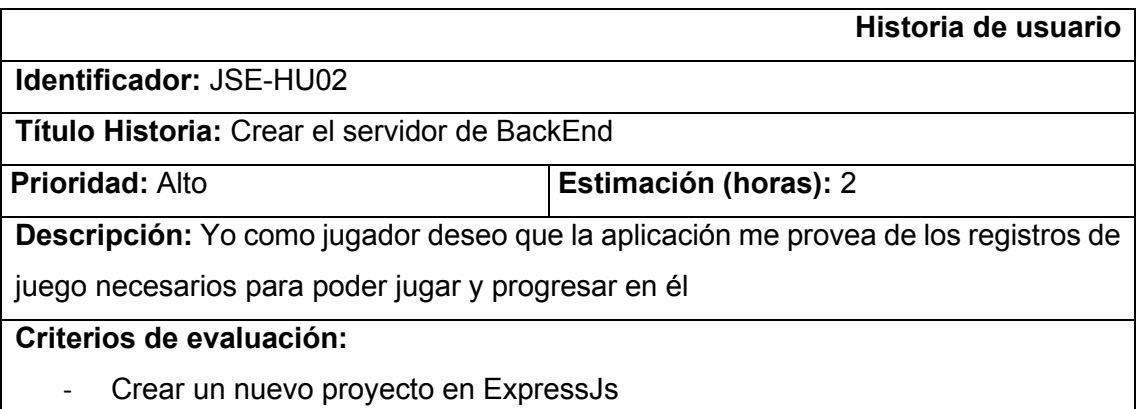

- Configurar la conexión a la base de datos del proyecto

Tabla 19. Historia de usuario JSE-HU02

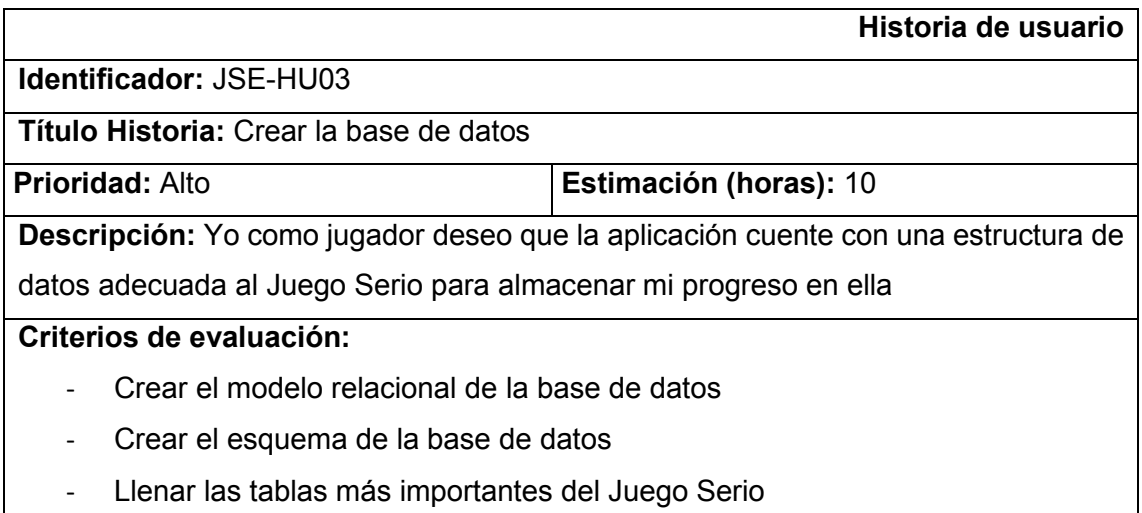

Tabla 20. Historia de usuario JSE-HU03

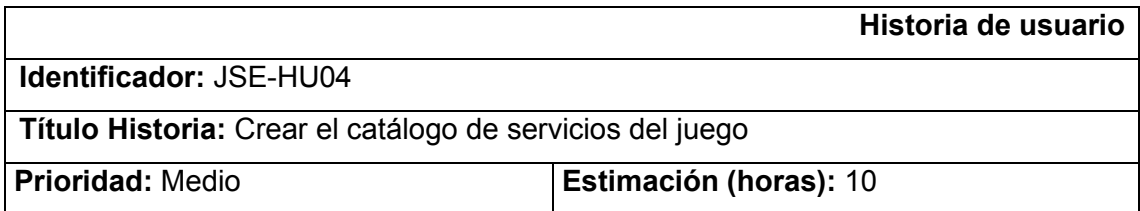
**Descripción:** Yo como jugador deseo que la aplicación me provea de los servicios necesarios para registrar y leer los datos del juego

## **Criterios de evaluación:**

- Catálogo de servicios del jugador
- Catálogo de servicios de los relatos vivenciales
- Catálogo de servicios de las trivias ancestrales
- Catálogo de servicios de piezas de rompecabezas
- Catálogo de servicios de las herramientas de la chacra
- Catálogo de servicios de las chacras
- Catálogo de servicios de las semillas coleccionables

Tabla 21. Historia de usuario JSE-HU04

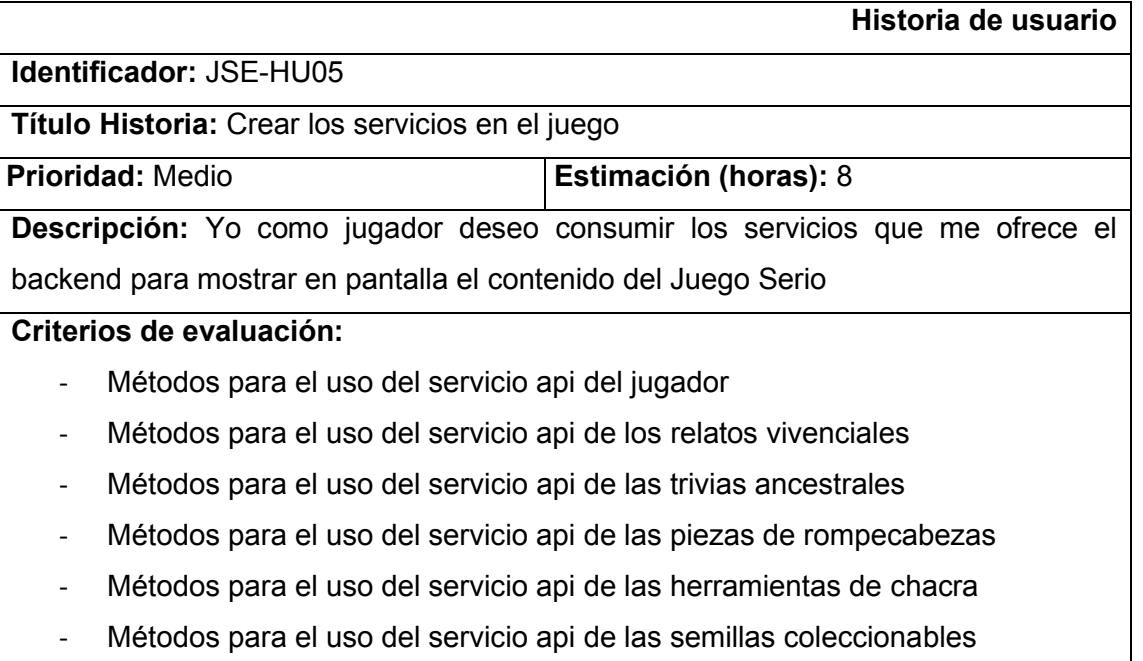

- Métodos para el uso del servicio api de las chacras

Tabla 22. Historia de usuario JSE-HU05

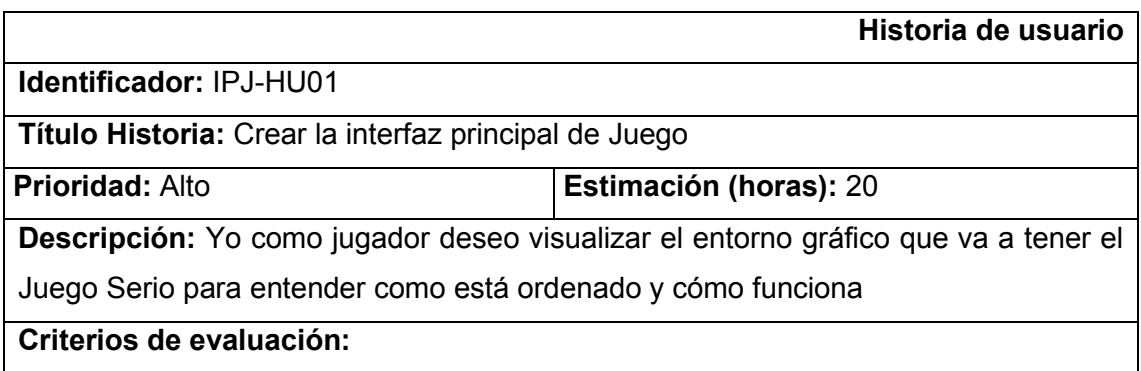

- Crear el menú principal
- Crear la ventana para el asistente de juegos
- Crear la pantalla de escenario
- Mostrar simultáneamente los elementos añadidos

## Tabla 23. Historia de usuario IPJ-HU01

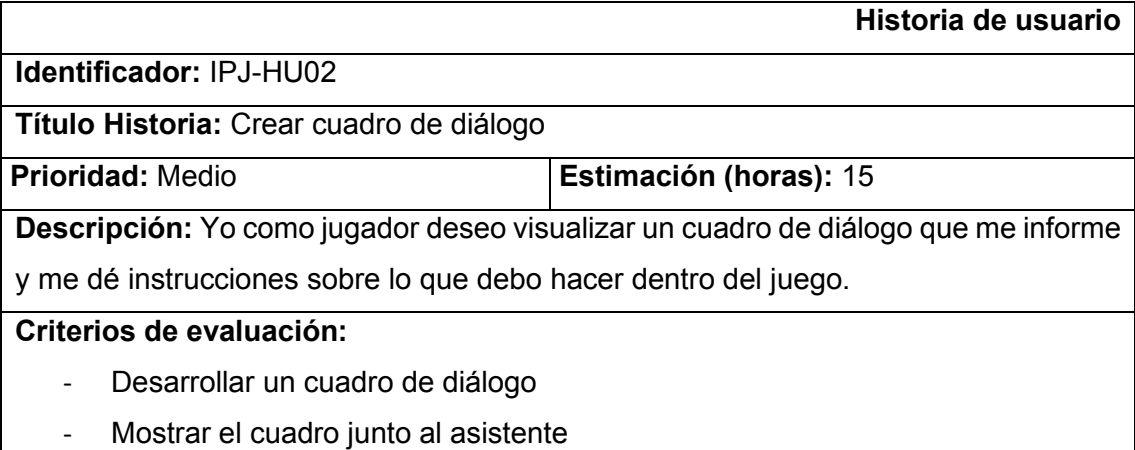

- Cerrar el cuadro de diálogo

Tabla 24. Historia de usuario IPJ-HU02

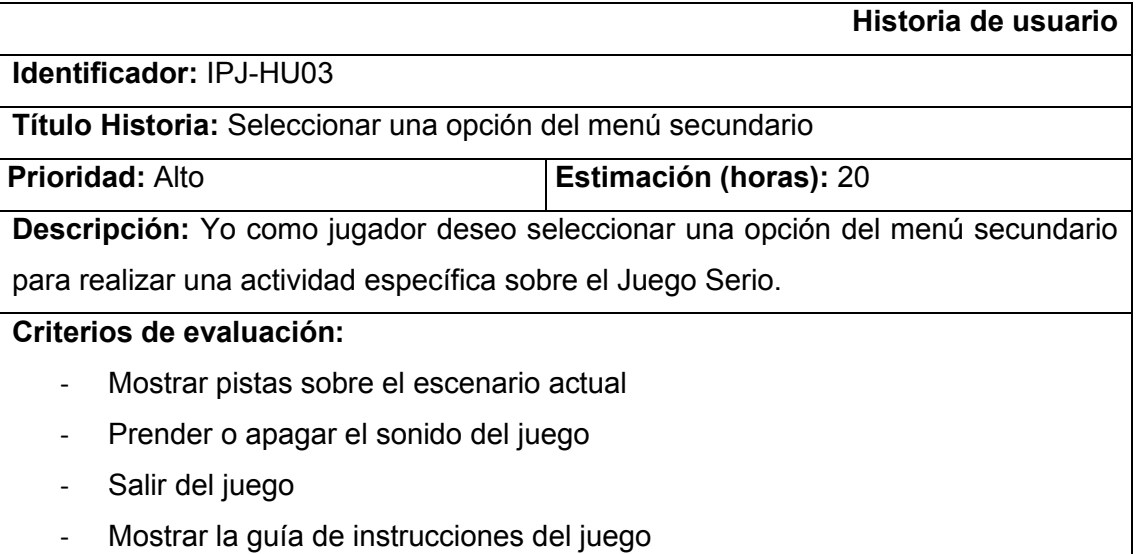

Tabla 25. Historia de usuario IPJ-HU03

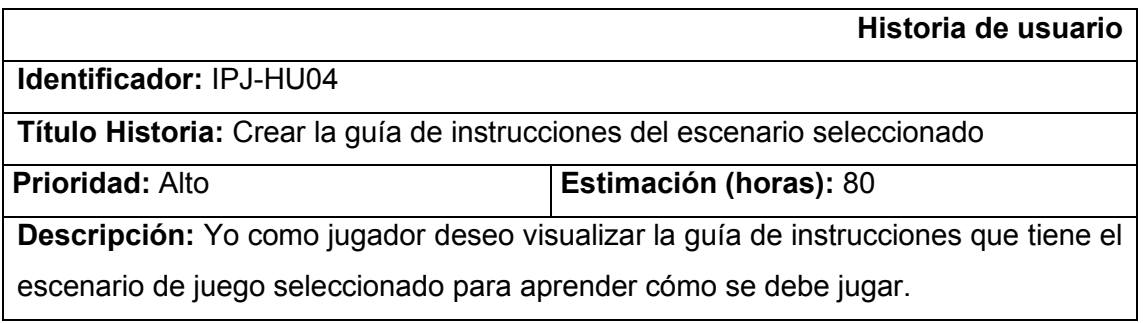

## **Criterios de evaluación:**

- Crear una lista de diálogos con las instrucciones del escenario
- Crear los elementos de guía que serán mostrados en el escenario
- Crear las acciones de cada instrucción
- Mostrar cada instrucción en un cuadro de diálogo
- Terminar u omitir la guía de instrucciones

#### Tabla 26. Historia de usuario IPJ-HU04

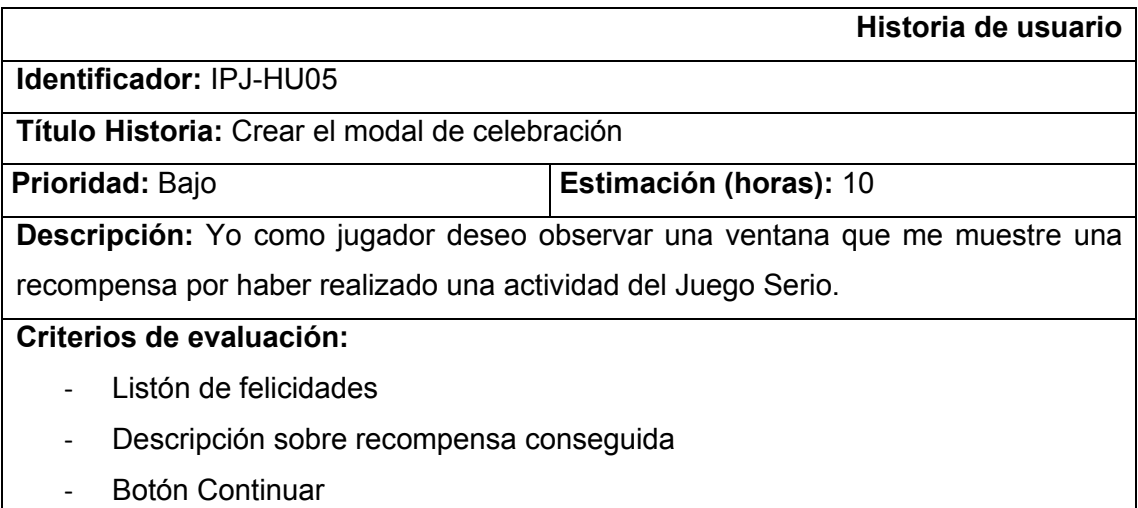

Tabla 27. Historia de usuario IPJ-HU05

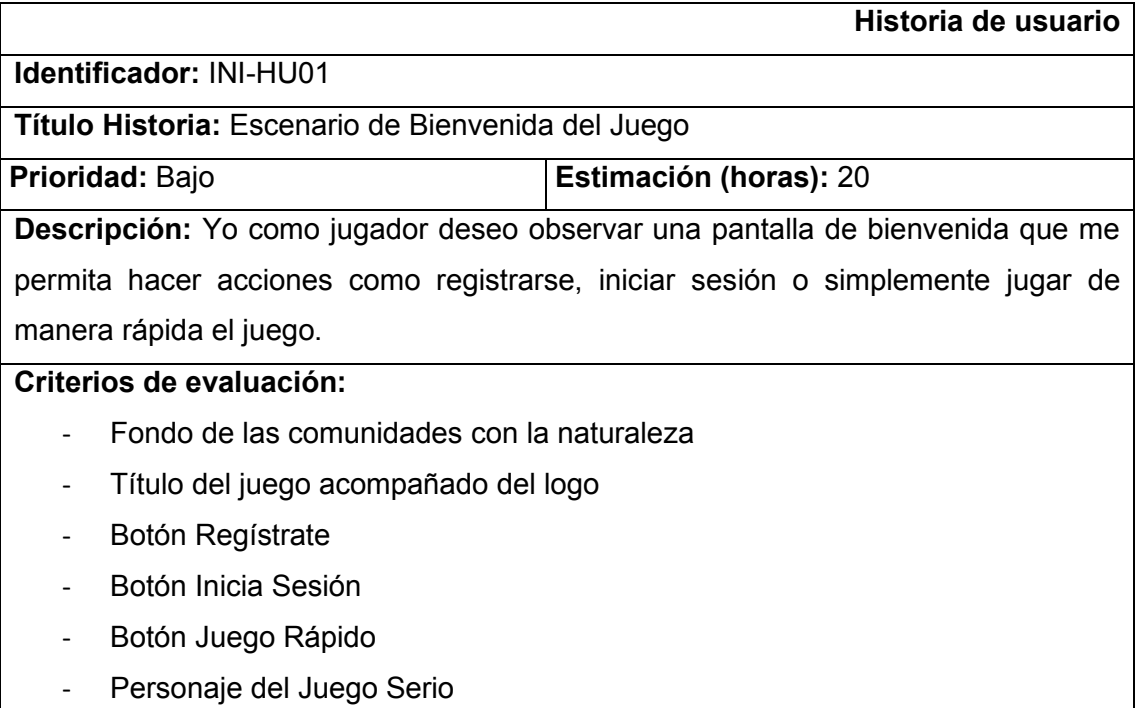

Tabla 28. Historia de usuario INI-HU01

**Historia de usuario**

**Identificador:** INI-HU02

**Título Historia:** Escenario Registro de Usuario

**Prioridad:** Bajo **Estimación (horas):** 20

**Descripción:** Yo como jugador deseo observar un formulario de registro de datos para poder registrarme y acceder al juego.

**Criterios de evaluación:**

- Botón Regresar
- Formulario Web
- Botón Enviar
- Validación de los campos del formulario
- Registrar datos ingresados

Tabla 29. Historia de usuario INI-HU02

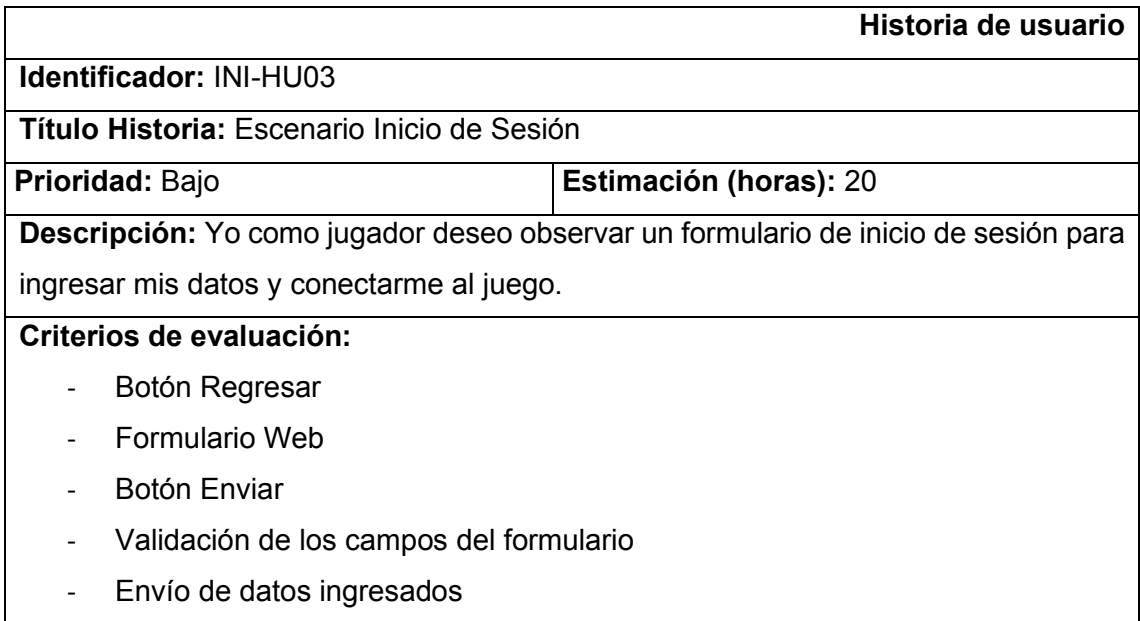

Tabla 30. Historia de usuario INI-HU03

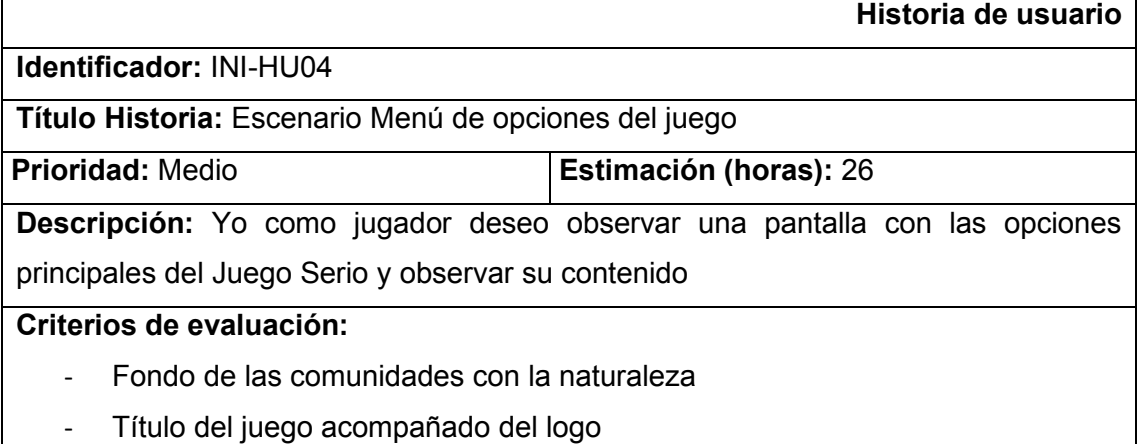

- Botón Jugar
- Botón Instrucciones
- Botón Créditos
- Botón Salir
- Personaje del Juego Serio

#### Tabla 31. Historia de usuario INI-HU04

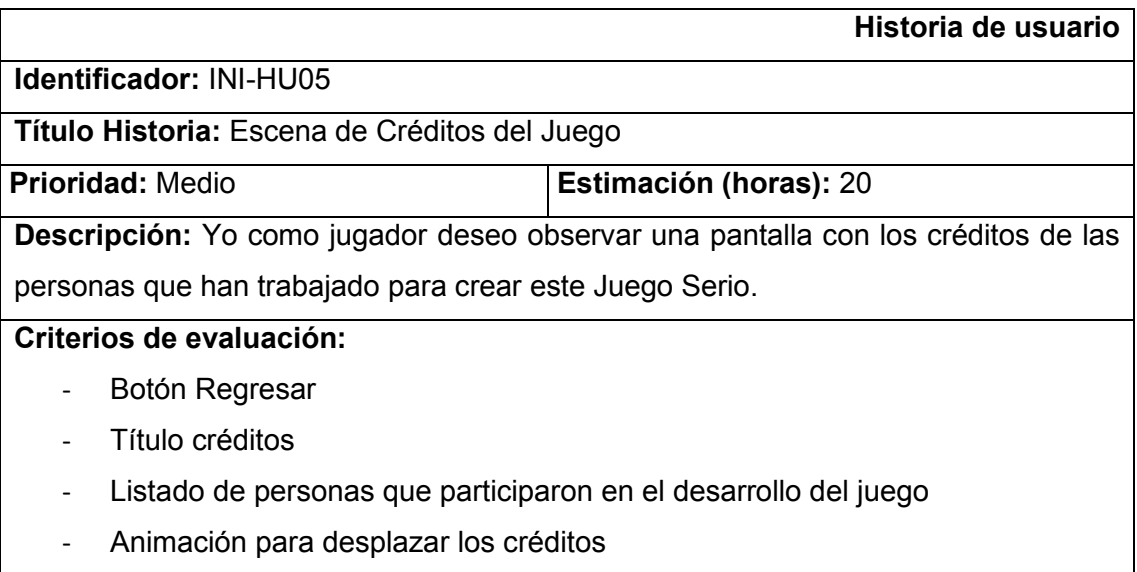

Tabla 32. Historia de usuario INI-HU05

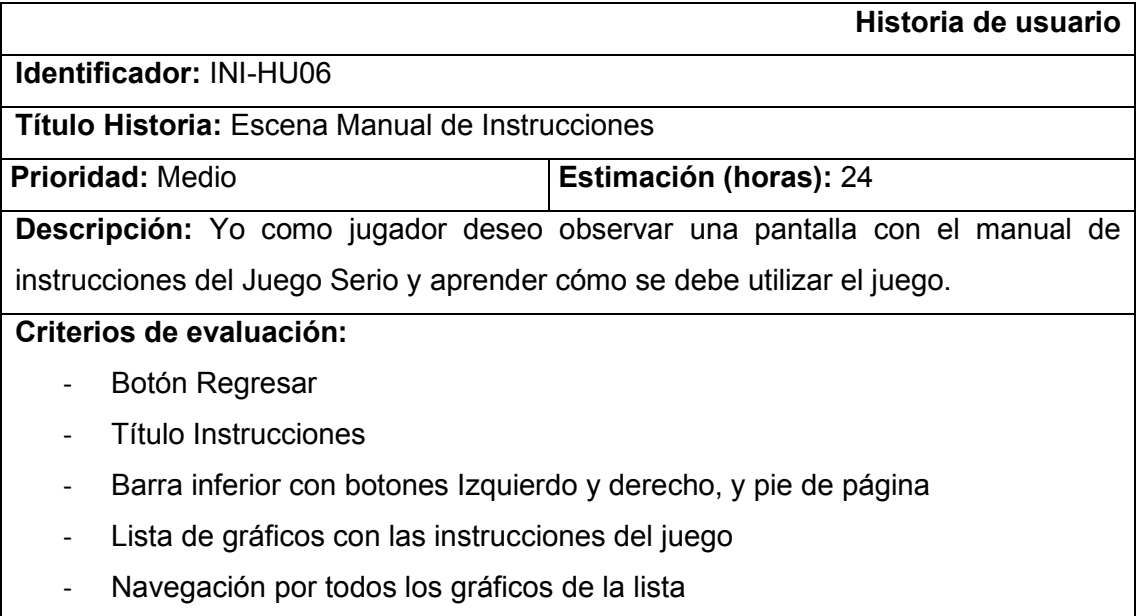

Tabla 33. Historia de usuario INI-HU06

**Historia de usuario**

## **Identificador:** INI-HU07

**Título Historia:** Iniciar el modo Juego Rápido

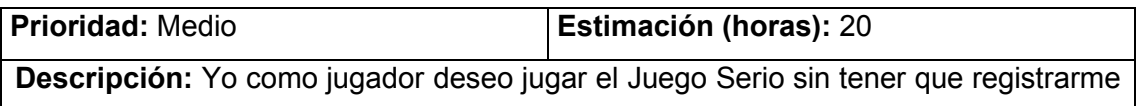

ni iniciar sesión

## **Criterios de evaluación:**

- No crear registros de usuario en este modo
- No guardar el progreso que realice un usuario bajo esta modalidad
- Al salir del juego se borrará todo el progreso realizado

#### Tabla 34. Historia de usuario INI-HU07

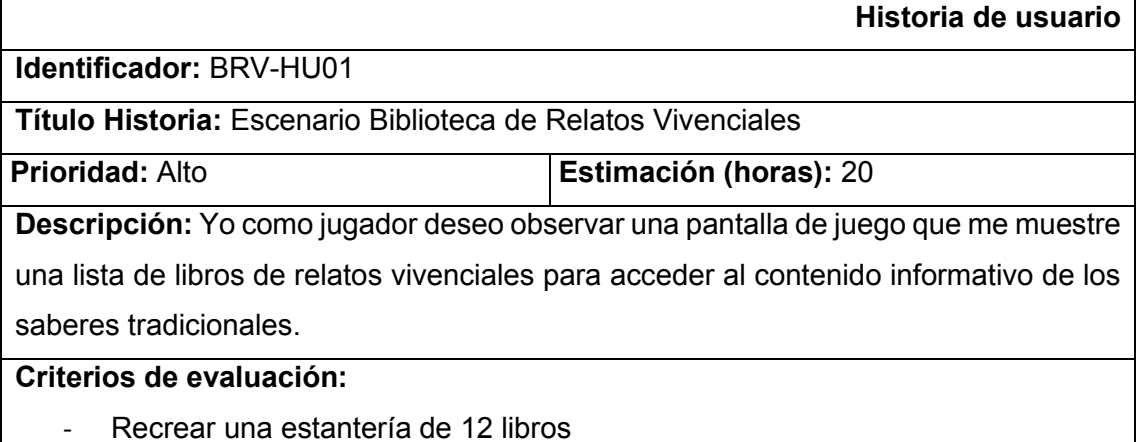

- Cada libro tiene un nombre y la ilustración de una semilla
- Cada libro tiene cuatro estados: nuevo, revisado, bloqueado y completado

Tabla 35. Historia de usuario BRV-HU01

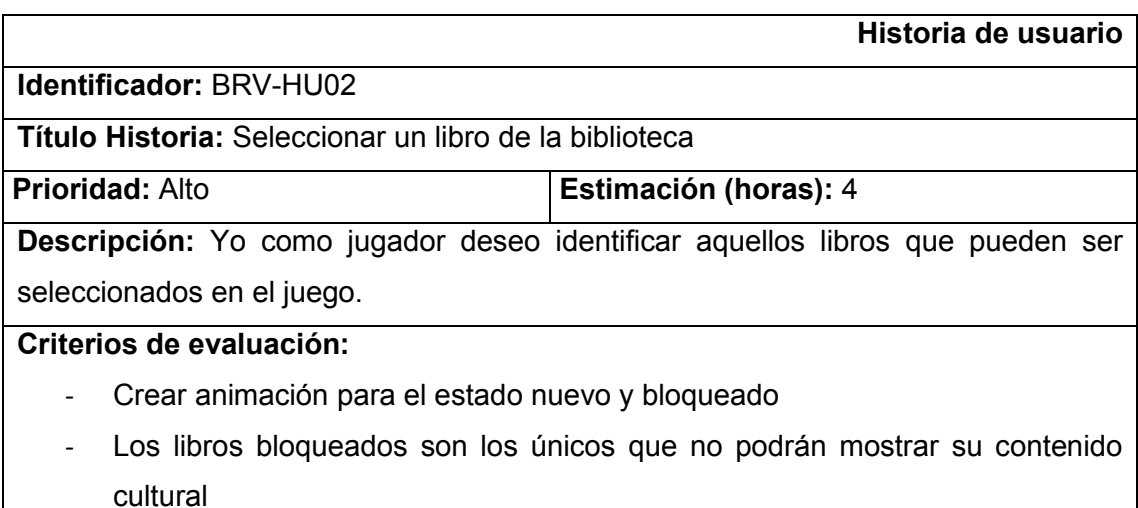

- Ejecutar las animaciones dependiendo del tipo de estado

Tabla 36. Historia de usuario BRV-HU02

**Historia de usuario**

**Identificador:** BRV-HU03

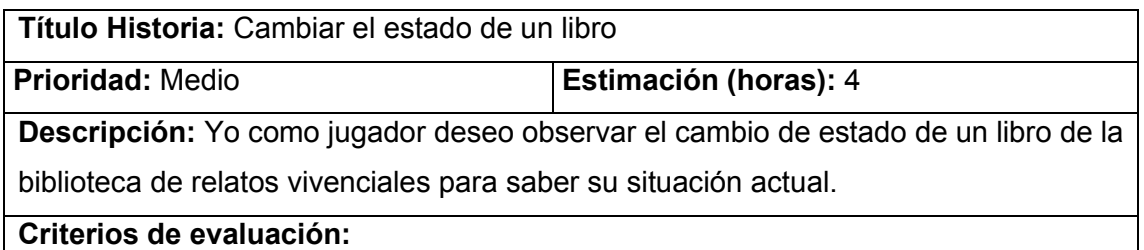

- Cambiar el estado bloqueado a nuevo
- Cambiar el estado nuevo a revisado
- Cambiar el estado revisado a completo

## Tabla 37. Historia de usuario BRV-HU03

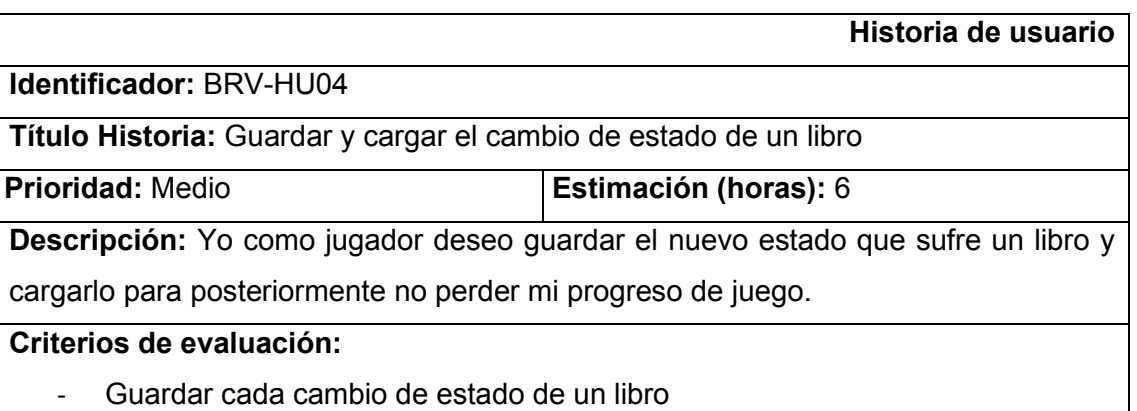

- Cargar el estado de un libro

#### Tabla 38. Historia de usuario BRV-HU04

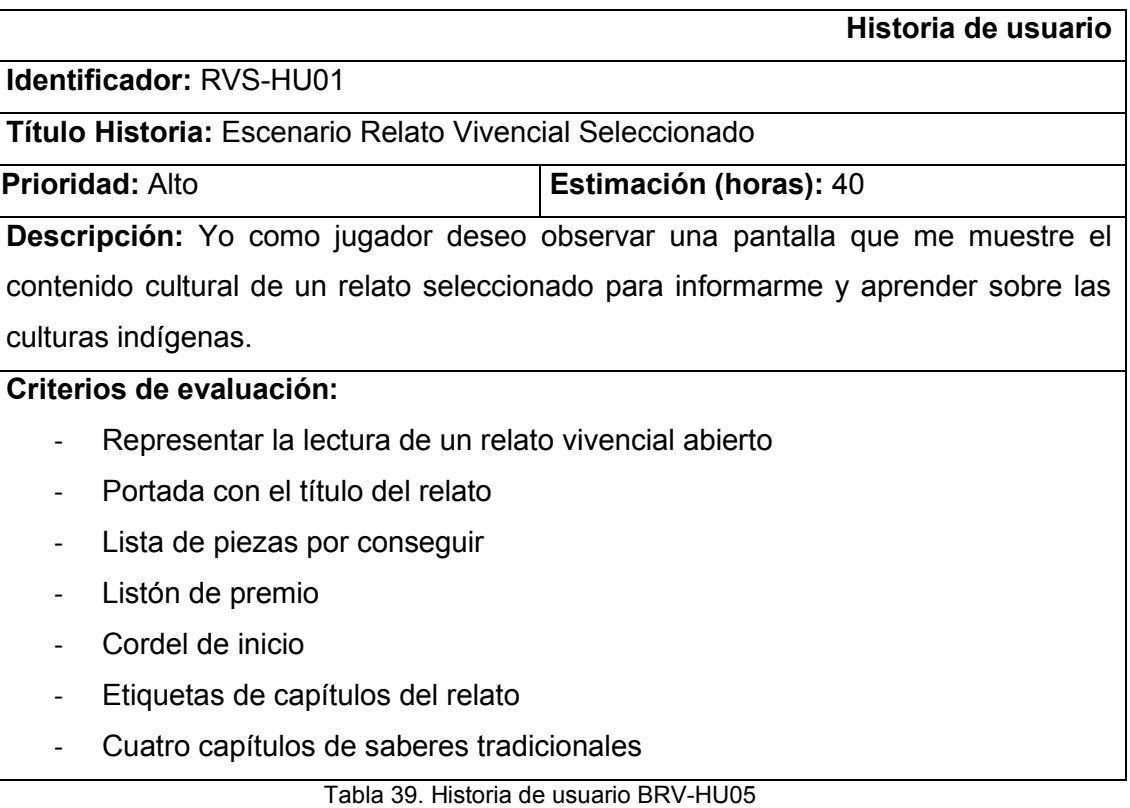

## **Historia de usuario**

**Identificador:** RVS-HU02

**Título Historia:** Navegación interna del relato vivencial

**Prioridad:** Alto **Estimación (horas):** 20

**Descripción:** Yo como jugador deseo navegar a través de todas las páginas que

componen al relato vivencial seleccionado para visualizar todo su contenido

## **Criterios de evaluación:**

- Mostrar siempre una página izquierda y una página derecha
- Navegar entre las páginas del Libro
- Navegar entre los capítulos del Libro
- Navegar al inicio del Libro

## Tabla 40. Historia de usuario RVS-HU02

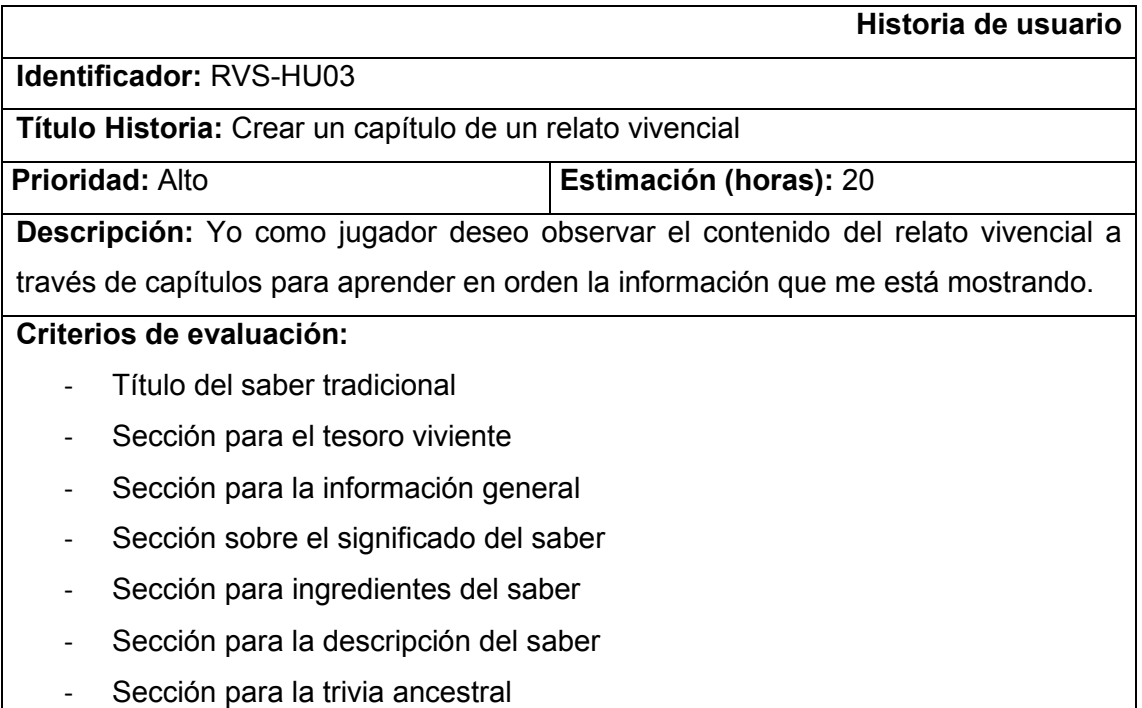

Tabla 41. Historia de usuario RVS-HU03

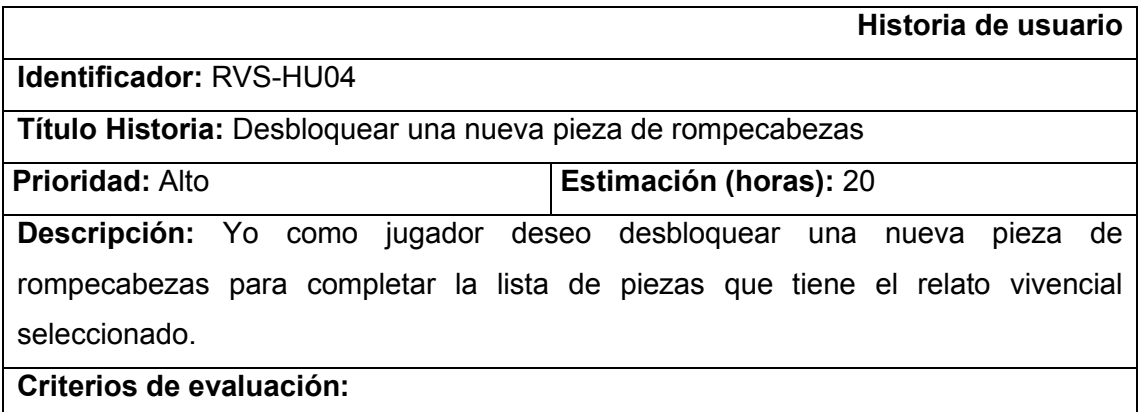

- Desbloquear una nueva pieza de rompecabezas tras obtener tres estrellas
- Actualizar la puntuación de la trivia
- Mostrar la pieza ganada en la lista de piezas del relato

Tabla 42. Historia de usuario RVS-HU04

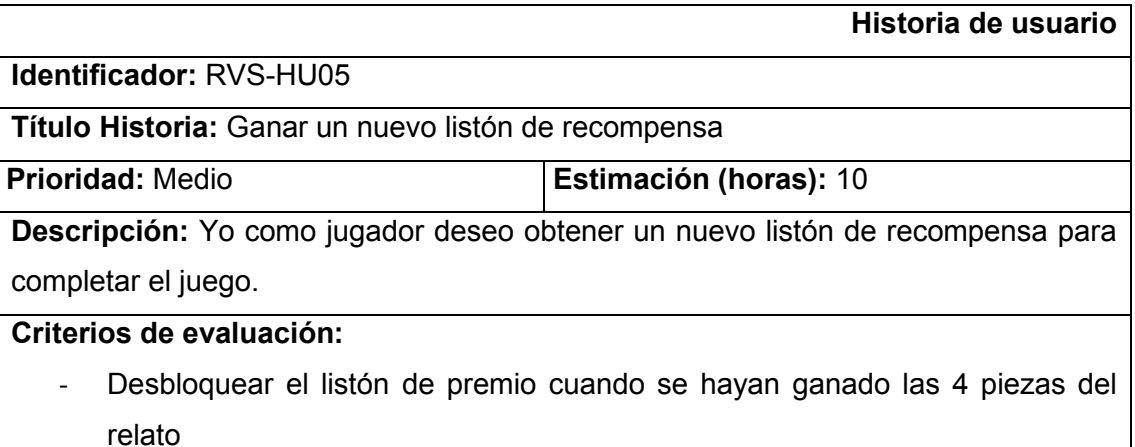

Tabla 43. Historia de usuario RVS-HU05

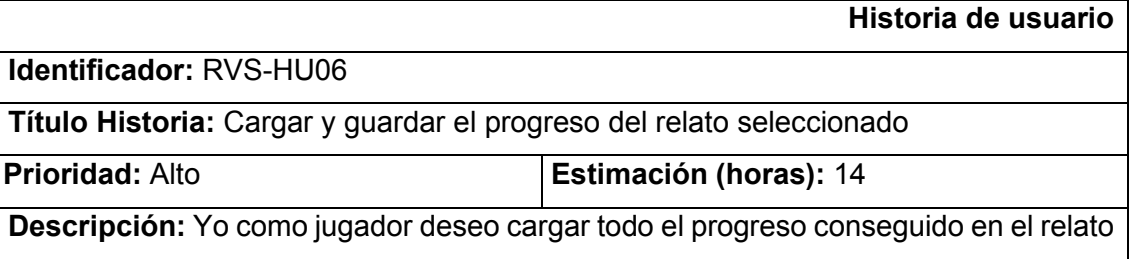

seleccionado para no perderlo y seguir continuando.

## **Criterios de evaluación:**

- Cargar y guardar el puntaje de las trivias ancestrales
- Cargar y guardar el listón de premio
- Cargar y guardar la lista de pieza de rompecabezas
- Cargar y guardar las estrellas de cada trivia

Tabla 44. Historia de usuario RVS-HU06

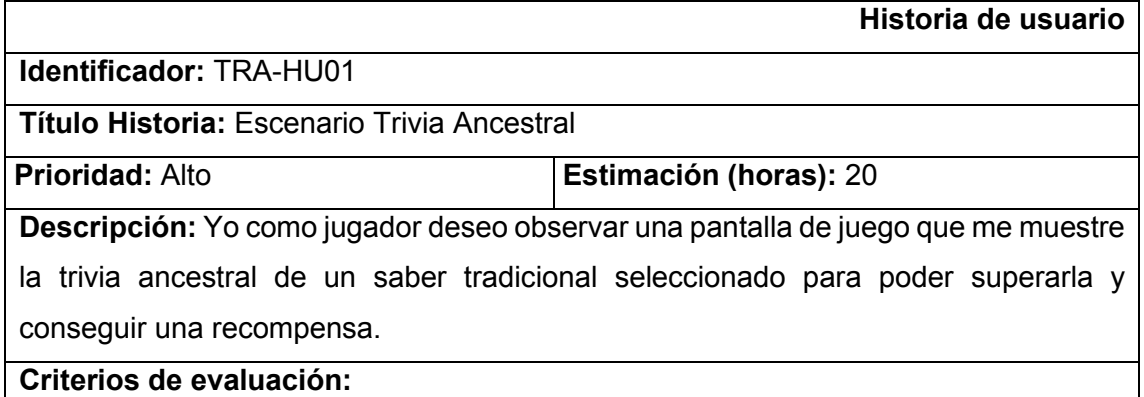

- Ícono de opción acertada y errada
- Crear tarjeta de pregunta
- Mostrar todas las tarjetas de preguntas de la trivia

Tabla 45. Historia de usuario TRA-HU01

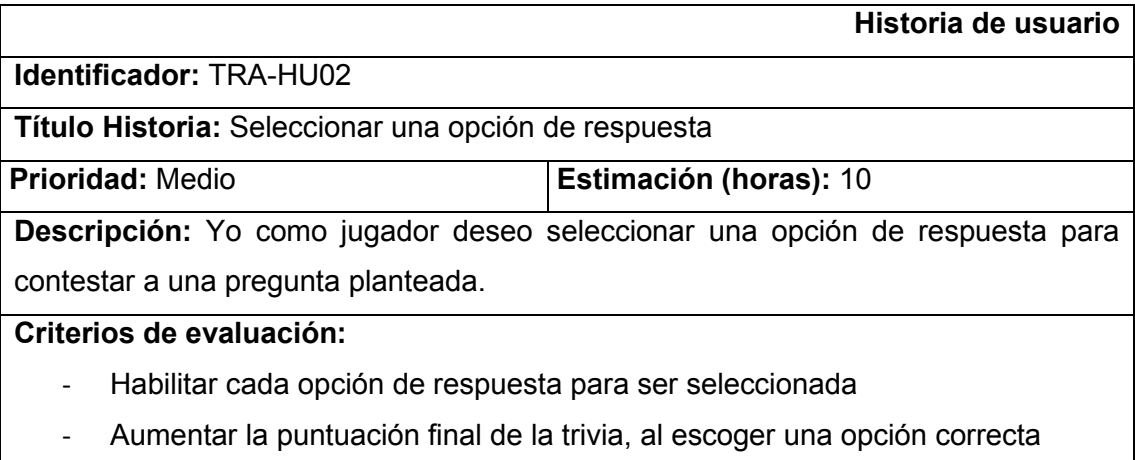

- No aumentar la puntuación final de la trivia al escoger una opción incorrecta

Tabla 46. Historia de usuario TRA-HU02

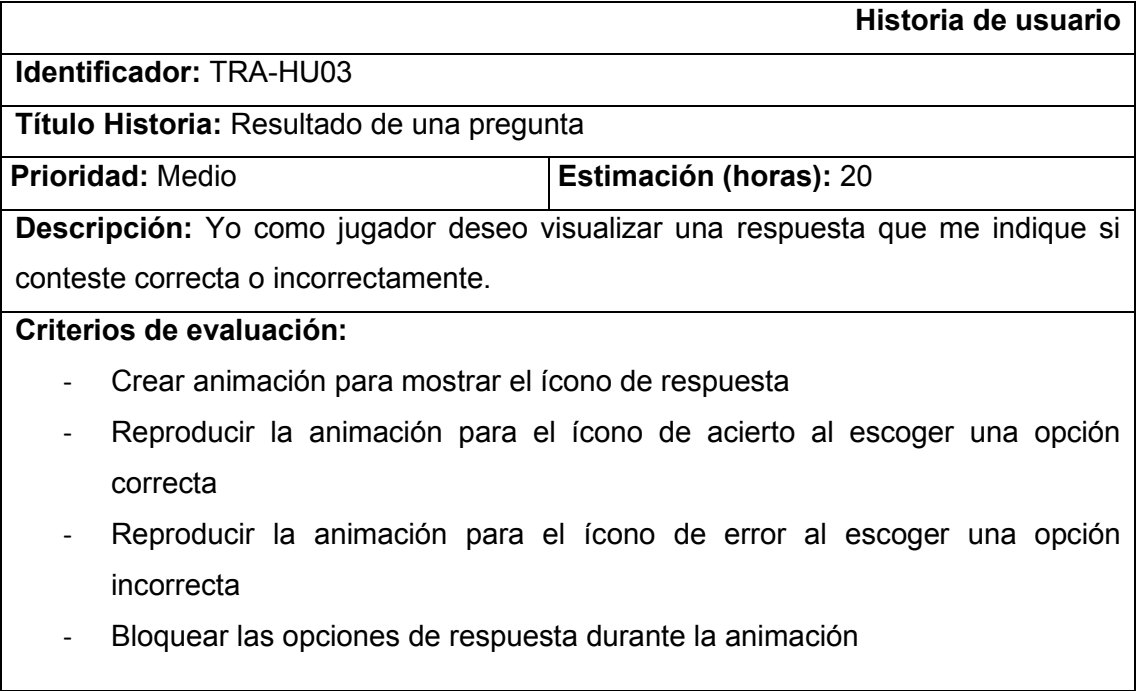

Tabla 47. Historia de usuario TRA-HU03

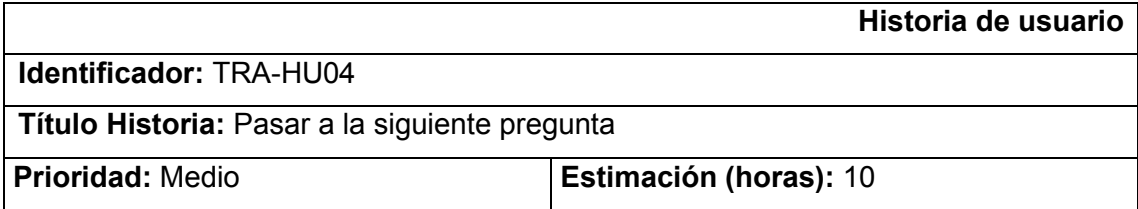

**Descripción:** Yo como jugador deseo pasar a la siguiente pregunta para continuar con la trivia ancestral.

# **Criterios de evaluación:**

- Destruir la pregunta contestada
- Crear la siguiente pregunta de la trivia
- Mostrar la siguiente pregunta de la trivia

## Tabla 48. Historia de usuario TRA-HU04

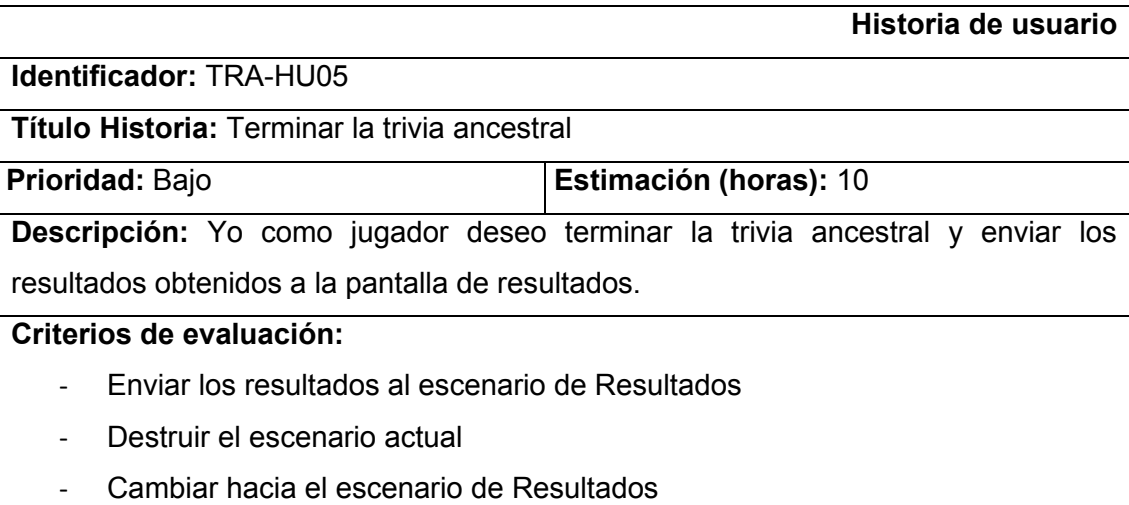

#### Tabla 49. Historia de usuario TRA-HU05

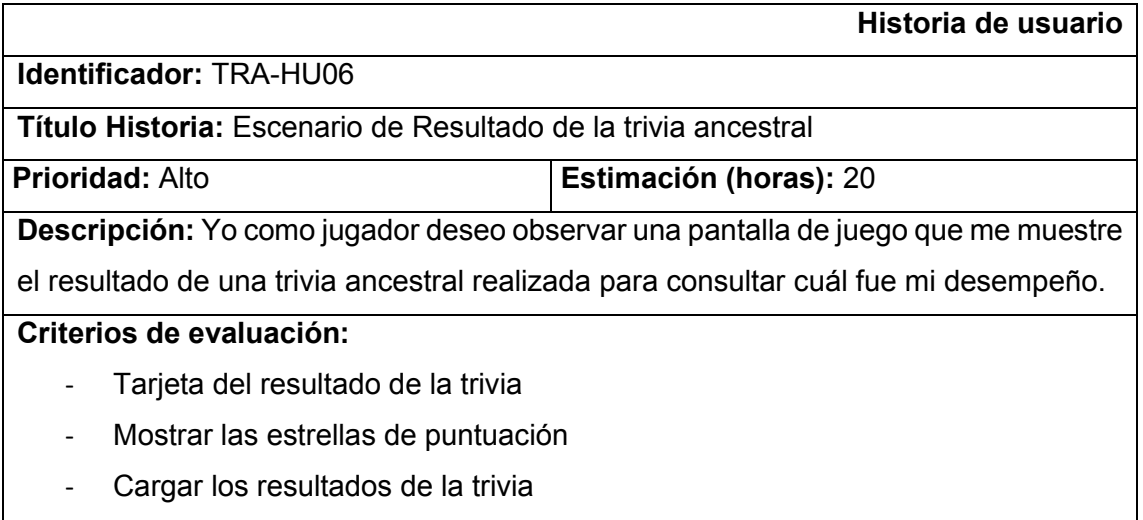

- Mostrar los resultados en la tarjeta de resultados

Tabla 50. Historia de usuario TRA-HU06

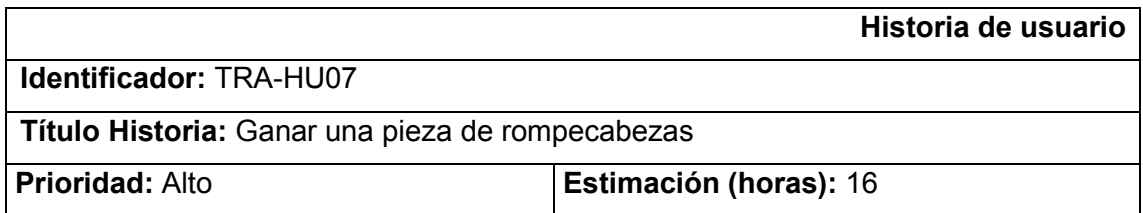

**Descripción:** Yo como jugador deseo desbloquear y ganar una nueva pieza de rompecabezas para completar el Juego Serio.

## **Criterios de evaluación:**

- Destruir la tarjeta resultado de la trivia
- Generar una nueva pieza de rompecabezas
- Regresar al escenario Relato Vivencial Seleccionado

#### Tabla 51. Historia de usuario TRA-HU07

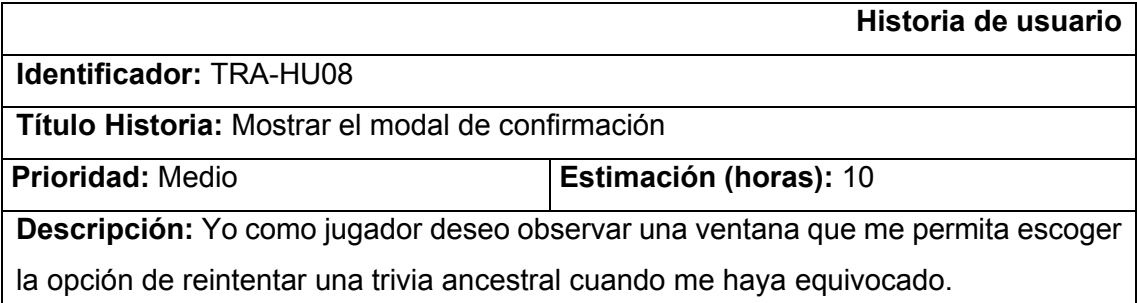

## **Criterios de evaluación:**

- Crear un modal de confirmación con dos botones, SI y NO
- Mostrar modal de confirmación cuando no se consigan tres estrellas

Tabla 52. Historia de usuario TRA-HU08

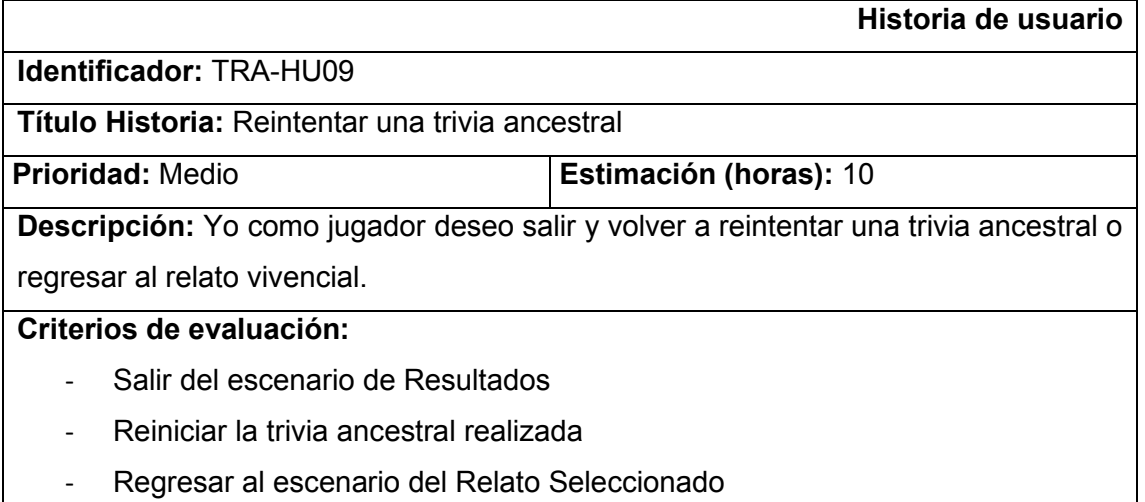

#### Tabla 53. Historia de usuario TRA-HU09

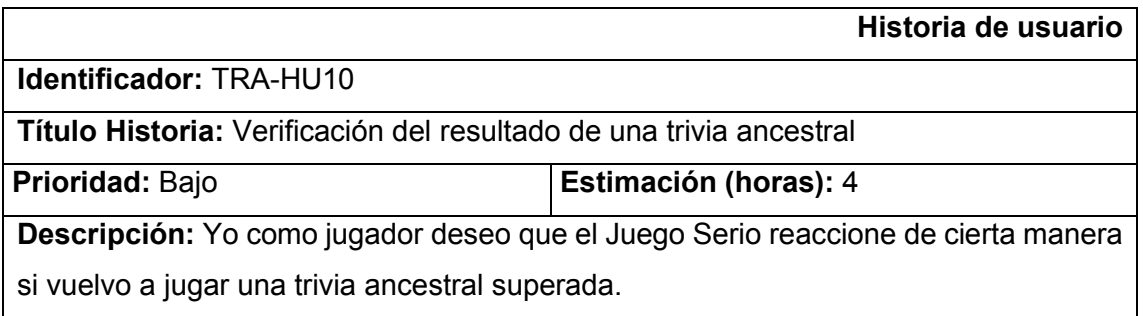

## **Criterios de evaluación:**

- No registrar todo nuevo intento después de haber superado una trivia ancestral
- Retornar al escenario Relato Vivencial Seleccionado

#### Tabla 54. Historia de usuario TRA-HU10

**Historia de usuario**

**Identificador:** CRA-HU01

**Título Historia:** Escenario Calendario Agrofestivo

**Prioridad:** Alto **Estimación (horas):** 30

**Descripción:** Yo como jugador deseo observar una pantalla de juego que represente un calendario ritual agrofestivo para ver y colocar en él todas mis piezas de rompecabezas conseguidas.

#### **Criterios de evaluación:**

- Tablero del Calendario Agrofestivo
- Carrusel de Piezas Disponibles

Tabla 55. Historia de usuario CRA-HU01

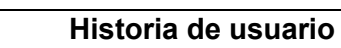

**Identificador:** CRA-HU02

**Título Historia:** Almacenar en el carrusel las piezas de rompecabezas

**Prioridad:** Alto **Estimación (horas):** 16

**Descripción:** Yo como jugador deseo tener disponibles las piezas de rompecabezas

conseguidas en el carrusel de juegos para poder armar mi tablero vacío.

#### **Criterios de evaluación:**

- Guardar todas las piezas ganadas en el carrusel
- Mostrar en el carrusel únicamente tres piezas

Tabla 56. Historia de usuario CRA-HU02

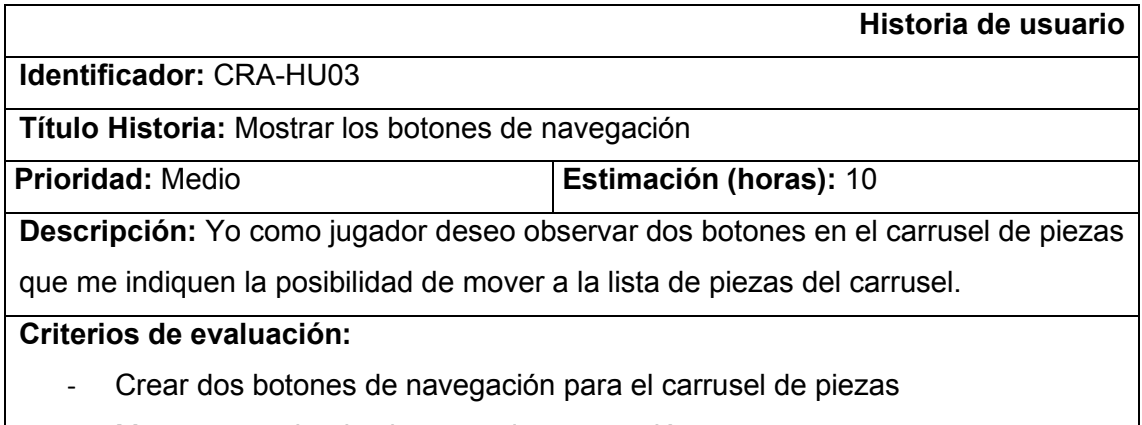

Mostrar u ocultar los botones de navegación

#### Tabla 57. Historia de usuario CRA-HU03

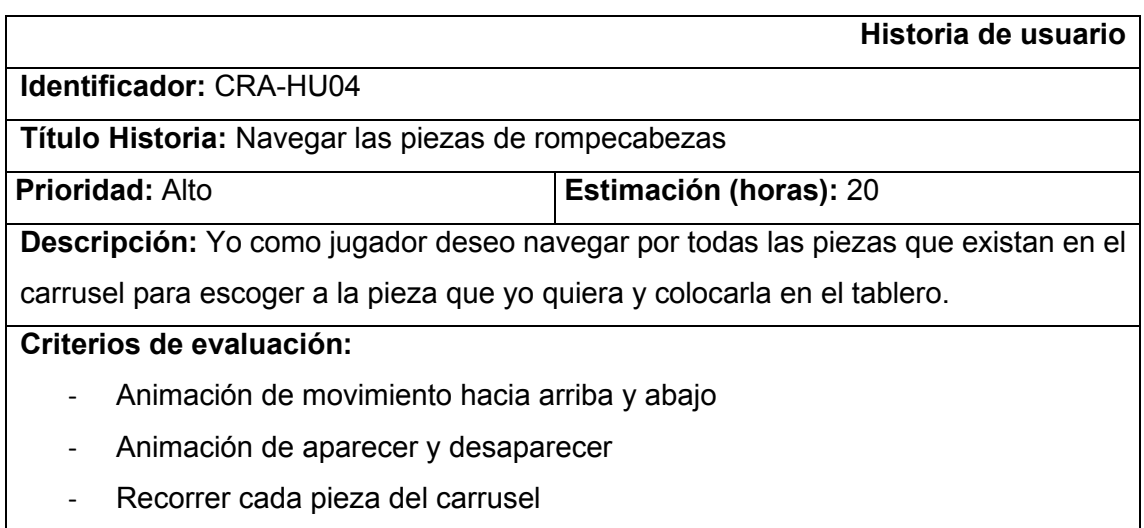

#### Tabla 58. Historia de usuario CRA-HU04

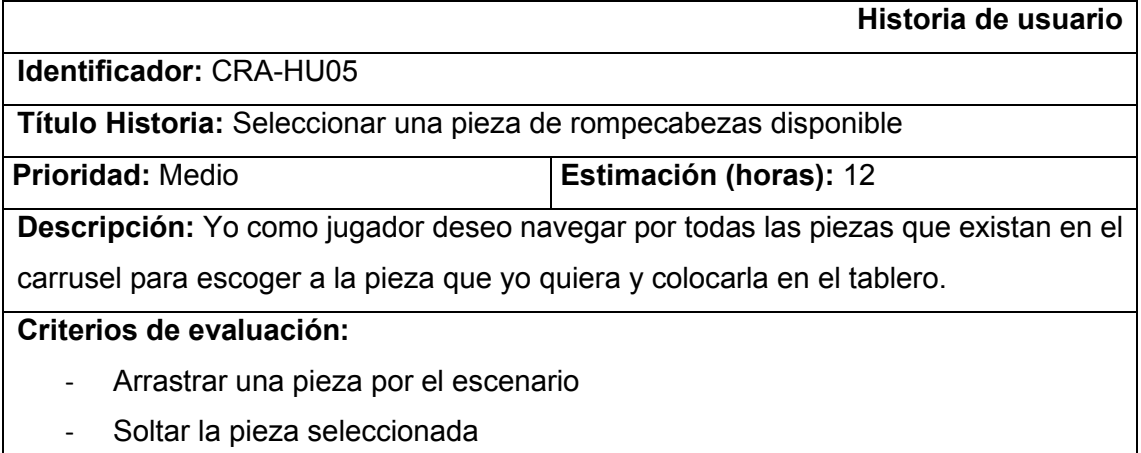

- Colocar la pieza en un casillero

#### Tabla 59. Historia de usuario CRA-HU05

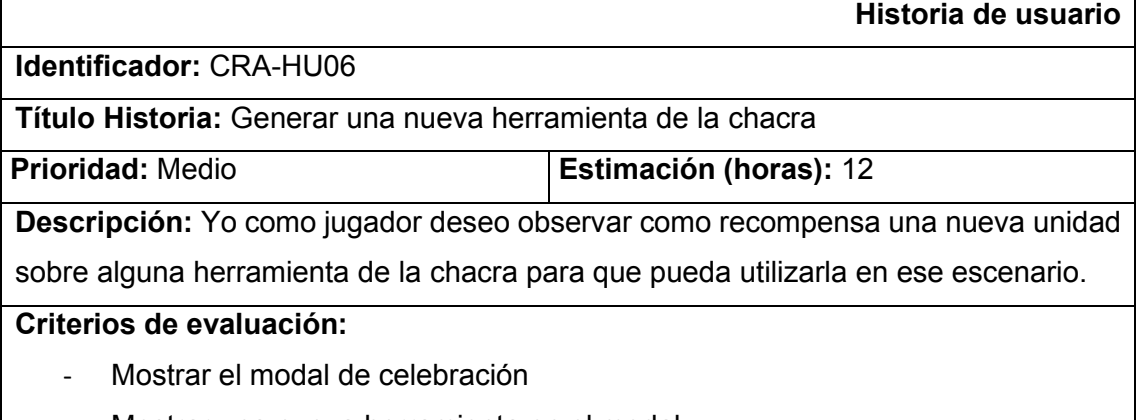

- Mostrar una nueva herramienta en el modal
- Cerrar el modal de celebración

Tabla 60. Historia de usuario CRA-HU06

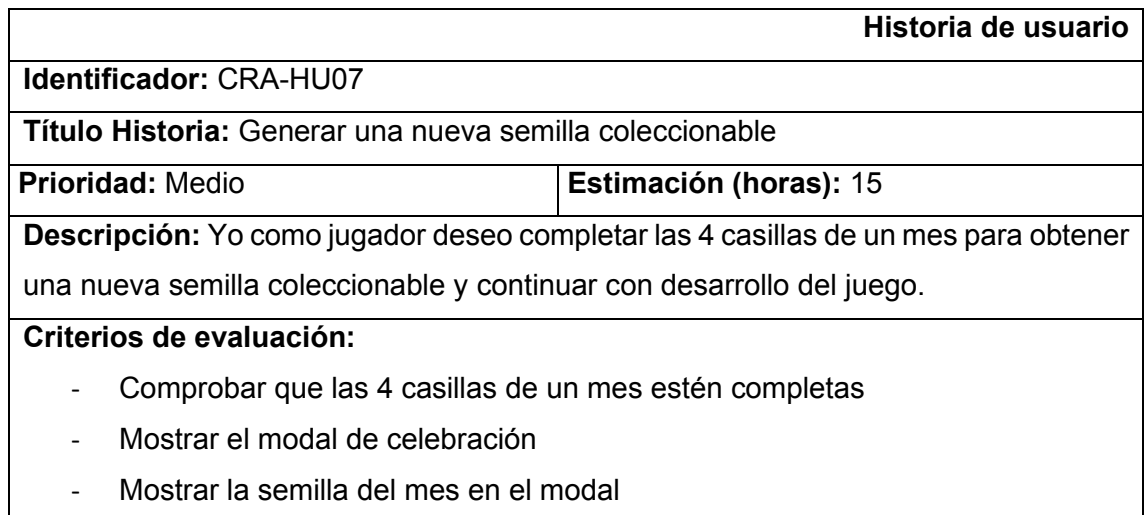

- Cerrar el modal de celebración

#### Tabla 61. Historia de usuario CRA-HU07

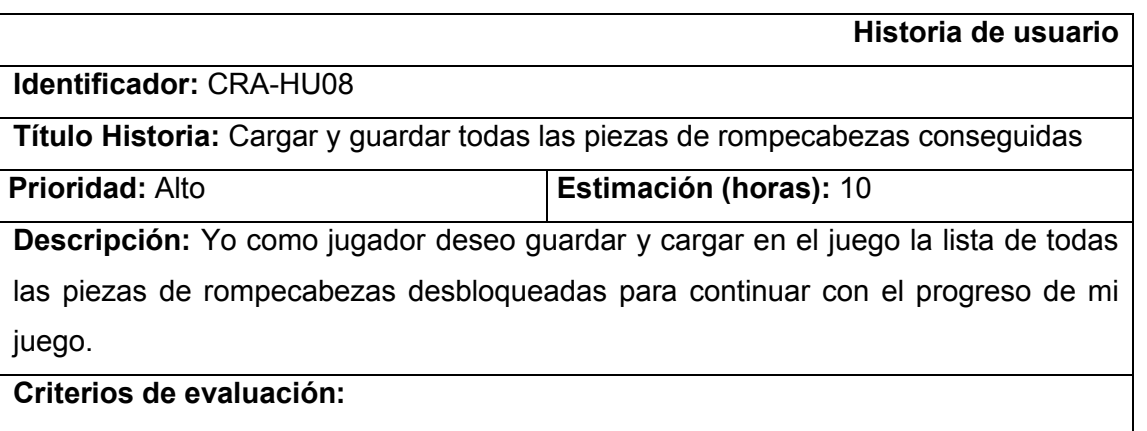

- Cargar todos los registros de piezas de rompecabezas
- Llenar el carrusel con las piezas desbloqueadas
- Llenar el tablero con las piezas correctamente colocadas
- Guardar el registro de una pieza desbloqueada o colocada

#### Tabla 62. Historia de usuario CRA-HU08

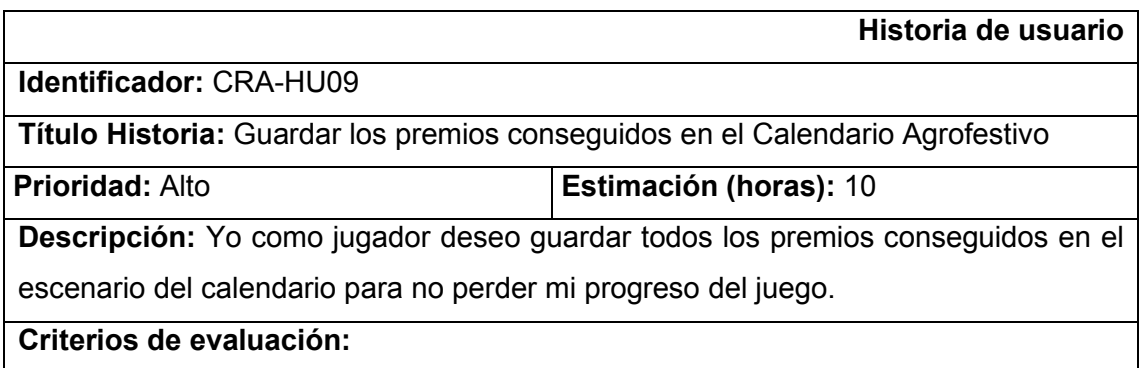

- Guardar una semilla desbloqueada
- Guardar el aumento de unidades de una herramienta de chacra

Tabla 63. Historia de usuario CRA-HU09

**Historia de usuario**

**Identificador:** CHC-HU01

**Título Historia:** Escenario Chacra Comunitaria

**Prioridad:** Alto **Estimación (horas):** 60

**Descripción:** Yo como jugador deseo observar una pantalla de juego que represente una colección de chacras a ser plantadas.

### **Criterios de evaluación:**

- Andén Tradicional
- Caja de Herramientas
- Caja de Semillas coleccionables

Tabla 64. Historia de usuario CHC-HU01

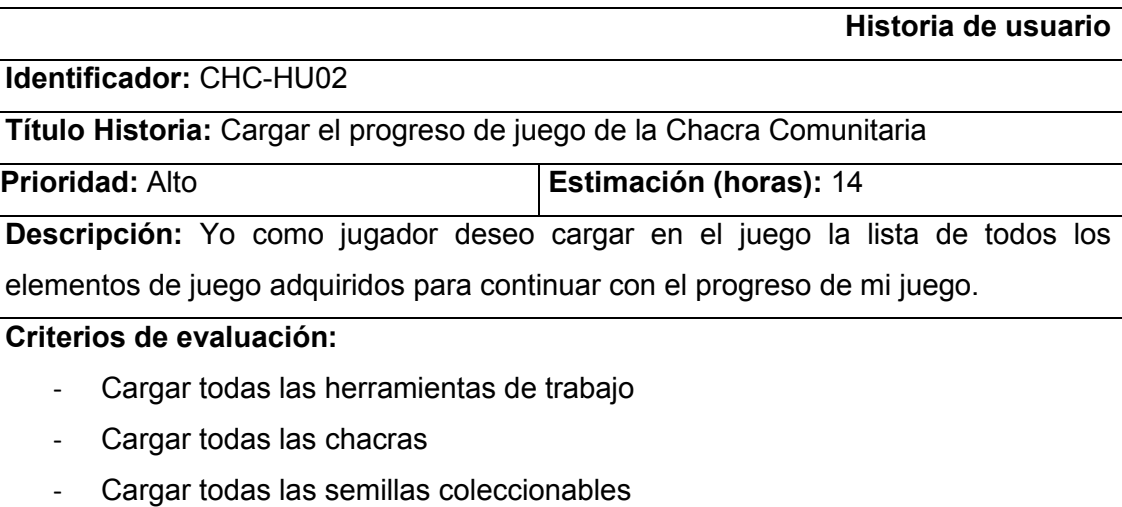

Tabla 65. Historia de usuario CHC-HU02

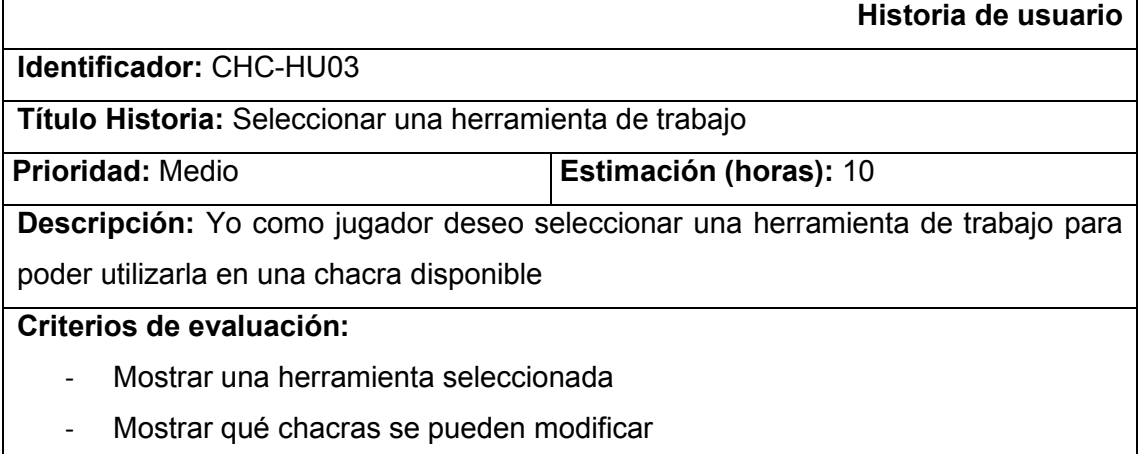

Tabla 66. Historia de usuario CHC-HU03

#### **Historia de usuario**

**Identificador:** CHC-HU04

**Título Historia:** Seleccionar una semilla coleccionable

**Prioridad:** Medio **Estimación (horas):** 10

**Descripción:** Yo como jugador deseo seleccionar una semilla coleccionable para poder sembrarla en una chacra lista

#### **Criterios de evaluación:**

- Mostrar la semilla seleccionada
- Mostrar que chacras pueden ser sembradas

Tabla 67. Historia de usuario CHC-HU04

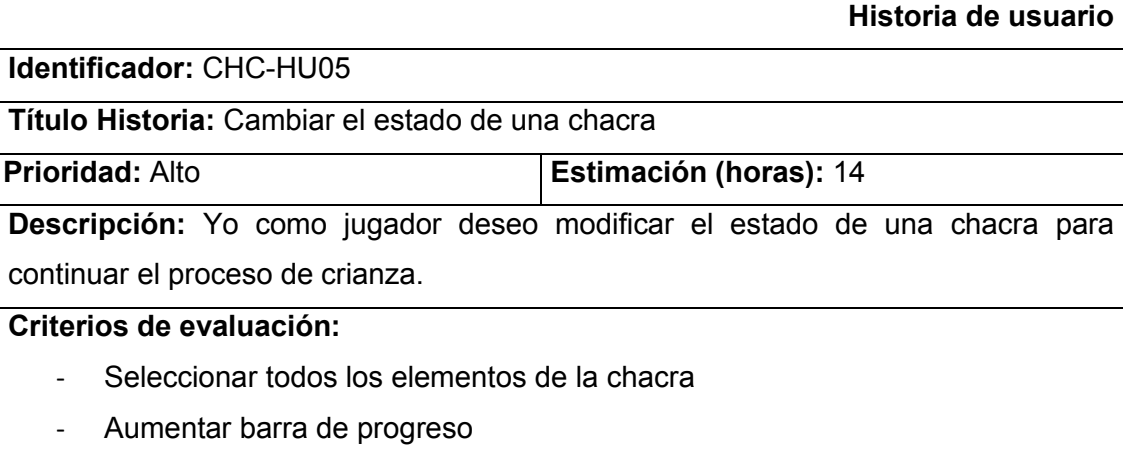

- Disminuir contador de unidades

Tabla 68. Historia de usuario CHC-HU05

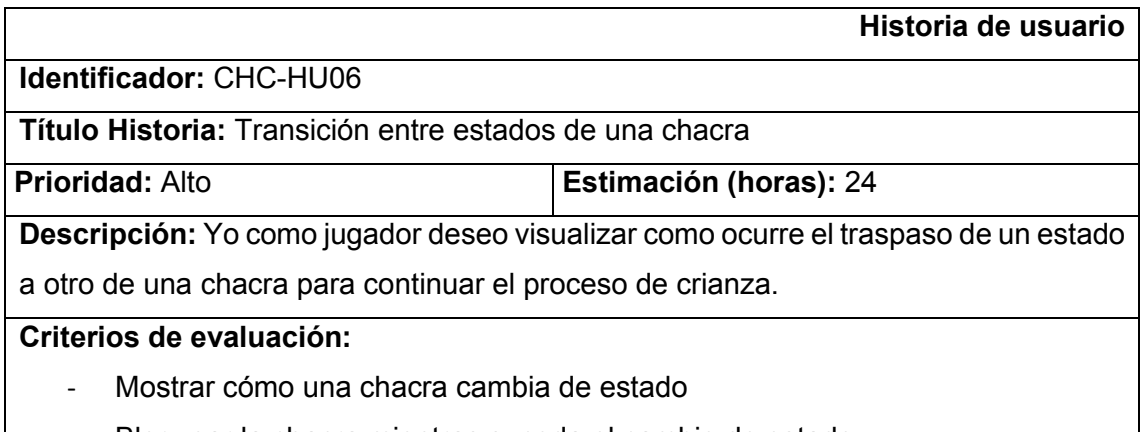

- Bloquear la chacra mientras suceda el cambio de estado
- Habilitar la chacra cuando el cambio haya terminado

Tabla 69. Historia de usuario CHC-HU06

**Historia de usuario**

**Identificador:** CHC-HU07

**Título Historia:** Ciclo de cambios de una chacra

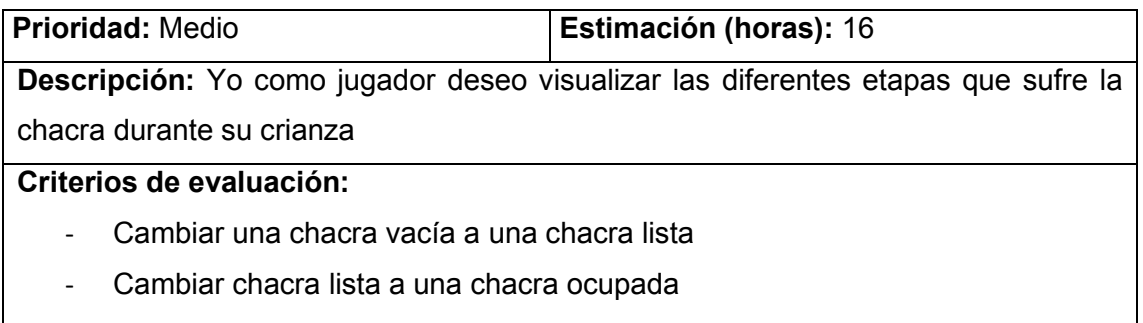

- Terminar la barra de progreso de una chacra

Tabla 70. Historia de usuario CHC-HU07

|                                                             | Historia de usuario                                                       |  |  |  |  |  |
|-------------------------------------------------------------|---------------------------------------------------------------------------|--|--|--|--|--|
| Identificador: CHC-HU08                                     |                                                                           |  |  |  |  |  |
| Título Historia: Desbloquear un nuevo relato vivencial      |                                                                           |  |  |  |  |  |
| <b>Prioridad: Medio</b>                                     | <b>Estimación (horas): 2</b>                                              |  |  |  |  |  |
|                                                             | Descripción: Yo como jugador deseo obtener un nuevo relato vivencial para |  |  |  |  |  |
| continuar con el progreso del Juego Serio                   |                                                                           |  |  |  |  |  |
| Criterios de evaluación:                                    |                                                                           |  |  |  |  |  |
| Mostrar el modal de celebración                             |                                                                           |  |  |  |  |  |
| Desplegar el relato vivencial desbloqueado en el modal<br>- |                                                                           |  |  |  |  |  |
| Cerrar el modal de celebración                              |                                                                           |  |  |  |  |  |

Tabla 71. Historia de usuario CHC-HU08

## **Estimación de historias de usuario**

Con la definición de las historias de usuario del Juego Serio, es necesario establecer un Product Backlog para poder realizar un estimado sobre la duración del desarrollo del proyecto. La [Tabla 72](#page-91-0) muestra el Product Backlog establecido.

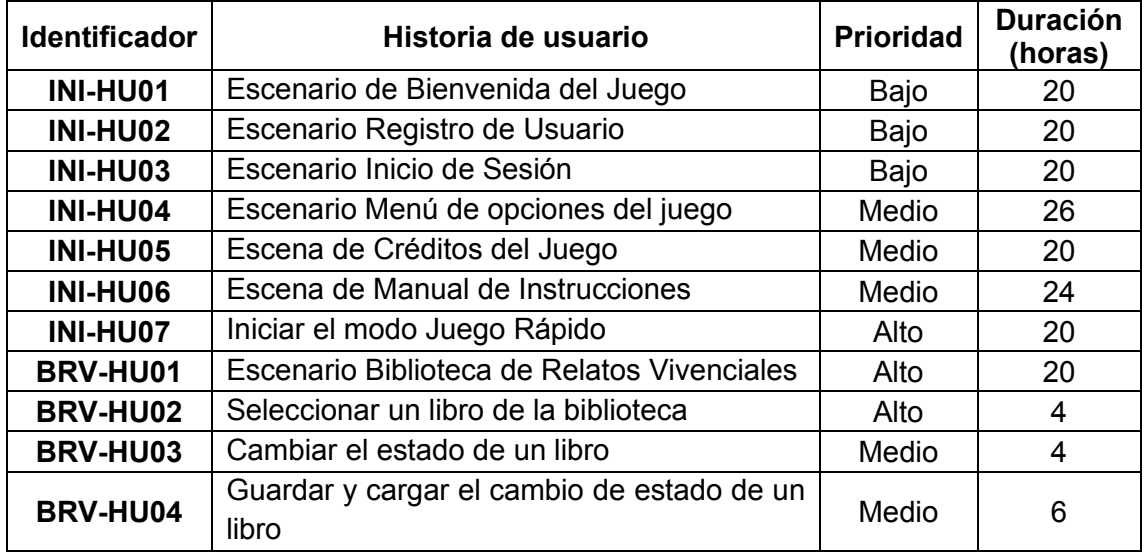

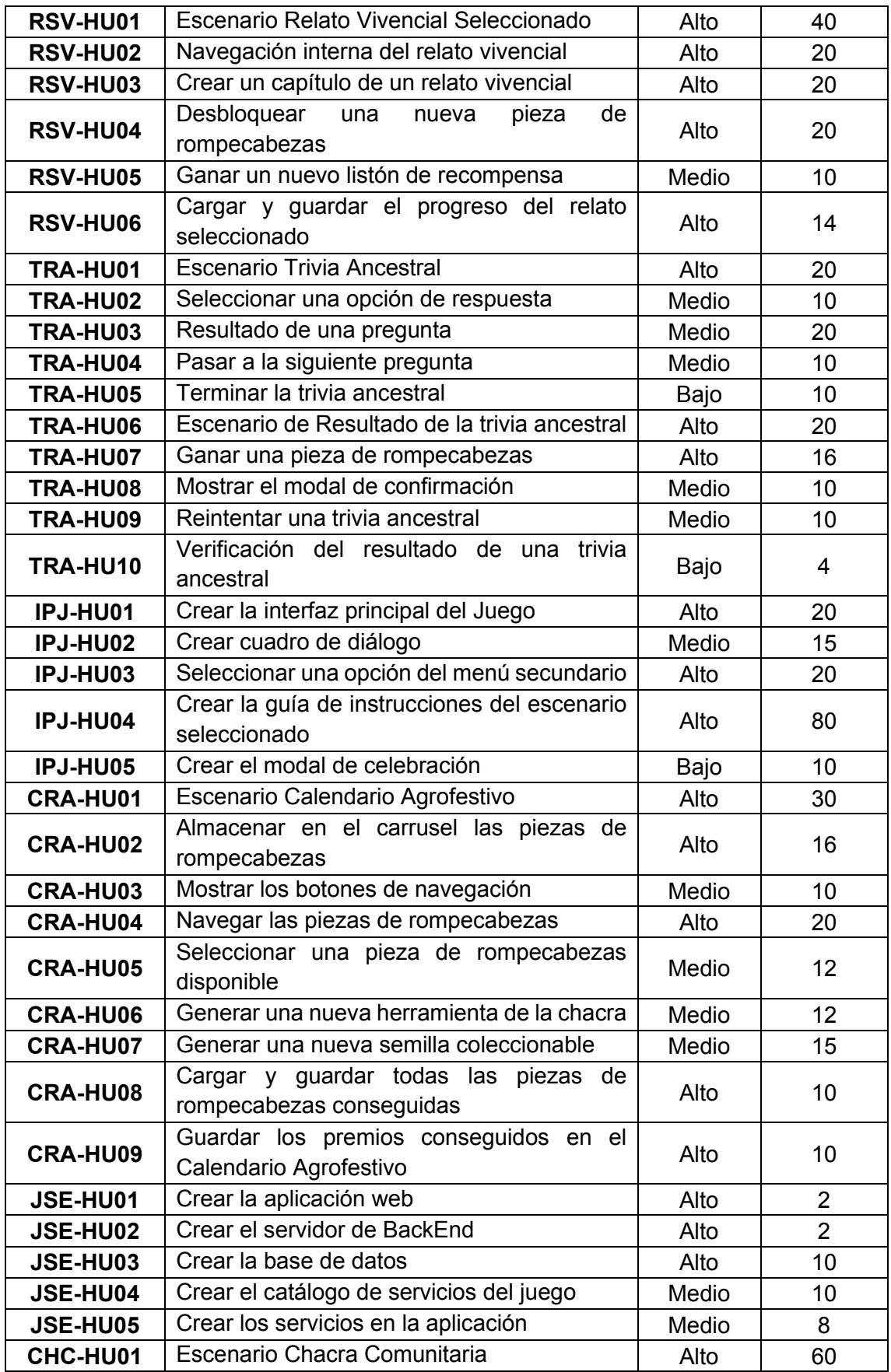

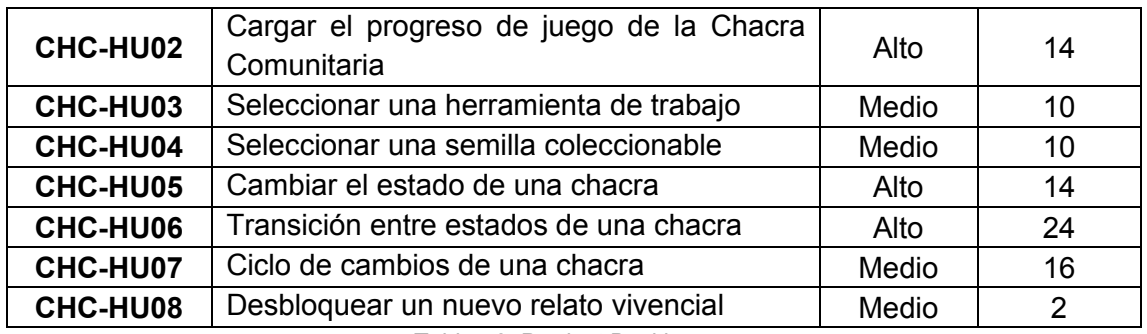

Tabla 72. Product Backlog

#### <span id="page-91-0"></span>**Release Planning**

Tras establecer el product backlog se procede a definir el release planning de ejecución de todas las historias de usuario del proyecto. El resultado es la creación de todos los Sprints necesarios para desarrollar el Juego Serio. Para crear el release planning primero se establecen las condiciones descritas en la [Tabla 73](#page-91-1) para enmarcar el trabajo de un Sprint.

| <b>Desarrollador</b> | Horas diarias | Días laborales | Número total de horas<br>por Sprint |
|----------------------|---------------|----------------|-------------------------------------|
| Andrés<br>Salazar    |               | 25             | 150                                 |

Tabla 73. Condiciones de trabajo de un Sprint

<span id="page-91-1"></span>En las tablas [Tabla 74](#page-91-2) y [Tabla 75](#page-92-0) se observa el Release Planning realizado.

| <b>Sprint 1</b> | <b>Sprint 2</b> | <b>Sprint 3</b> |
|-----------------|-----------------|-----------------|
| JSE-HU01        | IPJ-HU05        | CRA-HU01        |
| IPJ-HU01        | RSV-HU05        | CRA-HU02        |
| BRV-HU01        | TRA-HU01        | CRA-HU03        |
| BRV-HU02        | TRA-HU02        | CRA-HU04        |
| BRV-HU03        | TRA-HU03        | CRA-HU05        |
| RSV-HU01        | TRA-HU04        | CRA-HU06        |
| RSV-HU02        | TRA-HU05        | CRA-HU07        |
| RSV-HU03        | TRA-HU06        | IPJ-HU02        |
| RSV-HU04        | TRA-HU07        | IPJ-HU03        |
|                 | TRA-HU08        |                 |
|                 | TRA-HU09        |                 |
|                 | TRA-HU10        |                 |
| 150             | 150             | 150             |

<span id="page-91-2"></span>Tabla 74. Release planning grupo 1

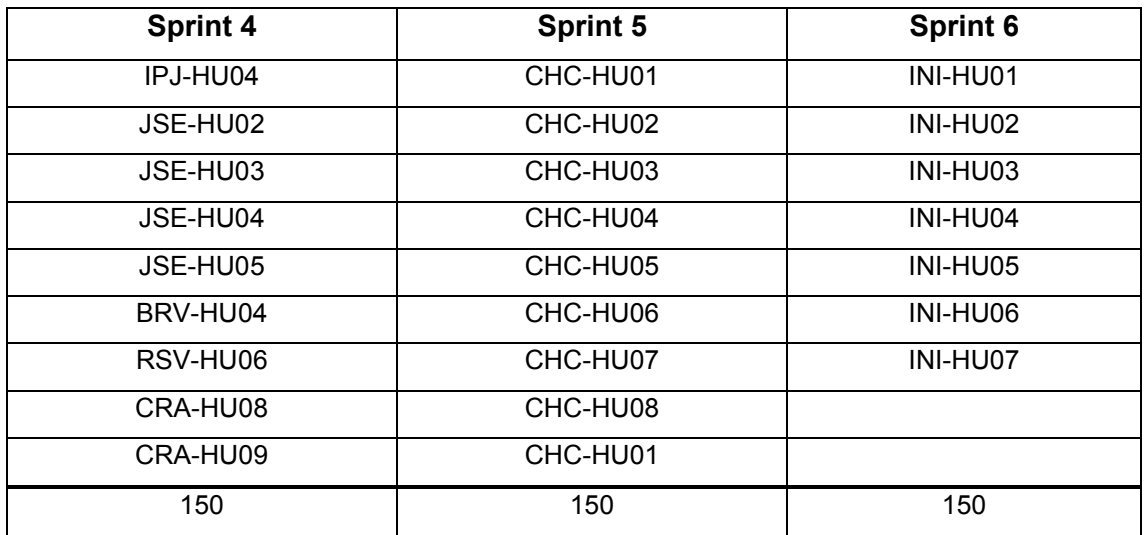

Tabla 75. Release planning grupo 2

## <span id="page-92-0"></span>**Fase de Implementación y de revisión de SCRUM**

Durante esta fase se llevaron a cabo la implementación de todos los Sprints creados en la fase de planificación. El cumplimiento de cada uno de estos Sprints fue posible gracias a la formulación de tareas que permitan realizar sus respectivos criterios de aceptación.

# **2.3.4.1. Sprint 1**

## **Objetivos**

- Crear la aplicación del Juego Serio
- Diseñar y desarrollar la interfaz principal del juego
- x Desarrollar el escenario de la Biblioteca de Relatos Vivenciales
- x Desarrollar el escenario del Relato Vivencial Seleccionado

## **Sprint Backlog**

En la [Tabla 76,](#page-96-0) se muestran todas las historias de usuario que conforman a este Sprint, así como también sus criterios de aceptación y las tareas a realizarse.

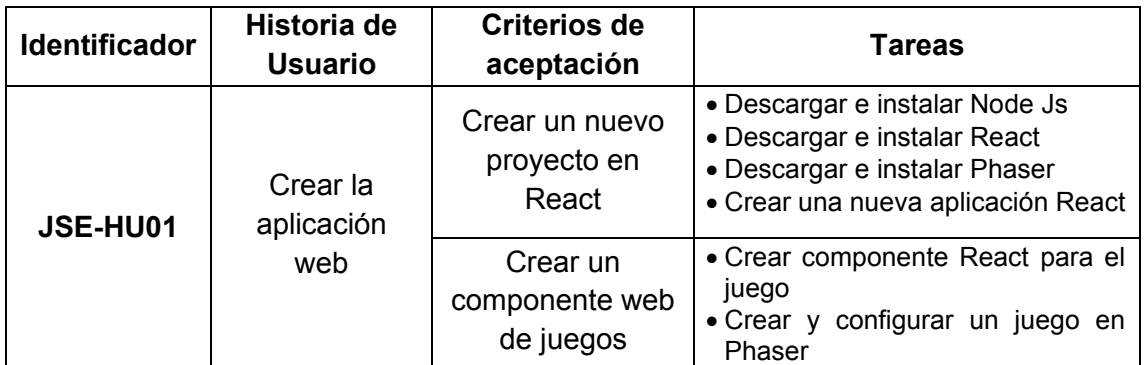

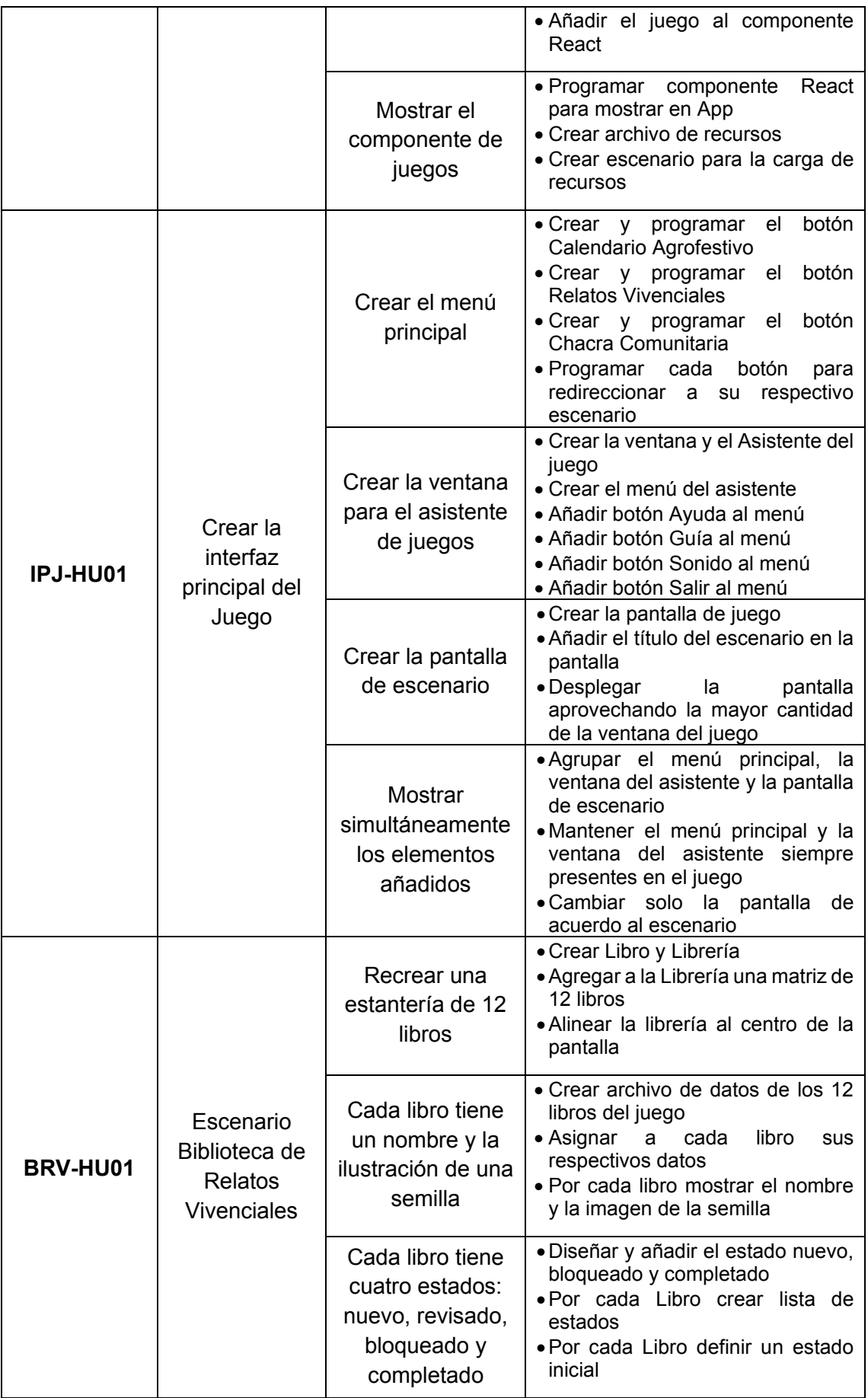

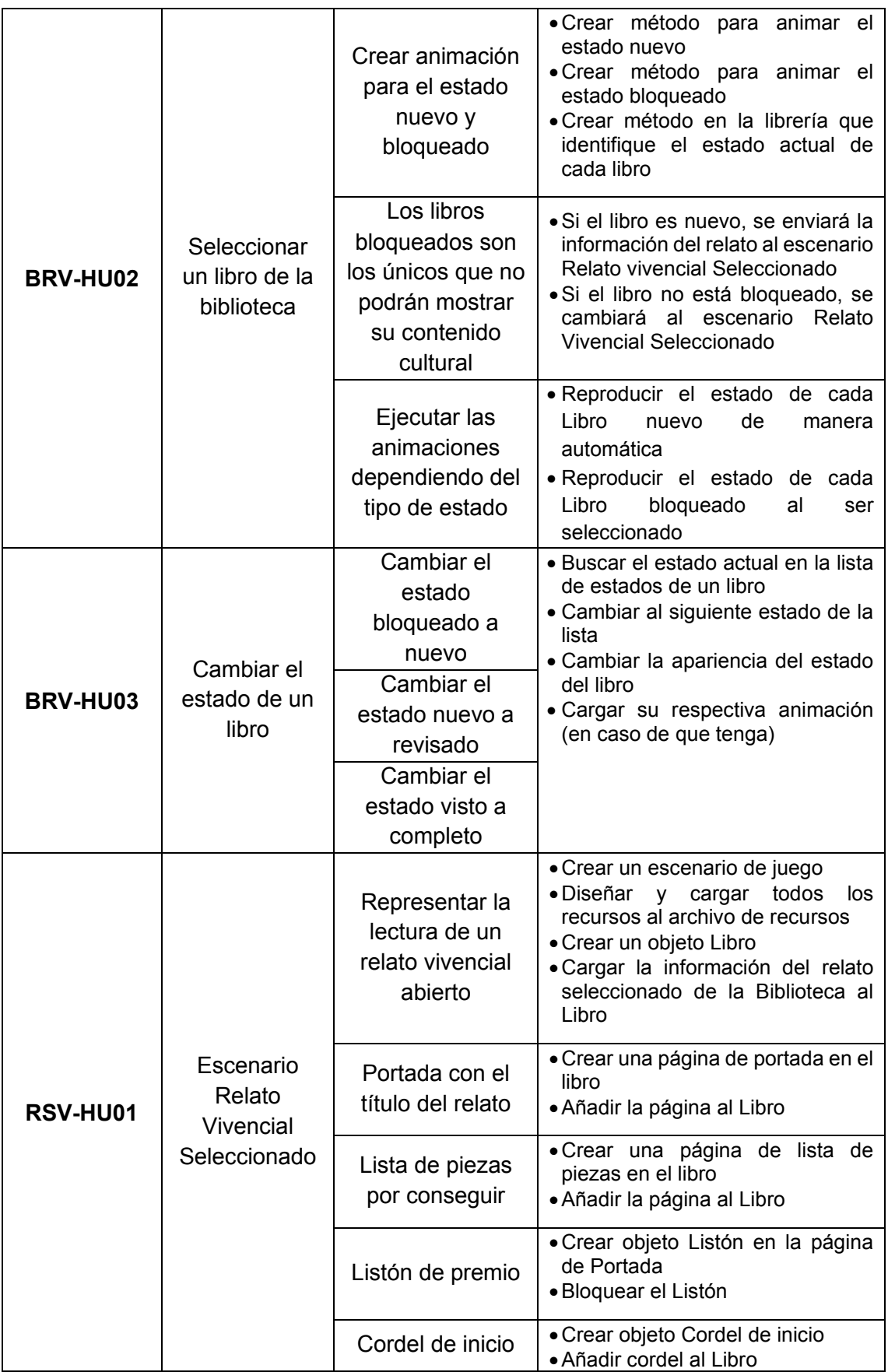

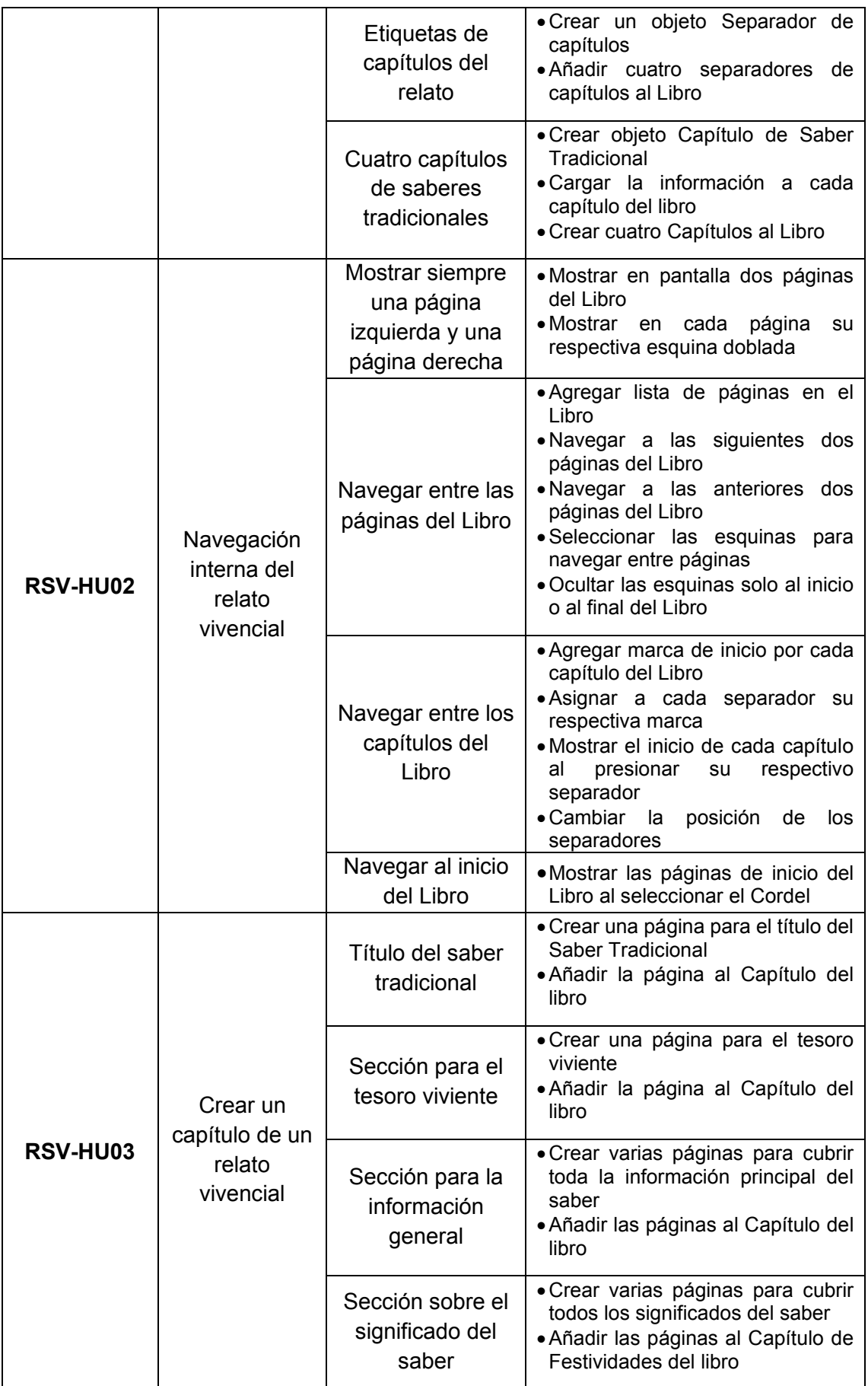

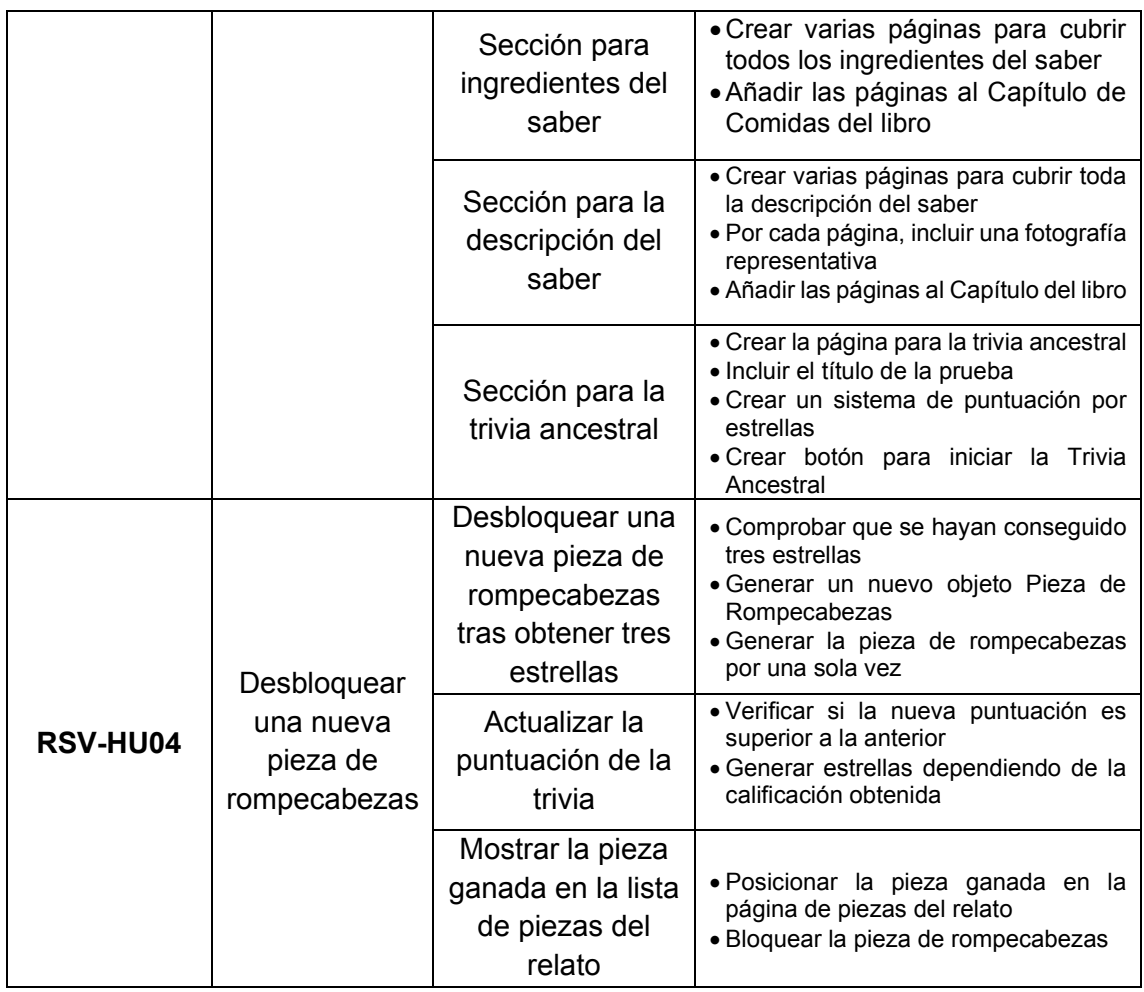

Tabla 76. Sprint backlog 1

#### <span id="page-96-0"></span>**Sprint Review**

El Sprint 1 se desarrolló acorde a las tareas descritas en el paso anterior. Como resultado se obtuvo la creación de la aplicación, la creación de la interfaz principal del juego y los escenarios Biblioteca de Relatos Vivenciales y Relato Vivencial Seleccionado.

La [Tabla 77](#page-97-0) muestra en detalle el resultado de la revisión de este incremento.

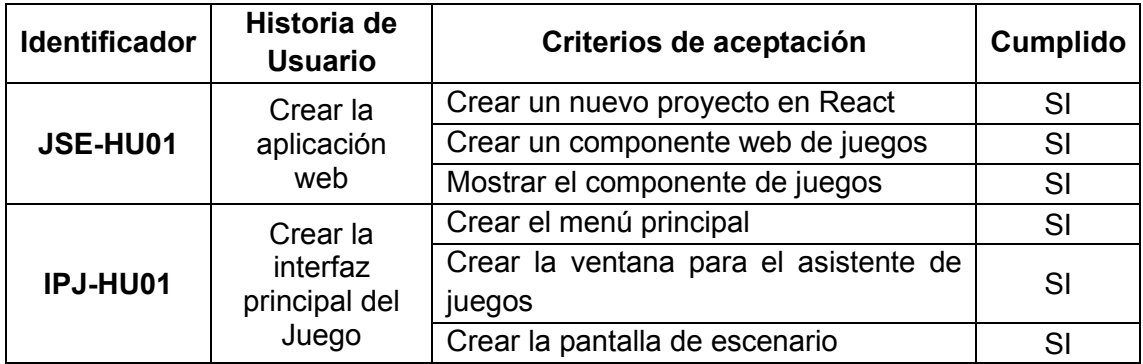

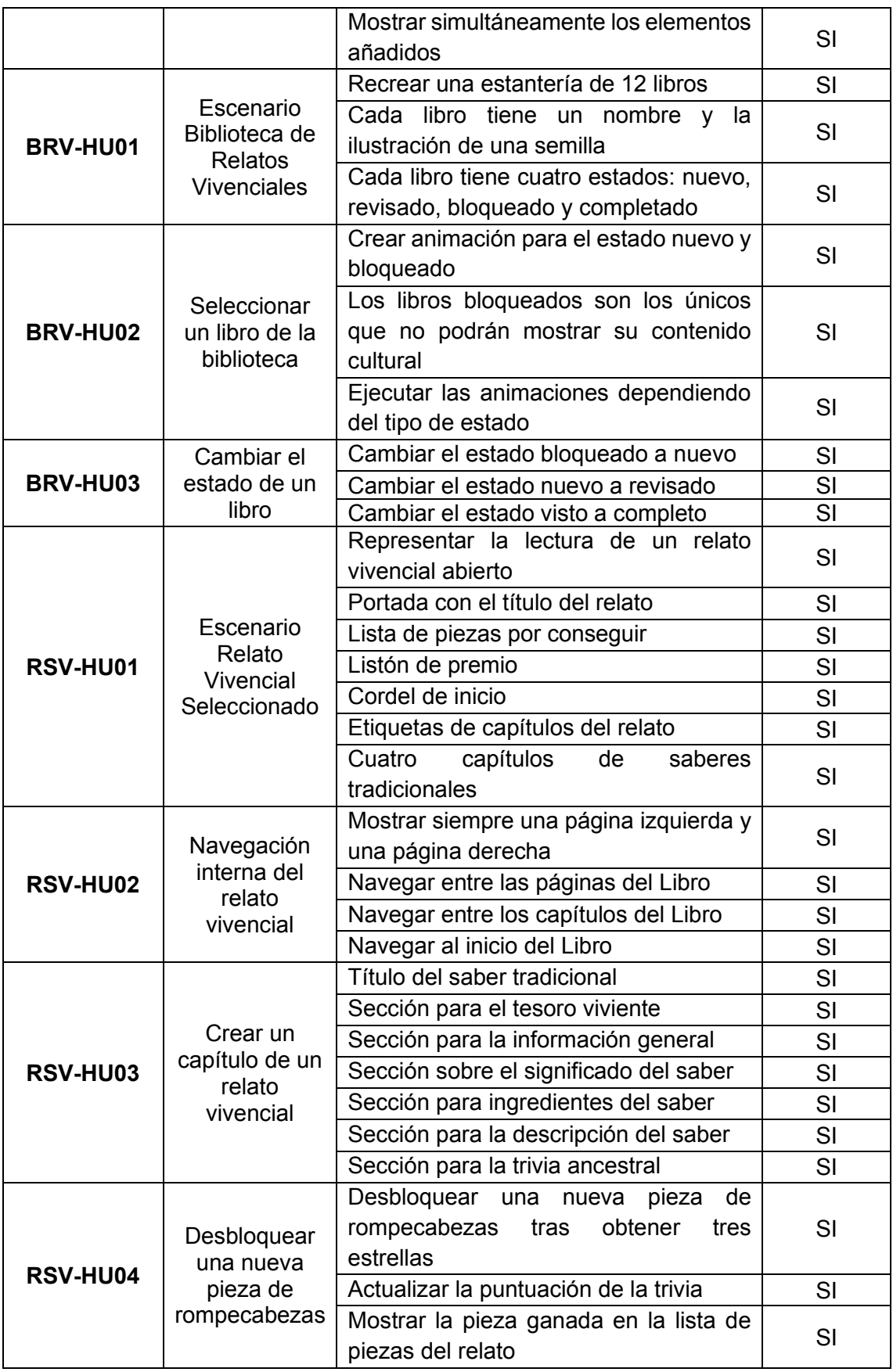

<span id="page-97-0"></span>Tabla 77. Resultados del Sprint 1

#### **Sprint Retrospective**

El desarrollo de la primera iteración trajo consigo algunos resultados. Se aprovecharon los primeros días de trabajo para crear la aplicación y construir la interfaz principal del juego. Hubo un retraso a partir del segundo día debido a problemas para re escalar adecuadamente el juego y todos los elementos de juego a la pantalla. Afortunadamente, se logró solventar ese inconveniente a tiempo.

Tras concluir con la interfaz del juego, se implementó el escenario Biblioteca de Relatos Vivenciales con normalidad y acorde a lo planeado.

Posteriormente se procedió a realizar el escenario del Relato Vivencial Seleccionado. La carga de trabajo aumentó drásticamente debido a que se necesitaba diseñar los recursos de esta pantalla, el esquema estructural del relato, los cuatro capítulos que contiene el relato y su navegación interna. Además, durante este Sprint se realizó un proceso de clasificación de toda la información cultural adquirida.

Afortunadamente, se logró cumplir con todas y cada una de las tareas dentro del tiempo establecido. Por lo tanto, no hubo modificaciones al release planning original.

El Sprint fue presentado al cliente y lo aprobó. Se recibieron algunas sugerencias para hacer algunas modificaciones con respecto al aspecto estético y de apariencia de ciertos recursos.

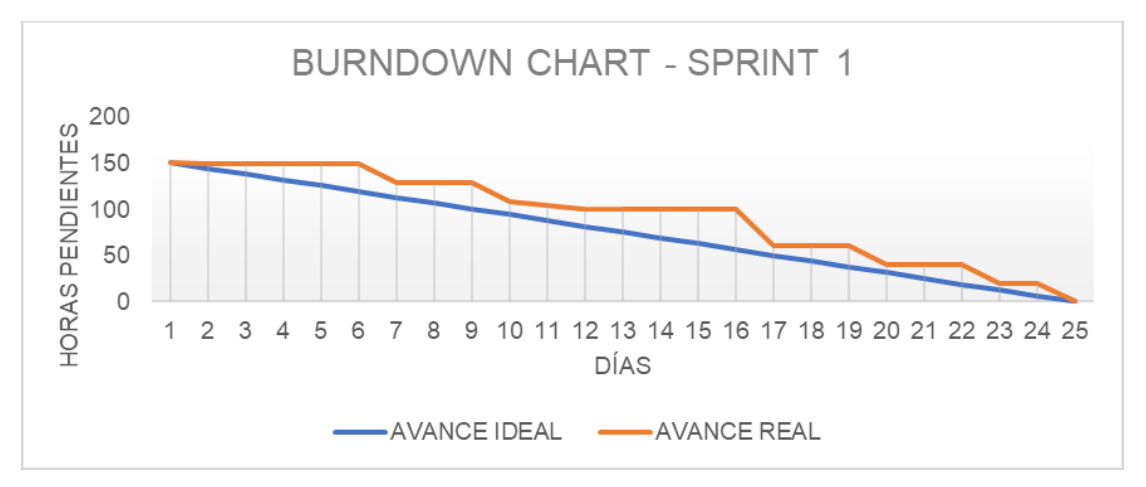

La [Figura 33](#page-98-0) representa el Burndown Chart del primer incremento del Juego Serio.

<span id="page-98-0"></span>Figura 33. Burndown Chart - Sprint 1

La [Figura 34](#page-99-0) representa el avance del Sprint desarrollado.

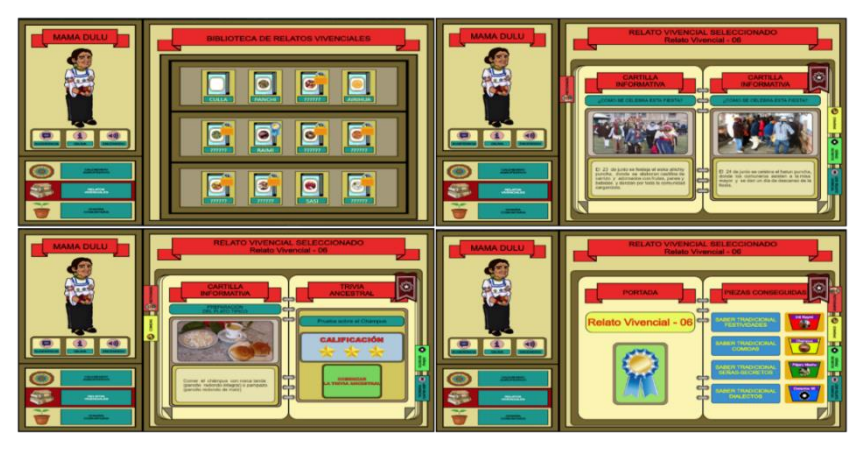

Figura 34. Escenarios Biblioteca de Relatos y Relato Vivencial Seleccionado

<span id="page-99-0"></span>El detalle completo del desarrollo de los Sprints se lo puede encontrar en el Anexo 4 -Documento de SCRUM.

Tras completar la implementación de cada Sprint definido, se cuenta con un aplicativo capaz de satisfacer las necesidades del Product Owner. Desde la [Figura 35](#page-99-1) hasta la [Figura 39](#page-100-0) se muestran las diferentes pantallas del Juego Serio cultural.

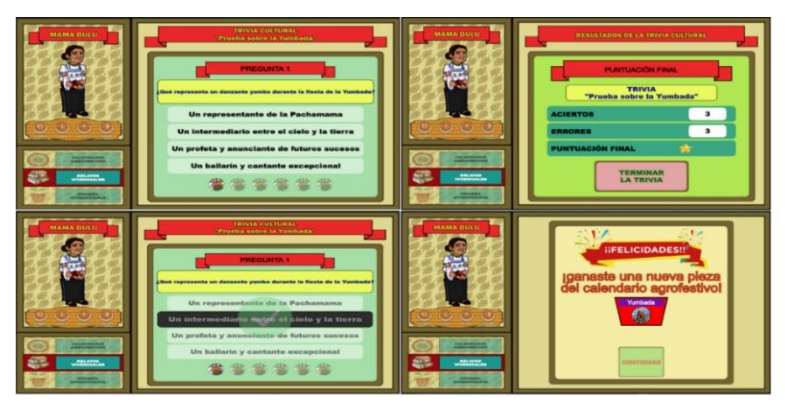

Figura 35. Escenarios Trivia ancestral y Resultados de la trivia

<span id="page-99-1"></span>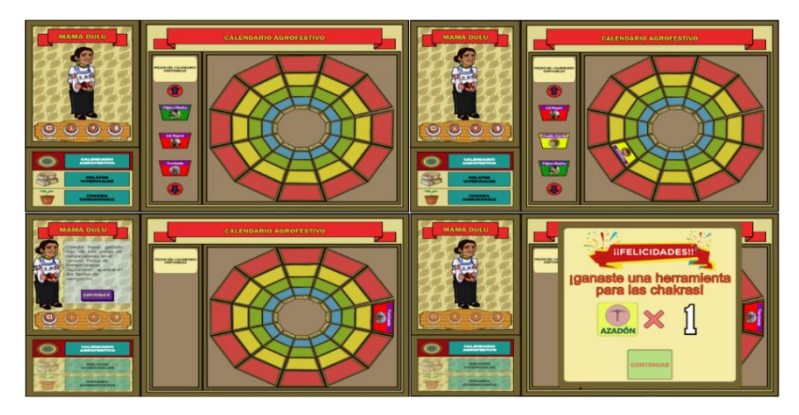

Figura 36. Escenario del Calendario Agrofestivo

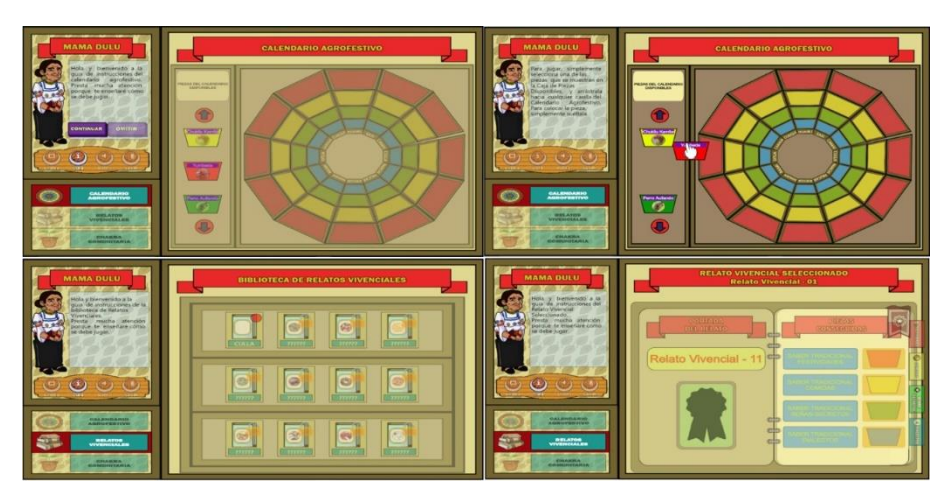

Figura 37. Guía de instrucciones de los escenarios de juego

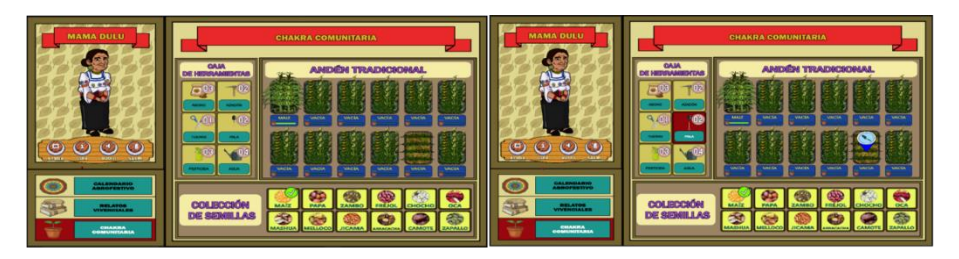

Figura 38. Escenario Chacra Comunitaria

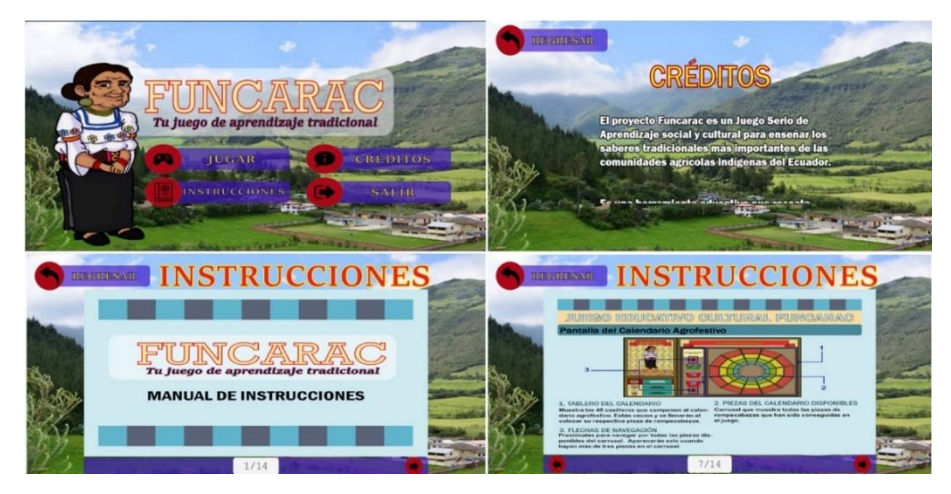

Figura 39. Escenarios iniciales del juego

## <span id="page-100-0"></span>**Fase de lanzamiento de SCRUM**

Durante esta fase se realiza una autoevaluación sobre las lecciones aprendidas durante el desarrollo del proyecto. También incluye el lanzamiento del Juego Serio.

## **Lanzamiento del Juego Serio**

El lanzamiento del Juego Serio fue publicado en una plataforma proporcionada por el laboratorio isEASY.

## **Retrospectiva del proyecto**

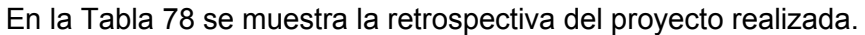

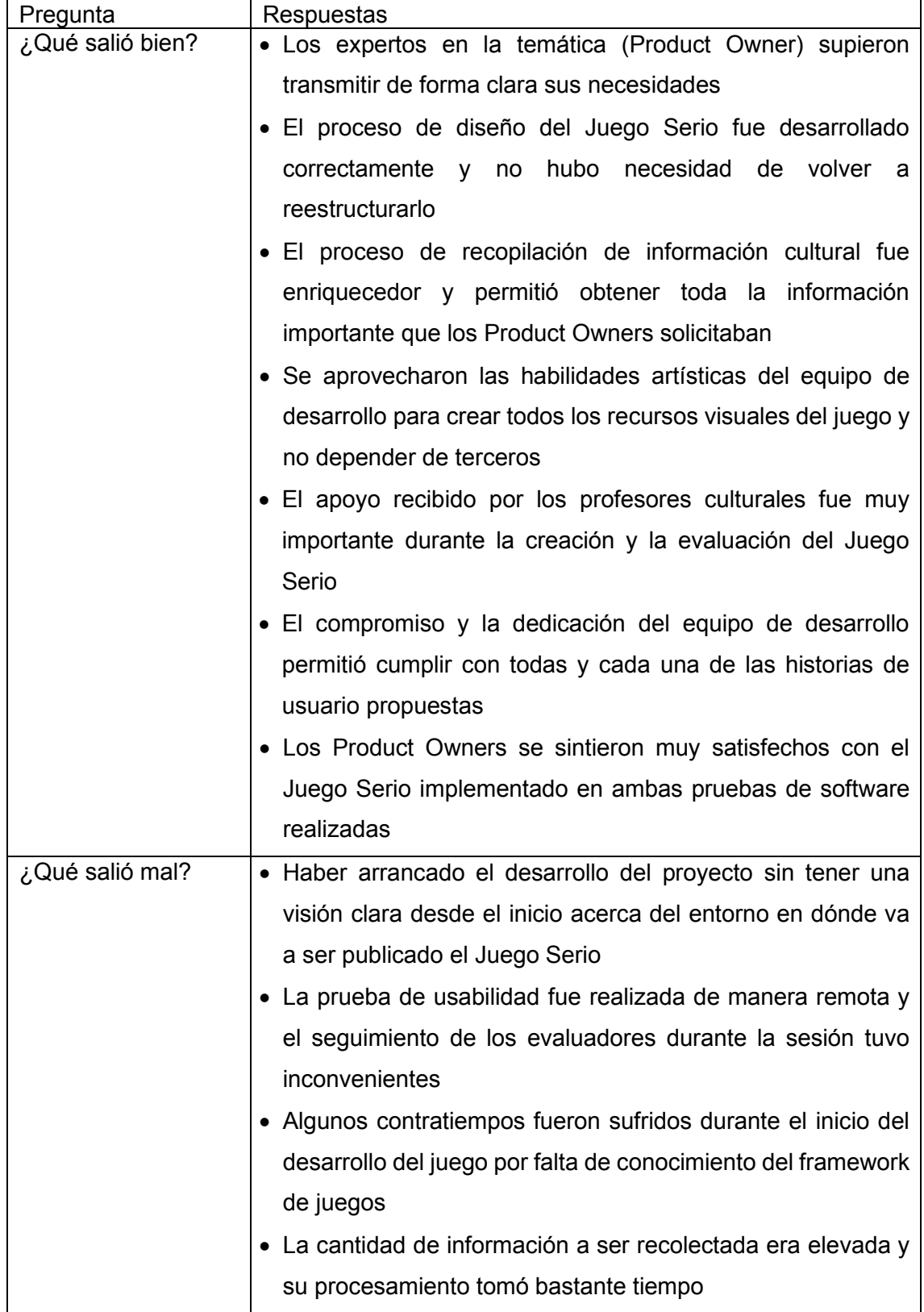

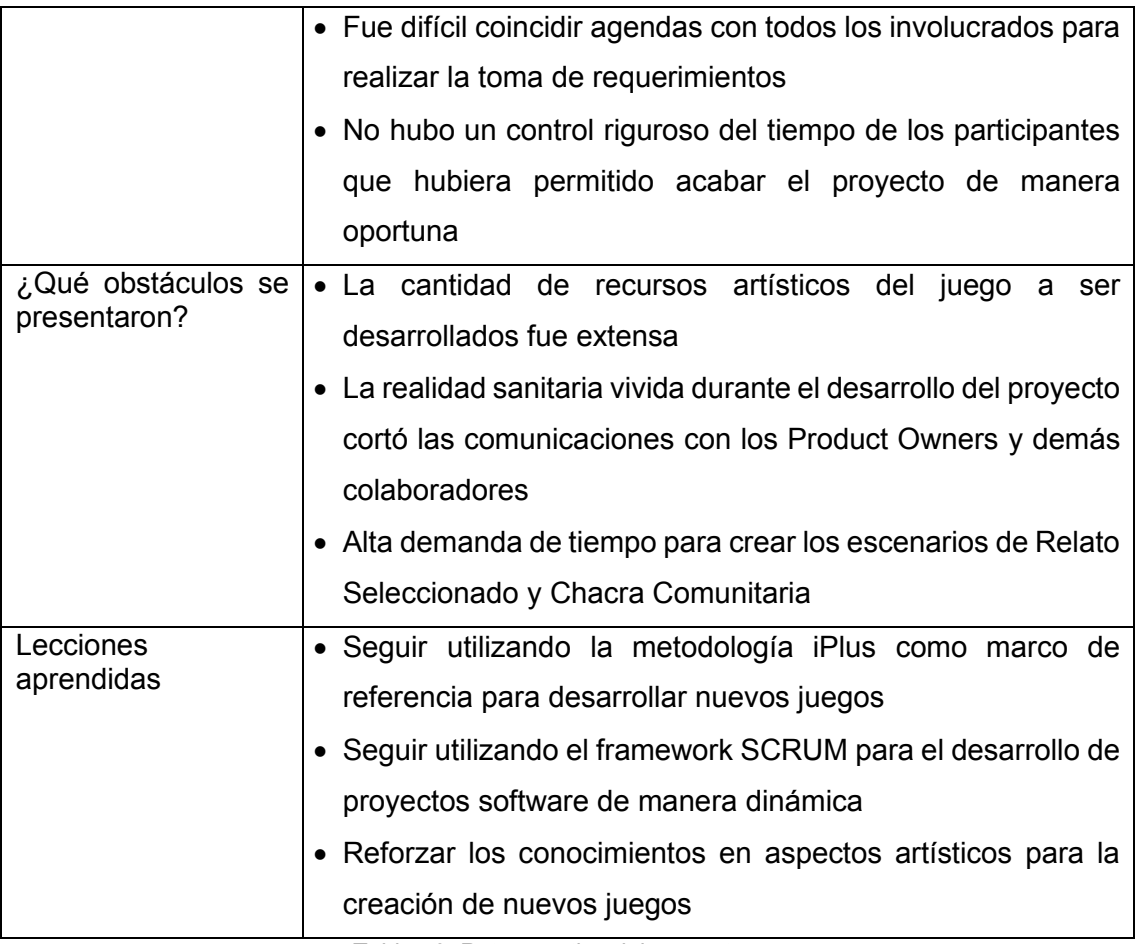

Tabla 78. Retrospectiva del proyecto

# <span id="page-102-0"></span>**2.4 Resumen del capítulo**

En el capítulo 2 "Metodología", se presenta el marco metodológico, arquitectura, herramientas y recursos destinados al desarrollo del proyecto. Además, se muestra la forma en cómo fueron gestionados e implementados los Sprints y cuáles fueron los resultados obtenidos.

A continuación, en el capítulo 3, se realiza la evaluación del Juego Serio y se discute sus resultados.

# **CAPÍTULO 3**

# **EVALUACIÓN Y RESULTADOS**

# **3.1 Prueba de funcionalidad**

Como parte del desarrollo de este Juego Serio es necesario validar la funcionalidad implementada en las historias de usuario. Para lograrlo, es fundamental establecer casos de prueba que demuestren si efectivamente se cumplen o no los requerimientos de desarrollo predefinidos. Los casos de prueba fueron formulados tomando como referencia el formato propuesto en [33], el cual consiste en definir las entradas y salidas esperadas vs. salidas obtenidas.

A continuación, se muestran los casos de estudio de cada escenario principal de juego. Para la evaluación de la funcionalidad, el Juego Serio fue presentado a los Product Owners.

## **Escenario Biblioteca de Relatos Vivenciales**

Para el escenario Biblioteca de Relatos Vivenciales se definieron 10 casos de prueba y la [Tabla 79](#page-105-0) muestra los resultados obtenidos y el cumplimiento de sus diferentes funcionalidades.

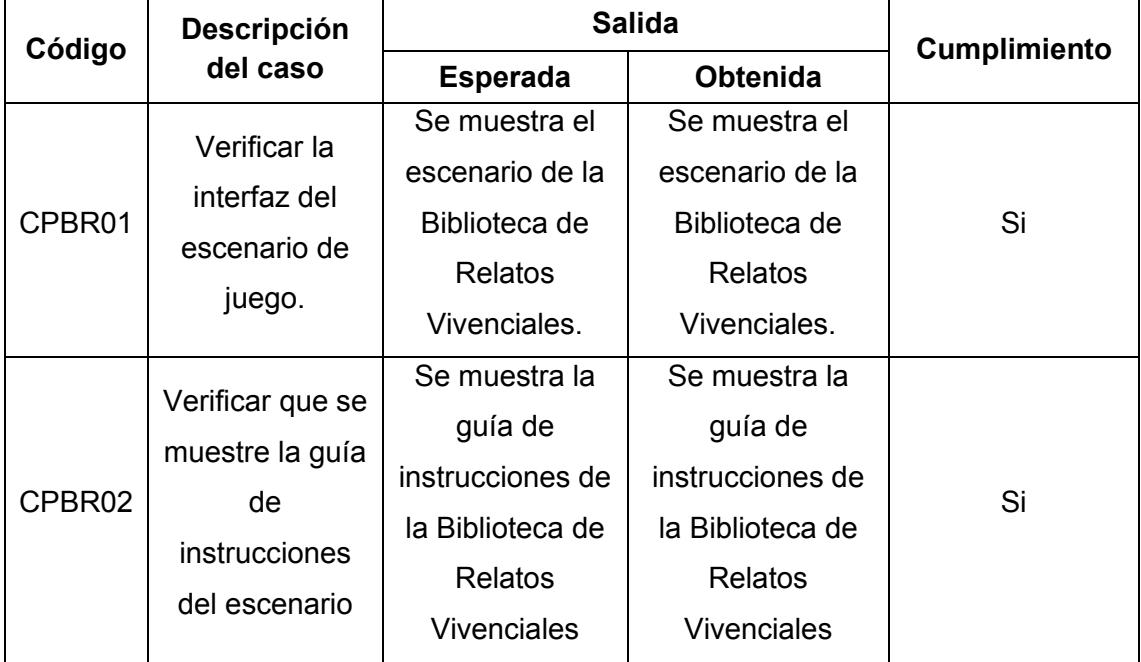

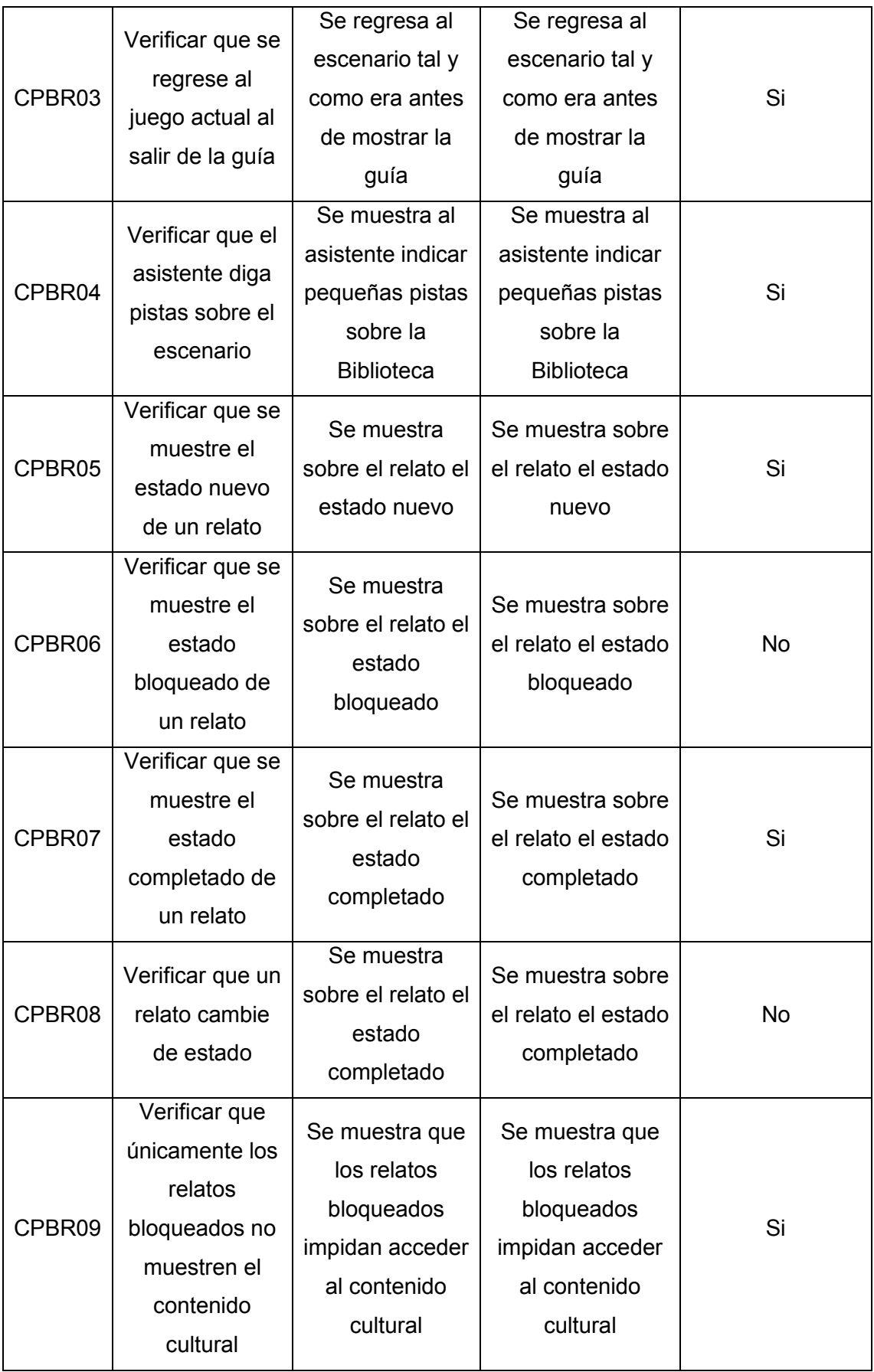

|                    | Verificar que al<br>seleccionar un<br>relato se inicie | Se muestra el                                        | Se muestra el                                 |    |
|--------------------|--------------------------------------------------------|------------------------------------------------------|-----------------------------------------------|----|
| CPBR <sub>10</sub> | el escenario<br>Relato<br>Vivencial<br>Seleccionado    | escenario<br><b>Relato Vivencial</b><br>Seleccionado | escenario Relato<br>Vivencial<br>Seleccionado | Si |

Tabla 79. Casos de prueba Biblioteca de Relatos

## <span id="page-105-0"></span>**Observaciones**

Los casos de prueba CPBR06 y CPBR08 presentaron inconvenientes durante la prueba de funcionalidad. Tras concluir con la demostración se realizaron las correcciones pertinentes a fin de corregir las fallas encontradas.

# **Escenario Relato Vivencial Seleccionado**

Para el escenario Relato Vivencial Seleccionado se definieron 14 casos de prueba y la [Tabla 80](#page-107-0) muestra los resultados obtenidos y el cumplimiento de sus diferentes funcionalidades.

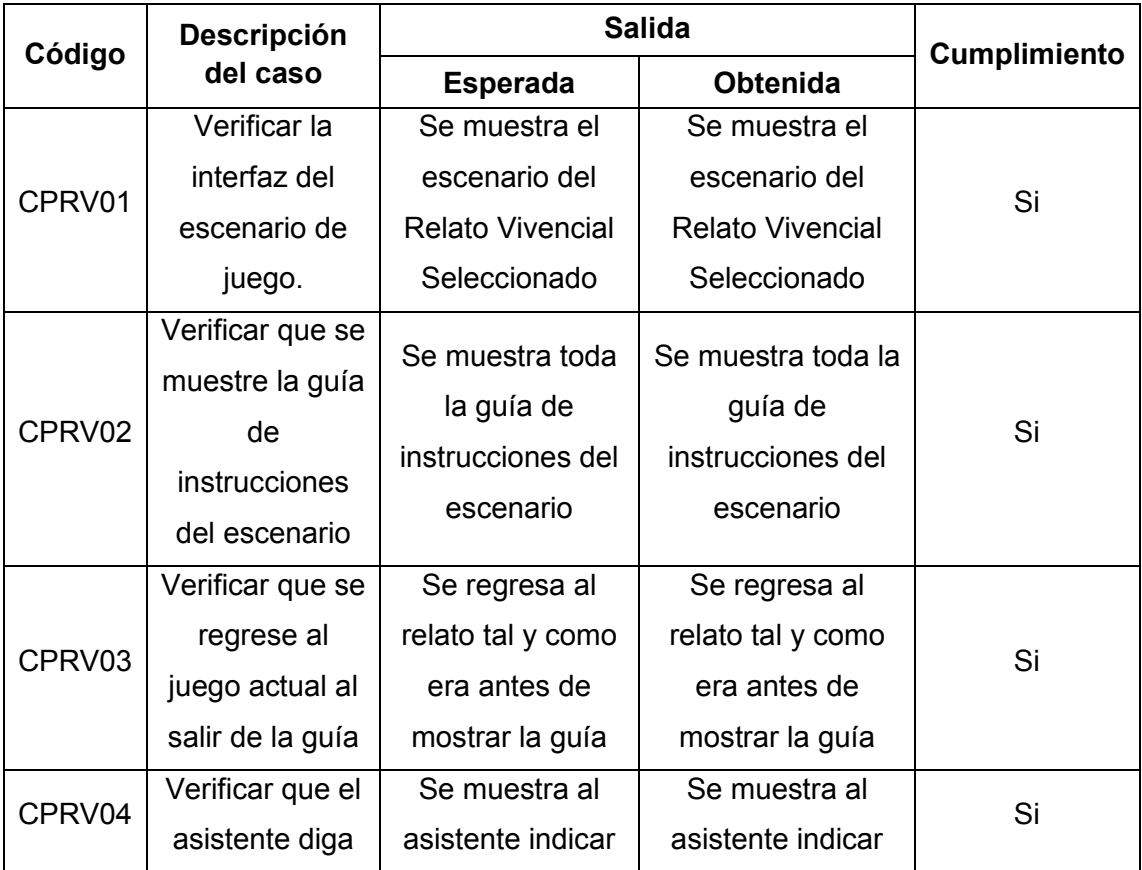

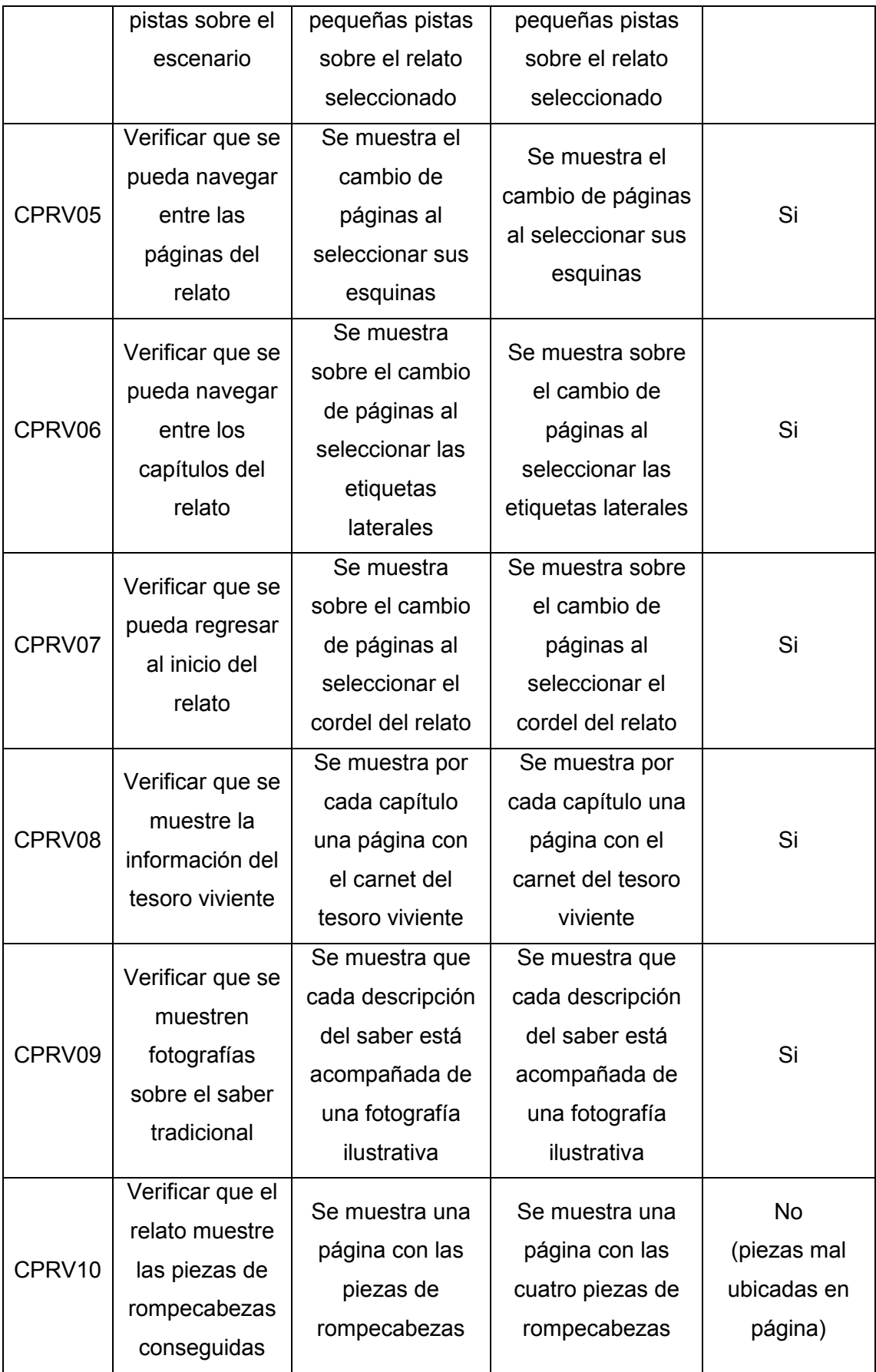

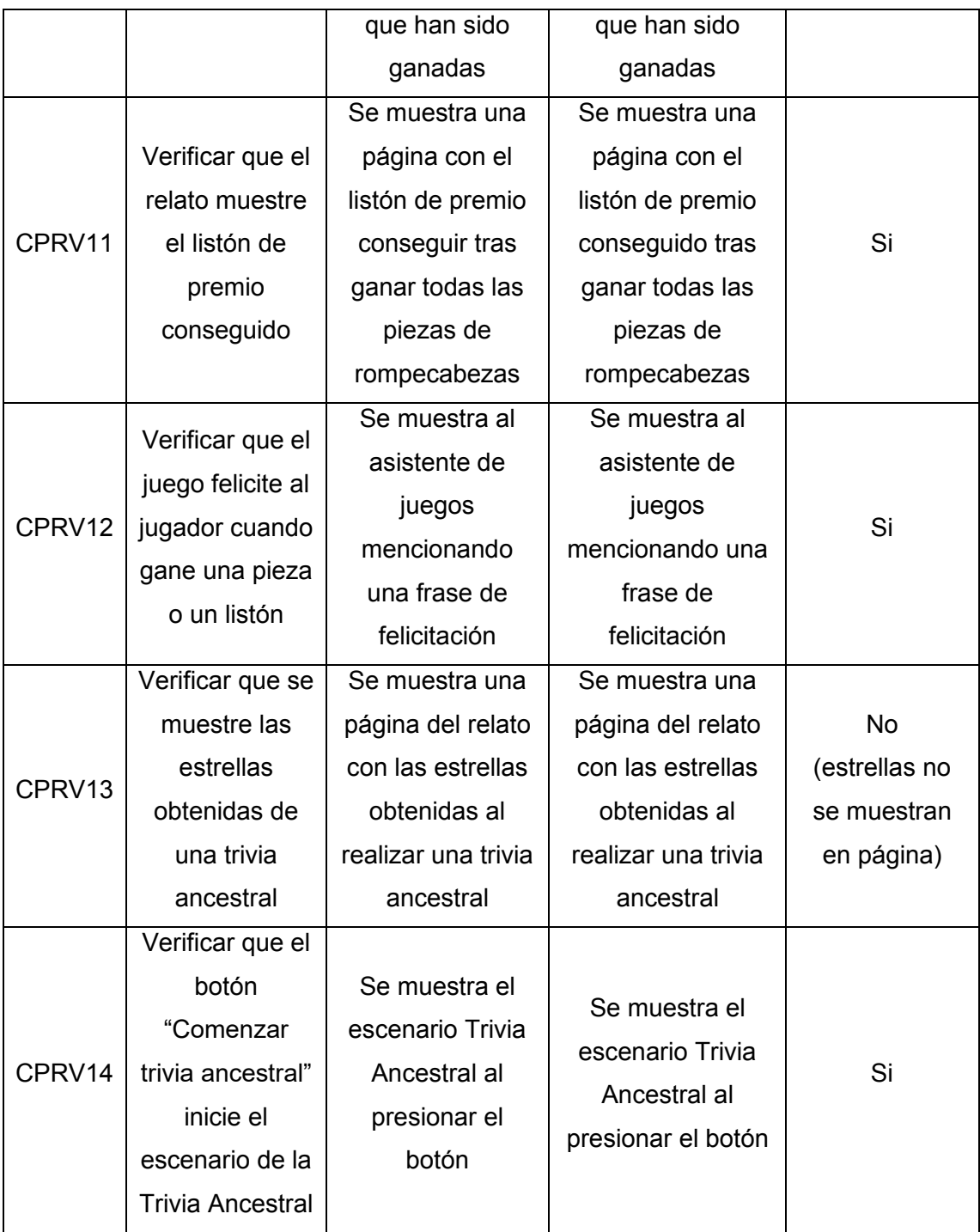

Tabla 80. Casos de prueba Relato Seleccionado

## <span id="page-107-0"></span>**Observaciones**

Los casos de prueba CPRV10 y CPRV13 presentaron inconvenientes durante la prueba de funcionalidad. Tras concluir con la demostración se realizaron las correcciones pertinentes a fin de corregir las fallas encontradas.
## **Escenario Trivia Ancestral**

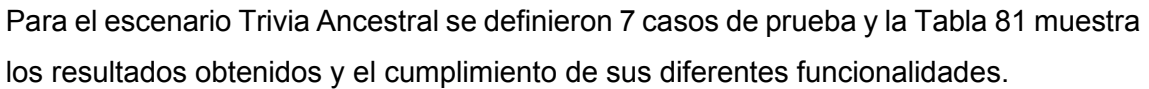

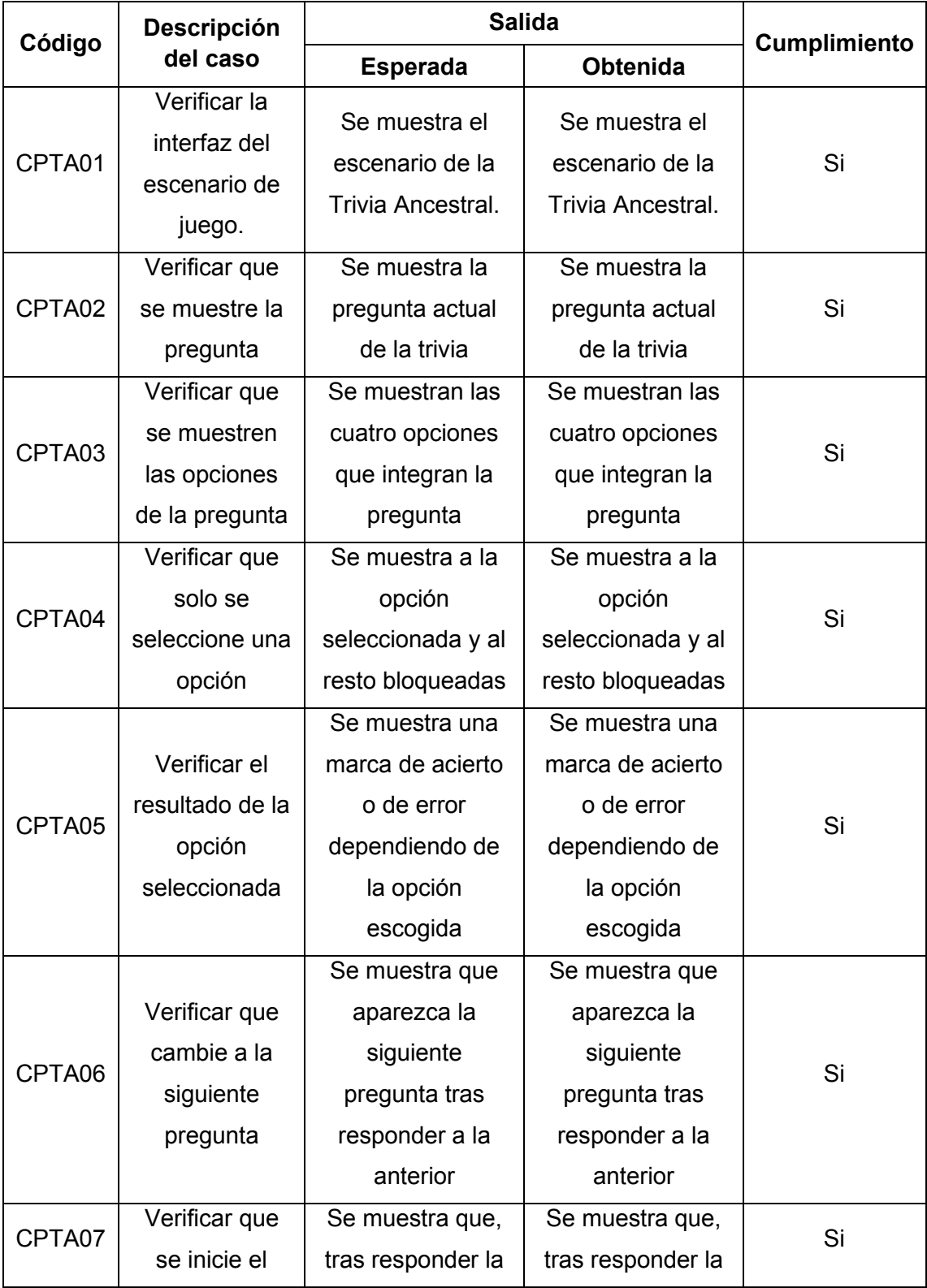

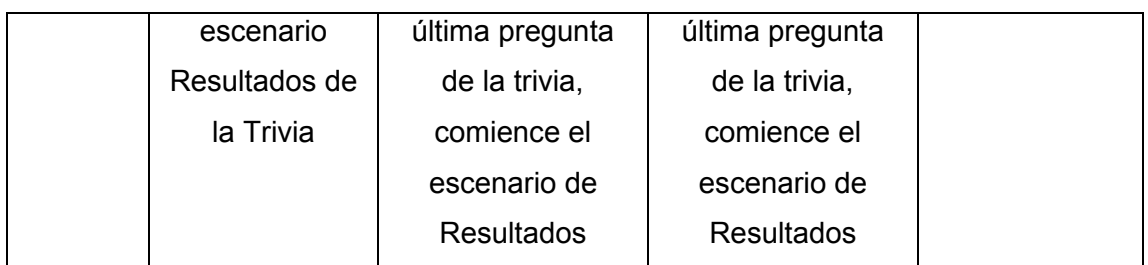

Tabla 81. Casos de prueba Trivia Ancestral

### <span id="page-109-0"></span>**Escenario Resultados de la Trivia Ancestral**

Para el escenario Resultados de la Trivia Ancestral se definieron 6 casos de prueba y la [Tabla 82](#page-110-0) muestra los resultados obtenidos y el cumplimiento de sus diferentes funcionalidades.

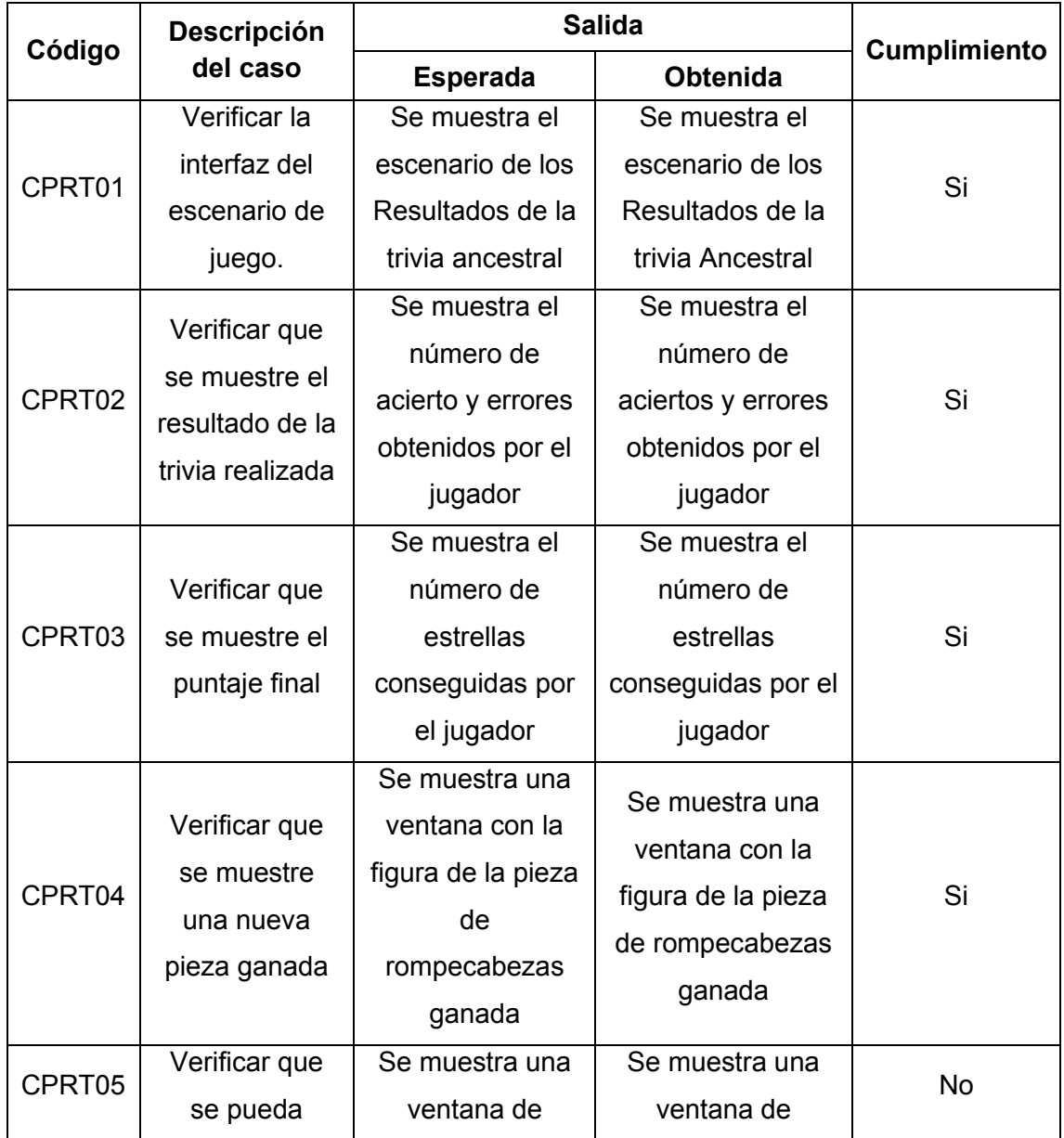

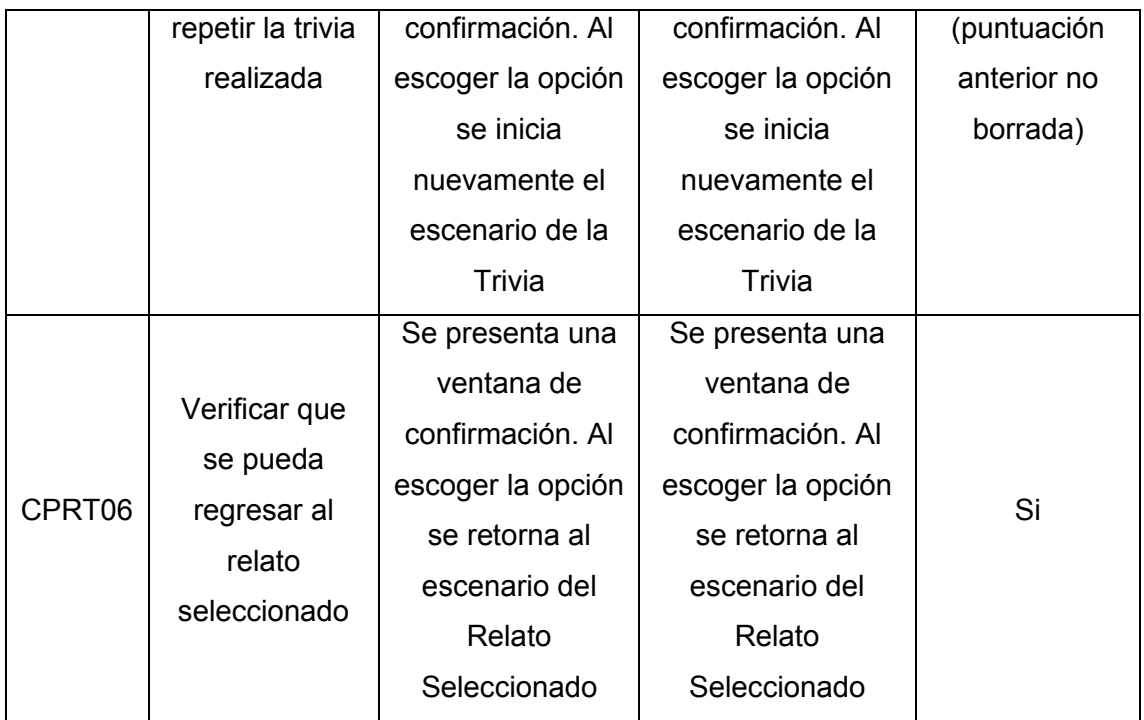

Tabla 82. Casos de prueba Resultados de la Trivia

### <span id="page-110-0"></span>**Observaciones**

El caso de prueba CPRT05 presentó inconvenientes durante la prueba de funcionalidad. Tras concluir con la demostración se realizaron las correcciones pertinentes a fin de corregir las fallas encontradas.

### **Escenario Calendario Agrofestivo**

Para el escenario Calendario Agrofestivo se definieron 10 casos de prueba y la [Tabla](#page-112-0)  [83](#page-112-0) muestra los resultados obtenidos y el cumplimiento de sus diferentes funcionalidades.

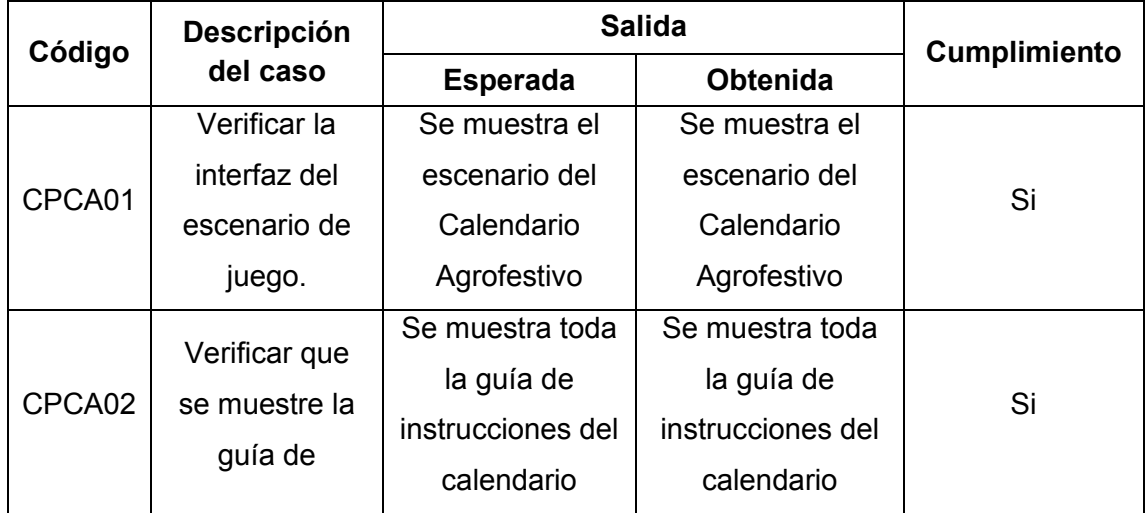

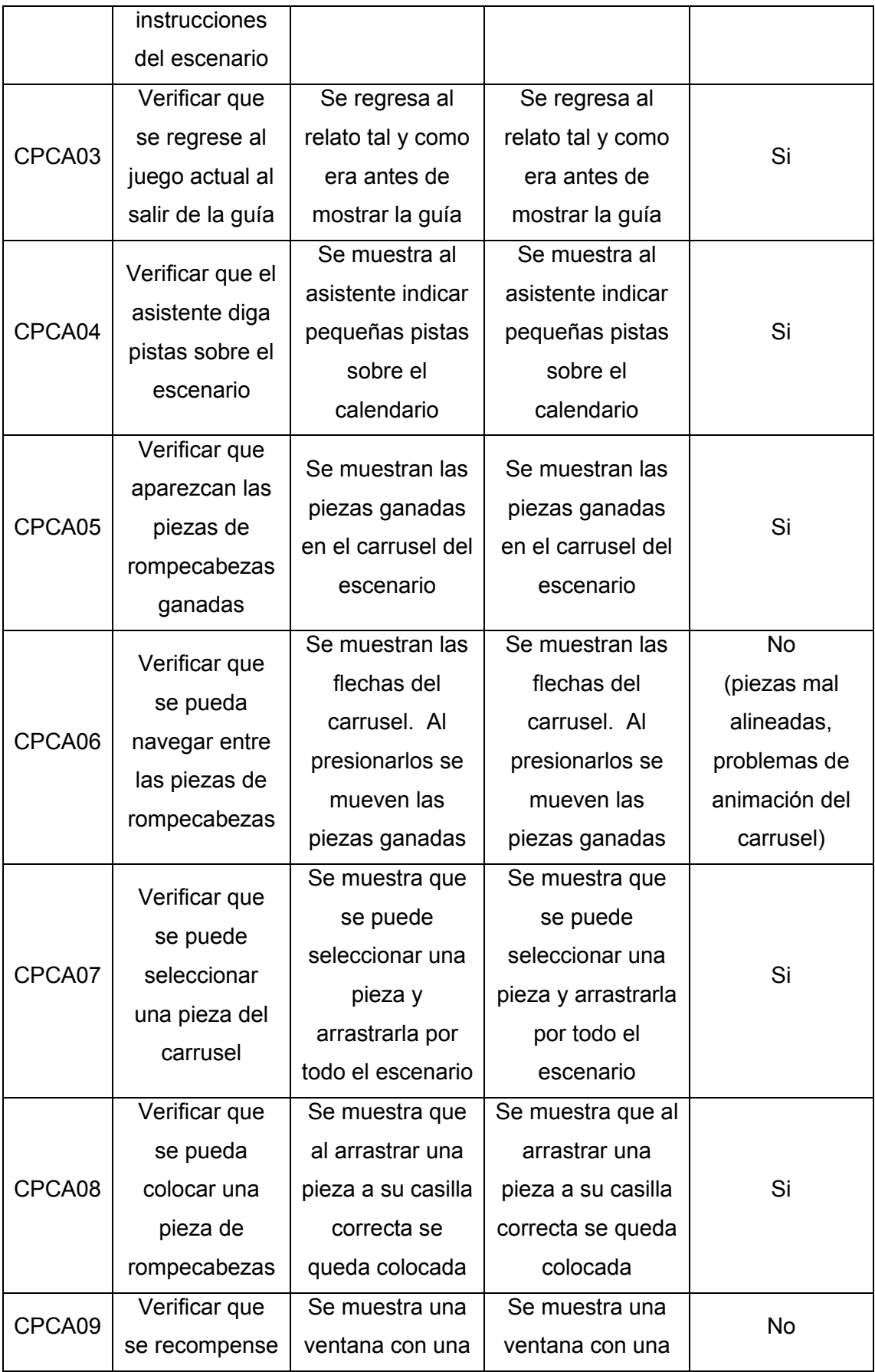

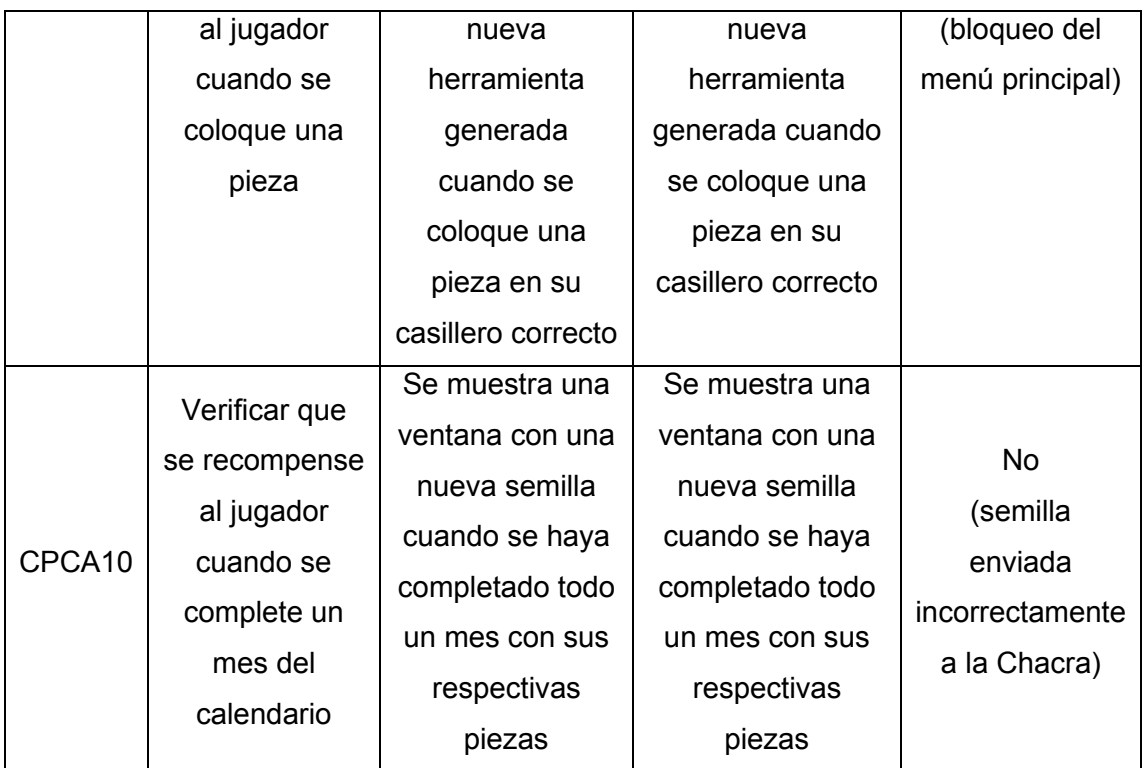

Tabla 83. Casos de prueba Calendario Agrofestivo

### <span id="page-112-0"></span>**Observaciones**

Los casos de prueba CPCA06, CPCA09 y CPCA10 presentaron inconvenientes durante la prueba de funcionalidad. Tras concluir con la demostración se realizaron las correcciones pertinentes a fin de corregir las fallas encontradas.

### **Escenario Chacra Comunitaria**

Para el escenario Chacra Comunitaria se definieron 10 casos de prueba y la [Tabla 84](#page-114-0) muestra los resultados obtenidos y el cumplimiento de sus diferentes funcionalidades.

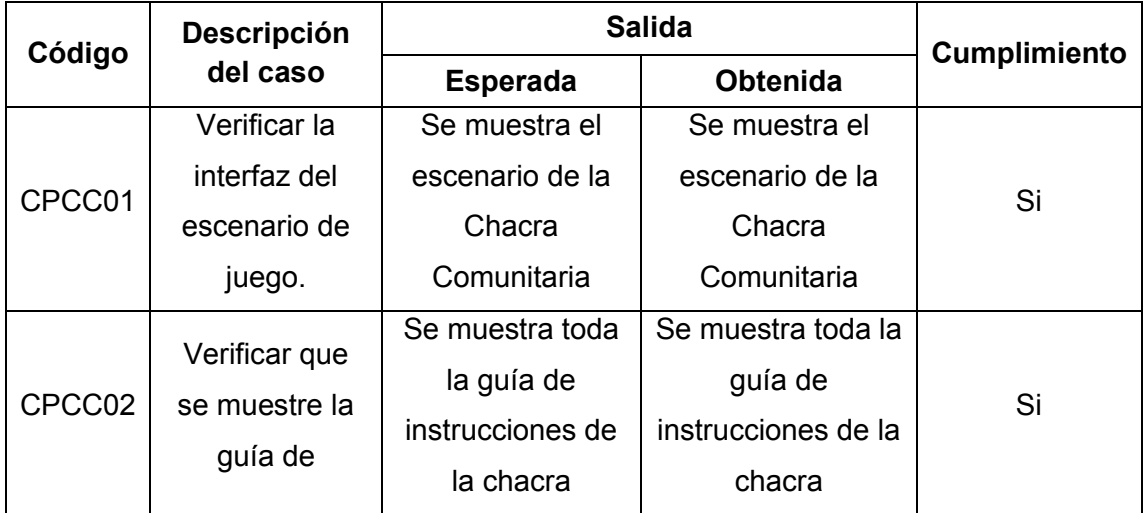

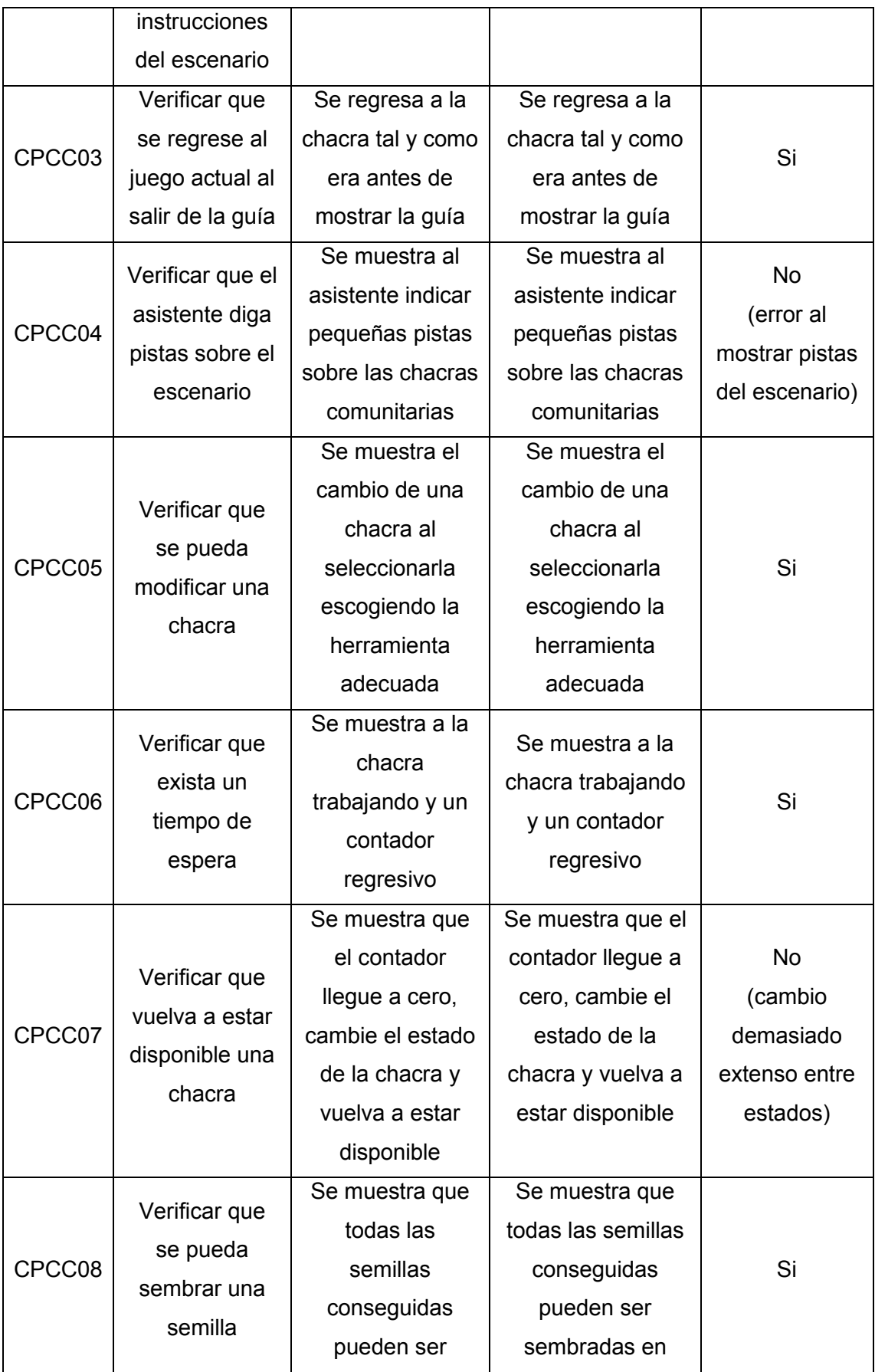

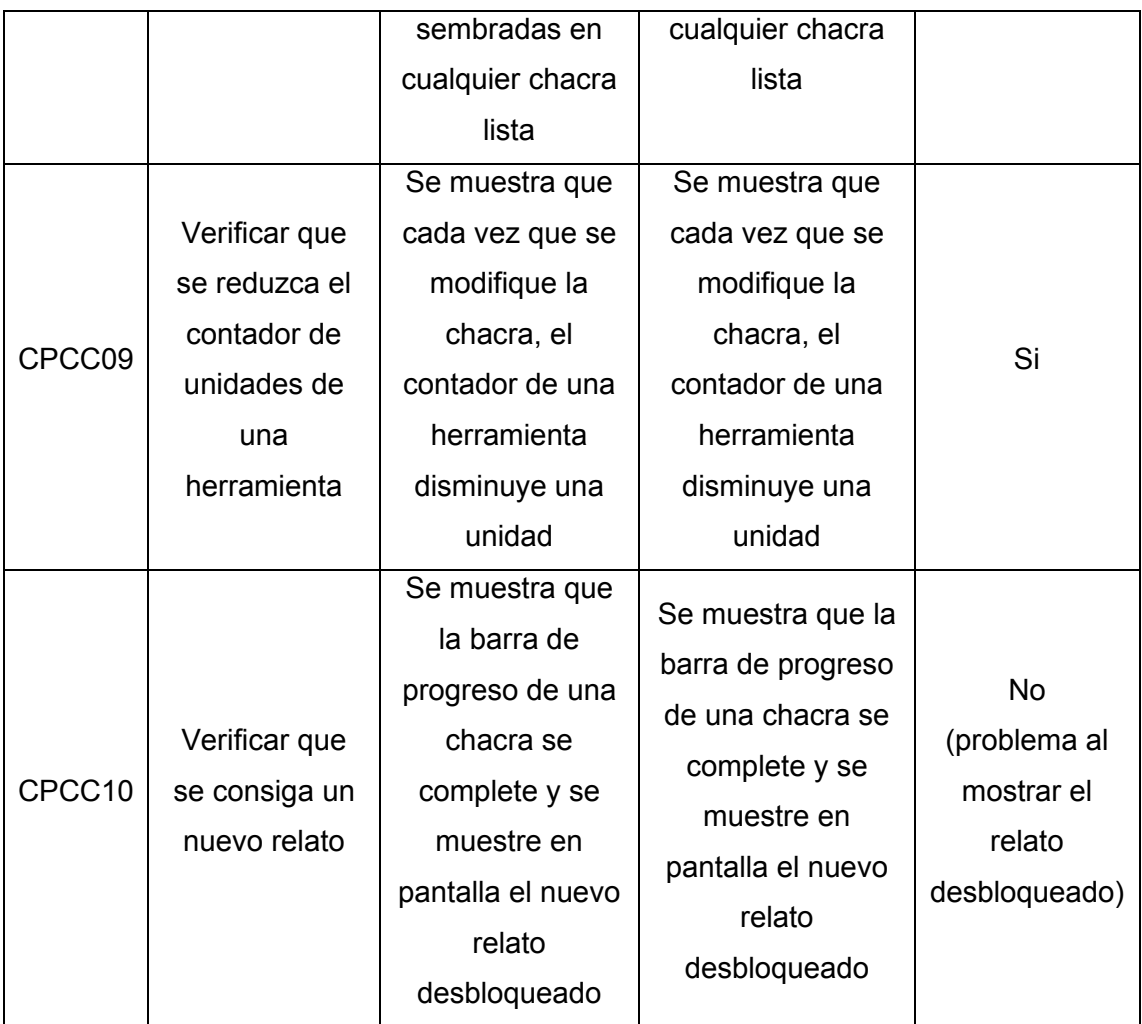

Tabla 84. Casos de prueba Chacra Comunitaria

### <span id="page-114-0"></span>**Observaciones**

Los casos de prueba CPCC04, CPCC07 y CPCC10 presentaron inconvenientes durante la prueba de funcionalidad. Tras concluir con la demostración se realizaron las correcciones pertinentes a fin de corregir las fallas encontradas.

## **3.2 Prueba de usabilidad**

Para cumplir con la evaluación de usabilidad del Juego Serio cultural se ha definido un protocolo experimental basado en la propuesta de Fernández Rodríguez [34], la cual consta de cuatro fases.

La primera fase consiste en la definición del tamaño de la población que participará en el experimento. En esta fase, también se determina el escenario adecuado para efectuar el ejercicio. La segunda fase del protocolo consiste en la ejecución de la evaluación por parte de todos los participantes. La tercera fase consiste en presentar

los resultados obtenidos del ejercicio realizado. Finalmente, la cuarta fase consiste en debatir los resultados obtenidos sobre las pruebas de usabilidad realizadas.

### **Primera fase**

En esta fase se define el número de usuarios encargados de evaluar el Juego Serio. Para la ejecución de esta evaluación se decide convocar a 5 profesores de la escuela comunitaria intercultural "Yachay Wasi", para que realicen la evaluación del juego. De acuerdo con Nielsen en [35], para realizar la evaluación de usabilidad de un producto software se debe contar únicamente con la participación de 5 personas para poder identificar alrededor del 85% de todos los problemas de usabilidad que presenta el producto. Además, el Juego Serio está diseñado a ser utilizado por un solo rol, la de estudiante, por lo que no es necesario recurrir a varios grupos de individuos para evaluar las mismas tareas.

Dado que el Juego Serio es publicado a través de una aplicación web y debido a la situación sanitaria que atraviesa el país en la actualidad, su evaluación es realizada de manera remota.

### **Segunda fase**

En esta fase se describe el protocolo que será utilizado por los participantes del ejercicio para evaluar el Juego Serio. El protocolo está conformado por las siguientes actividades:

- Presentación del funcionamiento del Juego Serio: durante esta actividad se realiza una inducción sobre el protocolo experimental de usabilidad de manera breve a cada participante. Esta actividad concluye con la exposición de todas las interfaces y funcionalidades más importantes del Juego Serio. Esta actividad tiene una duración de 10 minutos aproximadamente.
- x Experimento: durante esta actividad se especifican cuáles son las tareas a ser evaluadas dentro del Juego. Los participantes son los encargados de realizar cada una de las tareas expuestas. Esta actividad tiene una duración de 20 minutos aproximadamente.

Las tareas específicas que deben ser evaluadas por los participantes son descritas en la [Tabla 85.](#page-116-0)

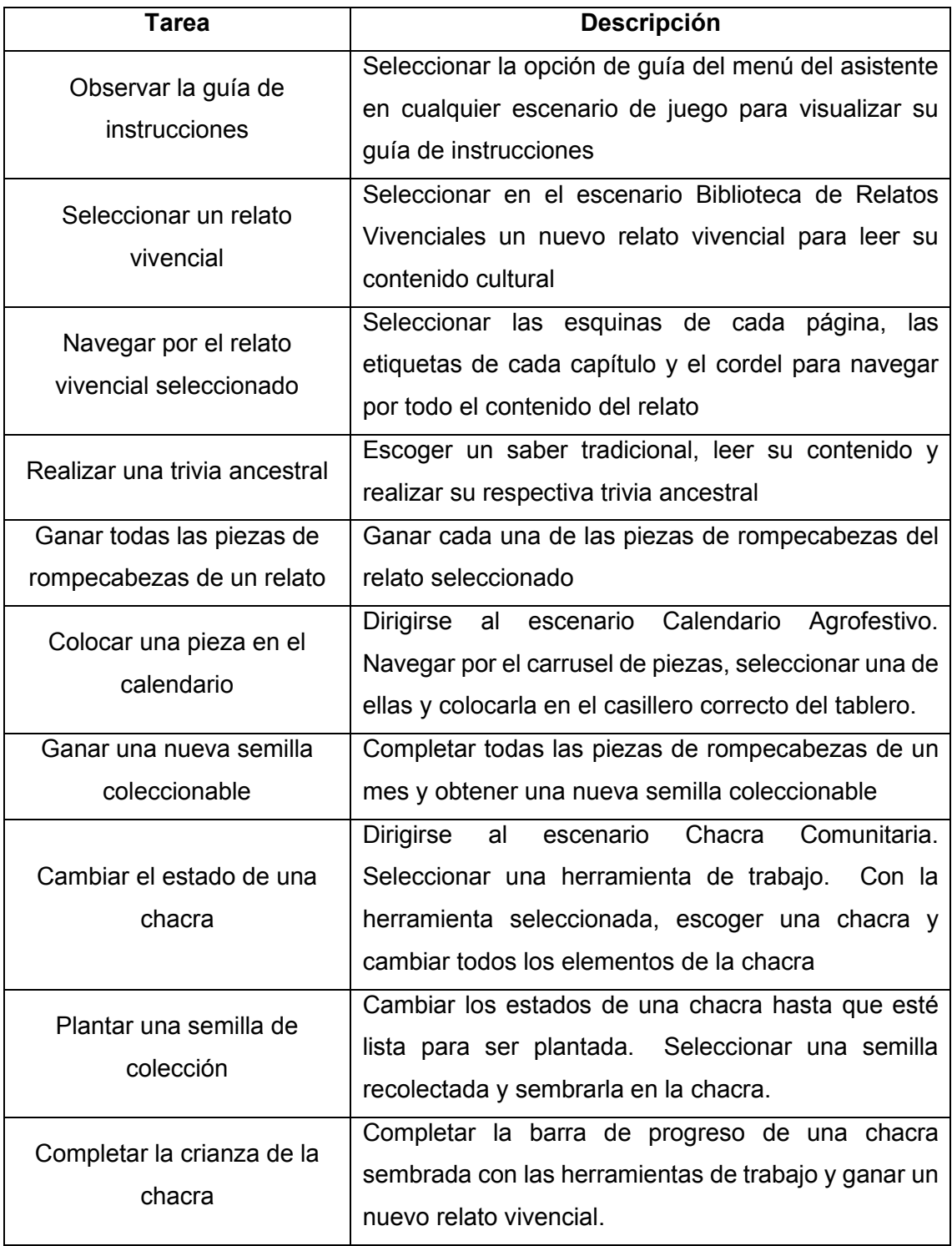

Tabla 85. Lista de tareas para la evaluación del Juego Serio

<span id="page-116-0"></span>x Responder el cuestionario: durante esta actividad los participantes proceden a contestar una encuesta de usabilidad con respecto a las tareas de evaluación realizadas en la actividad anterior. Esta actividad tiene una duración de 10 minutos aproximadamente.

La encuesta de usabilidad que se utiliza en esta actividad es propuesta por IBM en [36], conocida como Computer System Usability Questionnaire (CSUQ).

Está conformada por 16 preguntas y cada una de ellas puede ser valorada dentro de una escala de 1 a 7, siendo 1 la calificación que indica que el usuario está totalmente en desacuerdo y 7 la calificación que indica que el usuario está totalmente de acuerdo.

Para el desarrollo de esta evaluación se toman en cuenta las preguntas expuestas en la [Tabla 86.](#page-118-0)

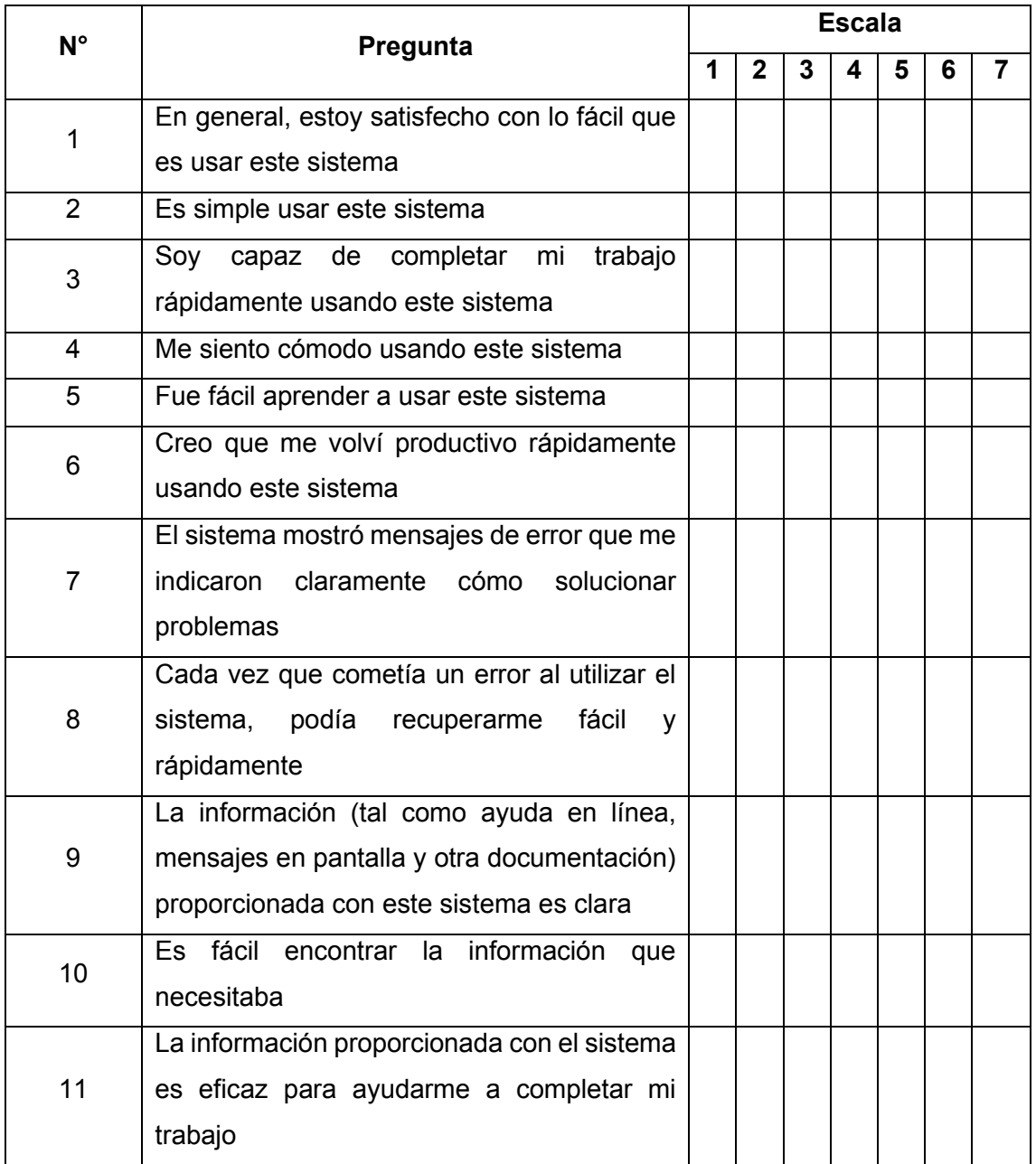

| 12 <sup>2</sup> | La organización de la información en las<br>pantallas del sistema es clara |  |  |  |  |
|-----------------|----------------------------------------------------------------------------|--|--|--|--|
| 13              | La interfaz de este sistema es muy<br>agradable                            |  |  |  |  |
| 14              | Me gustó usar la interfaz de este sistema                                  |  |  |  |  |
| 15              | Este sistema tiene todas las funciones y<br>capacidades que espero tener   |  |  |  |  |
| 16              | En general, estoy satisfecho con este<br>sistema                           |  |  |  |  |

Tabla 86. Cuestionario para la evaluación de usabilidad

<span id="page-118-0"></span>La [Figura 40](#page-118-1) mostrada a continuación evidencia la participación de los profesores de la escuela Yachay Wasi en la evaluación de la usabilidad del Juego Serio cultural.

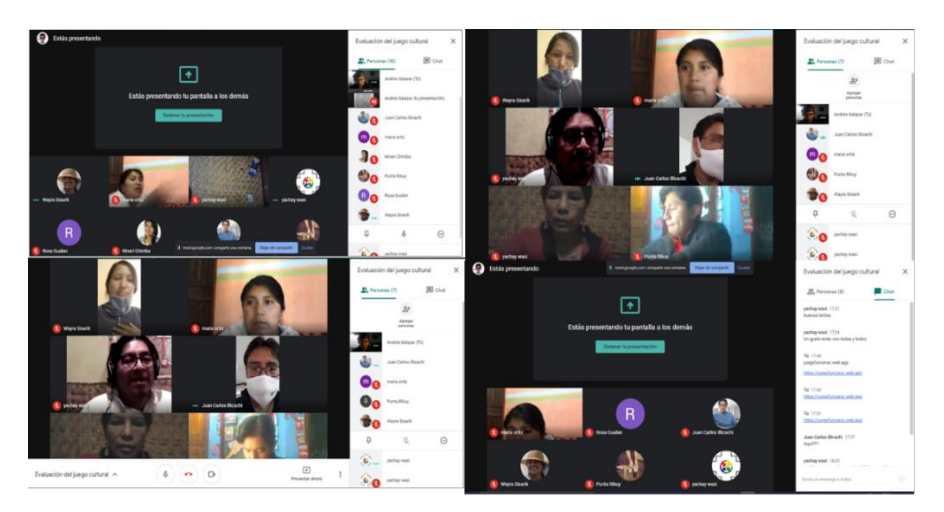

Figura 40. Participación de profesores en la evaluación de usabilidad

### <span id="page-118-1"></span>**Tercera fase**

Esta fase consiste en presentar los resultados obtenidos de la evaluación de usabilidad realizada al Juego Serio aplicando la encuesta CSUQ antes mencionada. Cabe mencionar que las pruebas fueron realizadas con una participación total de 7 personas.

La [Figura 41](#page-119-0) muestra los porcentajes promedios obtenidos por cada pregunta de la encuesta.

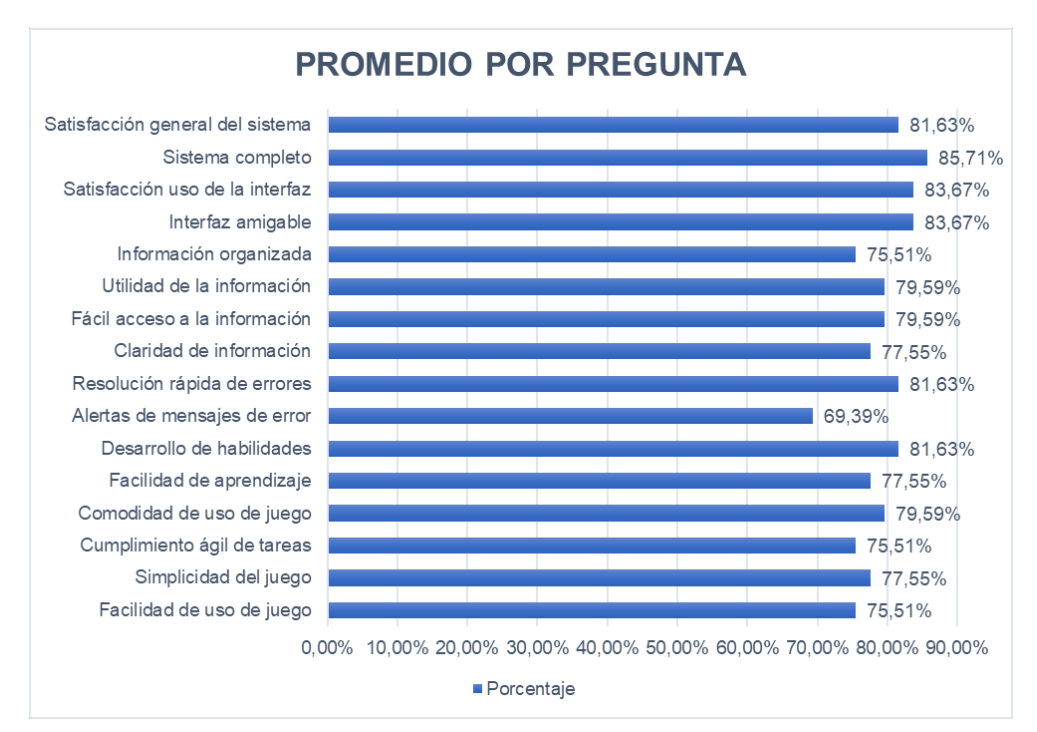

Figura 41. Promedio porcentual por pregunta de la encuesta CSUQ

<span id="page-119-0"></span>Se puede apreciar que el promedio de todas las preguntas formuladas en la encuesta de usabilidad es del 79,08%. La pregunta 7 fue la que más baja puntuación registró en la encuesta realizada con un porcentaje del 69,39%. Por otro lado, la pregunta 15 fue considerada como la pregunta con la puntuación más alta de la encuesta, con un porcentaje del 85,71%.

Por otro lado, la [Figura 42](#page-119-1) muestra el porcentaje obtenido de cada pregunta valorado por cada escala establecida.

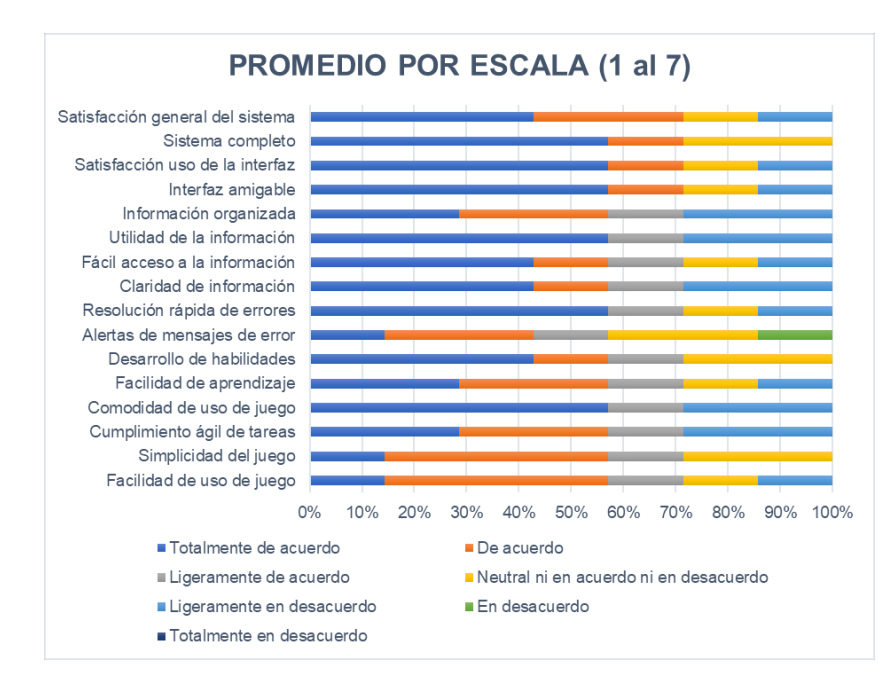

<span id="page-119-1"></span>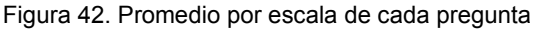

El porcentaje es representado por un color y su longitud indica su predominancia dentro de la escala. A simple vista se puede concluir que, en términos generales el Juego Serio ha recibido una buena aceptación por parte del público evaluador y que están de acuerdo con la interfaz y con el contenido mostrado en la aplicación. La pregunta 7 nuevamente vuelve a resaltar dentro de la gráfica al tener la aceptación más baja de la encuesta y es el único en contar con una opinión no favorable por parte del usuario final.

El Anexo 5 – Evaluación de usabilidad respuestas, contiene por completo el documento Excel, generado en Google Forms, con todas las respuestas de cada participante de la evaluación.

### **Cuarta fase**

Esta fase consiste en discutir los resultados obtenidos de la evaluación de usabilidad realizada.

El Anexo  $6 -$  Evaluación de usabilidad gráficas, contiene todos los resultados de la encuesta representados en gráficas generadas por Google Forms.

### **Manejo y Uso del Juego Serio**

Para evaluar el apartado del manejo y uso del Juego Serio, se emplearon las preguntas "2. Es simple usar este sistema", "3. Soy capaz de completar mi trabajo rápidamente usando este sistema" y "4. Me siento cómodo usando este sistema", cuyos resultados son mostrados en las figuras [Figura 43,](#page-120-0) [Figura 44](#page-121-0) y [Figura 45](#page-121-1) respectivamente.

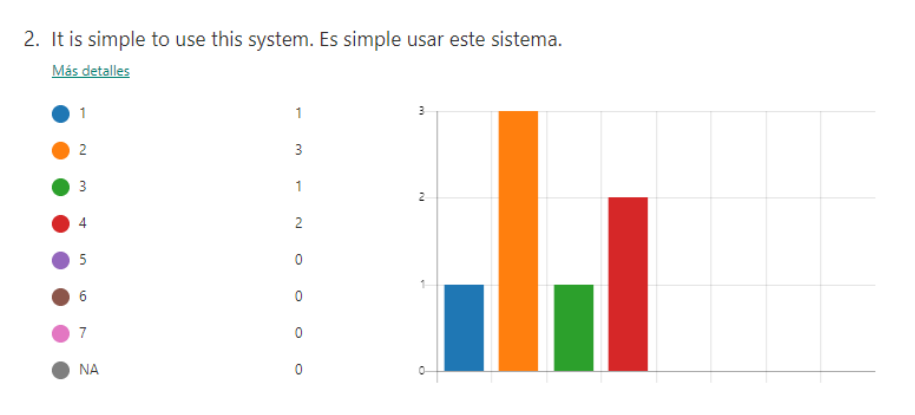

<span id="page-120-0"></span>Figura 43. Resultados pregunta 2 CSUQ

3. I am able to complete my work quickly using this system. Soy capaz de completar mi trabajo rapidamente usando este sistema. Más detalles

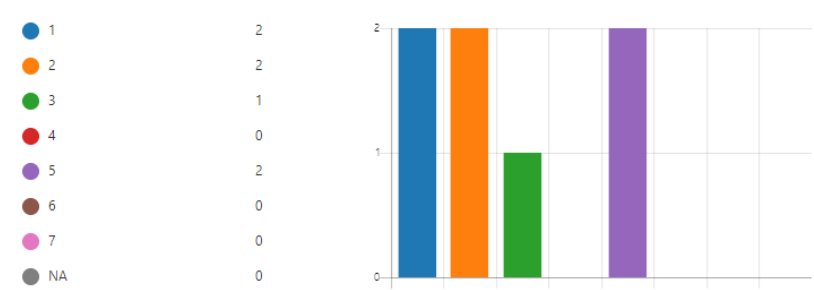

#### Figura 44. Resultados pregunta 3 CSUQ

<span id="page-121-0"></span>4. I feel comfortable using this system. Me siento cómodo usando este sistema. Más detalles

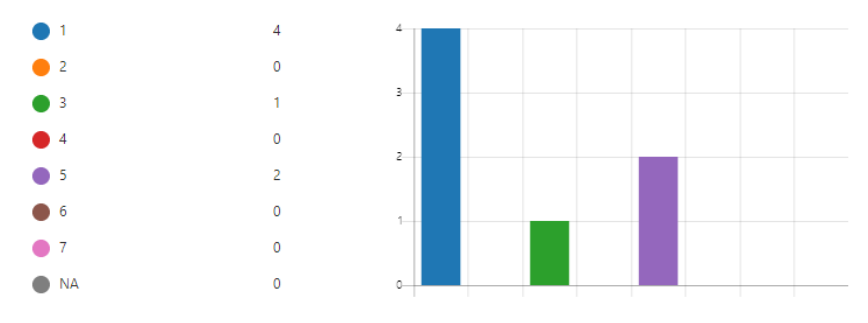

Figura 45. Resultados pregunta 4 CSUQ

<span id="page-121-1"></span>La recepción promedio de las tres preguntas antes mencionadas fue del 77,55%. La pregunta que registró el mayor porcentaje fue la 4 (79,59%), mientras que la pregunta con menor porcentaje fue la 3 (75,51%).

Tras conocer los resultados podemos concluir que el Juego Serio cultural fue percibido como un producto software de fácil comprensión y manejo. Los usuarios consideran que el uso del sistema es sencillo y cómodo y que con un poco de tiempo de aprendizaje del sistema pueden realizar sus tareas de manera rápida.

#### **Grado de dificultad del Juego Serio**

Para evaluar el apartado del grado de dificultad del Juego Serio, se emplearon las preguntas "5. Fue fácil aprender a usar este sistema", "6. Creo que me volví productivo rápidamente usando este sistema", "7. El sistema mostró mensajes de error que me indicaron claramente cómo solucionar problemas" y "8. Cada vez que cometía un error al utilizar el sistema, podía recuperarme fácil y rápidamente", cuyos resultados son mostrados en las figuras [Figura 46,](#page-122-0) [Figura 47,](#page-122-1) [Figura 48](#page-122-2) y [Figura 49](#page-122-3) respectivamente.

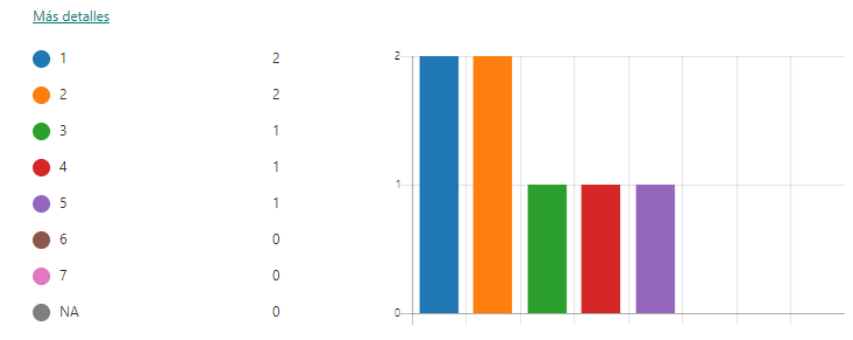

5. It was easy to learn to use this system. Fue fácil aprender a usar este sistema.

Figura 46. Resultados pregunta 5 CSUQ

<span id="page-122-0"></span>6. I believe I became productive quickly using this system. Creo que me volví productivo rápidamente usando este sistema. Más detalles

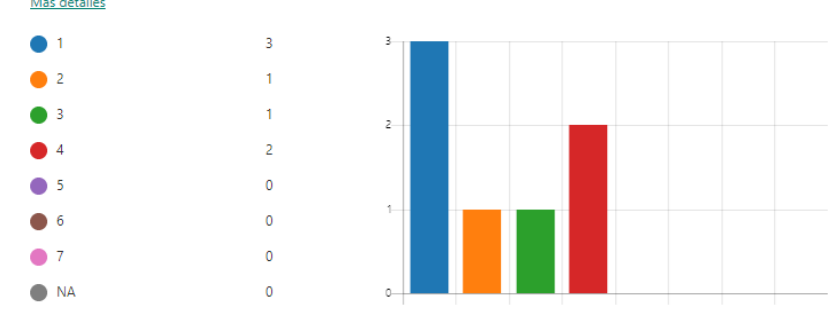

Figura 47. Resultados pregunta 6 CSUQ

<span id="page-122-1"></span>7. The system gives error messages that clearly tell me how to fix problems. El sistema mostró mensajes de error que me indicaron claramente cómo solucionar problemas. Más detalles

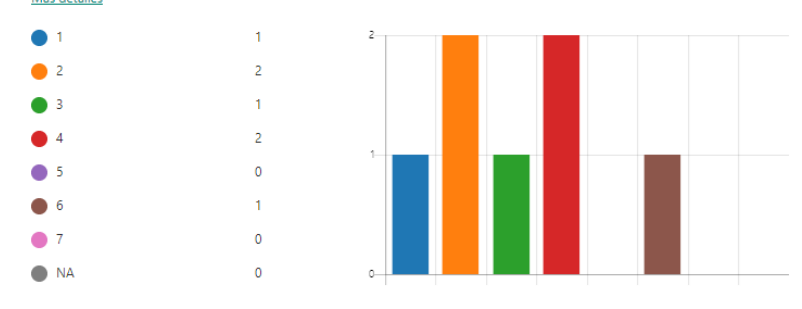

Figura 48. Resultados pregunta 7 CSUQ

<span id="page-122-2"></span>8. Whenever I make a mistake using the system, I recover easily and quickly. Cada vez que cometía un error al utilizar el sistema, podía recuperarme fácil y rápidamente. Más detalles

<span id="page-122-3"></span>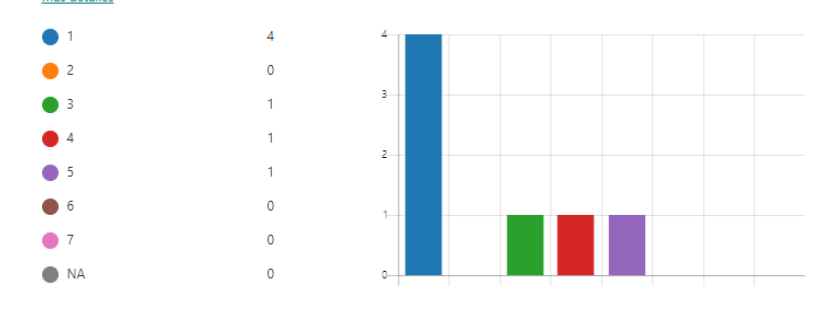

Figura 49. Resultados pregunta 8 CSUQ

La recepción promedio obtenida en las cuatro preguntas antes mencionadas fue del 77,55%. Las preguntas que registraron el mayor porcentaje en este apartado fueron la 6 y 8 (81,63%). La pregunta con el menor porcentaje, no solo en este apartado, sino en toda la encuesta fue la pregunta 7 con el 69,39%.

Tras conocer los resultados se concluye que el grado de dificultad presentado en el Juego Serio cultural es moderado y que los usuarios consideran que pueden llegar a ser productivos con el juego presentado. Los resultados demuestran que el juego tiene falencias al momento de interactuar con el usuario cuándo este cometa errores. Sin embargo, los resultados demuestran que los usuarios son susceptibles de recuperarse rápidamente tras cometer algún error durante el desarrollo del juego. A fin de mejorar el producto software, se deberían realizar modificaciones con respecto a la interacción del sistema frente a los errores cometidos por los usuarios.

#### **Información proporcionada por el Juego Serio**

Para evaluar el apartado de la información provista en el Juego Serio y su organización, se emplearon las preguntas "9. La información proporcionada con este sistema es clara", "10. Es fácil encontrar la información que necesitaba" y "11. La información proporcionada con el sistema es eficaz para ayudarme a completar mi trabajo", cuyos resultados son mostrados en las figuras [Figura 50,](#page-123-0) [Figura 51](#page-124-0) y [Figura 52](#page-124-1) respectivamente.

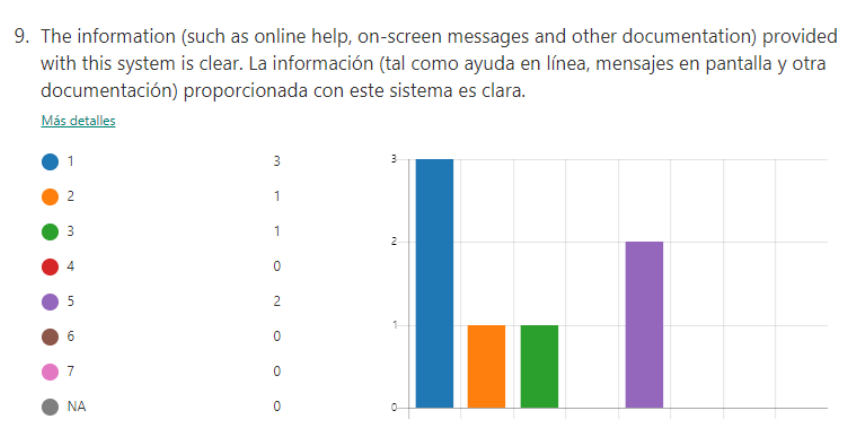

<span id="page-123-0"></span>Figura 50. Resultados pregunta 9 CSUQ

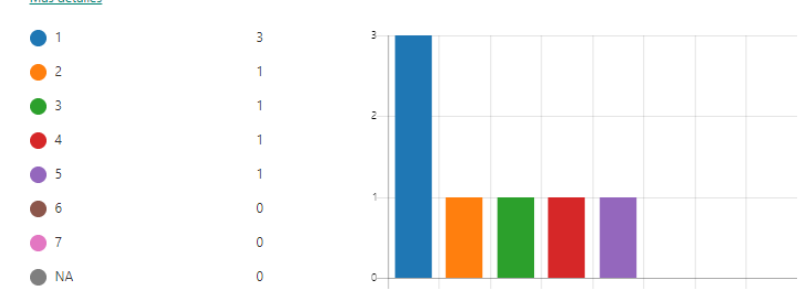

10. It is easy to find the information I needed. Es fácil encontrar la información que necesitaba. Más detalles

Figura 51. Resultados pregunta 10 CSUQ

<span id="page-124-0"></span>11. The information provided with the system is effective in helping me complete my work. La información proporcionada con el sistema es eficaz para ayudarme a completar mi trabajo. Más detalles

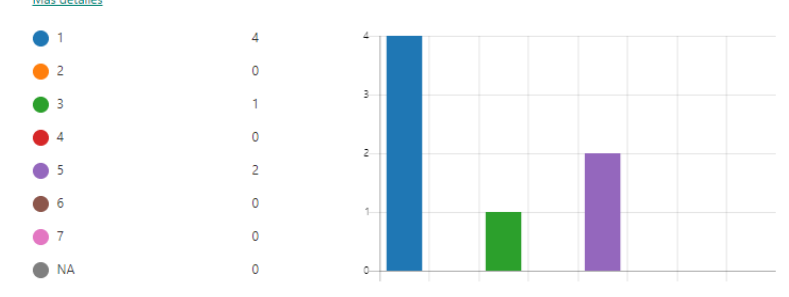

Figura 52. Resultados pregunta 11 CSUQ

<span id="page-124-1"></span>La recepción promedio de las tres preguntas antes mencionadas fue del 78,91%. Las preguntas que registraron el mayor porcentaje fueron la 10 y la 11 (79,59%), mientras que la pregunta con menor porcentaje fue la 9 (77,55%).

Tras conocer los resultados se concluye que los encuestados estuvieron conformes con la información proporcionada por el Juego Serio cultural. A pesar de haber presentado ciertas inconformidades relacionadas a la claridad y la eficiencia del contenido proporcionado, los resultados demuestran que el juego dispone y proporciona una información suficiente para realizar las tareas con total normalidad. A fin de mejorar el producto software, se deberían realizar modificaciones puntuales a los puntos expuestos anteriormente.

#### **Diseño de interfaz del Juego Serio**

Para evaluar el apartado visual y la organización de la interfaz gráfica del Juego Serio, se emplearon las preguntas "12. La organización de la información en las pantallas del sistema es clara", "13. La interfaz de este sistema es muy agradable"  $\gamma$  "14. Me gustó usar la interfaz de este sistema", cuyos resultados son mostrados en las figuras Figura [53,](#page-125-0) [Figura 54](#page-125-1) y [Figura 55](#page-125-2) respectivamente.

12. The organization of information on the system screens is clear. La organización de la información en las pantallas del sistema es clara.

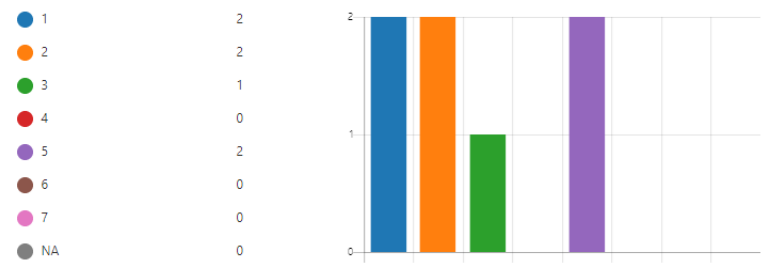

#### Figura 53. Resultados pregunta 12 CSUQ

<span id="page-125-0"></span>13. The interface of this system is pleasant. La interfaz de este sistema es muy agradable. Más detalles

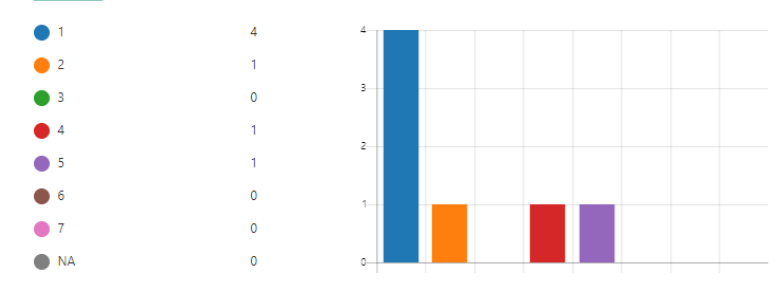

#### Figura 54. Resultados pregunta 13 CSUQ

14. I like using the interface of this system. Me qustó usar la interfaz de este sistema.

<span id="page-125-1"></span>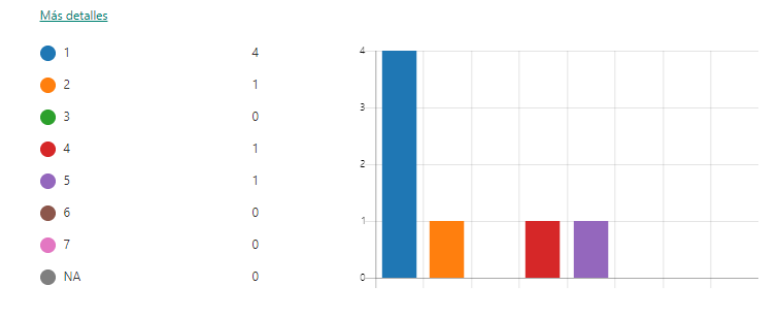

Figura 55. Resultados pregunta 14 CSUQ

<span id="page-125-2"></span>La recepción promedio de las tres preguntas antes mencionadas fue del 80,85%. Las preguntas que registraron el mayor porcentaje fueron la 13 y la 14 (83,67%), mientras que la pregunta con menor porcentaje fue la 12 (75,51%).

Tras conocer los resultados se puede concluir que, a pesar de existir opiniones diferentes, la opinión general de la población fue en su mayoría positiva, y demostraron estar de acuerdo con el diseño y la organización de la interfaz y consideraron al Juego Serio cultural como un sistema agradable y visualmente atractivo. A fin de mejorar el producto software, se debería mejorar un poco más la organización de la información de las pantallas para reducir las ligeras inconformidades encontradas.

#### **Recepción general del Juego Serio**

A partir de los resultados obtenidos tras contestar las preguntas: "1. En general, estoy satisfecho con lo fácil que es usar este sistema", "15. Este sistema tiene todas las funciones y capacidades que espero tener" y "16. En general, estoy satisfecho con este sistema" representadas en las figuras [Figura 56,](#page-126-0) [Figura 57](#page-126-1) y [Figura 58](#page-126-2) respectivamente se percibió una aceptación superior al 77% en cada una de las preguntas.

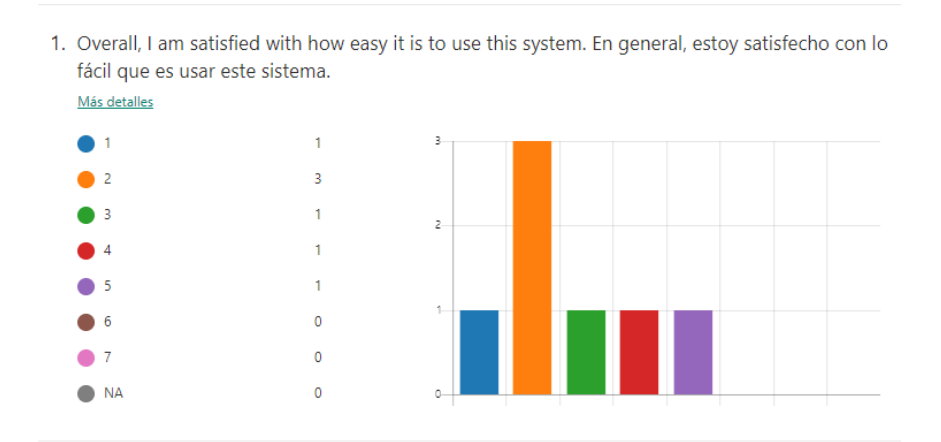

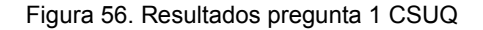

<span id="page-126-0"></span>15. This system has all the functions and capabilities l'expect it to have. Este sistema tiene todas ......... las funciones y capacidades que espero tener.

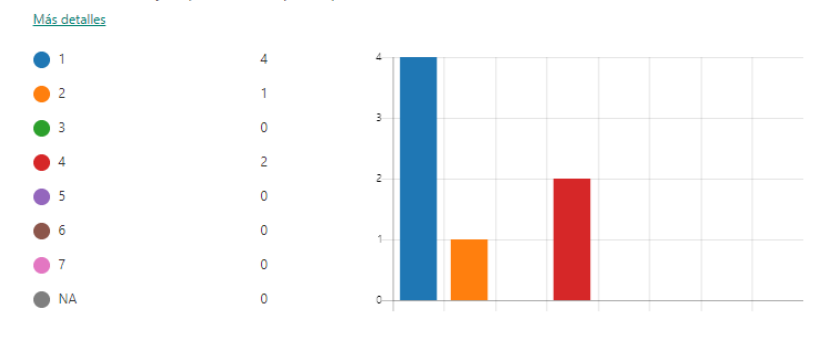

Figura 57. Resultados pregunta 15 CSUQ

<span id="page-126-1"></span>16. Overall, I am satisfied with this system. En general, estoy satisfecho con este sistema. Más detalles

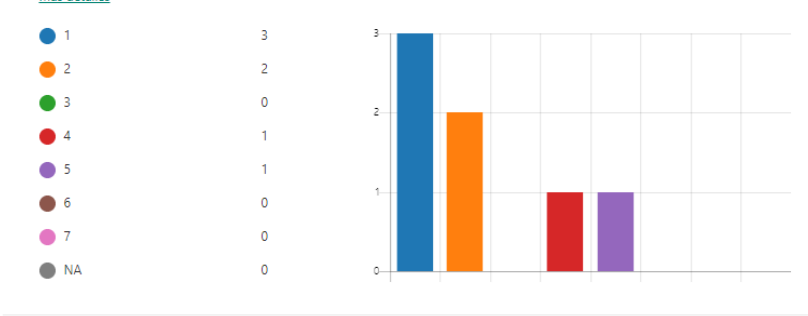

<span id="page-126-2"></span>Figura 58. Resultados pregunta 16 CSUQ

Para finalizar y después de haber revisado los resultados obtenidos de la encuesta CSUQ, se puede concluir que, el Juego Serio cultural es un producto software usable debido a que presenta una interfaz visualmente atractiva, además de ser sencillo y cómodo de usar, presenta limitaciones al momento de interactuar con el usuario, sobre todo cuando este comete errores. Sin embargo, es de fácil aprendizaje y contiene suficiente información para ayudarle al usuario a completar las tareas que tiene el juego sin problemas. En general los participantes estuvieron conformes con el Juego Serio cultural presentado junto con todas sus funcionalidades incorporadas.

### **3.3 Resumen del capítulo**

En el capítulo 3 "Evaluación y resultados", se presenta la evaluación de funcionalidad y usabilidad del Juego Serio desarrollado. Para la evaluación de funcionalidad se emplearon casos de prueba, las cuales fueron aprobados por los product owners. Para la evaluación de usabilidad, se desarrolló y empleó un protocolo experimental basado en la propuesta de Fernández Rodríguez [34] para lo cual se utilizó el cuestionario de usabilidad CSUQ propuesto por IBM [36]. Tras realizar la evaluación se procede a discutir los resultados obtenidos del ejercicio concluido.

A continuación, en el capítulo 4, se realiza una exposición sobre las conclusiones obtenidas durante el desarrollo de todo el proyecto integrador junto con las recomendaciones pertinentes.

# **CAPÍTULO 4**

# **CONCLUSIONES, PERSPECTIVAS Y RECOMENDACIONES**

### **4.1 Conclusiones**

- Se ha desarrollado con éxito el Juego Serio cultural FUNCARAC cuyo propósito es el rescate, preservación y difusión de habilidades sociales a partir de la enseñanza de los saberes y las costumbres tradicionales más importantes de las comunidades agrícolas indígenas campesinas del Ecuador a través de la construcción de un calendario ritual agrofestivo comunitario (CARAC), la revisión de relatos vivenciales y la crianza de una chacra comunitaria.
- x Se ha desarrollado el Juego Serio cultural mediante el enfoque de desarrollo ágil propuesto por el framework SCRUM [3].
- Se ha estudiado el proceso de construcción de los calendarios agrofestivos mediante la metodología de Campesinación propuesta por Santillán y Chimba [1].
- La funcionalidad y usabilidad del Juego Serio fue evaluado a través de dos pruebas de software siguiendo las propuestas de Serna [33] y Lewis [36] respectivamente.
- x El Juego Serio fue diseñado mediante la aplicación de la metodología iPlus propuesta por Carrión [2] y se obtuvieron las funcionalidades y mecánicas de juego más importantes.
- Las metodologías iPlus y de Campesinación fueron incluidas al proceso principal del framework SCRUM para ajustarse al caso de estudio y poder desarrollarlo correctamente.
- x La metodología iPlus permitió diseñar el Juego Serio con la ayuda de un grupo de participantes, logrando con ello obtener todas las mecánicas de juego y funcionalidades, así como su escenario a fin de lograr enganchar al usuario.
- x La metodología de Campesinación permitió construir un calendario agrofestivo, el cual recopila, de manera general, el patrimonio cultural más importante compartido por los pueblos y nacionalidades indígenas. La aplicación de la metodología fue realizada mediante varios conversatorios con algunos representantes de las comunidades.
- x La prueba de funcionalidad realizada sobre el Juego Serio permitió conocer la opinión de los Product Owners quienes la aprobaron y mostraron estar satisfechos con las mecánicas de juego implementadas. Una vez realizada la prueba se

identificaron algunos errores presentados en el juego y se realizaron las correcciones pertinentes.

- La prueba de usabilidad del Juego Serio realizada con profesores de la escuela comunitaria Yachay Wasi demostró que, en general el Juego Serio es usable y que se constituye como una herramienta pedagógica dentro del aula para enseñar los principales saberes y costumbres de las comunidades indígenas del Ecuador.
- Tras realizar la prueba de usabilidad se encontraron algunas inconformidades. La más importante fue la falta de interacción del sistema frente a un error cometido por el usuario, cuya pregunta obtuvo la más baja recepción por parte del público encuestado (69,39%). A parte de ello, los profesores sugirieron realizar cambios menores, más de aspecto estético, con respecto a ciertos términos y contenidos mostrados en el juego.

### **4.2 Perspectivas**

- El Juego Serio fue desarrollado utilizando un motor de juego orientado a navegadores web. Por tal motivo puede ser ejecutado tanto en un ordenador como en un dispositivo móvil que tenga conexión a Internet. Sin embargo, se podría considerar realizar versiones exclusivas para ciertas plataformas móviles como Android o IOS y aprovechar las funcionalidades y mecanismos nativas de cada una para mejorar la experiencia de usuario.
- x A parte del desarrollo del Juego Serio, se ha implementado una API de servicios para guardar y cargar el progreso del jugador. En caso de que se decida continuar con el desarrollo del proyecto estas herramientas serán incluidas en una plataforma y servirán para la adición de un módulo de administración de estudiantes.
- Se podría considerar añadir un módulo para los profesores para poder consultar el progreso y avance de cada uno de los estudiantes, así como de asignar tareas para que los estudiantes puedan realizarlas.
- Si el punto anterior es viable y se concreta, debería estar soportado por una plataforma, que permita guardar los datos obtenidos en la nube y generar reportes.
- Si bien el juego abarca de manera general el contenido similar compartido por las comunidades agrícolas indígenas campesinas del Ecuador, se podría mejorar la aplicación educativa enfocándose y ahondando exclusivamente en el patrimonio de una comunidad en particular.

• Apoyando al punto anterior, también se podría considerar realizar versiones similares del Juego Serio enfocándose en las comunidades de la región costa y oriente del Ecuador, comunidades que no fueron abordadas en el proyecto integrador.

## **4.3 Recomendaciones**

- Siempre se debe contar con un equipo de trabajo multidisciplinario, con destrezas pedagógicas, sociales y artísticas que enriquezcan y agilicen el desarrollo de futuros proyectos con casos de estudio y enfoques similares. Este equipo de trabajo debe intervenir en cada fase de desarrollo del proyecto lo que permitirá reducir los problemas que se presenten.
- Será necesario seguir utilizando la metodología iPlus Educational Game para el análisis y diseño de una aplicación educativa que motive a los estudiantes en clase, debido a que sus actividades, al ser lúdicas y participativas, permiten que este proceso sea más dinámico y se pueda recabar más información en poco tiempo.
- Se recomienda implementar una plataforma que brinde los servicios de registro de datos, así como de soporte y de actualización para el Juego Serio.
- Las pruebas de software, tanto de funcionalidad como de usabilidad, deben ser realizadas de manera presencial y no de manera remota, esto permitirá hacer un seguimiento adecuado de todos los participantes y también se evitarán problemas de conexión.
- Es recomendable emplear medios digitales como encuestas en línea para agilizar el proceso de análisis de los resultados.
- x El Juego Serio educativo desarrollado debe ser usado como herramienta didáctica que permita a los usuarios conocer y aprender acerca del patrimonio cultural de las comunidades indígenas apreciando y valorando sus costumbres y tradiciones que forman parte de su identidad.
- En general los juegos culturales deben ser compartidos con los niñas y niños como una estrategia para enseñarles acerca de los saberes ancestrales, y que conozcan sobre la diversidad de nuestro país. Mostrarles que es posible realizar proyectos sociales que visualicen los pueblos y nacionalidades indígenas y nos permita acercarnos más a sus realidades.

## **REFERENCIAS BIBLIOGRÁFICAS**

- [1] M. L. Santillán and L. F. Chimba, "Ishkay Yachay Educación Intercultural," vol. 1, pp. 7±11, 2006.
- [2] M. Carrion, M. Santorum, M. Perez, and J. Aguilar, "A participatory methodology for the design of serious games in the educational environment,<sup>"</sup> in 2017 Congreso *Internacional de Innovacion y Tendencias en Ingenieria, CONIITI 2017 - Conference Proceedings*, 2018, vol. 2018-Janua, pp. 1–6.
- [3] C. D. E. Conocimiento, *Una guía para el CUERPO DE CONOCIMIENTO DE SCRUM (Guía SBOKTM) 3ra Edición Una guía integral para la entrega de proyectos utilizando Scrum*. 2017.
- [4] J. R. Lewis, "IBM Computer Usability Satisfaction Questionnaires: Psychometric Evaluation and Instructions for Use," Int. J. Hum. Comput. Interact., 1995.
- [5] M. Larrea, "TICs y Difusión del Patrimonio Cultural," *XV Work. Investig. en Ciencias la Comput., pp. 240-244, 2013.*
- [6] O. Del Río Sánchez, "TIC, derechos humanos y desarrollo: nuevos escenarios de la comunicación social,<sup>"</sup> *Analisis*, vol. 38, no. Comunicación social, pp. 55–69, 2009.
- [7] M. C. Rosell, X. Sánchez-Carbonell, C. G. Jordana, and M. B. Fargues, "El adolescente ante las tecnologías de la información y la comunicación: Internet, móvil y videojuegos," Papeles del Psicol., vol. 28, no. 3, pp. 196-204, 2007.
- $[8]$  P. Marqués Graells, "TIC EDUCACIÓN: IN," pp. 10-12, 2012.
- [9] A. Chianese and F. Piccialli, "Designing a Smart Museum: When Cultural Heritage Joins IoT," in 2014 Eighth International Conference on Next Generation Mobile Apps, *Services and Technologies, 2014, pp. 300-306.*
- [10] A. Leonela, B. Tocora, R. Leonardo, and O. Urrego, "Propuesta metodológica para la inclusión tecnológica de la Comunidad Indígena Wayuu," vol. 13.
- [11] Z. Cataldi, "Una metodología para el diseño, desarrollo y evaluación de software educativo (Doctoral dissertation, Facultad de Informática).," 2000.
- [12] H. S. Kamath, V. Rao, Santhosh, and R. Kamath, "Simulation of long term evolution (LTE) based communication system with different protocols,<sup>"</sup> 2017 IEEE 8th Annu. *Ubiquitous Comput. Electron. Mob. Commun. Conf. UEMCON 2017*, vol. 2018-

Janua, pp. 488-491, 2018.

- [13] M. Gaydos, "Educational Video Games," Learn. by Play., vol. 20, no. 3, pp. 159-175, 2015.
- [14] A. Sedeno, "Videogames as cultural devices: development of spatial skills and application in learning," *Comunicar*, vol. 17, no. 34, pp. 183-189, 2010.
- [15]  $F.$  Bellotti, R. Berta, A. De Gloria, A. D'ursi, and V. Fiore,  $A$  serious game model for cultural heritage," *J. Comput. Cult. Herit.*, vol. 5, no. 4, pp. 1-27, 2012.
- [16] S. Bampatzia, I. Bourlakos, A. Antoniou, C. Vassilakis, G. Lepouras, and M. Wallace, "Serious games: Valuable tools for cultural heritage," Lect. Notes Comput. Sci. *(including Subser. Lect. Notes Artif. Intell. Lect. Notes Bioinformatics)*, vol. 10056 LNCS, pp. 331-341, 2016.
- [17] M. Mortara, C. E. Catalano, F. Bellotti, G. Fiucci, M. Houry-Panchetti, and P. Petridis, "Learning cultural heritage by serious games," J. Cult. Herit., vol. 15, no. 3, pp. 318-325, 2014.
- [18] "Historias de usuario | Ejemplos y plantilla | Atlassian." [Online]. Available: https://www.atlassian.com/es/agile/project-management/user-stories. [Accessed: 03-Aug-2020].
- [19] P. Modelo-vista-controlador, "Patrón Modelo-Vista-Controlador.," Rev. Telemática, vol. 11, no. 1, pp. 47-57, 2012.
- [20] J. Valle and J. Gutierrez, "Definición arquitectura cliente servidor," pp. 2–3, 2005.
- [21] M. Carles, *Desarrollo de aplicaciones web*, vol. 1. 2004.
- [22] D. Vallejo and C. Martín, *Desarrollo de Videojuegos: Un Enfoque Práctico*, vol. 53, no. 9. 2015.
- [23] "Phaser A fast, fun and free open source HTML5 game framework." [Online]. Available: https://phaser.io/. [Accessed: 26-Dec-2019].
- [24] "React Una biblioteca de JavaScript para construir interfaces de usuario." [Online]. Available: https://es.reactjs.org/. [Accessed: 03-Aug-2020].
- [25] "Express Infraestructura de aplicaciones web Node.js." [Online]. Available: https://expressjs.com/es/. [Accessed: 03-Aug-2020].
- $[26]$  "MySQL:: 10 razones para elegir MySQL para las aplicaciones web de la próxima

generación." [Online]. Available: https://www.mysql.com/why-mysql/whitepapers/10-razones-para-elegir-mysql-para-las-aplicaciones-web-de-la-proximageneracion/. [Accessed: 03-Aug-2020].

- [27] "Visual Studio Code Code Editing." [Online]. Available: https://code.visualstudio.com/. [Accessed: 26-Dec-2019].
- [28] "Adobe XD Herramienta de diseño y colaboración de experiencias e interfaces de usuario." [Online]. Available: https://www.adobe.com/la/products/xd.html. [Accessed: 26-Dec-2019].
- [29] "Adobe Illustrator | Software de diseño de gráficos vectoriales." [Online]. Available: https://www.adobe.com/la/products/illustrator.html?gclid=Cj0KCQiA0ZHwBRCRARI sAK0Trpj7cvnamcj2TcltI5dMInkTD\_9UXZFnOIya5S7qCxqqUa8TpeQoEIaAitpEALw\_wcB& sdid=KKQLE&mv=search&ef\_id=Cj0KCQiA0ZHwBRCRARIsAK0Trpj7cvnamcj2TcltI5dMInkTD\_9UXZFnOIya5S7qCxqqUa8TpeQoEIaAitpEALw\_wcB: G:s&s\_kwcid=AL!3085!3!247426699328!e!!g!!adobe illustrator. [Accessed: 26-Dec-2019].
- [30] "Freesound help Frequently Asked Questions." [Online]. Available: https://freesound.org/help/faq/#what-is-this-site-anyway. [Accessed: 26-Dec-2019].
- [31] "Cursor Editor." [Online]. Available: https://www.cursor.cc/?action=about us. [Accessed: 26-Dec-2019].
- [32] "About | Audacity ®." [Online]. Available: https://www.audacityteam.org/about/. [Accessed: 05-Aug-2020].
- [33] E. Serna M., *Prueba funcional del software - Un proceso de Verificación constante*. 2013.
- [34] A. Fernández Rodríguez, S. Ortega Santamaría, and A. Valls Saez, "Métodos de Evaluación con Usuarios," p. 94, 2011.
- [35] J. Nielsen, "Why You Only Need to Test with 5 Users." [Online]. Available: https://www.nngroup.com/articles/why-you-only-need-to-test-with-5-users/. [Accessed: 23-Aug-2020].
- [36] J. R. Lewis, "Measuring Perceived Usability: The CSUQ, SUS, and UMUX," *Int. J. Hum. Comput. Interact., vol.* 34, no. 12, pp. 1148-1156, 2018.

# **ANEXOS**

- Anexo 1 Resultados de Metodología iPlus
- $\bullet$  Anexo 2 Matriz de Refinamiento
- $\bullet$  Anexo 3 Documento de contenido cultural
- $\bullet$  Anexo 4 Documento de SCRUM
- $\bullet$  Anexo 5 Evaluación de usabilidad respuestas
- $\bullet$  Anexo 6 Evaluación de usabilidad gráficas